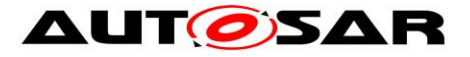

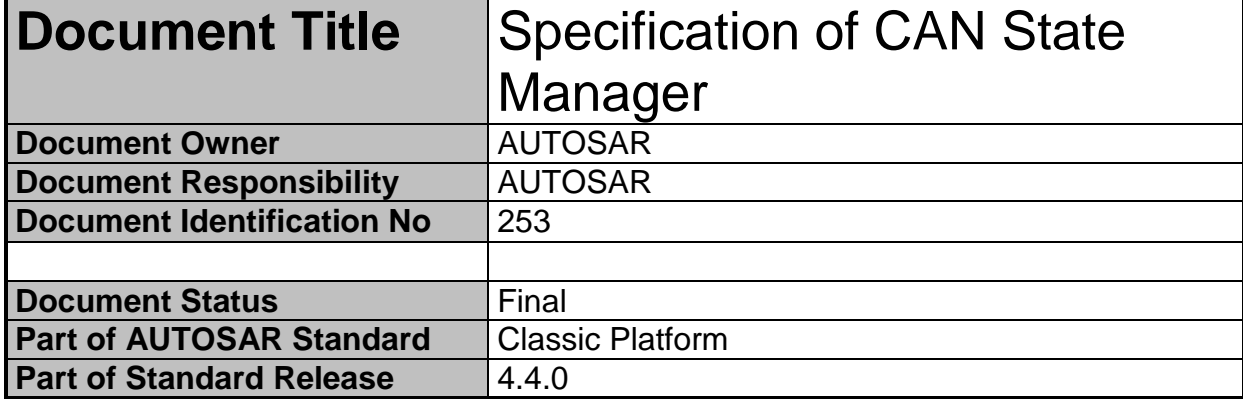

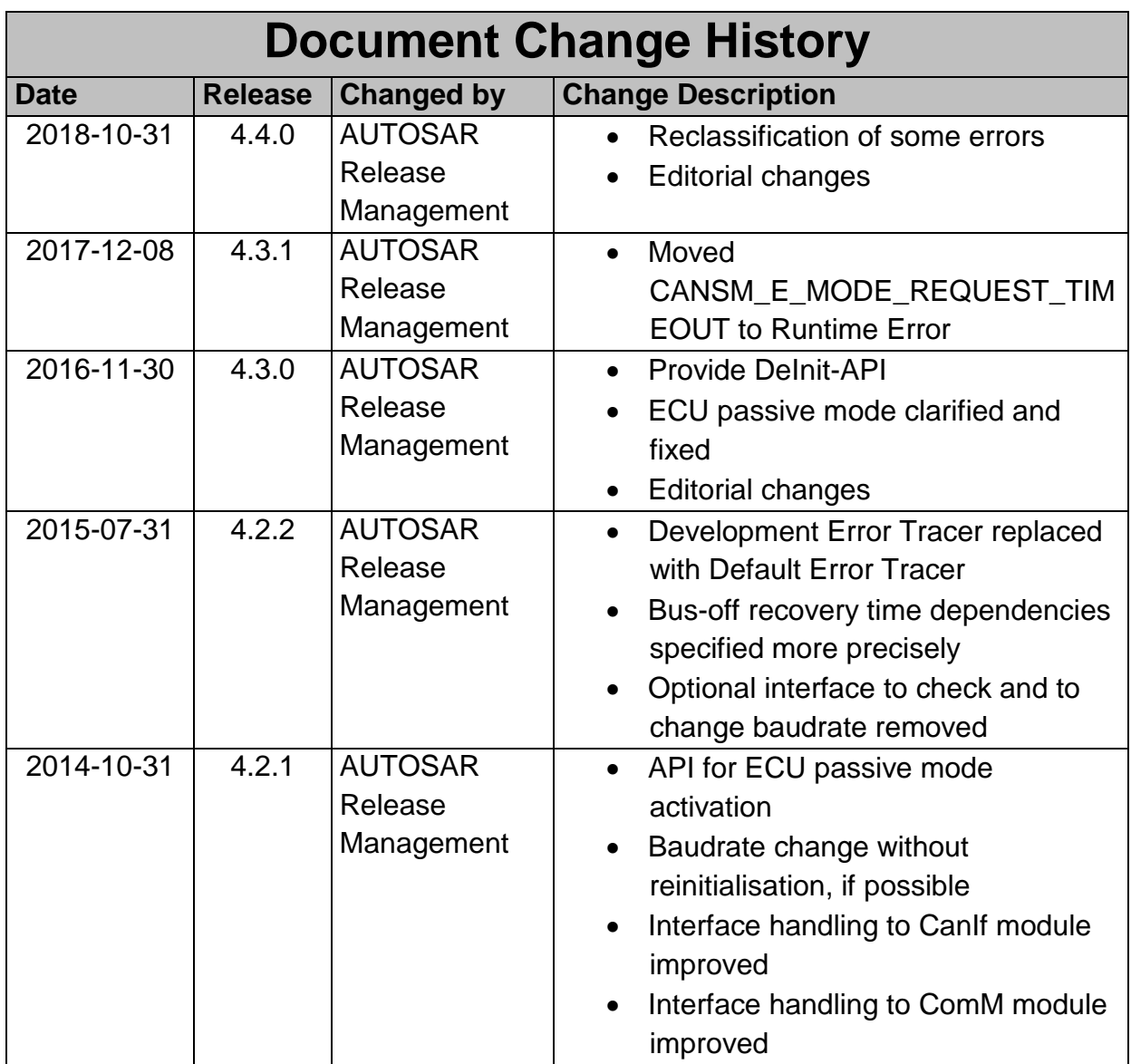

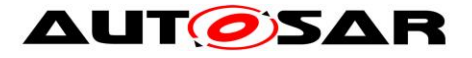

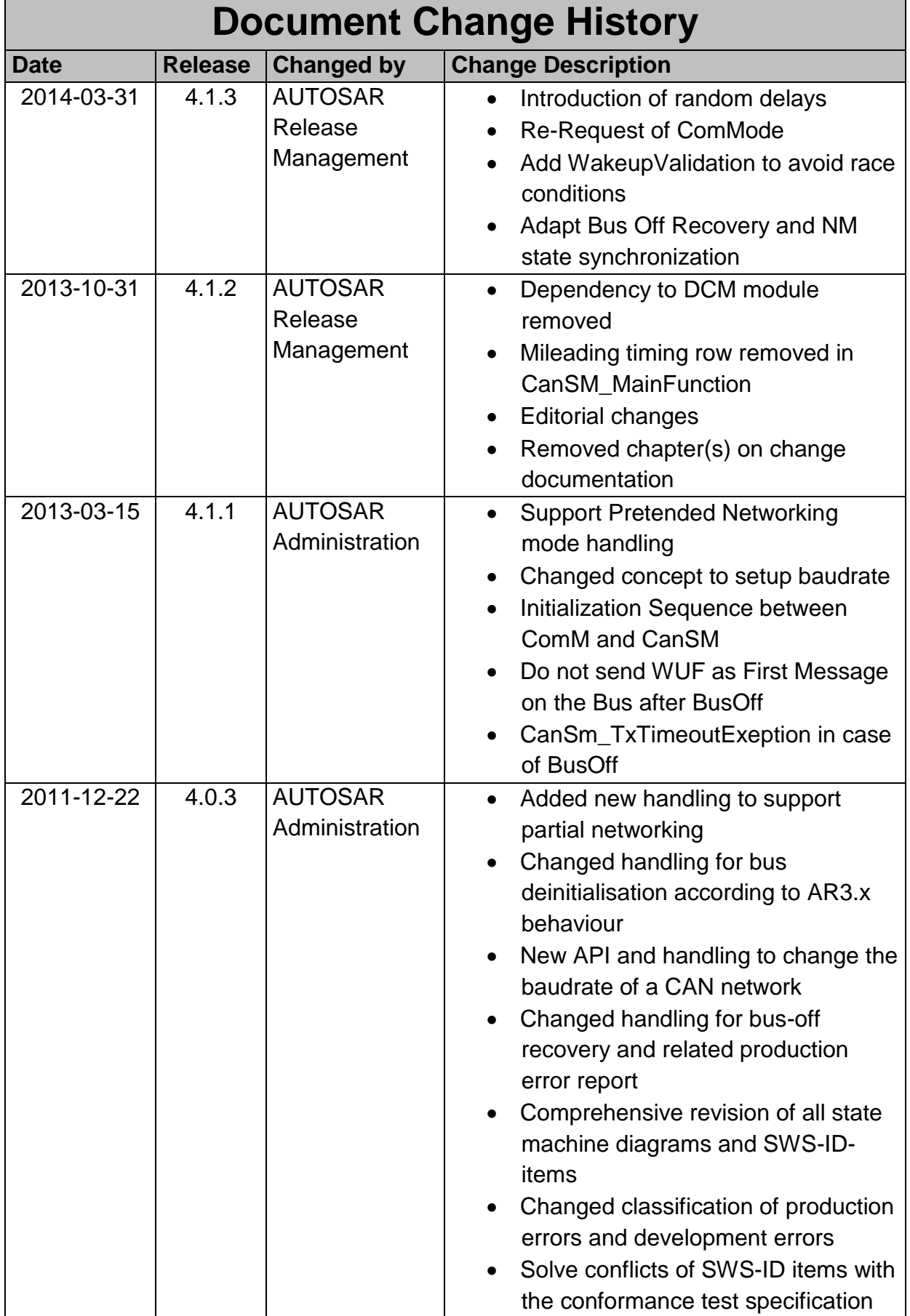

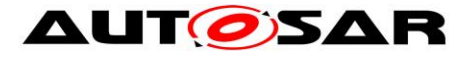

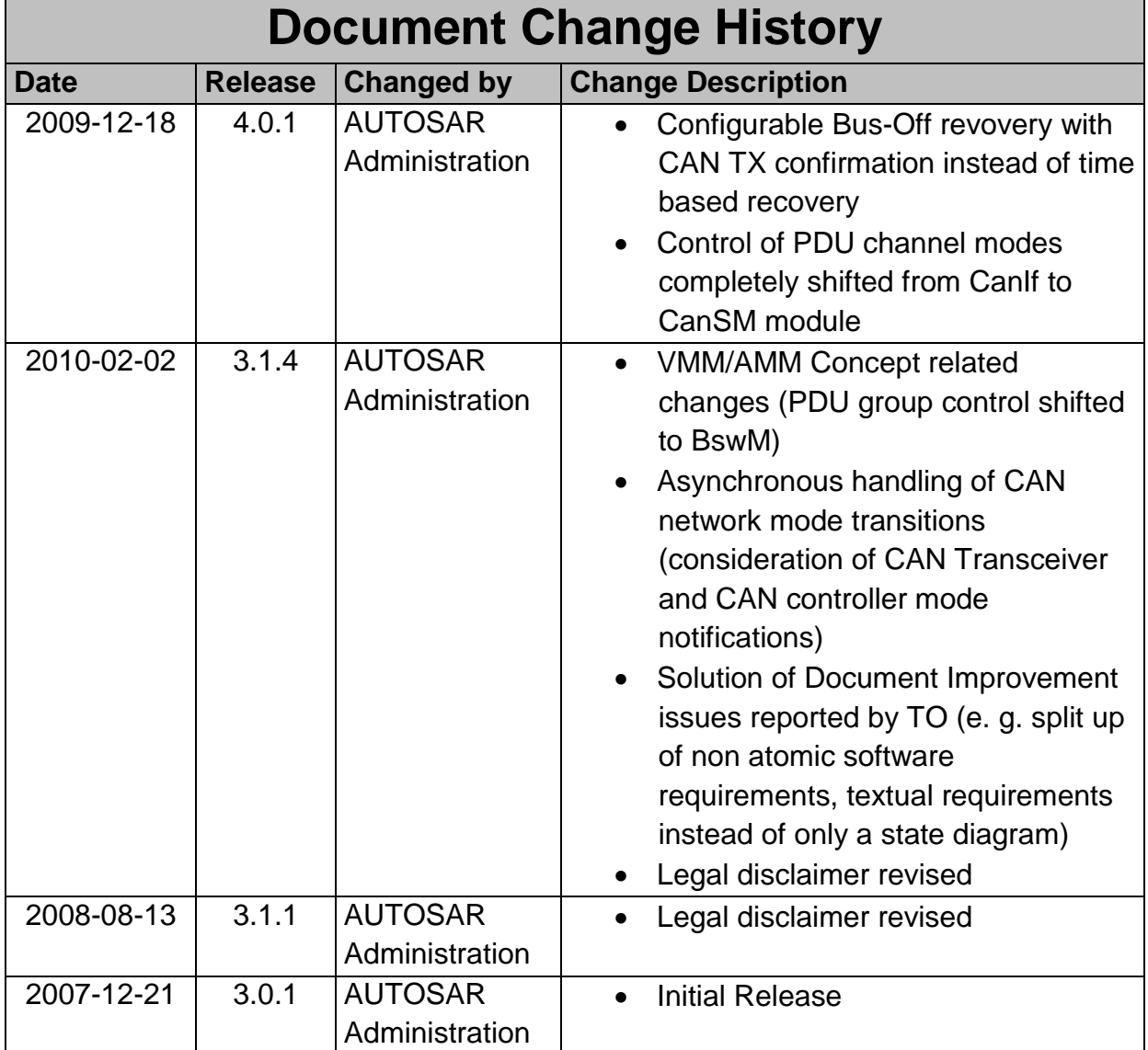

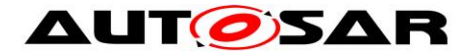

#### **Disclaimer**

This work (specification and/or software implementation) and the material contained in it, as released by AUTOSAR, is for the purpose of information only. AUTOSAR and the companies that have contributed to it shall not be liable for any use of the work.

The material contained in this work is protected by copyright and other types of intellectual property rights. The commercial exploitation of the material contained in this work requires a license to such intellectual property rights.

This work may be utilized or reproduced without any modification, in any form or by any means, for informational purposes only. For any other purpose, no part of the work may be utilized or reproduced, in any form or by any means, without permission in writing from the publisher.

The work has been developed for automotive applications only. It has neither been developed, nor tested for non-automotive applications.

The word AUTOSAR and the AUTOSAR logo are registered trademarks.

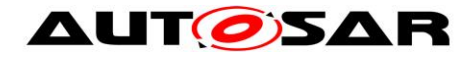

### **Table of Contents**

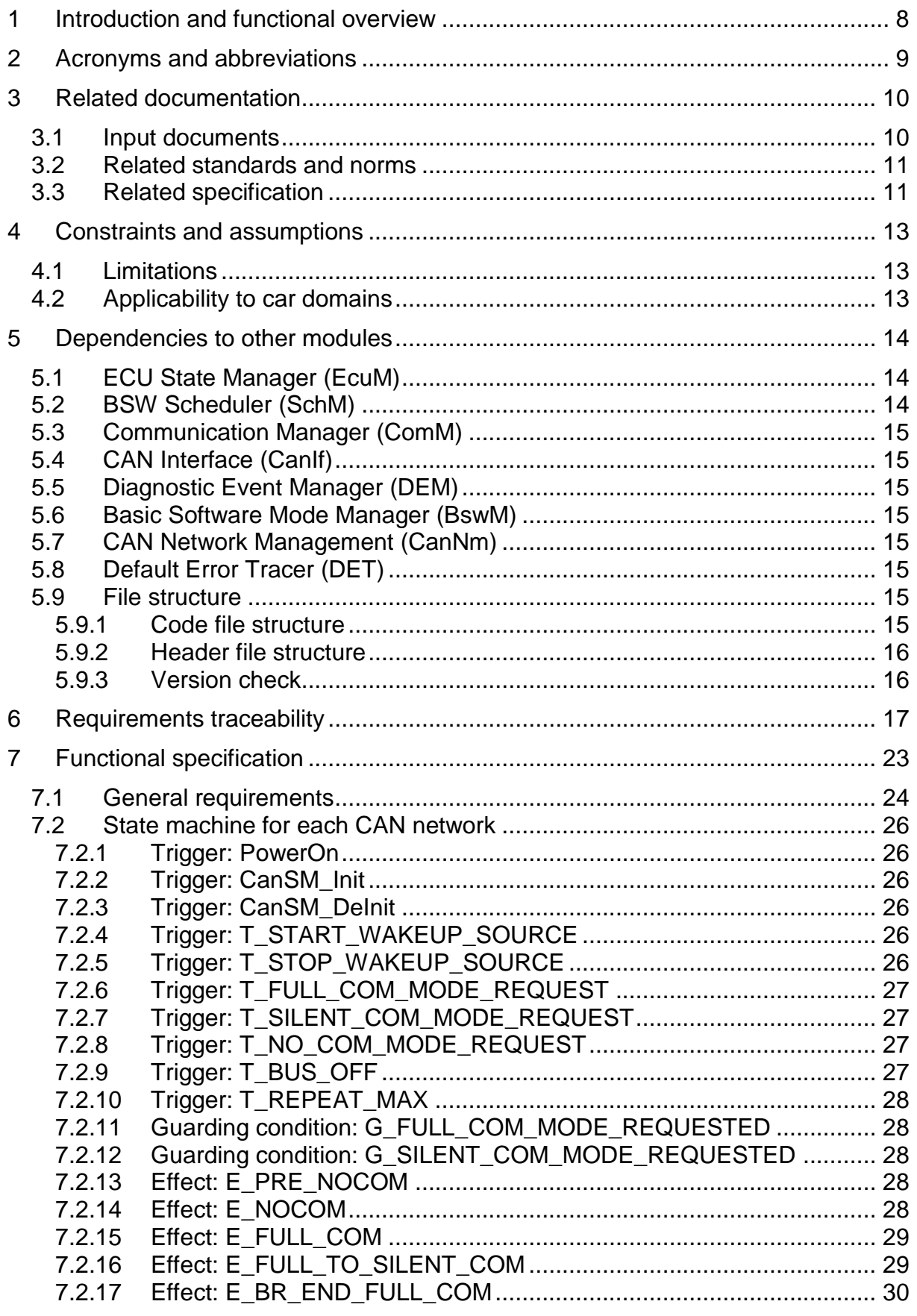

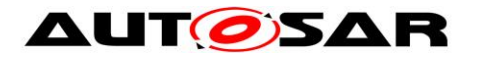

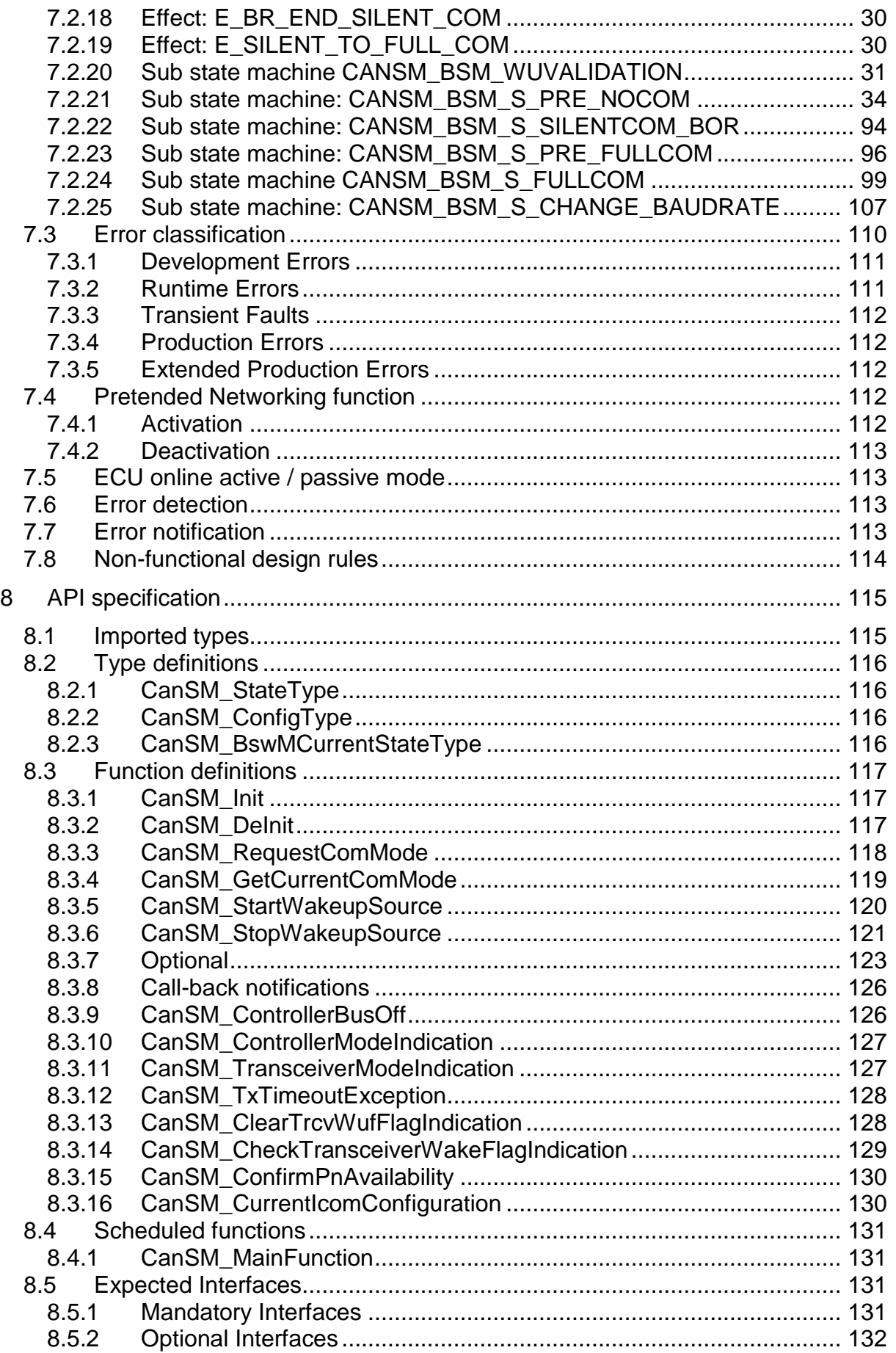

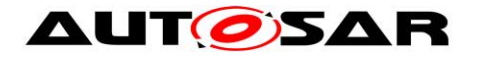

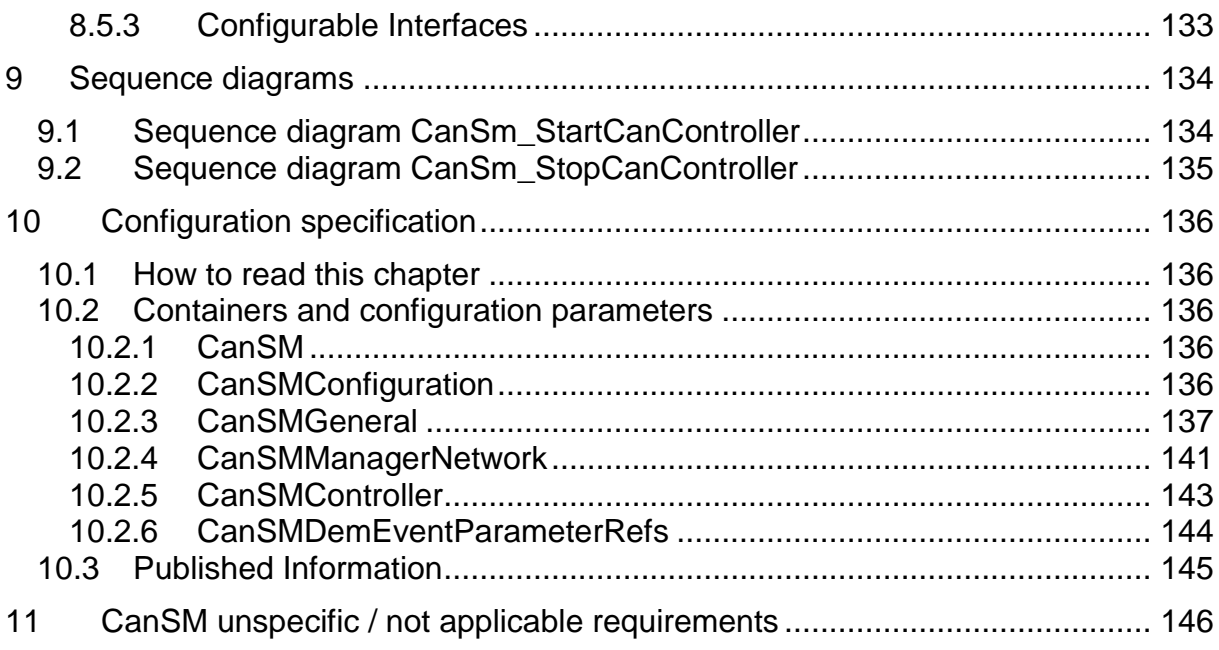

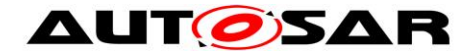

# <span id="page-7-0"></span>**1 Introduction and functional overview**

This specification describes the functionality, API and the configuration for the AUTOSAR Basic Software module CAN State Manager.

The AUTOSAR BSW stack specifies for each communication bus a bus specific state manager. This module shall implement the control flow for the respective bus. Like shown in the figure below, the CAN State Manager (CanSM) is a member of the Communication Service Layer. It interacts with the Communication Hardware Abstraction Layer and the System Service Layer.

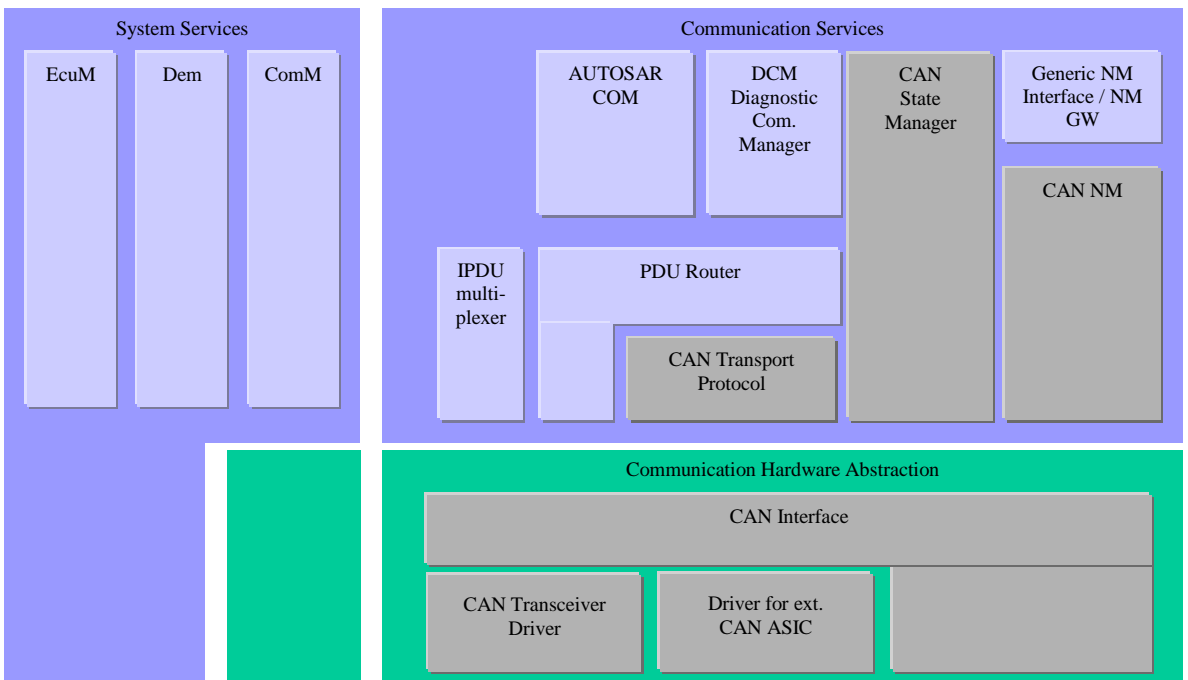

**Figure 1-1: Layered Software Architecture from CanSM point of view**

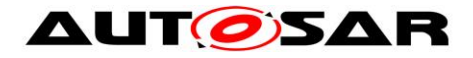

# <span id="page-8-0"></span>**2 Acronyms and abbreviations**

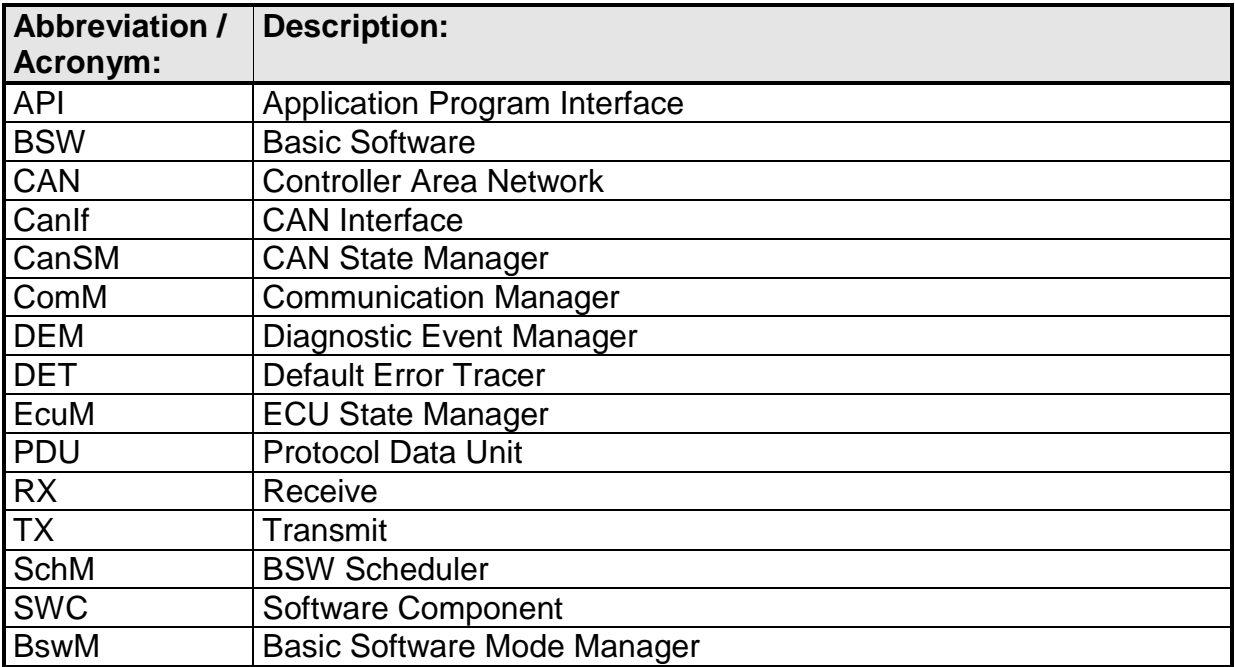

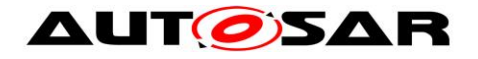

# <span id="page-9-0"></span>**3 Related documentation**

# <span id="page-9-1"></span>**3.1 Input documents**

[1] List of Basic Software Modules AUTOSAR\_TR\_BSWModuleList.pdf

[2] Layered Software Architecture AUTOSAR\_EXP\_LayeredSoftwareArchitecture.pdf

[3] General Requirements on Basic Software Modules AUTOSAR\_SRS\_BSWGeneral.pdf

[4] Specification of ECU Configuration AUTOSAR\_TPS\_ECUConfiguration.pdf

[5] Specification of Standard Types AUTOSAR\_SWS\_StandardTypes.pdf

[6] Specification of Communication Stack Types AUTOSAR\_SWS\_CommunicationStackTypes.pdf

[7] Requirements on CAN AUTOSAR\_SRS\_CAN.pdf

[8] Requirements on Mode Management AUTOSAR\_SRS\_ModeManagement.pdf

<span id="page-9-4"></span>[9] Specification of CAN Transceiver Driver AUTOSAR\_SWS\_CANTransceiverDriver.pdf

<span id="page-9-3"></span>[10] Specification of Communication Manager AUTOSAR\_SWS\_COMManager.pdf

<span id="page-9-2"></span>10 of 148 Document ID 253: AUTOSAR\_SWS\_CANStateManager [11] Specification of ECU State Manager

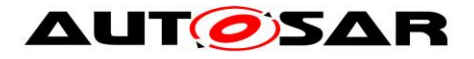

# AUTOSAR\_SWS\_ECUStateManager.pdf

<span id="page-10-5"></span>[12] Specification of Diagnostics Event Manager AUTOSAR\_SWS\_DiagnosticEventManager.pdf

<span id="page-10-4"></span>[13] Specification of CAN Interface AUTOSAR\_SWS\_CANInterface.pdf

<span id="page-10-3"></span>[14] Specification of BSW Scheduler AUTOSAR\_SWS\_BSW\_Scheduler.pdf

[15] Specification of Default Error Tracer

AUTOSAR\_SWS\_DefaultErrorTracer.pdf

- [16] Debugging Concept (internal)
- [17] Vehicle and Application Mode Management Concept (internal)
- <span id="page-10-6"></span>[18] Specification of Basic Software Mode Manager AUTOSAR\_SWS\_BSWModeManager.pdf
- <span id="page-10-7"></span>[19] Specification of CAN Network Management, AUTOSAR\_SWS\_Can\_NM.pdf
- [20] Specification of Diagnostic Communication Manager AUTOSAR\_SWS\_DiagnosticCommunicationManager.pdf
- <span id="page-10-2"></span>[21] General Specification of Basic Software Modules AUTOSAR\_SWS\_BSWGeneral.pdf

# <span id="page-10-0"></span>**3.2 Related standards and norms**

None

# <span id="page-10-1"></span>**3.3 Related specification**

AUTOSAR provides a General Specification on Basic Software modules [\[21\]](#page-10-2) (SWS BSW General), which is also valid for CAN State Manager.

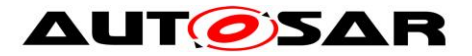

Thus, the specification SWS BSW General shall be considered as additional and required specification for CAN State Manager.

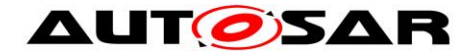

# <span id="page-12-0"></span>**4 Constraints and assumptions**

# <span id="page-12-1"></span>**4.1 Limitations**

The CanSM module can be used for CAN communication only. Its task is to operate with the CanIf module to control one ore multiple underlying CAN Controllers and CAN Transceiver Drivers. Other protocols than CAN (i.e. LIN or FlexRay) are not supported.

# <span id="page-12-2"></span>**4.2 Applicability to car domains**

The CAN State Manager module can be used for all domain applications whenever the CAN protocol is used.

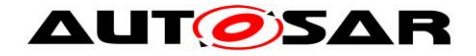

# <span id="page-13-0"></span>**5 Dependencies to other modules**

The next sections give a brief description of configuration information and services the CanSM module requires from other modules.

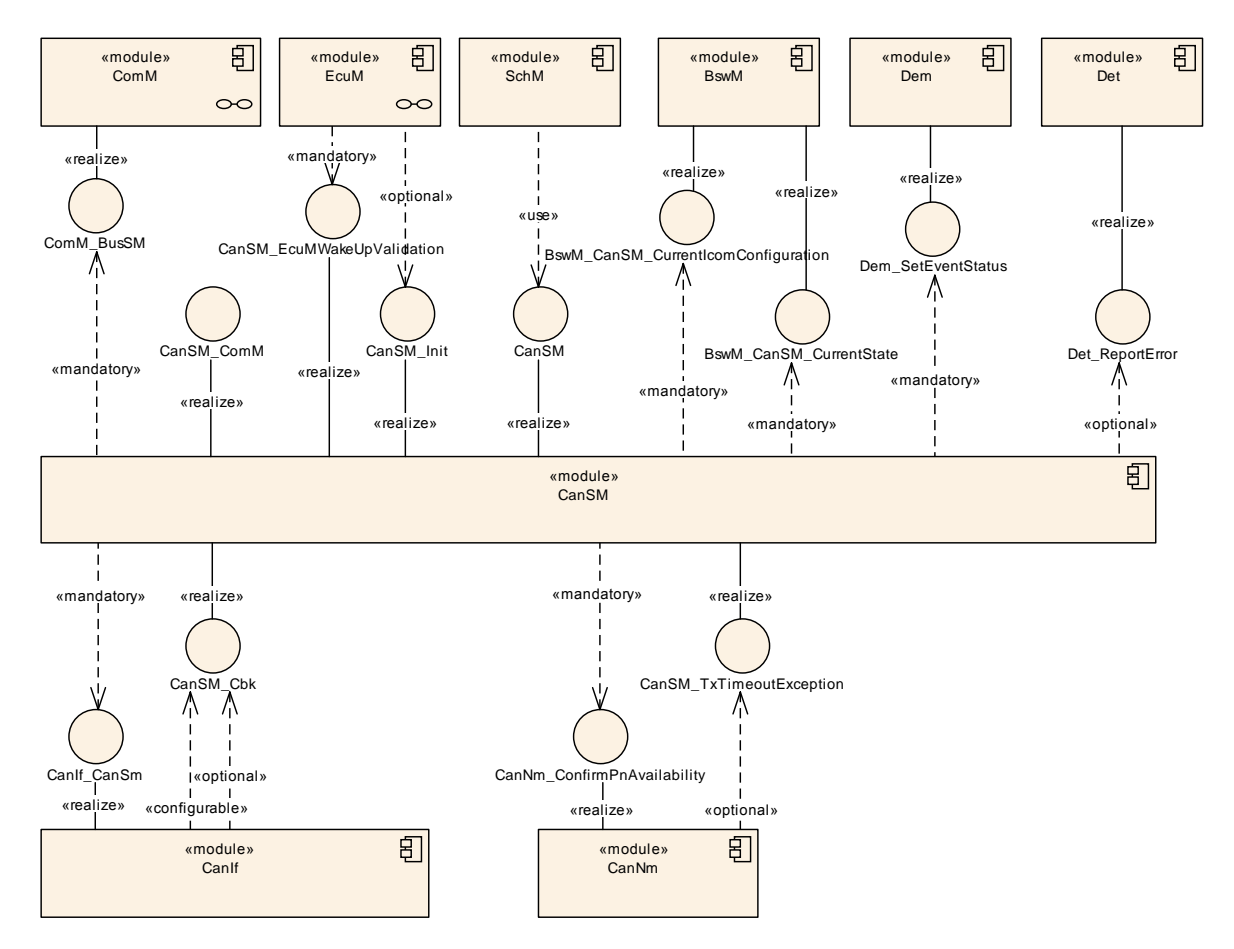

**Figure 5-1: Module dependencies of the CanSM module**

# <span id="page-13-1"></span>**5.1 ECU State Manager (EcuM)**

The EcuM module initializes the CanSM module and interacts with the CanSM module for the CAN wakeup validation (refer to [\[11\]](#page-9-2) for a detailed specification of this module).

# <span id="page-13-2"></span>**5.2 BSW Scheduler (SchM)**

The BSW Scheduler module calls the main function of the CanSM module, which is necessary for the cyclic processes of the CanSM module (refer to [\[14\]](#page-10-3) for a detailed specification of this module).

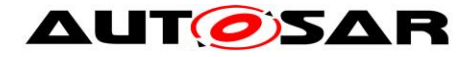

# <span id="page-14-0"></span>**5.3 Communication Manager (ComM)**

The ComM module uses the API of the CanSM module to request communication modes of CAN networks, which are identified with unique network handles (refer to [\[10\]](#page-9-3) for a detailed specification of this module).

The CanSM module notifies the current communication mode of its CAN networks to the ComM module.

# <span id="page-14-1"></span>**5.4 CAN Interface (CanIf)**

The CanSM module uses the API of the CanIf module to control the operating modes of the CAN controllers and CAN transceivers assigned to the CAN networks (refer to [\[13\]](#page-10-4) for a detailed specification of this module).

The CanIf module notifies the CanSM module about peripheral events.

# <span id="page-14-2"></span>**5.5 Diagnostic Event Manager (DEM)**

The CanSM module reports bus specific production errors to the DEM module (refer to [\[12\]](#page-10-5) for a detailed specification of this module).

# <span id="page-14-3"></span>**5.6 Basic Software Mode Manager (BswM)**

The CanSM need to notify bus specific mode changes to the BswM module (refer to [\[18\]](#page-10-6) for a detailed specification of this module).

# <span id="page-14-4"></span>**5.7 CAN Network Management (CanNm)**

The CanSM module needs to notify the partial network availability to the CanNm module and shall handle notified CanNm timeout exceptions in case of partial networking (ref. to [\[19\]](#page-10-7) for a detailed specification of this module).

# <span id="page-14-5"></span>**5.8 Default Error Tracer (DET)**

The CanSM module reports development and runtime errors to the DET module. Development Errors are only reported if development error handling is switched on by configuration (refer to [15] for a detailed specification of this module).

# <span id="page-14-6"></span>**5.9 File structure**

### <span id="page-14-7"></span>**5.9.1 Code file structure**

For details refer to the chapter 5.1.6 "Code file structure" in *SWS\_BSWGeneral*

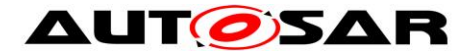

#### <span id="page-15-0"></span>**5.9.2 Header file structure**

**[SWS\_CanSM\_00008]** ⌈ The header file CanSM.h shall export CanSM module specific types and the APIs CanSM GetVersionInfo and CanSM Init. (SRS\_BSW\_00447)

#### <span id="page-15-1"></span>**5.9.3 Version check**

For details refer to the chapter 5.1.8 "Version Check" in *SWS\_BSWGeneral.*

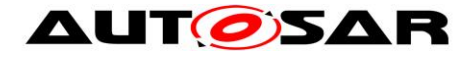

# <span id="page-16-0"></span>**6 Requirements traceability**

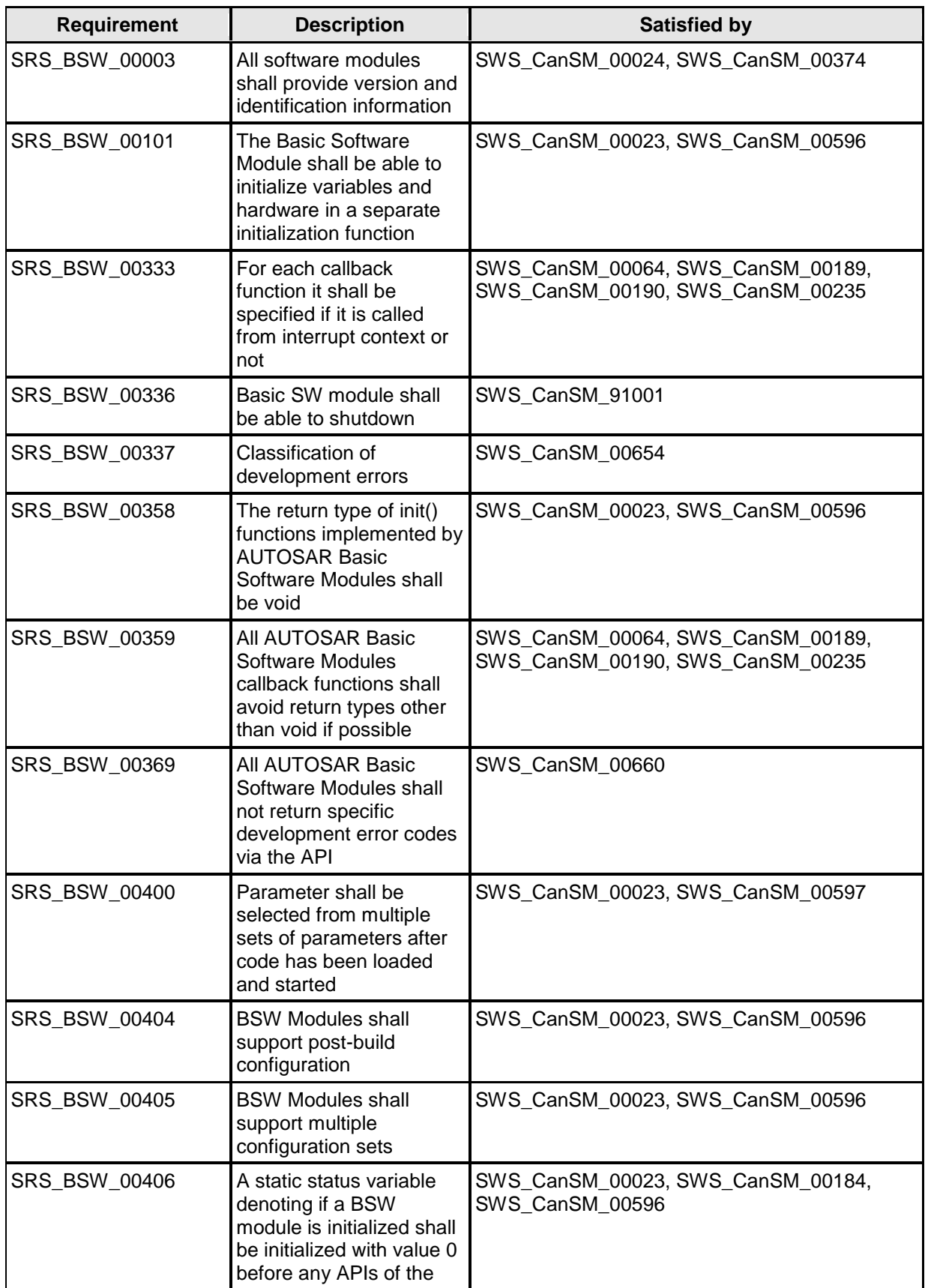

17 of 148 Document ID 253: AUTOSAR\_SWS\_CANStateManager

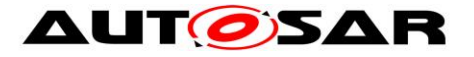

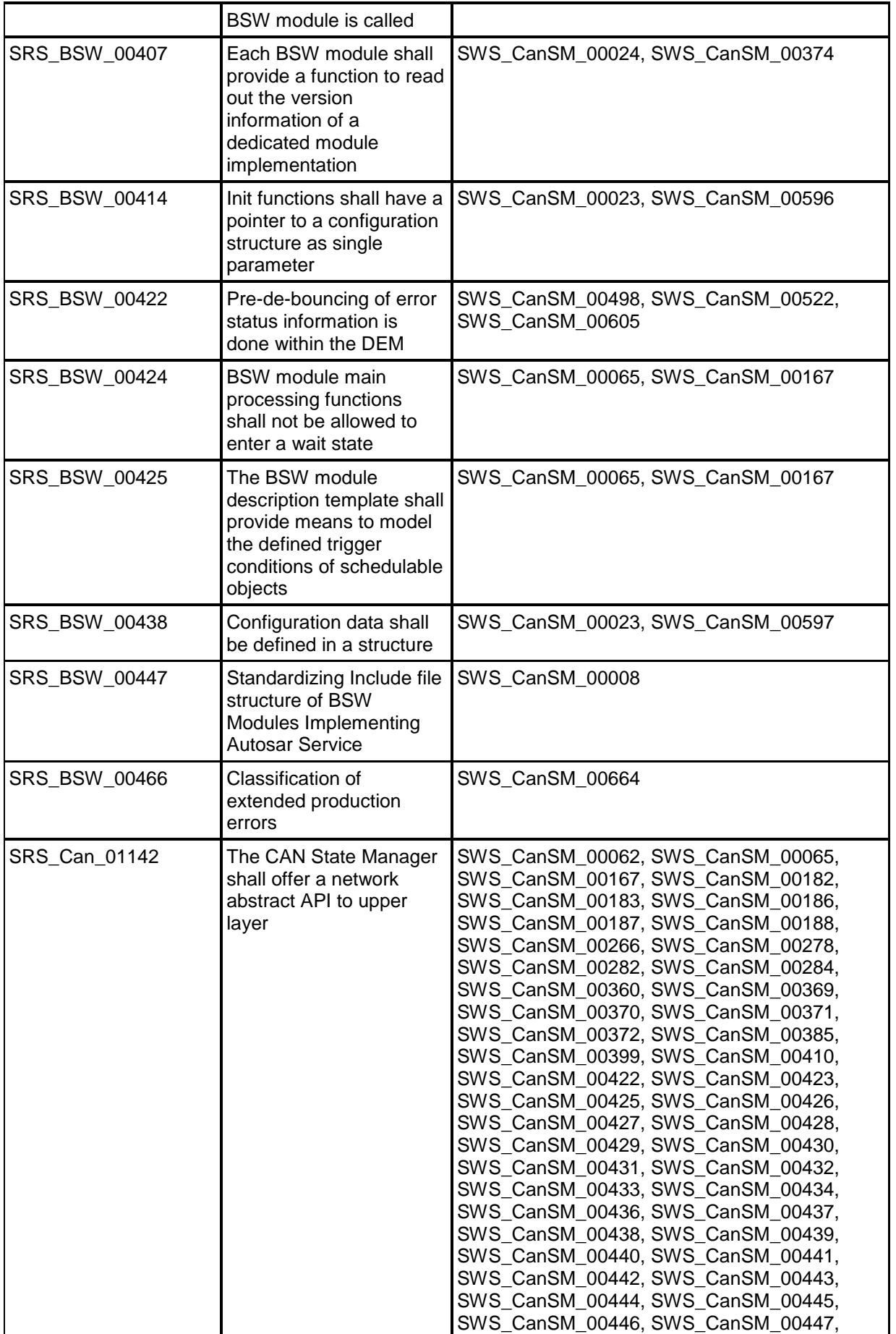

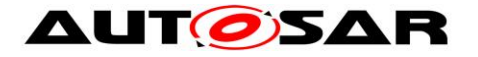

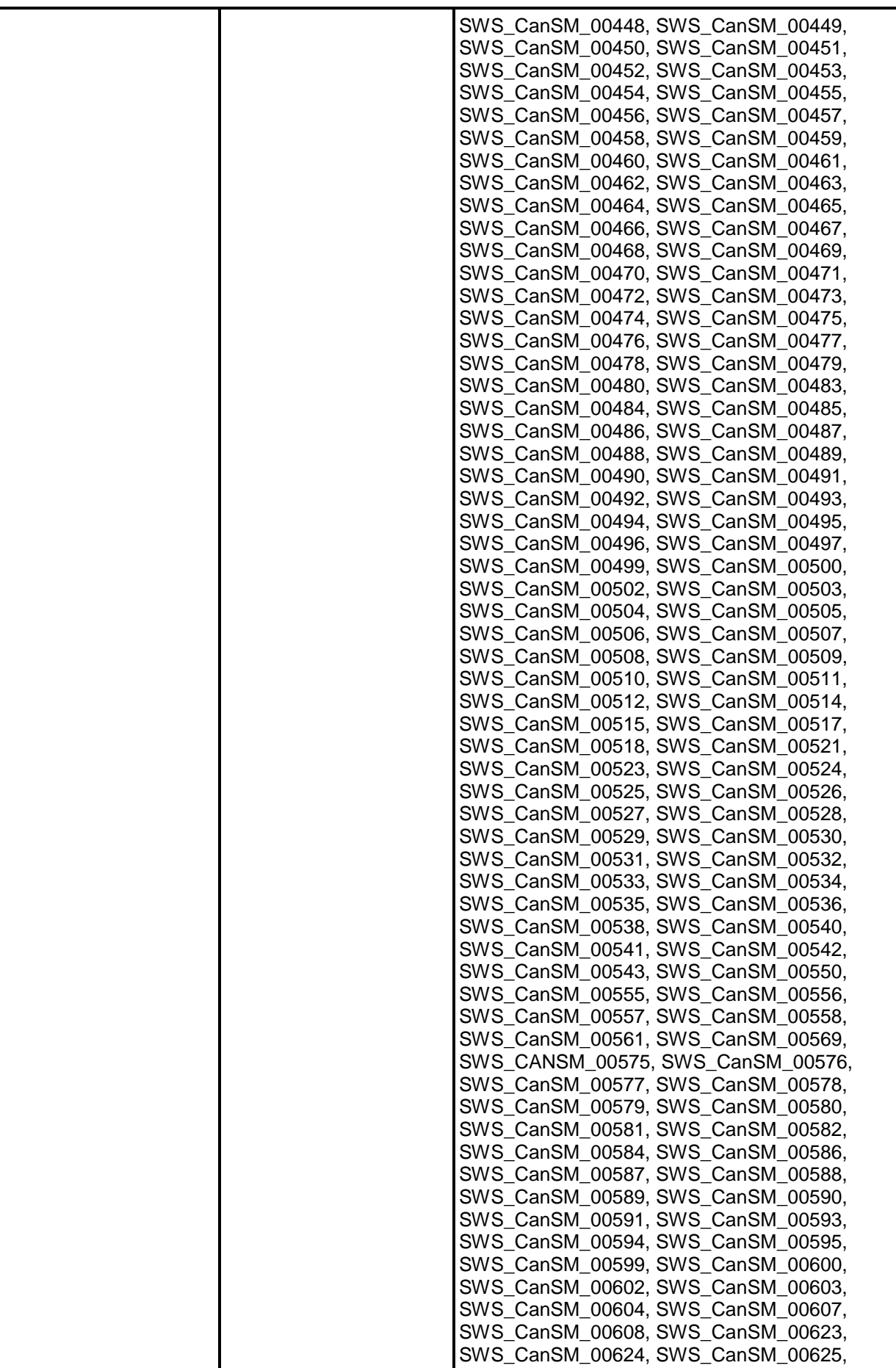

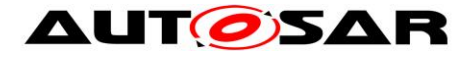

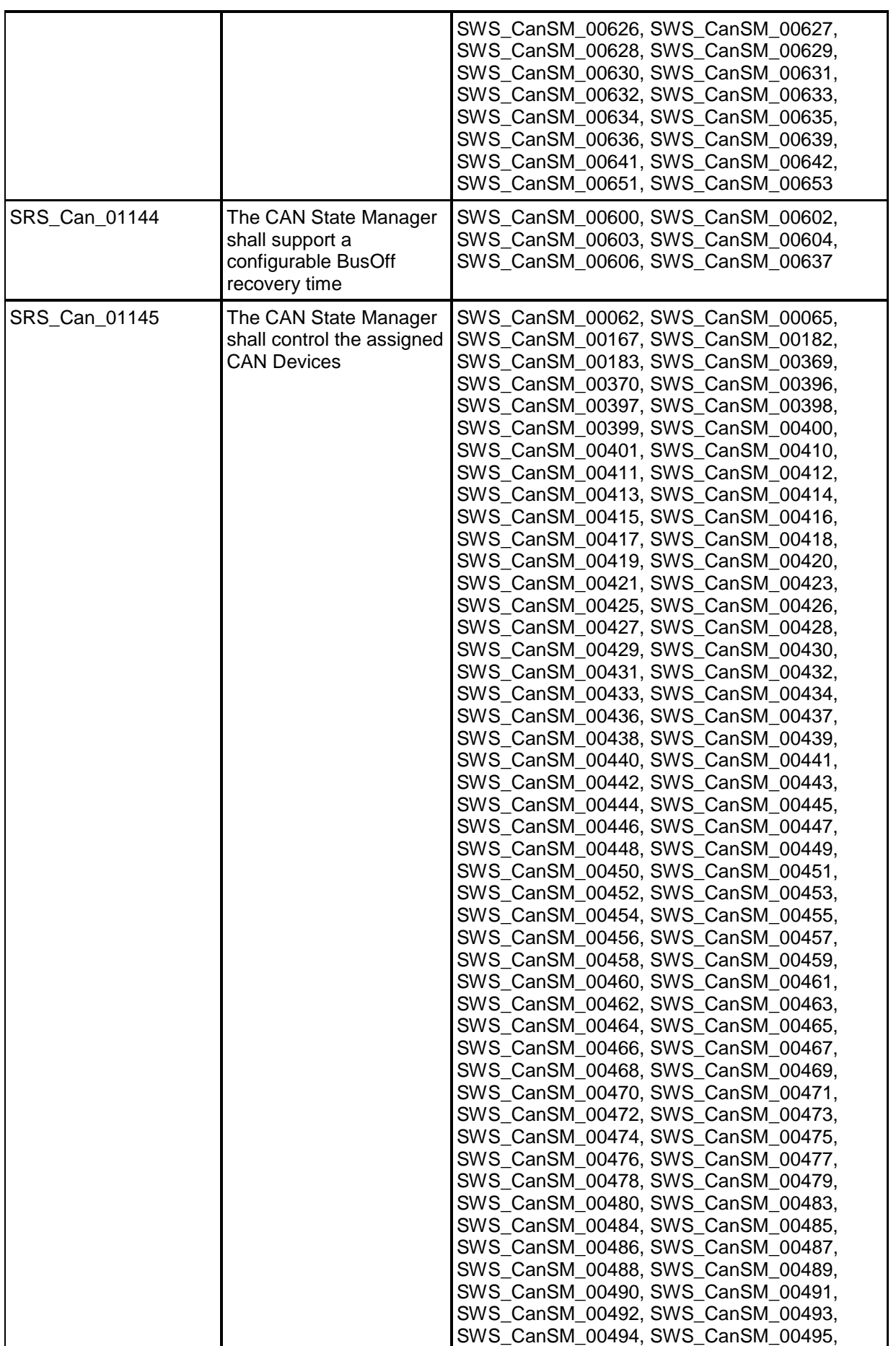

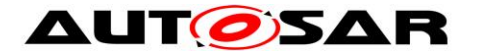

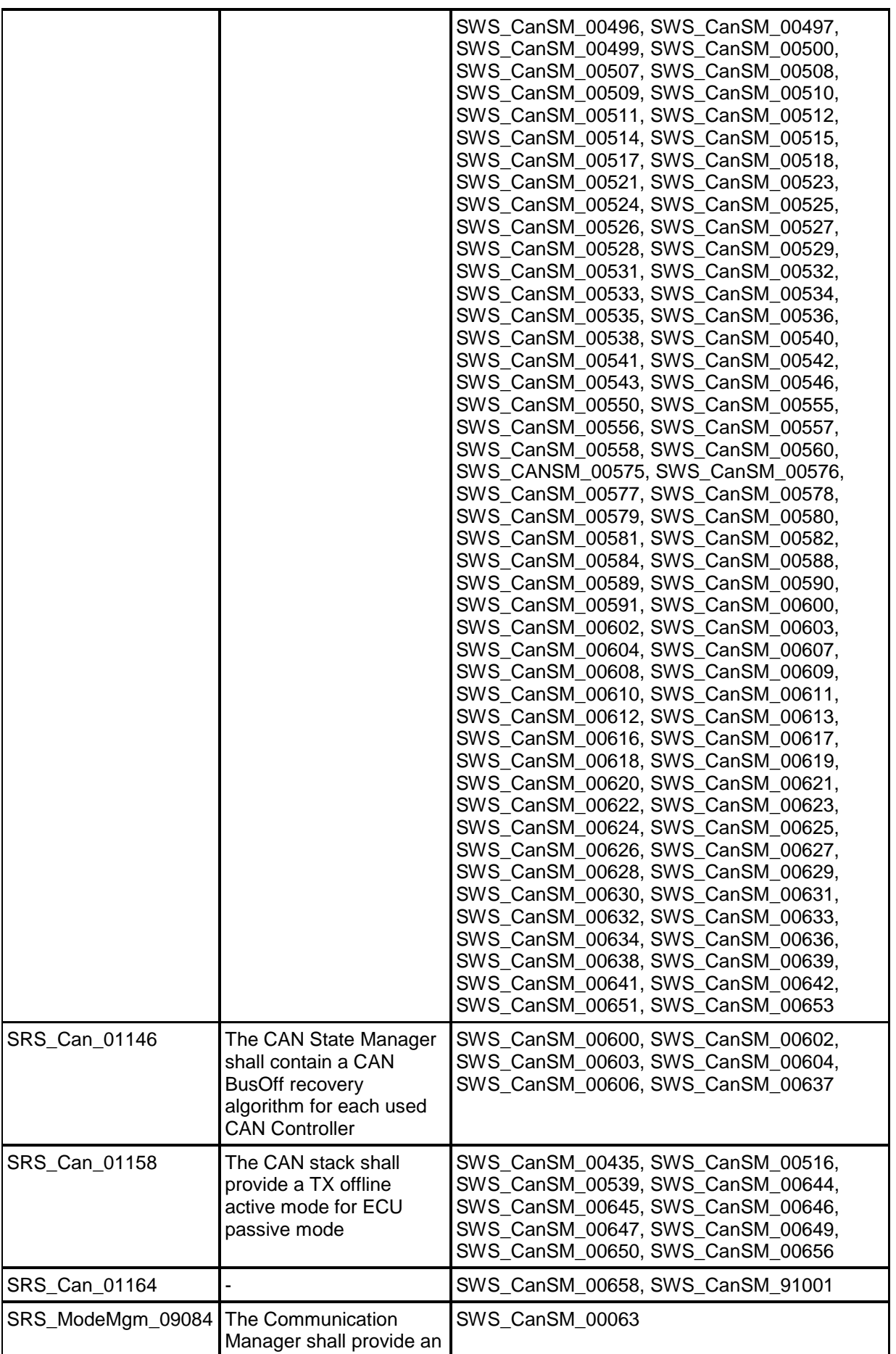

- AUTOSAR confidential -

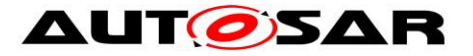

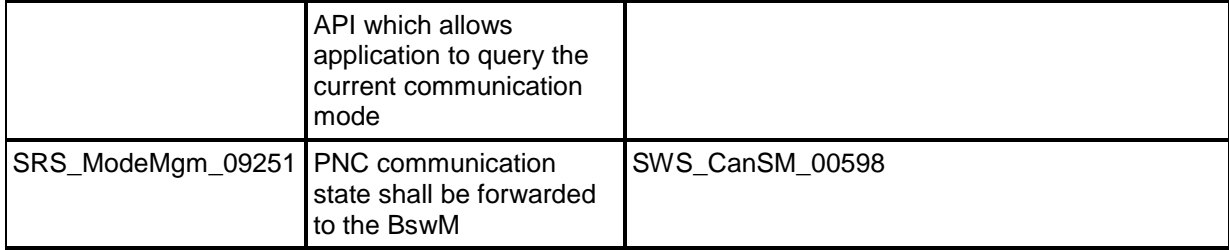

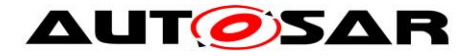

# <span id="page-22-0"></span>**7 Functional specification**

This chapter specifies the different functions of the CanSM module in the AUTOSAR BSW architecture.

An ECU can have different communication networks. Each network has to be identified with an unique network handle. The ComM module requests communication modes from the networks. It knows by its configuration, which handle is assigned to what kind of network. In case of CAN, it uses the CanSM module.

The CanSM module is responsible for the control flow abstraction of CAN networks:

It changes the communication modes of the configured CAN networks depending on the mode requests from the ComM module.

Therefore the CanSM module uses the API of the CanIf module. The CanIf module is responsible for the control flow abstraction of the configured CAN Controllers and CAN Transceivers (the data flow abstraction of the CanIf module is not relevant for the CanSM module). Any change of the CAN Controller modes and CAN Transceiver modes will be notified by the CanIf module to the CanSM module. Depending on this notifications and state of the CAN network state machine, which the CanSM module shall implement for each configured CAN network, the CanSM module notifies the ComM and the BswM (ref. to chapter [7.2](#page-25-0) for details).

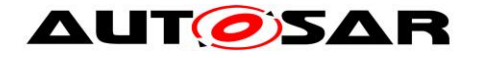

# <span id="page-23-0"></span>**7.1 General requirements**

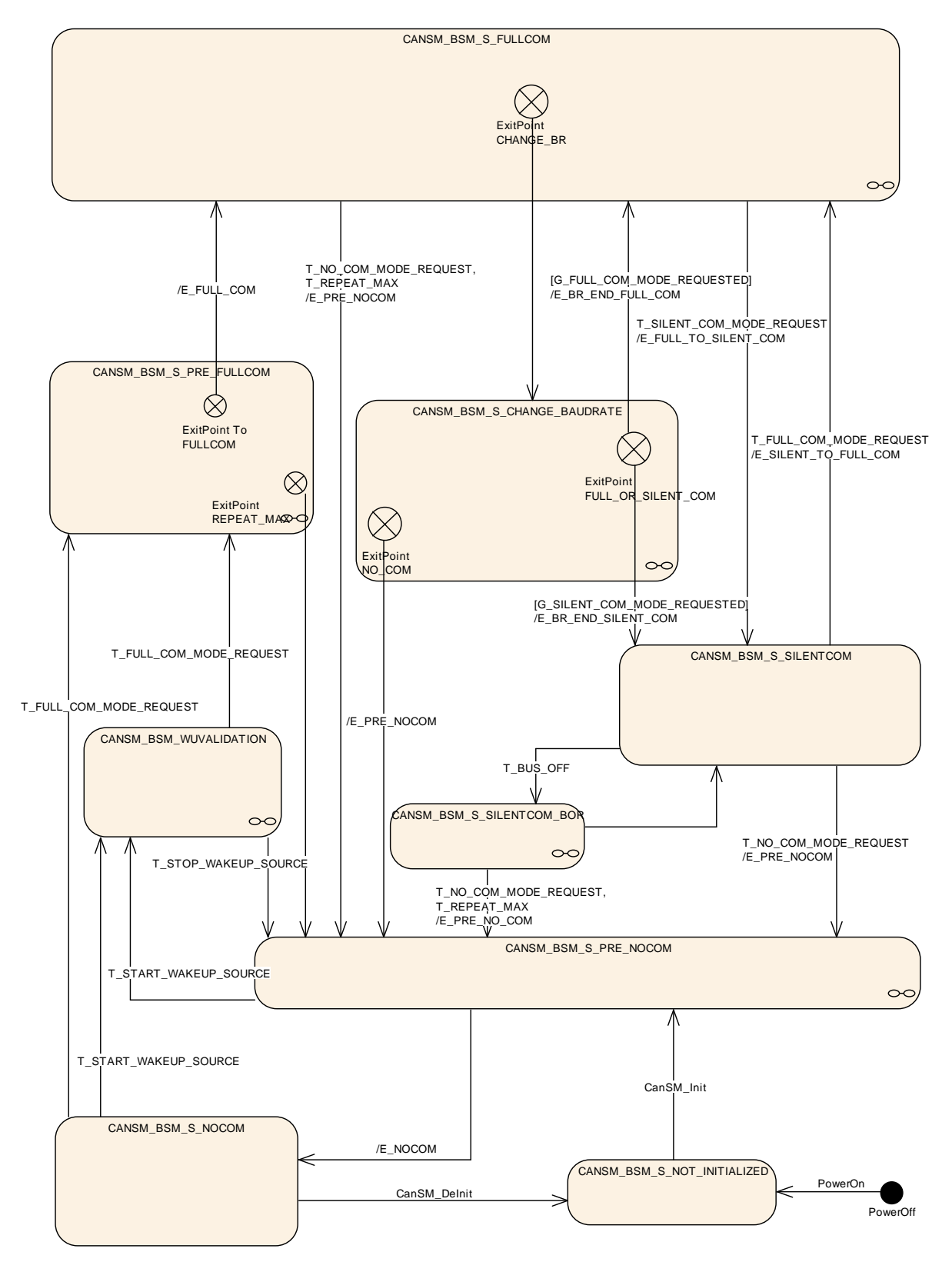

<span id="page-23-1"></span>**Figure 7-1 : CANSM\_BSM, state machine diagram for one CAN network**

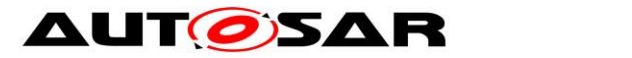

<span id="page-24-1"></span>**[SWS\_CanSM\_00266] [** The CanSM module shall store the current network mode for each configured CAN network internally (ref. to to [ECUC\\_CanSM\\_00126\)](#page-140-1).⌋ (SRS\_Can\_01142)

**[SWS\_CanSM\_00284]** ⌈ The internally stored network modes of the CanSM module can have the values COMM\_NO\_COMMUNICATION, COMM\_SILENT\_COMMUNICATION, COMM\_FULL\_COMMUNICATION. (SRS\_Can\_01142)

**[SWS\_CanSM\_00428] [All effects of the CanSM state machine CANSM\_BSM (ref.** to **[Figure 7-1](#page-23-1)**) shall be operated in the context of the CanSM main function (ref. to SWS\_CanSM\_00065).⌋(SRS\_Can\_01142, SRS\_Can\_01145)

**[SWS\_CanSM\_00278]** [ If the CanSM state machine CANSM BSM (ref. to [Figure 7-1\)](#page-23-1) is in the state CANSM\_BSM\_S\_NOT\_INITIALIZED, it shall deny network mode requests from the ComM module (ref. to SWS\_CanSM\_00062). [ (SRS\_Can\_01142)

**[SWS\_CanSM\_00385]** [ If the CanSM module state machine was triggered with T\_REPEAT\_MAX (ref. to [SWS\\_CanSM\\_00463,](#page-86-0) [SWS\\_CanSM\\_00480,](#page-93-1) [SWS\\_CanSM\\_00495,](#page-98-1) [SWS\\_CanSM\\_00523,](#page-27-5) [SWS\\_CanSM\\_00536\)](#page-109-1), the CanSM module shall call the function Dem SetEventStatus with the parameter EventId EventId := CANSM E MODE REQUEST TIMEOUT (ref. to chapter [7.3\)](#page-109-0).⌋ (SRS\_Can\_01142)

**[SWS\_CanSM\_00422]** [ If the CanIf module notifies PN availability for a configured CAN Transceiver to the CanSM module with the callback function [CanSM\\_ConfirmPnAvailability](#page-129-0) (ref. to SWS\_CanSM\_00419), then the CanSM module shall call the API CanNm ConfirmPnAvailability (ref. to chapter [8.5.1\)](#page-130-3) with the related CAN network as channel to confirm the PN availability to the CanNm module. | (SRS\_Can\_01142)

**[SWS\_CanSM\_00560]** ⌈ If no CanSMTransceiverId (ref. to [ECUC\\_CanSM\\_00137\)](#page-142-1) is configured for a CAN Network, then the CanSM module shall bypass all specified CanIf SetTrcvMode (e. g. SWS CanSM 00446) calls for the CAN Network and proceed in the different state transitions as if it has got the supposed CanSM TransceiverModeIndication already (e. g. [SWS\\_CanSM\\_00448\)](#page-56-0). | (SRS\_Can\_01145)

<span id="page-24-0"></span>**[SWS\_CanSM\_00635]** The CanSM module shall store for each configured CAN network (ref. to ECUC CanSM 00126) the latest communication mode request, which has been accepted by returning E\_OK in the API request CanSM\_RequestComMode (ref. to SWS\_CANSM\_00062, [SWS\\_CANSM\\_00182\)](#page-118-1) and use it as trigger for the state machine of the related CAN network (ref. to Figure [7-1\)](#page-23-1), [SWS\\_CanSM\\_00427,](#page-27-6) [SWS\\_CanSM\\_00429,](#page-27-7) [SWS\\_CanSM\\_00499,](#page-26-4) [SWS\\_CanSM\\_00542,](#page-109-2) [SWS\\_CanSM\\_00543,](#page-109-3) [SWS\\_CANSM\\_00425,](#page-26-5) [SWS\\_CANSM\\_00426,](#page-26-6) SWS\_CANSM\_00554). [ (SRS\_Can\_01142)

<span id="page-24-2"></span>**[SWS\_CanSM\_00638]** The CanSM module shall store after every successful CAN controller mode change (ref. to SWS\_CANSM\_00396) or bus-off conditioned change

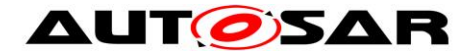

to CAN\_CS\_STOPPED (ref. to SWS\_CANSM\_00064), the changed mode internally for each CAN controller. I (SRS Can 01145)

# <span id="page-25-0"></span>**7.2 State machine for each CAN network**

The diagram (ref. to [Figure 7-1\)](#page-23-1) specifies the behavioral state machine of the CanSM module, which shall be implemented for each configured CAN network (ref. to [ECUC\\_CanSM\\_00126\)](#page-140-1)

### <span id="page-25-1"></span>**7.2.1 Trigger: PowerOn**

**[SWS\_CanSM\_00424]** [ After PowerOn the CanSM state machines (ref. to Figure [7-1\)](#page-23-1) shall be in the state CANSM\_BSM\_NOT\_INITIALIZED.

### <span id="page-25-2"></span>**7.2.2 Trigger: CanSM\_Init**

**[SWS\_CanSM\_00423] [ If the CanSM module is requested with the function** CanSM Init (ref. to chapter [8.3.1\)](#page-116-1), this shall trigger the CanSM state machines (ref. to [Figure 7-1\)](#page-23-1) for all configured CAN Networks (ref. to [ECUC\\_CanSM\\_00126\)](#page-140-1) with the trigger CanSM\_Init. | (SRS\_Can\_01142, SRS\_Can\_01145)

### <span id="page-25-3"></span>**7.2.3 Trigger: CanSM\_DeInit**

[SWS\_CanSM\_00658][ If the CanSM module is requested with the function CanSM Delnit, this shall trigger the CanSM state machines (ref. to Figure 7-1) for all configured CAN Networks (ref. to ECUC\_CanSM\_00126) with the trigger CanSM\_Delnit. | (SRS\_Can\_01164)

Note: Caller of the CanSM\_DeInit function has to ensure all CAN networks are in the sate CANSM\_NO\_COMMUNICATION

### <span id="page-25-4"></span>**7.2.4 Trigger: T\_START\_WAKEUP\_SOURCE**

[**SWS\_CanSM\_00607**]⌈ If the API request CanSM\_StartWakeUpSource (ref. to SWS\_CanSM\_00609) returns E\_OK (ref. to [SWS\\_CanSM\\_00616\)](#page-120-1), it shall trigger the state machine (ref. to [Figure 7-1\)](#page-23-1) with T\_START\_WAKEUP\_SOURCE. (SRS\_Can\_01142, SRS\_Can\_01145)

### <span id="page-25-5"></span>**7.2.5 Trigger: T\_STOP\_WAKEUP\_SOURCE**

[**SWS\_CanSM\_00608**]⌈ If the API request CanSM\_StopWakeUpSource (ref. to SWS\_CanSM\_00610) returns E\_OK (ref. t[oSWS\\_CanSM\\_00622\)](#page-121-0), it shall trigger the state machine (ref. to [Figure 7-1\)](#page-23-1) with T\_STOP\_WAKEUP\_SOURCE. (SRS\_Can\_01142, SRS\_Can\_01145)

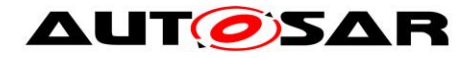

### <span id="page-26-0"></span>**7.2.6 Trigger: T\_FULL\_COM\_MODE\_REQUEST**

<span id="page-26-5"></span>**[SWS\_CanSM\_00425]** [ The API request CanSM\_RequestComMode (ref. to [SWS\\_CanSM\\_00635\)](#page-24-0) with the parameter ComM\_Mode equal to COMM\_FULL\_COMMUNICATION shall trigger the state machine with T\_FULL\_COM\_MODE\_REQUEST, if the function parameter network matches the configuration parameter CANSM\_NETWORK\_HANDLE (ref. to [ECUC\\_CanSM\\_00161\)](#page-141-0).⌋ (SRS\_Can\_01142, SRS\_Can\_01145)

### <span id="page-26-1"></span>**7.2.7 Trigger: T\_SILENT\_COM\_MODE\_REQUEST**

<span id="page-26-4"></span>**[SWS\_CanSM\_00499]** [ The API request CanSM\_RequestComMode (ref. to SWS CanSM 00635) with the parameter ComM Mode equal to COMM\_SILENT\_COMMUNICATION shall trigger the sub state machine CANSM\_BSM\_S\_FULLCOM (ref. to [Figure 7-1\)](#page-23-1) with T\_SILENT\_COM\_MODE\_REQUEST, which corresponds to the function parameter network and the configuration parameter CANSM\_NETWORK\_HANDLE (ref. to [ECUC\\_CanSM\\_00161\)](#page-141-0). (SRS\_Can\_01145, SRS\_Can\_01142)

Rationale: Regular use case for the transition of the CanNm Network mode to the CanNm Prepare Bus-Sleep mode.

### <span id="page-26-2"></span>**7.2.8 Trigger: T\_NO\_COM\_MODE\_REQUEST**

<span id="page-26-6"></span>**[SWS\_CanSM\_00426]** [ The API request CanSM\_RequestComMode (ref. to SWS CanSM 00635) with the parameter ComM Mode equal to COMM\_NO\_COMMUNICATION shall trigger the state machine with T\_NO\_COM\_MODE\_REQUEST, if the function parameter network matches the configuration parameter CANSM\_NETWORK\_HANDLE (ref. to [ECUC\\_CanSM\\_00161\)](#page-141-0).⌋ (SRS\_Can\_01142, SRS\_Can\_01145)

*Remark: Depending on the ComM configuration, the ComM module will request COMM\_SILENT\_COMMUNICATION first and then COMM\_NO\_COMMUNICATION or COMM\_NO\_COMMUNICATION directly (ComMNmVariant=LIGHT)".*

## <span id="page-26-3"></span>**7.2.9 Trigger: T\_BUS\_OFF**

**[SWS\_CanSM\_00606]**[ The callback function CanSM\_ControllerBusOff (ref. to SWS CanSM 00064) shall trigger the state machine CANSM BSM (ref. to Figure [7-1\)](#page-23-1) for the CAN network with  $T$  BUS OFF, if one of its configured CAN controllers matches to the function parameter ControllerId of the callback function CanSM\_ControllerBusOff. | (SRS\_Can\_01144, SRS\_Can\_01146)

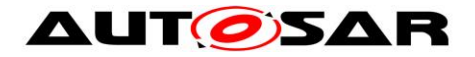

# <span id="page-27-0"></span>**7.2.10 Trigger: T\_REPEAT\_MAX**

<span id="page-27-5"></span>**[SWS\_CanSM\_00523]** [ If the state machine CANSM\_BSM (ref. to [Figure 7-1\)](#page-23-1) has repeated in one of it's sub state machines the CanIf  $\overline{AP}$ I to start the CAN controller(s) of the CAN network (e. g. : ref. to [SWS\\_CanSM\\_00509\)](#page-100-0) more often than configured (ref. to ECUC CanSM 00335) without getting the return value  $E$  OK and without getting the supposed mode indication (e. g. : ref. to **SWS\_CanSM\_00511**), this shall trigger the state machine CANSM\_BSM\_with T\_REPEAT\_MAX. | (SRS\_Can\_01142, SRS\_Can\_01145)

### <span id="page-27-1"></span>**7.2.11 Guarding condition: G\_FULL\_COM\_MODE\_REQUESTED**

<span id="page-27-6"></span>**[SWS\_CanSM\_00427]** [ The guarding condition G\_FULL\_COM\_MODE\_REQUESTED of the CanSM\_BSM state machine (ref. to [Figure 7-1\)](#page-23-1) shall evaluate, if the latest accepted communication mode request with CanSM\_RequestComMode (ref. to SWS CanSM 00635) for the respective network handle of the state machine has been with the parameter ComM Mode equal to COMM\_FULL\_COMMUNICATION. | (SRS\_Can\_01142, SRS\_Can\_01145)

### <span id="page-27-2"></span>**7.2.12 Guarding condition: G\_SILENT\_COM\_MODE\_REQUESTED**

<span id="page-27-7"></span>**[SWS\_CanSM\_00429]** [ The guarding condition

G SILENT COM MODE REQUESTED of the CanSM\_BSM state machine (ref. to [Figure 7-1\)](#page-23-1) shall evaluate, if the latest accepted communication mode request with CanSM\_RequestComMode (ref. to **[SWS\\_CanSM\\_00635\)](#page-24-0)** for the respective network handle of the state machine has been with the parameter ComM Mode equal to COMM\_SILENT\_COMMUNICATION. (SRS\_Can\_01142, SRS\_Can\_01145)

## <span id="page-27-3"></span>**7.2.13 Effect: E\_PRE\_NOCOM**

**ISWS CanSM\_004311 [ The effect E\_PRE\_NOCOM of the CanSM\_BSM state** machine (ref. to [Figure 7-1\)](#page-23-1) shall call for the corresponding CAN network the API BswM CanSM CurrentState with the parameters Network := CanSMComMNetworkHandleRef and CurrentState := CANSM\_BSWM\_NO\_COMMUNICATION. (SRS\_Can\_01142, SRS\_Can\_01145)

### <span id="page-27-4"></span>**7.2.14 Effect: E\_NOCOM**

**[SWS\_CanSM\_00430]** [ The effect E\_NOCOM of the CanSM\_BSM state machine (ref. to [Figure 7-1\)](#page-23-1) shall change the internally stored network mode (ref. to [SWS\\_CanSM\\_00266\)](#page-24-1) of the addressed CAN network to COMM\_NO\_COMMUNICATION. | (SRS\_Can\_01142, SRS\_Can\_01145)

[**SWS\_CanSM\_00651**]⌈ If a communication mode request for the network is present already (ref. to SWS CanSM 00635) and the stored communication mode request is COMM\_NO\_COMMUNICATION, then the effect E\_NOCOM of the CanSM\_BSM state

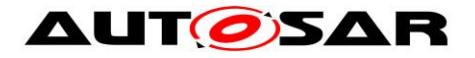

machine (ref. to [Figure 7-1\)](#page-23-1) shall call the API ComM\_BusSM\_ModeIndication with the parameters Channel := CanSMComMNetworkHandleRef (ref. to ECUC CanSM 00161) and ComMode := COMM\_NO\_COMMUNICATION. (SRS\_Can\_01142, SRS\_Can\_01145)

## <span id="page-28-0"></span>**7.2.15 Effect: E\_FULL\_COM**

<span id="page-28-2"></span>**[SWS\_CanSM\_00539]** [ If ECU passive is FALSE (ref. to [SWS\\_CanSM\\_00646\)](#page-112-4), then the effect  $E$  FULL COM of the CanSM BSM state machine (ref. to [Figure 7-1\)](#page-23-1) shall call at  $1<sup>st</sup>$  place for each configured CAN controller of the CAN network the API CanIf SetPduMode with the parameters ControllerId := CanSMControllerId (ref. to ECUC CanSM 00141) and PduModeRequest := CANIF ONLINE. (SRS\_Can\_01158)

<span id="page-28-3"></span>[**SWS\_CanSM\_00647**] [ If ECU passive is TRUE (ref. to [SWS\\_CanSM\\_00646\)](#page-112-4), then the effect  $E$  FULL COM of the CanSM BSM state machine (ref. to [Figure 7-1\)](#page-23-1) shall call at  $1<sup>st</sup>$  place for each configured CAN controller of the CAN network the API CanIf SetPduMode with the parameters ControllerId := CanSMControllerId (ref. to [ECUC\\_CanSM\\_00141\)](#page-142-2) and PduModeRequest := CANIF TX OFFLINE ACTIVE. (SRS\_Can\_01158)

<span id="page-28-4"></span>**[SWS\_CanSM\_00435]** [ After considering [SWS\\_CANSM\\_00539](#page-28-2) and [SWS\\_CanSM\\_00647](#page-28-3) in context of the effect E\_FULL\_COM of the CanSM\_BSM state machine (ref. to [Figure 7-1\)](#page-23-1), the CanSM module shall call the API ComM\_BusSM\_ModeIndication for the corresponding CAN network with the parameters Channel := CanSMComMNetworkHandleRef (ref. to ECUC CanSM 00161) and ComMode := COMM\_FULL\_COMMUNICATION.

⌋ (SRS\_Can\_01158)

**[SWS\_CanSM\_00540]** [ After considering [SWS\\_CANSM\\_00435](#page-28-4) in context of the effect  $E$  FULL COM of the CanSM\_BSM state machine (ref. to Figure 7 1), the CanSM module shall call the API BswM\_CanSM\_CurrentState for the corresponding CAN network with the parameters  $Network :=$ CanSMComMNetworkHandleRef and CurrentState := CANSM\_BSWM\_FULL\_COMMUNICATION. | (SRS\_Can\_01142, SRS\_Can\_01145)

# <span id="page-28-1"></span>**7.2.16 Effect: E\_FULL\_TO\_SILENT\_COM**

**[SWS\_CanSM\_00434]** [ The effect E\_FULL\_TO\_SILENT\_COM of the CanSM\_BSM state machine (ref. to [Figure 7-1\)](#page-23-1) shall call at  $1<sup>st</sup>$  place for the corresponding CAN network the API BswM CanSM CurrentState with the parameters Network := CanSMComMNetworkHandleRef and CurrentState := CANSM\_BSWM\_SILENT\_COMMUNICATION. (SRS\_Can\_01142, SRS\_Can\_01145)

29 of 148 Document ID 253: AUTOSAR\_SWS\_CANStateManager **[SWS\_CanSM\_00541]** [ The effect E\_FULL\_TO\_SILENT\_COM of the CanSM\_BSM state machine (ref. to [Figure 7-1\)](#page-23-1) shall call at  $2^{nd}$  place for each configured CAN

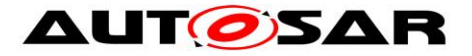

controller of the CAN network the API CanIf SetPduMode with the parameters ControllerId := CanSMControllerId (ref. to ECUC CanSM 00141) and PduModeRequest := CANIF TX OFFLINE (SRS Can 01142, SRS Can 01145)

**[SWS\_CanSM\_00538]** [ The effect E\_FULL\_TO\_SILENT\_COM of the CanSM\_BSM state machine (ref. to [Figure 7-1\)](#page-23-1) shall call at  $3<sup>th</sup>$  place for the corresponding CAN network the API ComM\_BusSM\_ModeIndication with the parameters Channel := CanSMComMNetworkHandleRef (ref. to **ECUC\_CanSM\_00161)** and ComMode := COMM\_SILENT\_COMMUNICATION. | (SRS\_Can\_01142, SRS\_Can\_01145)

### <span id="page-29-0"></span>**7.2.17 Effect: E\_BR\_END\_FULL\_COM**

**[SWS\_CanSM\_00432]** [ The effect E\_BR\_END\_FULL\_COM of the CanSM\_BSM state machine (ref. to [Figure 7-1\)](#page-23-1) shall be the same as  $E$   $FULL$  COM (ref. to chapter [7.2.15\)](#page-28-0).⌋ (SRS\_Can\_01142, SRS\_Can\_01145)

#### <span id="page-29-1"></span>**7.2.18 Effect: E\_BR\_END\_SILENT\_COM**

**[SWS\_CanSM\_00433]** [ The effect E\_BR\_END\_SILENT COM of the CanSM\_BSM state machine (ref. to [Figure 7-1\)](#page-23-1) shall be the same as E\_FULL\_TO\_SILENT\_COM (ref. to chapter [7.2.16\)](#page-28-1).⌋ (SRS\_Can\_01142, SRS\_Can\_01145)

### <span id="page-29-2"></span>**7.2.19 Effect: E\_SILENT\_TO\_FULL\_COM**

**[SWS\_CanSM\_00550]** [ The effect E\_SILENT\_TO\_FULL\_COM of the CanSM\_BSM state machine (ref. to [Figure 7-1\)](#page-23-1) shall be the same as  $E$   $FULL$  COM (ref. to chapter [7.2.15\)](#page-28-0). (SRS Can 01142, SRS Can 01145)

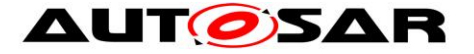

### <span id="page-30-0"></span>**7.2.20 Sub state machine CANSM\_BSM\_WUVALIDATION**

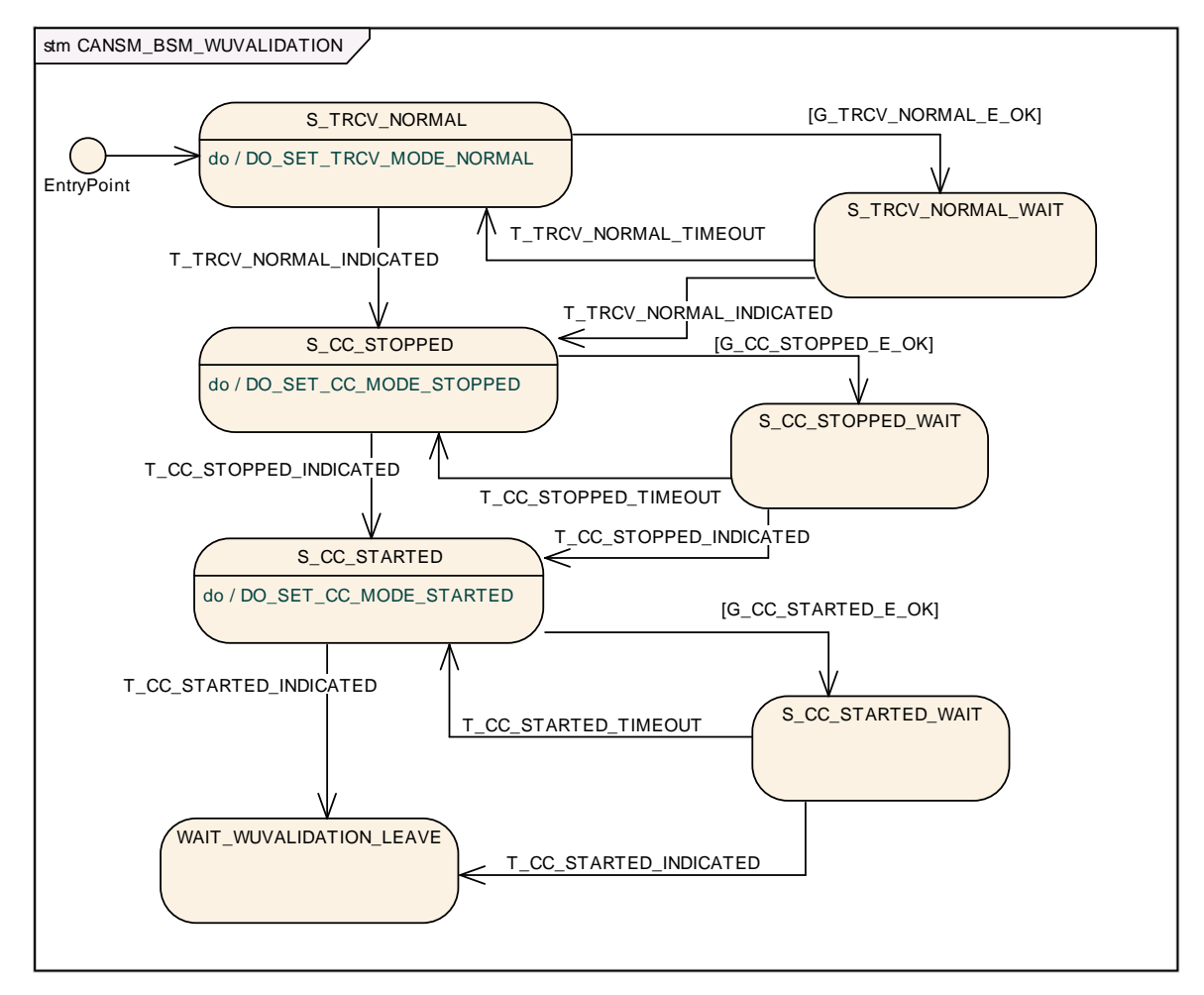

**Figure 7-2: CANSM\_BSM\_WUVALIDATION, sub state machine of CANSM\_BSM**

### <span id="page-30-1"></span>**7.2.20.1 State operation to do in: S\_TRCV\_NORMAL**

<span id="page-30-2"></span>[SWS\_CanSM\_00623]<sup>[16</sup> If for the CAN network a CAN Transceiver is configured (ref. to [ECUC\\_CanSM\\_00137\)](#page-142-1), then as long the sub state machine CANSM\_BSM\_WUVALIDATION (ref. to [Figure 7-2\)](#page-30-1) is in the state S\_TRCV\_NORMAL, the CanSM module shall operate the do action DO\_SET\_TRCV\_MODE\_NORMAL and therefore repeat for the configured CAN Transceiver of the CAN network (ref. to [ECUC\\_CanSM\\_00137\)](#page-142-1) the API request CanIf SetTrcvMode (ref. to chapter [8.5.1\)](#page-130-3) with TransceiverMode equal to CANTRCV TRCVMODE NORMAL. (SRS\_Can\_01142, SRS\_Can\_01145)

### **7.2.20.2 Guarding condition G\_TRCV\_NORMAL\_E\_OK**

[**SWS\_CanSM\_00624**]⌈ The guarding condition G\_TRCV\_NORMAL\_E\_OK of the sub state machine CANSM\_BSM\_WUVALIDATION (ref. to [Figure 7-2\)](#page-30-1) shall be passed, if the API call of [SWS\\_CanSM\\_00483](#page-95-1) has returned E\_OK. | (SRS\_Can\_01142, SRS\_Can\_01145)

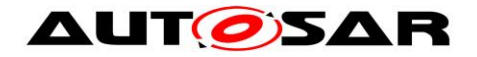

## **7.2.20.3 Trigger: T\_TRCV\_NORMAL\_INDICATED**

<span id="page-31-0"></span>**[SWS\_CanSM\_00625][** If CanSM module has got the

CANTRCV\_TRCVMODE\_NORMAL mode indication (ref. to SWS\_CanSM\_00399) for the configured CAN Transceiver of the CAN network (ref. to [ECUC\\_CanSM\\_00137\)](#page-142-1) after the respective request (ref. to [SWS\\_CanSM\\_00623\)](#page-30-2), this shall trigger the sub state machine machine CANSM\_BSM\_WUVALIDATION (ref. to [Figure 7-2\)](#page-30-1) of the CAN network with T\_TRCV\_NORMAL\_INDICATED. | (SRS\_Can\_01142, SRS\_Can\_01145)

## **7.2.20.4 Trigger: T\_TRCV\_NORMAL\_TIMEOUT**

[**SWS\_CanSM\_00626**]⌈ After a timeout of CANSM\_MODEREQ\_REPEAT\_TIME (ref. to [ECUC\\_CanSM\\_00336\)](#page-136-1) for the supposed transceiver normal indication (ref. to SWS CanSM 00625), this condition shall trigger the sub state machine CANSM\_BSM\_WUVALIDATION (ref. to [Figure 7-2\)](#page-30-1) of the respective network with T\_TRCV\_NORMAL\_TIMEOUT. (SRS\_Can\_01142, SRS\_Can\_01145)

### **7.2.20.5 State operation to do in: S\_CC\_STOPPED**

<span id="page-31-1"></span>**[SWS\_CanSM\_00627]**[ As long the sub state machine

CANSM\_BSM\_WUVALIDATION (ref. to [Figure 7-2\)](#page-30-1) is in the state S\_CC\_STOPPED, the CanSM module shall operate the do action DO\_SET\_CC\_MODE\_STOPPED and therefore repeat for all configured CAN controllers of the CAN network (ref. to [ECUC\\_CanSM\\_00141\)](#page-142-2) the API request CanIf SetControllerMode (ref. to chapter [8.5.1\)](#page-130-3) with ControllerMode equal to CAN\_CS\_STOPPED, if the current CAN controller mode (ref. to [SWS\\_CanSM\\_00638\)](#page-24-2) is different. [ (SRS\_Can\_01142, SRS Can 01145)

### **7.2.20.6 Guarding condition: G\_CC\_STOPPED\_OK**

[**SWS\_CanSM\_00628**]⌈ The guarding condition G\_CC\_STOPPED\_OK of the sub state machine CANSM\_BSM\_WUVALIDATION (ref. to [Figure 7-2\)](#page-30-1) shall be passed, if all API calls of [SWS\\_CanSM\\_00627](#page-31-1) have returned E\_OK. | (SRS\_Can\_01142, SRS\_Can\_01145)

### **7.2.20.7 Trigger: T\_CC\_STOPPED\_INDICATED**

<span id="page-31-2"></span>**[SWS\_CanSM\_00629**] If the CanSM module has got all mode indications (ref. to SWS\_CanSM\_00396) for the configured CAN controllers of the CAN network (ref. to [ECUC\\_CanSM\\_00141\)](#page-142-2) after the respective requests to stop the CAN controllers of the CAN network (ref. to [SWS\\_CanSM\\_00627\)](#page-31-1), this shall trigger the sub state machine CANSM\_BSM\_WUVALIDATION (ref. to [Figure 7-2\)](#page-30-1) of the CAN network with T CC STOPPED INDICATED. (SRS\_Can\_01142, SRS\_Can\_01145)

### **7.2.20.8 Trigger: T\_CC\_STOPPED\_TIMEOUT**

**[SWS\_CanSM\_00630]**[ After a timeout of CANSM\_MODEREO\_REPEAT\_TIME (ref. to ECUC CanSM 00336) for all supposed controller stopped mode indications (ref. toSWS CanSM 00629), this condition shall trigger the sub state machine CANSM\_BSM\_WUVALIDATION (ref. to [Figure 7-2\)](#page-30-1) of the respective network with T CC STOPPED TIMEOUT. (SRS Can 01142, SRS Can 01145)

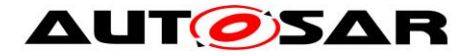

### **7.2.20.9 State operation to do in: S\_CC\_STARTED**

<span id="page-32-0"></span>[**SWS\_CanSM\_00631**]⌈ As long the sub state machine

CANSM\_BSM\_WUVALIDATION (ref. to [Figure 7-2\)](#page-30-1) is in the state S\_CC\_STARTED, the CanSM module shall operate the do action DO\_SET\_CC\_MODE\_STARTED and therefore repeat for all configured CAN controllers of the CAN network (ref. to [ECUC\\_CanSM\\_00141\)](#page-142-2) the API request CanIf SetControllerMode (ref. to chapter [8.5.1\)](#page-130-3) with ControllerMode equal to CAN\_CS\_STARTED, if the current CAN controller mode (ref. to [SWS\\_CanSM\\_00638\)](#page-24-2) is different. [ (SRS\_Can\_01142, SRS\_Can\_01145)

#### **7.2.20.10 Guarding condition: G\_CC\_STARTED\_E\_OK**

[**SWS\_CanSM\_00632**]⌈ The guarding condition G\_CC\_STARTED\_OK of the sub state machine CANSM\_BSM\_WUVALIDATION (ref. to [Figure 7-2\)](#page-30-1) shall be passed, if all API calls of [SWS\\_CanSM\\_00631](#page-32-0) have returned  $E$  OK. I (SRS Can\_01142, SRS\_Can\_01145)

#### **7.2.20.11 Trigger: T\_CC\_STARTED\_INDICATED**

<span id="page-32-1"></span>[**SWS\_CanSM\_00633**]⌈ If CanSM module has got all mode indications (ref. to SWS\_CanSM\_00396) for the configured CAN controllers of the CAN network (ref. to [ECUC\\_CanSM\\_00141\)](#page-142-2) after the respective requests to start the CAN controllers of the CAN network (ref. to SWS CanSM 00631), this shall trigger the sub state machine CANSM\_BSM\_WUVALIDATION (ref. to [Figure 7-2\)](#page-30-1) of the CAN network with T CC STARTED INDICATED. (SRS Can 01142, SRS Can 01145)

### **7.2.20.12 Trigger: T\_CC\_STARTED\_TIMEOUT**

**[SWS CanSM\_00634]**[ After a timeout of CANSM\_MODEREQ\_REPEAT\_TIME (ref. to [ECUC\\_CanSM\\_00336\)](#page-136-1) for all supposed controller started mode indications (ref. t[oSWS\\_CanSM\\_00633\)](#page-32-1), this condition shall trigger the sub state machine CANSM\_BSM\_WUVALIDATION (ref. to [Figure 7-2\)](#page-30-1) of the respective network with T CC STARTED TIMEOUT. (SRS\_Can\_01142, SRS\_Can\_01145)

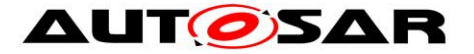

### <span id="page-33-0"></span>**7.2.21 Sub state machine: CANSM\_BSM\_S\_PRE\_NOCOM**

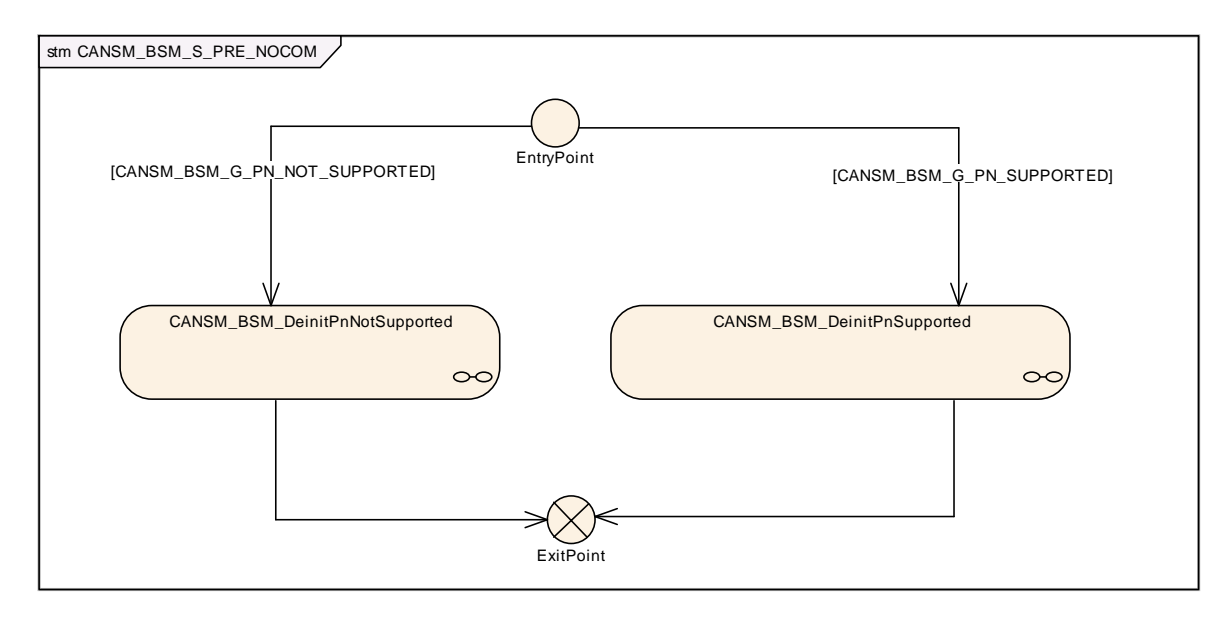

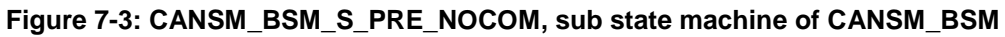

### <span id="page-33-1"></span>**7.2.21.1 Guarding condition: CANSM\_BSM\_G\_PN\_NOT\_SUPPORTED**

**[SWS\_CanSM\_00436]** [ The guarding condition

CANSM\_BSM\_G\_PN\_NOT\_SUPPORTED of the sub state machine CANSM\_BSM\_S\_PRE\_NO\_COM (ref. to [Figure 7-3\)](#page-33-1) shall evaluate, if the configuration parameter CanTrcvPnEnabled (ref. to [\[9\],](#page-9-4) ECUC\_CanTrcv\_00172) is FALSE, which is available via the reference CanSMTransceiverId (ref. to [ECUC\\_CanSM\\_00137\)](#page-142-1) or if no CanSMTransceiverId is configured at all. (SRS Can 01142, SRS Can 01145)

### **7.2.21.2 Guarding condition: CANSM\_BSM\_G\_PN\_SUPPORTED**

**[SWS\_CanSM\_00437]** [ The guarding condition CANSM\_BSM\_G\_PN\_SUPPORTED of the sub state machine CANSM\_BSM\_S\_PRE\_NO\_COM (ref. to [Figure 7-3\)](#page-33-1) shall evaluate, if a CanSMTransceiverId (ref. to ECUC CanSM 00137) is configured and if the configuration parameter CanTrcvPnEnabled (ref. to [\[9\],](#page-9-4) ECUC CanTrcy 00172) is TRUE, which is available via the reference CanSMTransceiverId (ref. to ECUC CanSM 00137). | (SRS Can 01142, SRS\_Can\_01145)

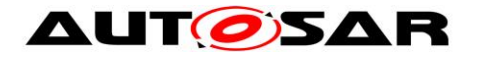

**7.2.21.3 Sub state machine: CANSM\_BSM\_DeInitPnSupported**

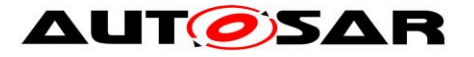

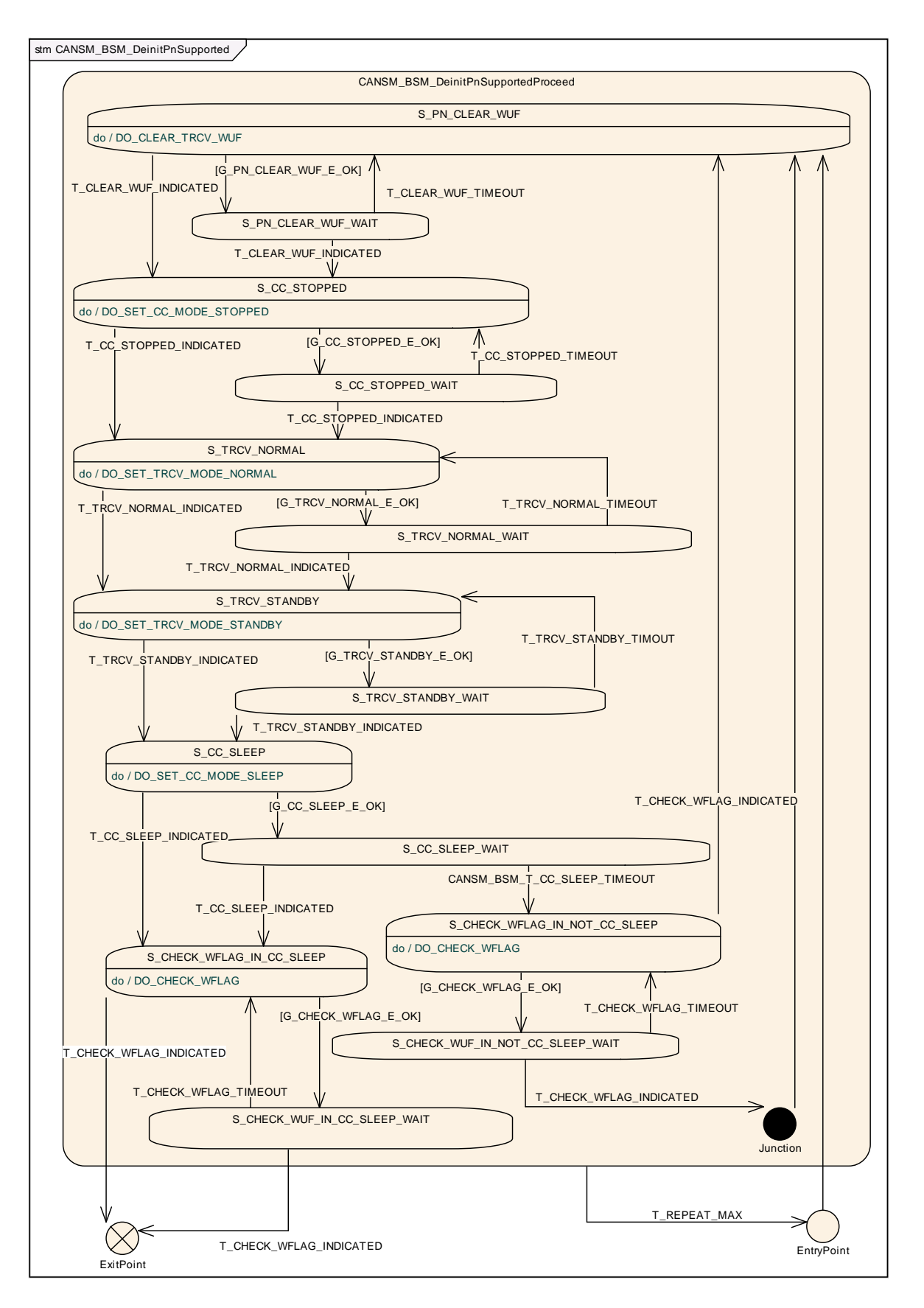

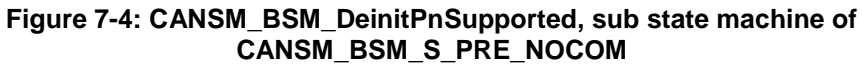
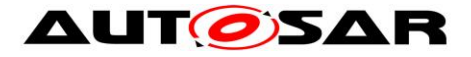

#### **7.2.21.3.1State operation to do in: S\_PN\_CLEAR\_WUF**

<span id="page-36-0"></span>**[SWS\_CanSM\_00438]** ⌈ As long the sub state machine CANSM\_BSM\_DeinitPnSupported (ref. to

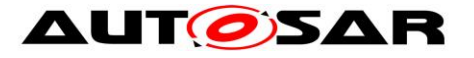

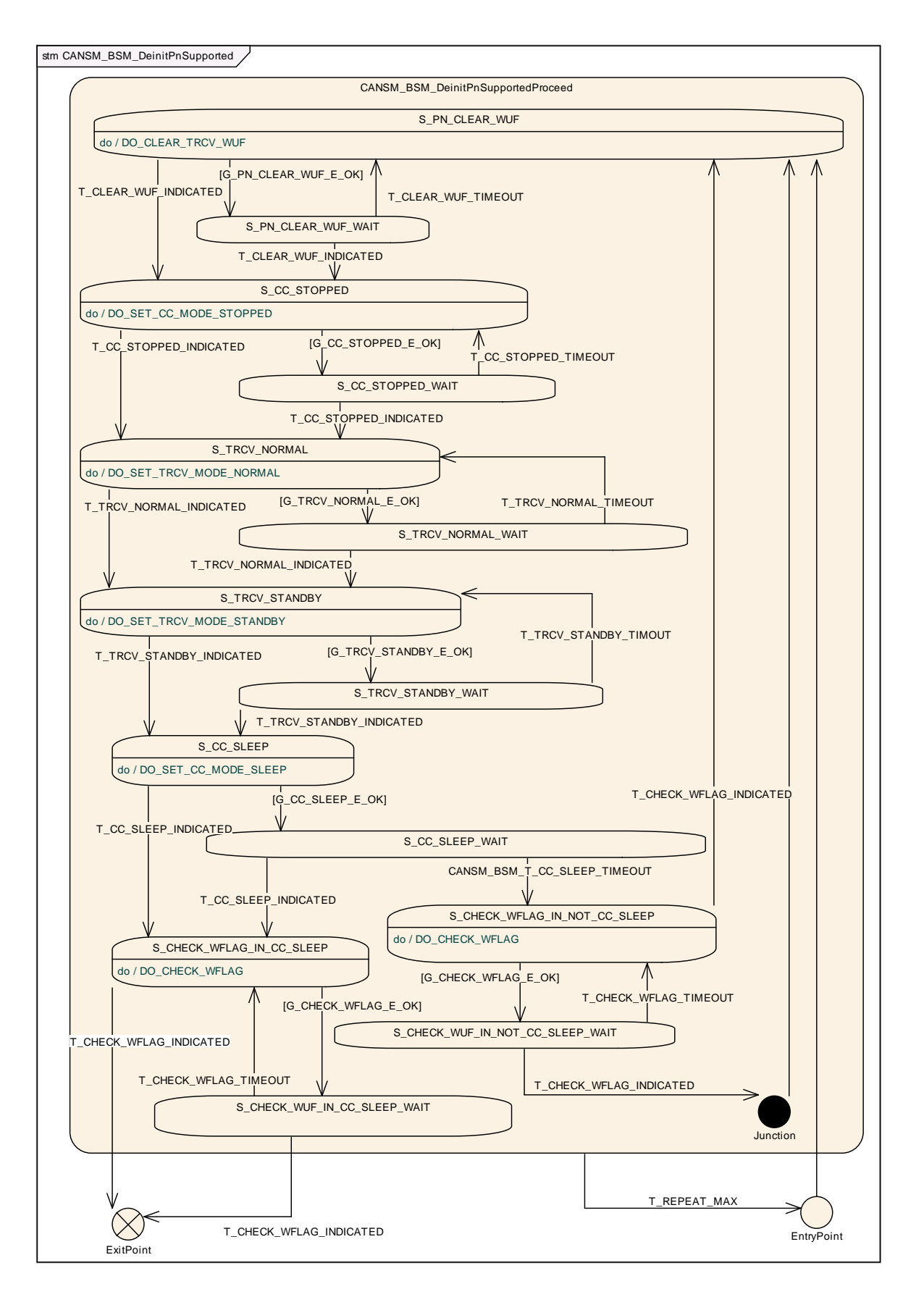

38 of 148 Document ID 253: AUTOSAR\_SWS\_CANStateManager [Figure 7-4\)](#page-35-0) is in the state S\_PN\_CLEAR\_WUF, the CanSM module operate the do action DO\_CLEAR\_TRCV\_WUF and therefore repeat the API request CanIf ClrTrcvWufFlag (ref. to chapter [8.5.1\)](#page-130-0) and use the configured Transceiver

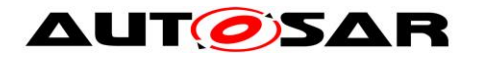

(ref. to [ECUC\\_CanSM\\_00137\)](#page-142-0) as API function parameter.⌋ (SRS\_Can\_01142, SRS\_Can\_01145)

#### **7.2.21.3.2Guarding condition: G\_PN\_CLEAR\_WUF\_E\_OK**

**[SWS\_CanSM\_00439]** [ The guarding condition G\_PN\_CLEAR\_WUF\_E\_OK of the sub state machine CANSM\_BSM\_DeinitPnSupported (ref. to

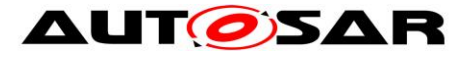

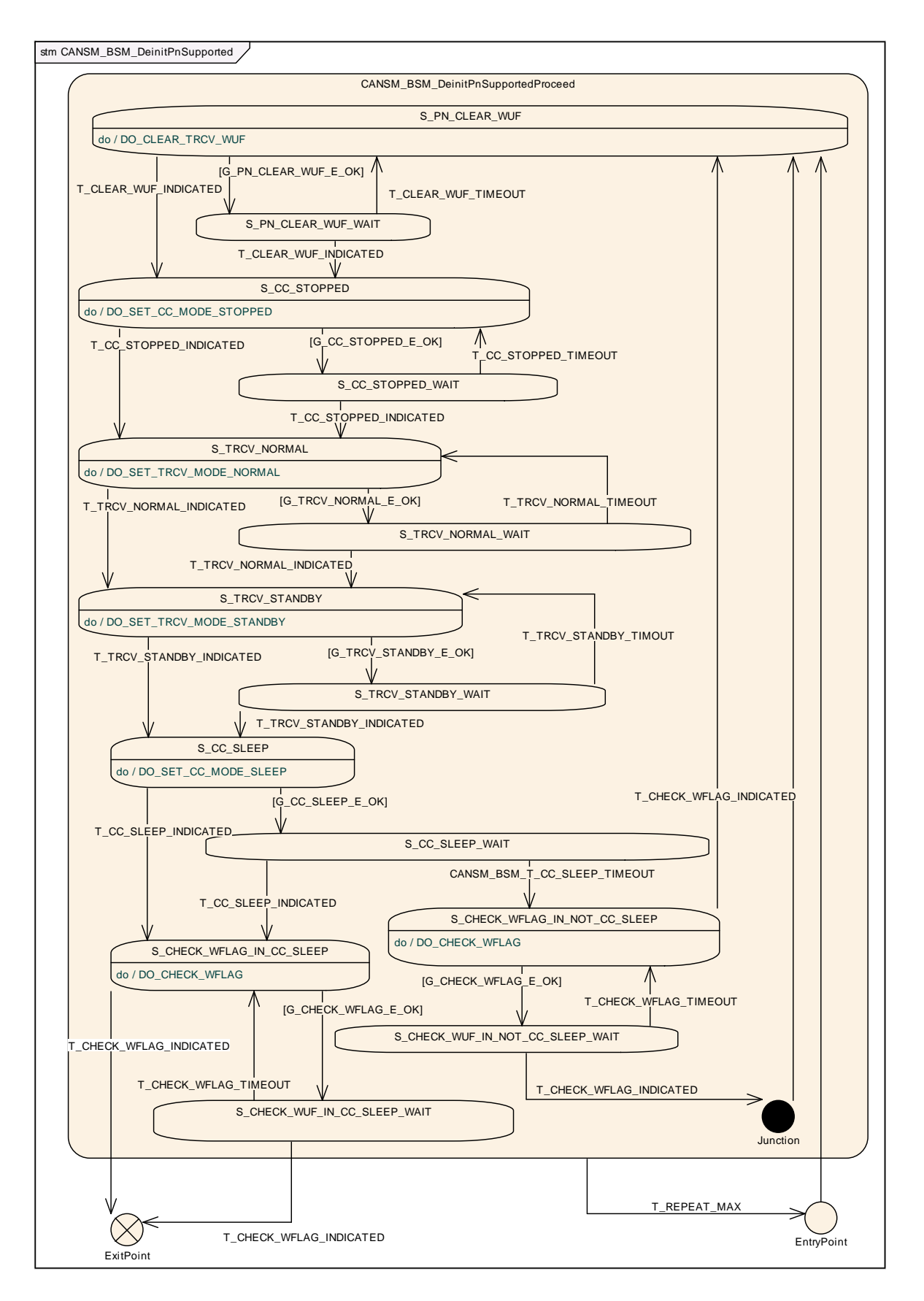

[Figure 7-4\)](#page-35-0) shall be passed, if the API call of **SWS\_CanSM\_00438** has returned E\_OK. | (SRS\_Can\_01142, SRS\_Can\_01145)

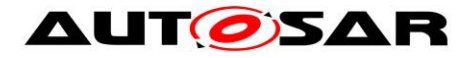

## **7.2.21.3.3Trigger: T\_CLEAR\_WUF\_INDICATED**

## <span id="page-40-0"></span>**[SWS\_CanSM\_00440]** [ The callback function

CanSM ClearTrcvWufFlagIndication (ref. to **SWS\_CanSM\_00413)** shall trigger the sub state machine CANSM\_BSM\_DeinitPnSupported (ref. to

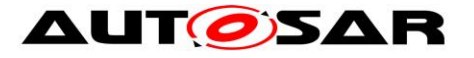

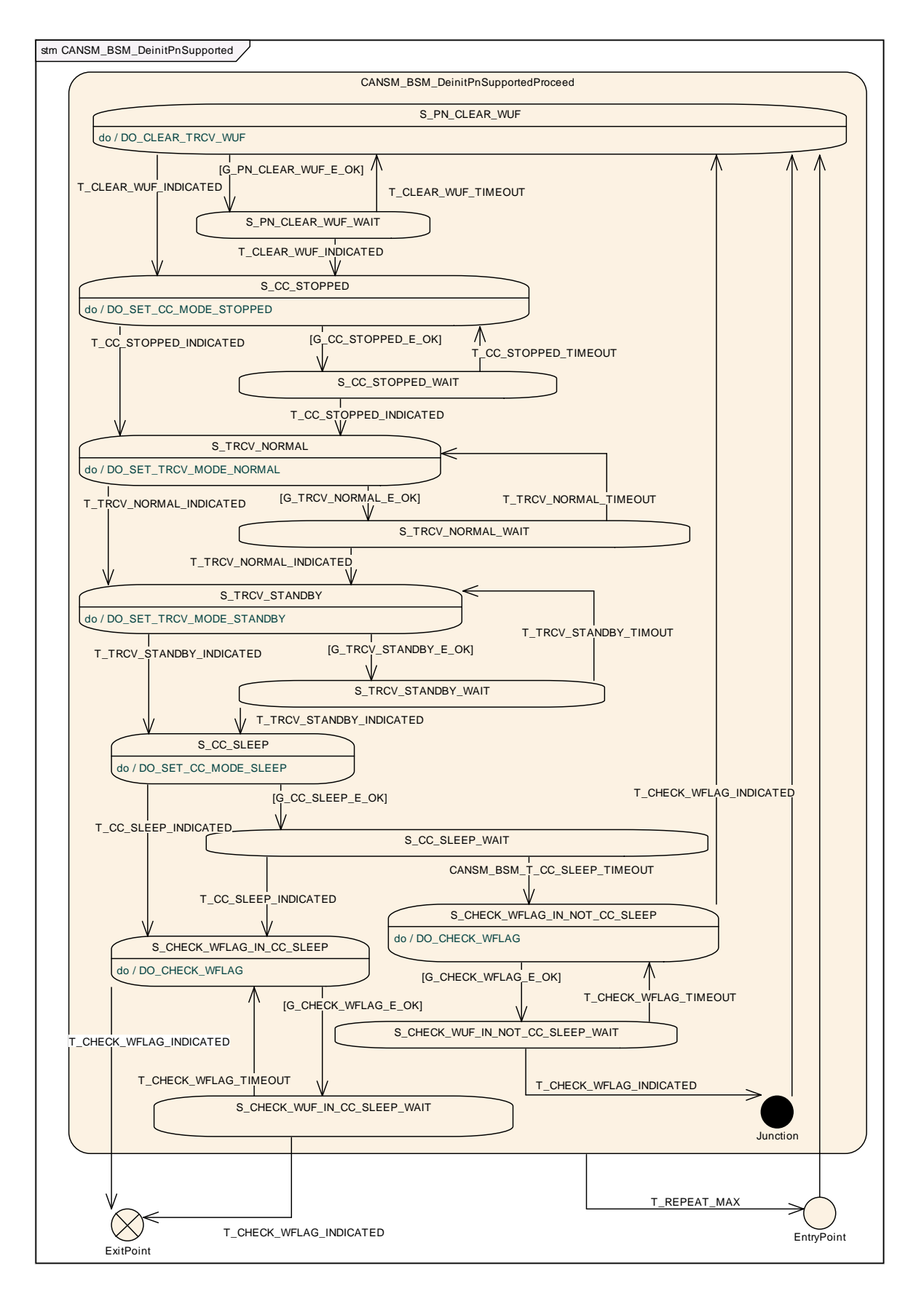

[Figure 7-4\)](#page-35-0) of the CAN network with  $T$  CLEAR WUF INDICATED, if the function parameter Transceiver of CanSM ClearTrcvWufFlagIndication matches to

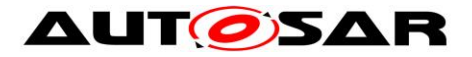

the configured CAN Transceiver (ref. to [ECUC\\_CanSM\\_00137\)](#page-142-0) of the CAN network. [ (SRS Can 01142, SRS Can 01145)

## **7.2.21.3.4Trigger: T\_CLEAR\_WUF\_TIMEOUT**

**[SWS\_CanSM\_00443]** [ After a timeout of CANSM\_MODEREQ\_REPEAT\_TIME (ref. to [ECUC\\_CanSM\\_00336\)](#page-136-0) for the callback function

CanSM ClearTrcvWufFlagIndication (ref. to **SWS\_CanSM\_00440**), this condition shall trigger the sub state machine CANSM\_BSM\_DeinitPnSupported (ref. to

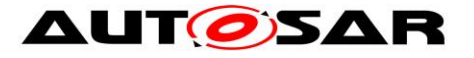

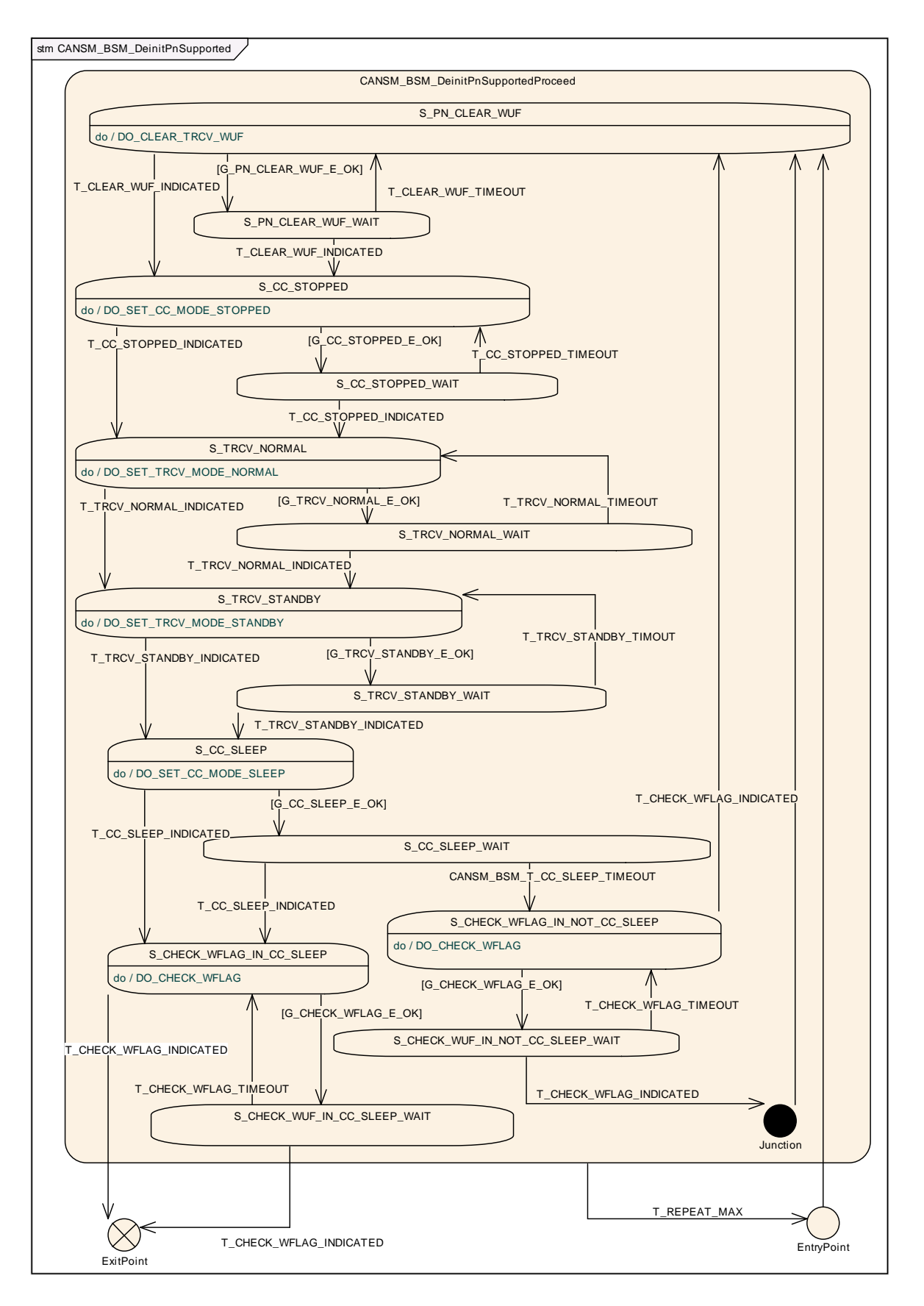

# [Figure 7-4\)](#page-35-0) of the respective network with T CLEAR WUF TIMEOUT. | (SRS\_Can\_01142, SRS\_Can\_01145)

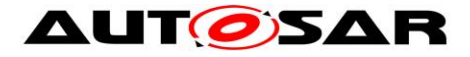

#### **7.2.21.3.5State operation to do in: S\_CC\_STOPPED**

<span id="page-44-0"></span>**[SWS\_CanSM\_00441]** ⌈ As long the sub state machine CANSM\_BSM\_DeinitPnSupported (ref. to

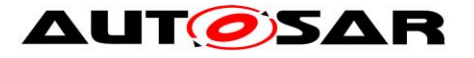

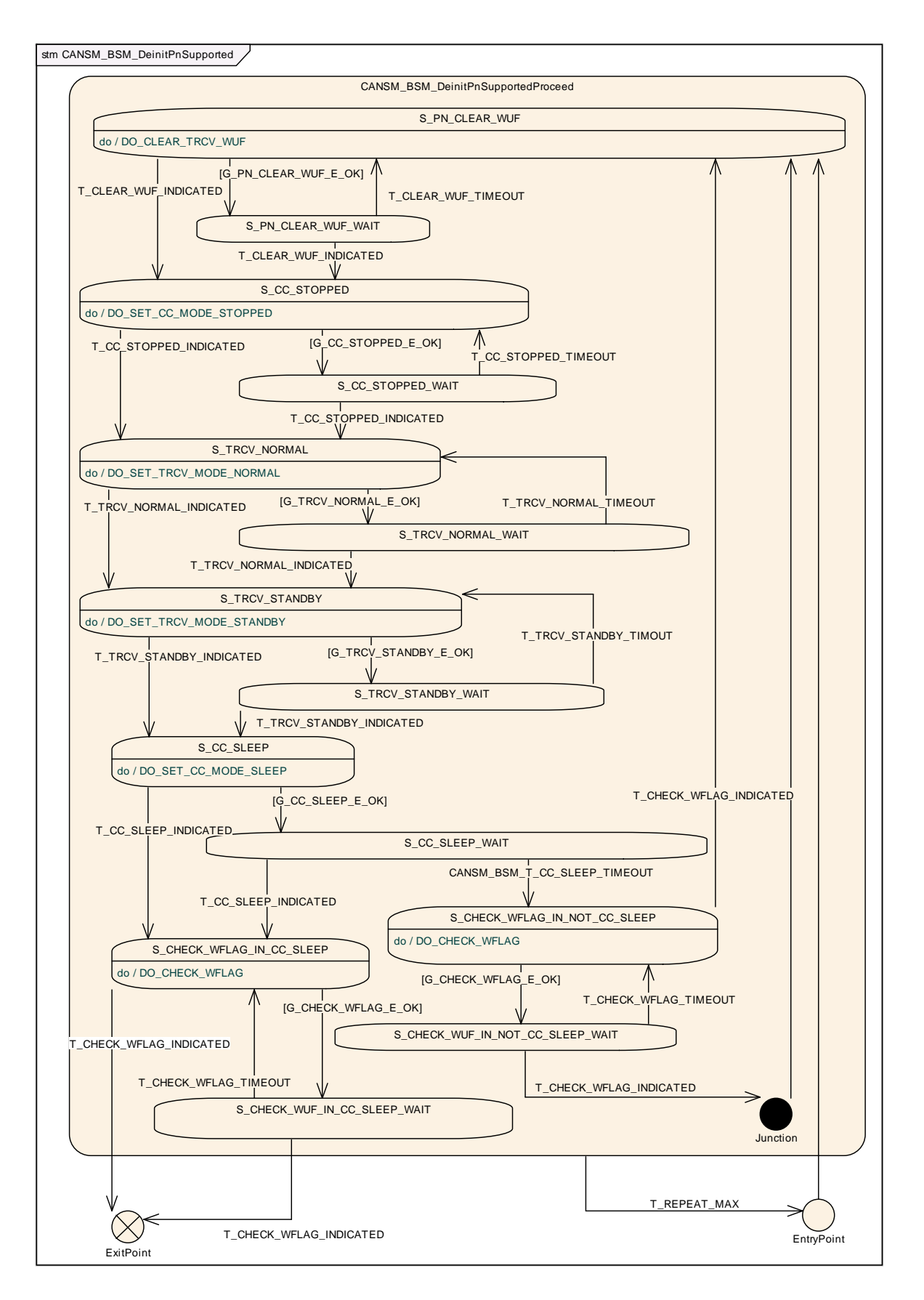

46 of 148 Document ID 253: AUTOSAR\_SWS\_CANStateManager [Figure 7-4\)](#page-35-0) is in the state S\_CC\_STOPPED, the CanSM module shall operate the do action DO\_SET\_CC\_MODE\_STOPPED and therefore repeat for all configured CAN controllers of the CAN network (ref. to [ECUC\\_CanSM\\_00141\)](#page-142-1) the API request

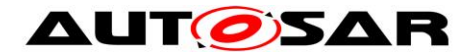

CanIf SetControllerMode (ref. to chapter [8.5.1\)](#page-130-0) with ControllerMode equal to CAN<sup>CS</sup> STOPPED, if the current CAN controller mode (ref. to [SWS\\_CanSM\\_00638\)](#page-24-0) is different.⌋ (SRS\_Can\_01142, SRS\_Can\_01145)

## **7.2.21.3.6Guarding condition: G\_CC\_STOPPED\_E\_OK**

<span id="page-46-0"></span>**[SWS\_CanSM\_00442]** [ The guarding condition G\_CC\_STOPPED\_E\_OK of the sub state machine CANSM\_BSM\_DeinitPnSupported (ref. to

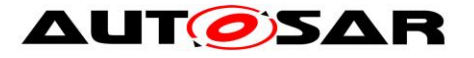

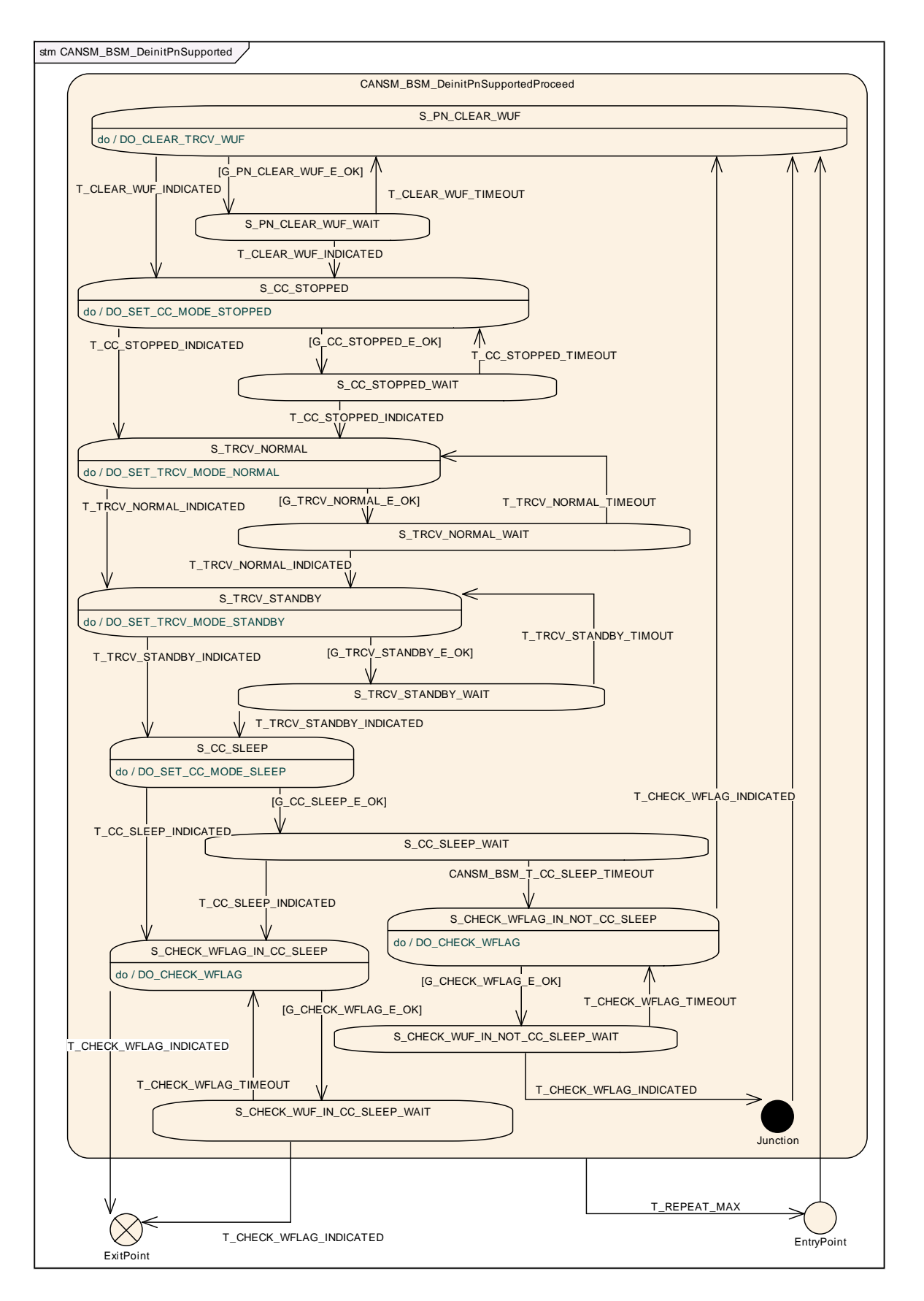

[Figure 7-4\)](#page-35-0) shall be passed, if all API calls of [SWS\\_CanSM\\_00441](#page-44-0) have returned E\_OK. | (SRS\_Can\_01142, SRS\_Can\_01145)

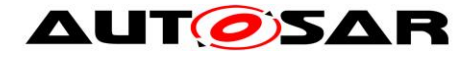

## **7.2.21.3.7Trigger: T\_CC\_STOPPED\_INDICATED**

<span id="page-48-0"></span>**[SWS\_CanSM\_00444]** [ If CanSM module has got all mode indications (ref. to SWS\_CanSM\_00396) for the configured CAN controllers of the CAN network (ref. to [ECUC\\_CanSM\\_00141\)](#page-142-1) after the respective requests to stop the CAN controllers of the CAN network (ref. to [SWS\\_CanSM\\_00442\)](#page-46-0), this shall trigger the sub state machine CANSM\_BSM\_DeinitPnSupported (ref. to

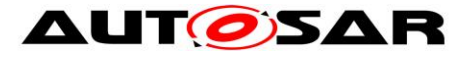

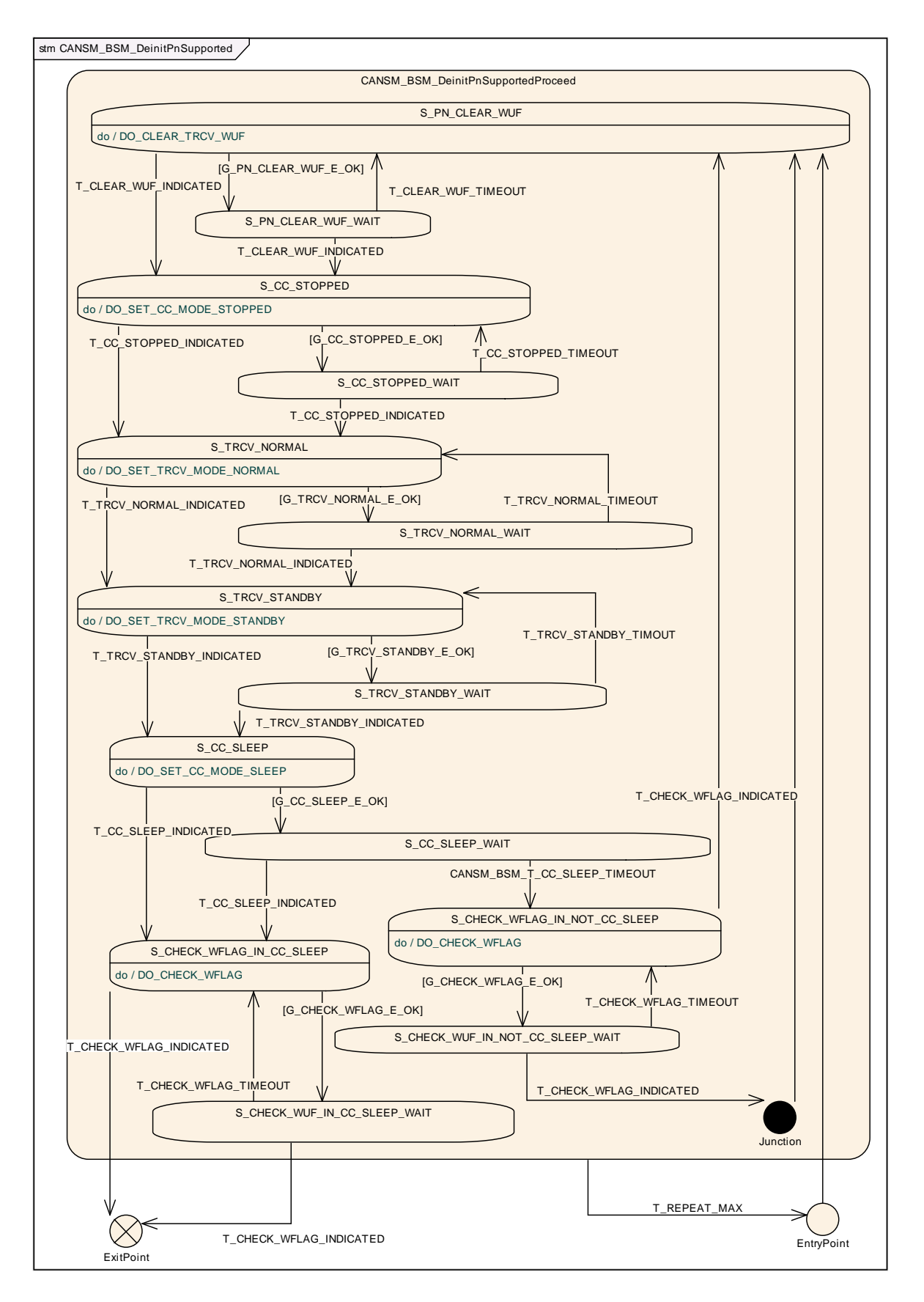

# [Figure 7-4\)](#page-35-0) of the CAN network with

T CC STOPPED INDICATED. (SRS\_Can\_01142, SRS\_Can\_01145)

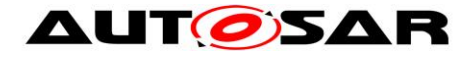

## **7.2.21.3.8Trigger: T\_CC\_STOPPED\_TIMEOUT**

**[SWS\_CanSM\_00445]** ⌈ After a timeout of CANSM\_MODEREQ\_REPEAT\_TIME (ref. to [ECUC\\_CanSM\\_00336\)](#page-136-0) for all supposed controller stopped mode indications (ref. to [SWS\\_CanSM\\_00444\)](#page-48-0), this condition shall trigger the sub state machine CANSM\_BSM\_DeinitPnSupported (ref. to

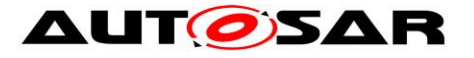

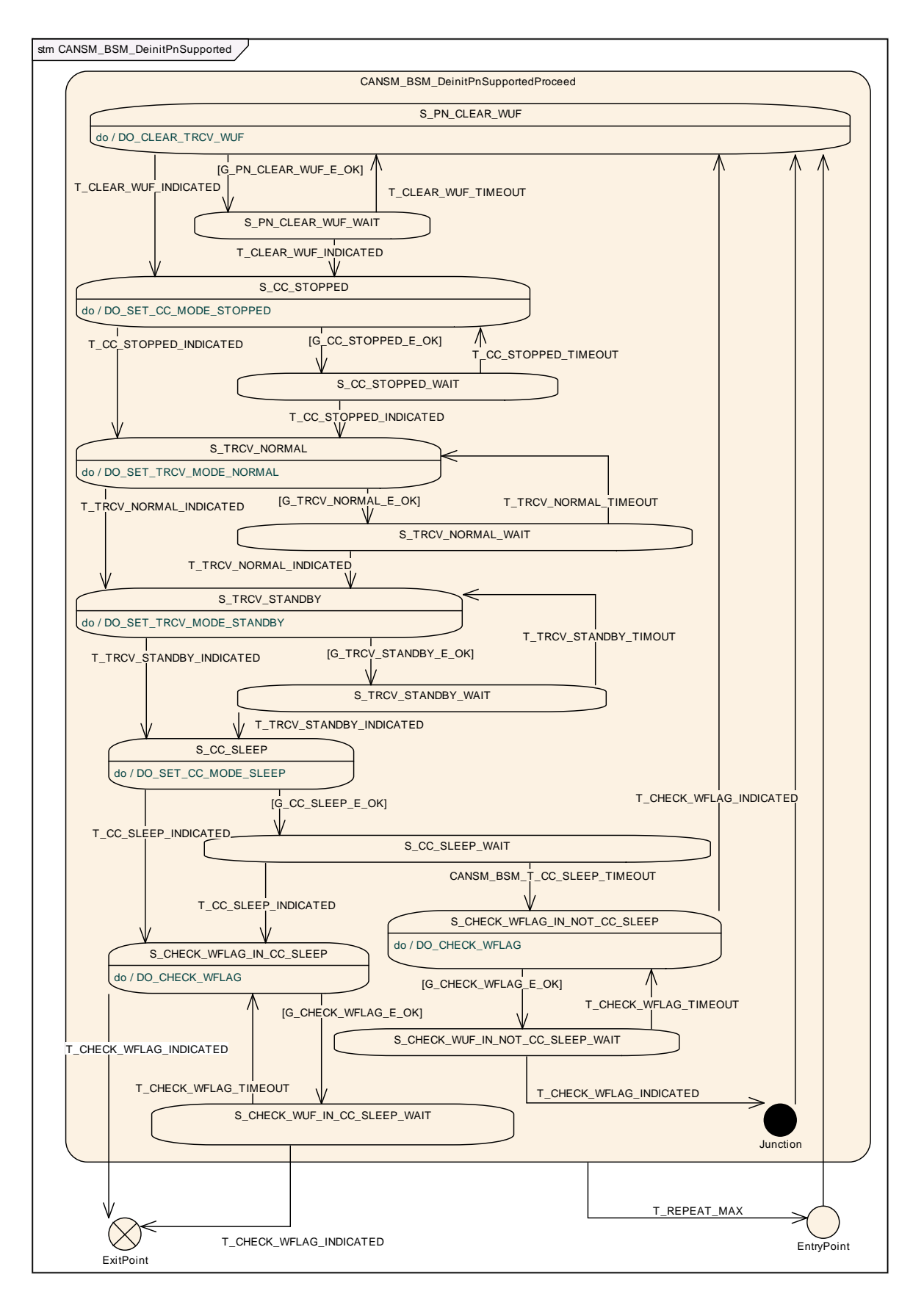

# [Figure 7-4\)](#page-35-0) of the respective network with T CC STOPPED TIMEOUT. (SRS\_Can\_01142, SRS\_Can\_01145)

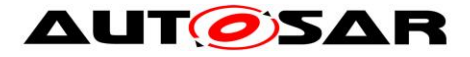

#### **7.2.21.3.9State operation to do in: S\_TRCV\_NORMAL**

<span id="page-52-0"></span>**[SWS\_CanSM\_00446]** ⌈ As long the sub state machine CANSM\_BSM\_DeinitPnSupported (ref. to

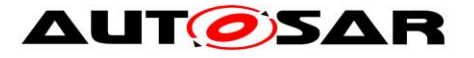

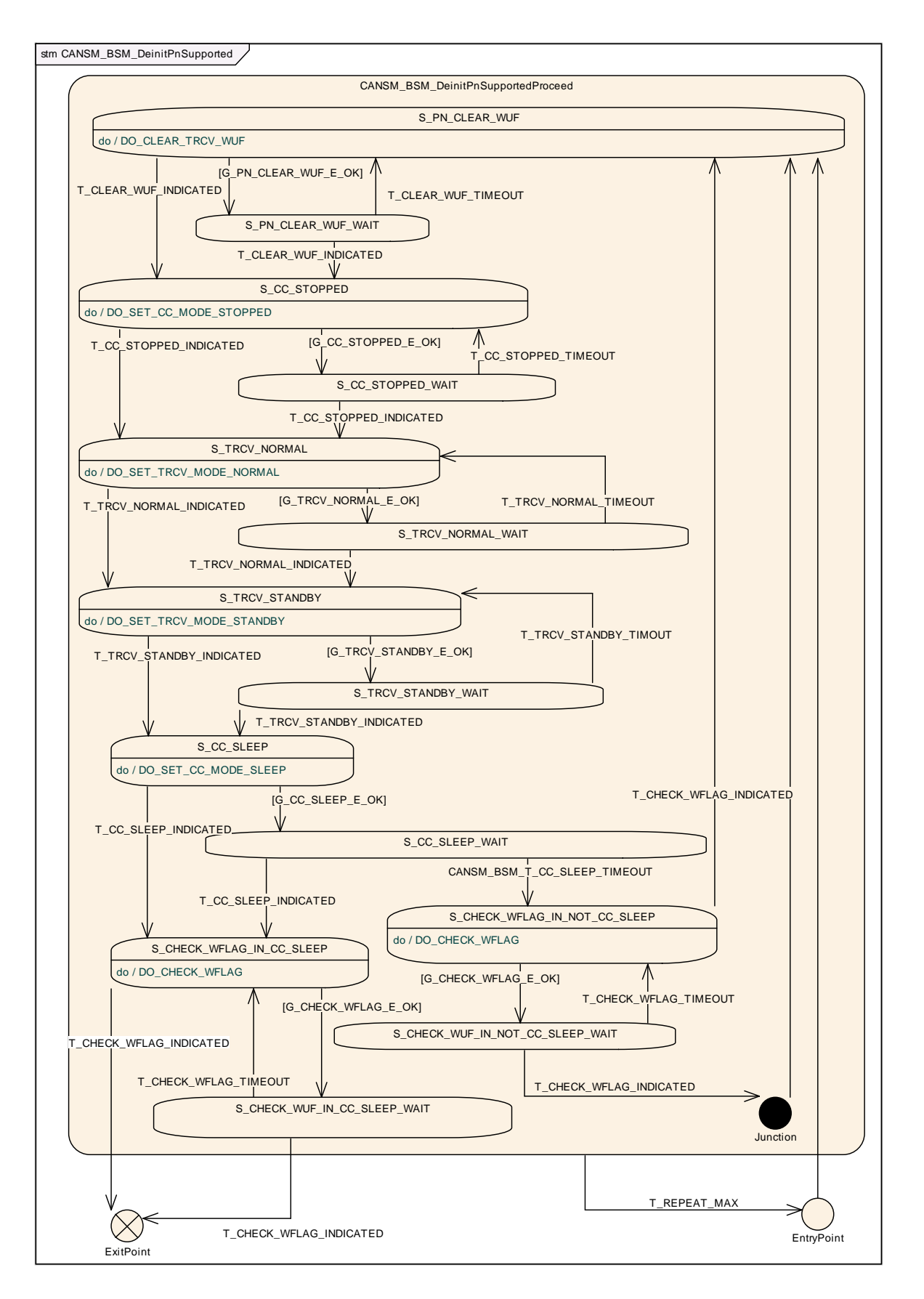

54 of 148 Document ID 253: AUTOSAR\_SWS\_CANStateManager [Figure 7-4\)](#page-35-0) is in the state S\_TRCV\_NORMAL, the CanSM module shall operate the do action DO\_SET\_TRCV\_MODE\_NORMAL and therefore repeat for the configured CAN Transceiver of the CAN network (ref. to [ECUC\\_CanSM\\_00137\)](#page-142-0) the API request

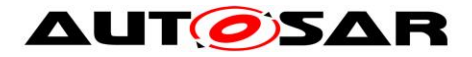

CanIf SetTrcvMode (ref. to chapter [8.5.1\)](#page-130-0) with TransceiverMode equal to CANTRCV TRCVMODE NORMAL. (SRS\_Can\_01142, SRS\_Can\_01145)

## **7.2.21.3.10 Guarding condition: G\_TRCV\_NORMAL\_E\_OK**

**[SWS\_CanSM\_00447]** [ The guarding condition G\_TRCV\_NORMAL\_E\_OK of the sub state machine CANSM\_BSM\_DeinitPnSupported (ref. to

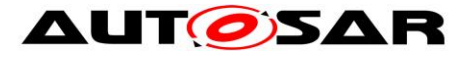

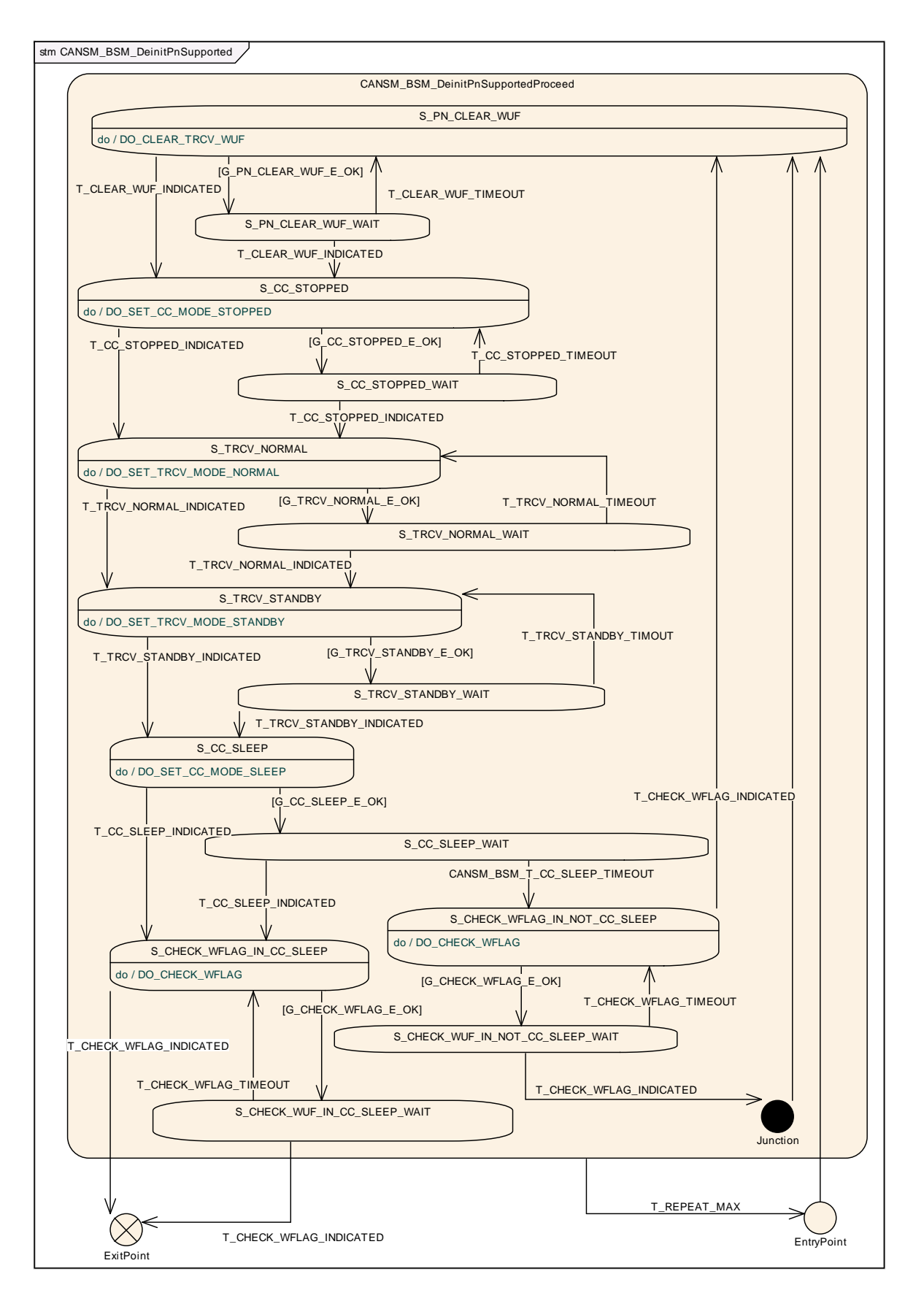

[Figure 7-4\)](#page-35-0) shall be passed, if the API call of **SWS\_CanSM\_00446** has returned E\_OK. | (SRS\_Can\_01142, SRS\_Can\_01145)

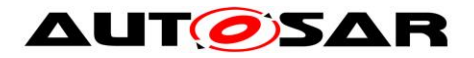

## **7.2.21.3.11 Trigger: T\_TRCV\_NORMAL\_INDICATED**

<span id="page-56-0"></span>**[SWS\_CanSM\_00448]** [ If CanSM module has got the

CANTRCV\_TRCVMODE\_NORMAL mode indication (ref. to SWS\_CanSM\_00399) for the configured CAN Transceiver of the CAN network (ref. to [ECUC\\_CanSM\\_00137\)](#page-142-0) after the respective request (ref. to [SWS\\_CanSM\\_00446\)](#page-52-0), this shall trigger the sub state machine CANSM\_BSM\_DeinitPnSupported (ref. to

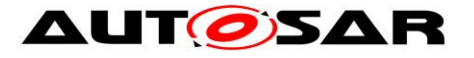

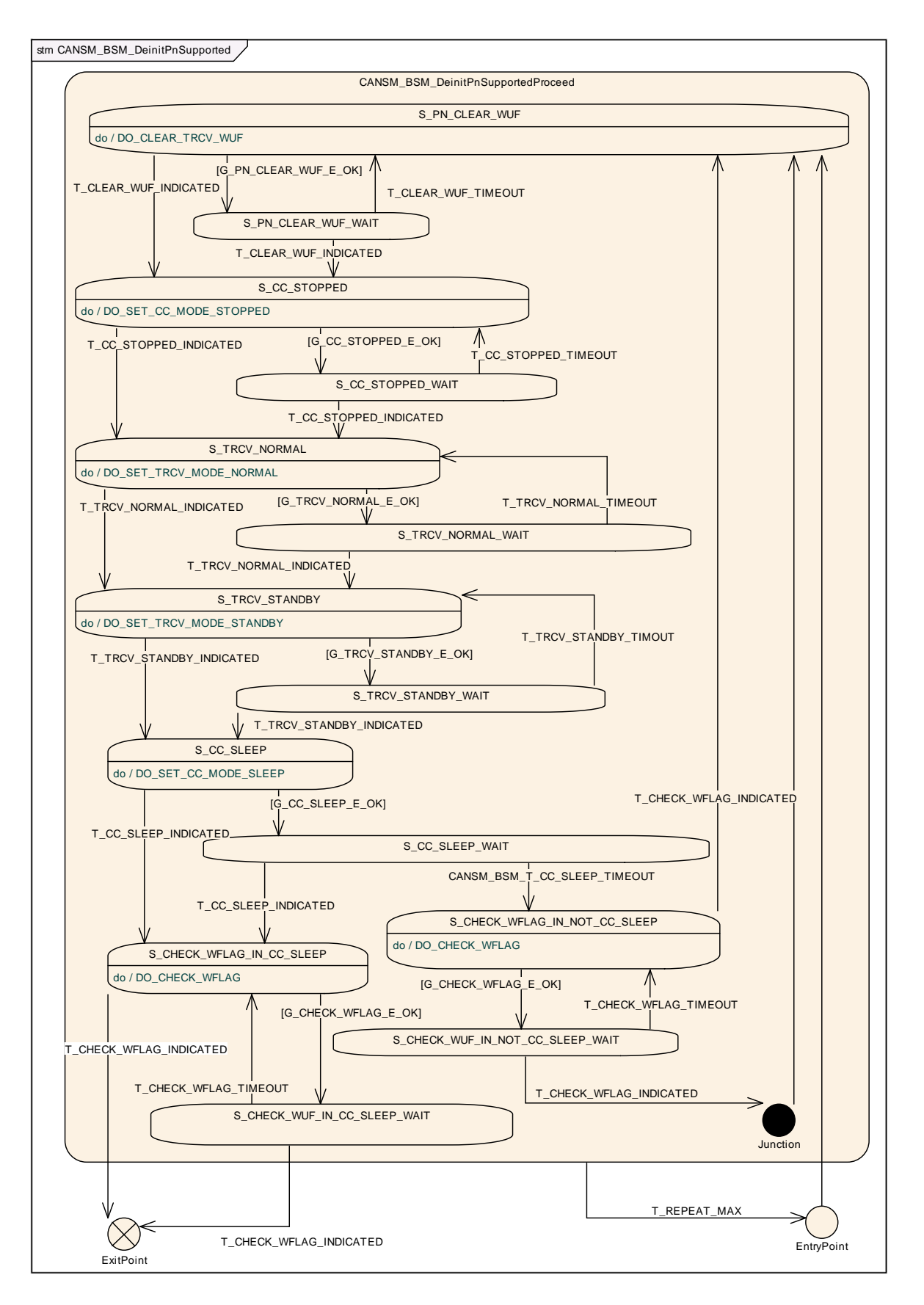

#### [Figure 7-4\)](#page-35-0) of the CAN network with

T\_TRCV\_NORMAL\_INDICATED. (SRS\_Can\_01142, SRS\_Can\_01145)

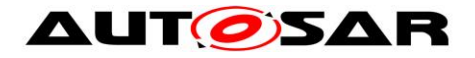

#### **7.2.21.3.12 Trigger: T\_TRCV\_NORMAL\_TIMEOUT**

**[SWS\_CanSM\_00449]** ⌈ After a timeout of CANSM\_MODEREQ\_REPEAT\_TIME (ref. to [ECUC\\_CanSM\\_00336\)](#page-136-0) for the supposed transceiver normal indication (ref. to [SWS\\_CanSM\\_00448\)](#page-56-0), this condition shall trigger the sub state machine CANSM\_BSM\_DeinitPnSupported (ref. to

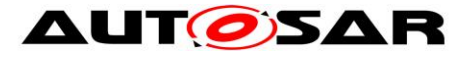

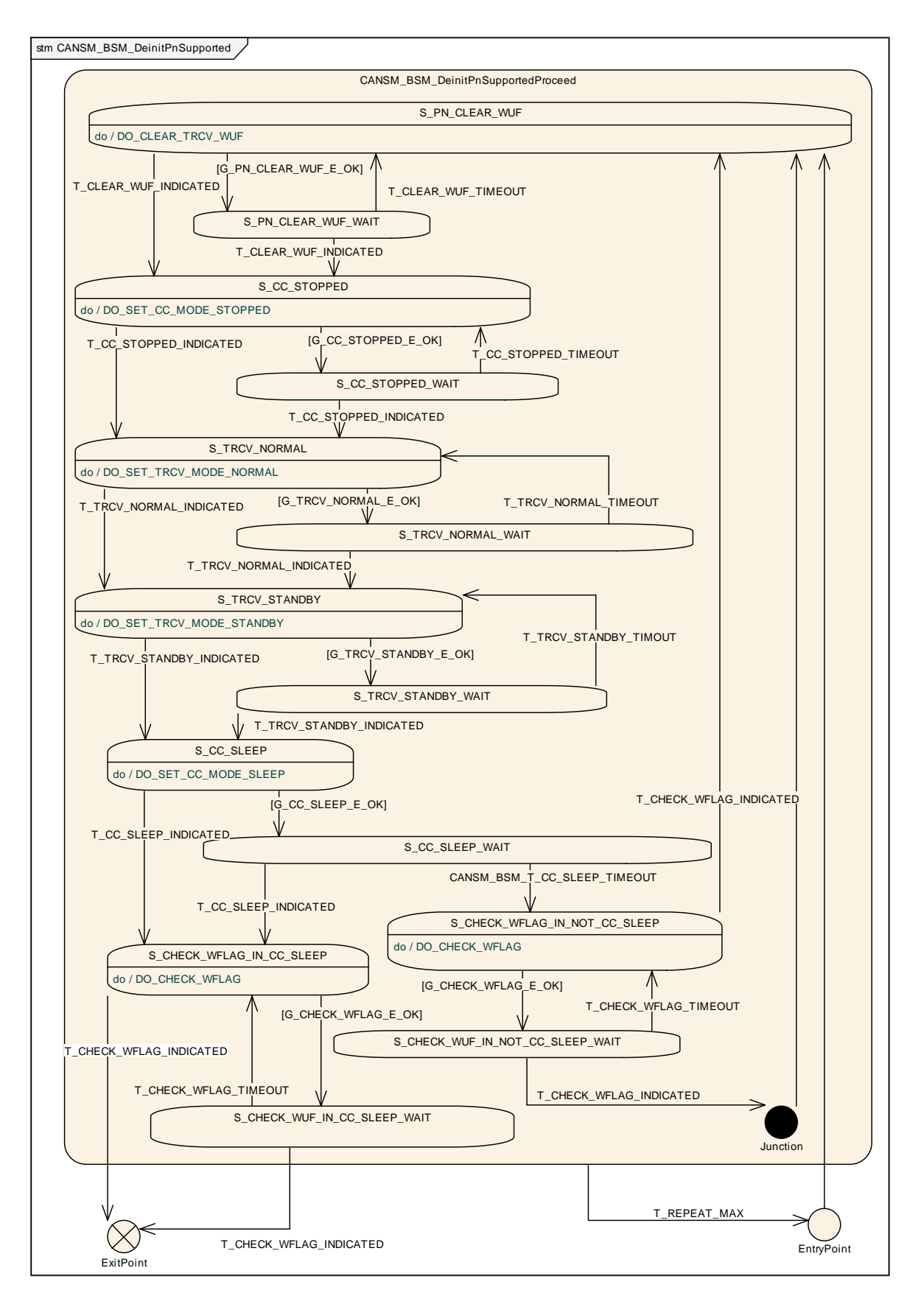

# [Figure 7-4\)](#page-35-0) of the respective network with T\_TRCV\_NORMAL\_TIMEOUT. (SRS\_Can\_01142, SRS\_Can\_01145)

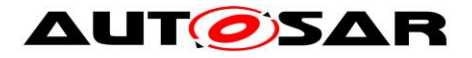

#### **7.2.21.3.13 State operation to do in: S\_TRCV\_STANDBY**

<span id="page-60-0"></span>**[SWS\_CanSM\_00450]** ⌈ As long the sub state machine CANSM\_BSM\_DeinitPnSupported (ref. to

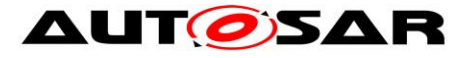

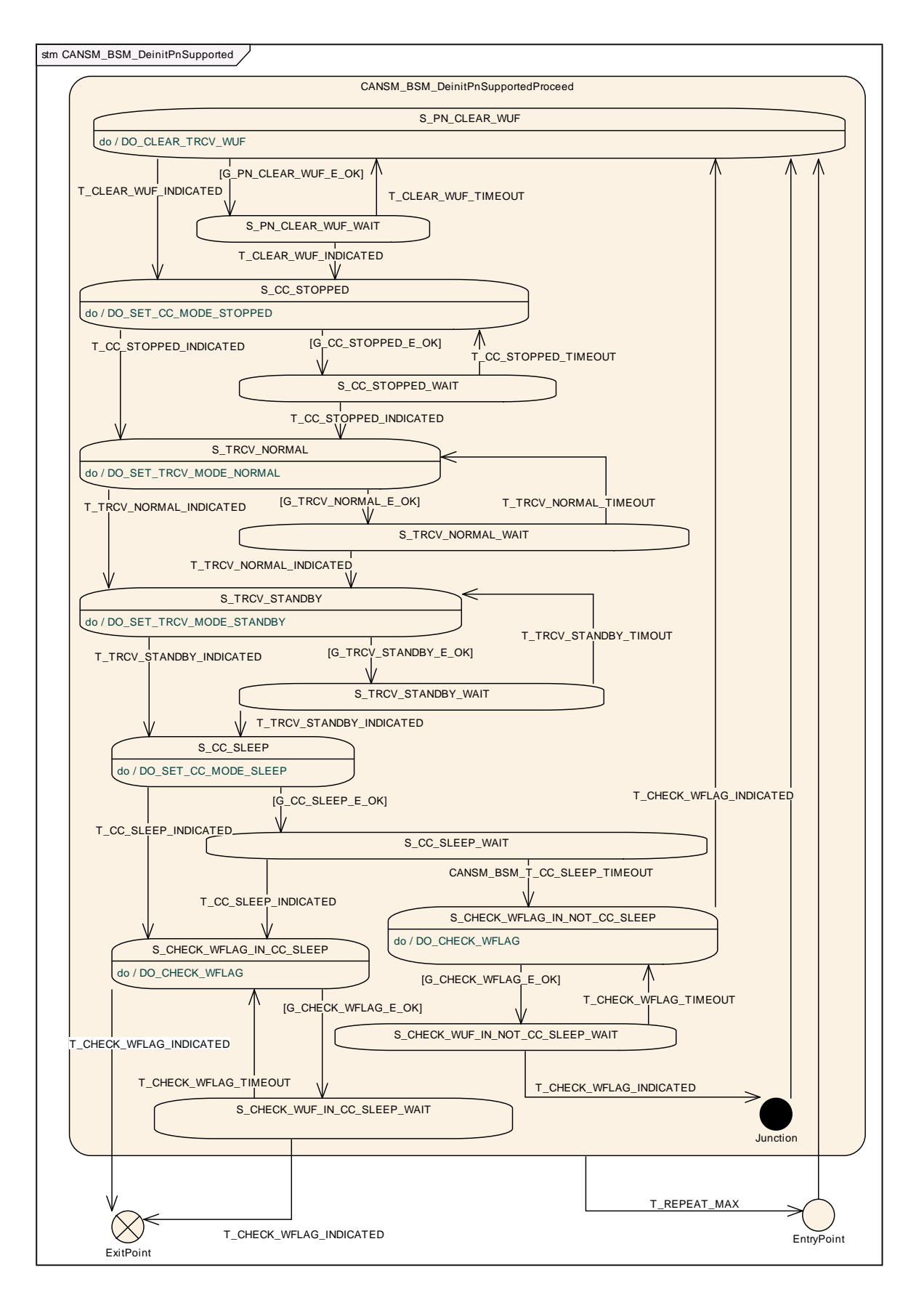

62 of 148 Document ID 253: AUTOSAR\_SWS\_CANStateManager [Figure 7-4\)](#page-35-0) is in the state S\_TRCV\_STANDBY, the CanSM module shall operate the do action DO\_SET\_TRCV\_STANDBY and therefore repeat for the configured CAN Transceiver of the CAN network (ref. to [ECUC\\_CanSM\\_00137\)](#page-142-0) the API request

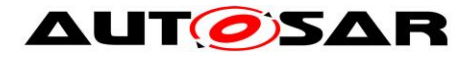

CanIf SetTrcvMode (ref. to chapter [8.5.1\)](#page-130-0) with TransceiverMode equal to CANTRCV TRCVMODE STANDBY. | (SRS\_Can\_01142, SRS\_Can\_01145)

## **7.2.21.3.14 Guarding condition: G\_TRCV\_STANDBY\_E\_OK**

**[SWS\_CanSM\_00451]** [ The guarding condition G\_TRCV\_STANDBY\_E\_OK of the sub state machine CANSM\_BSM\_DeinitPnSupported (ref. to

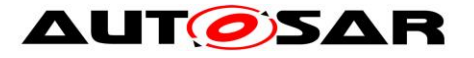

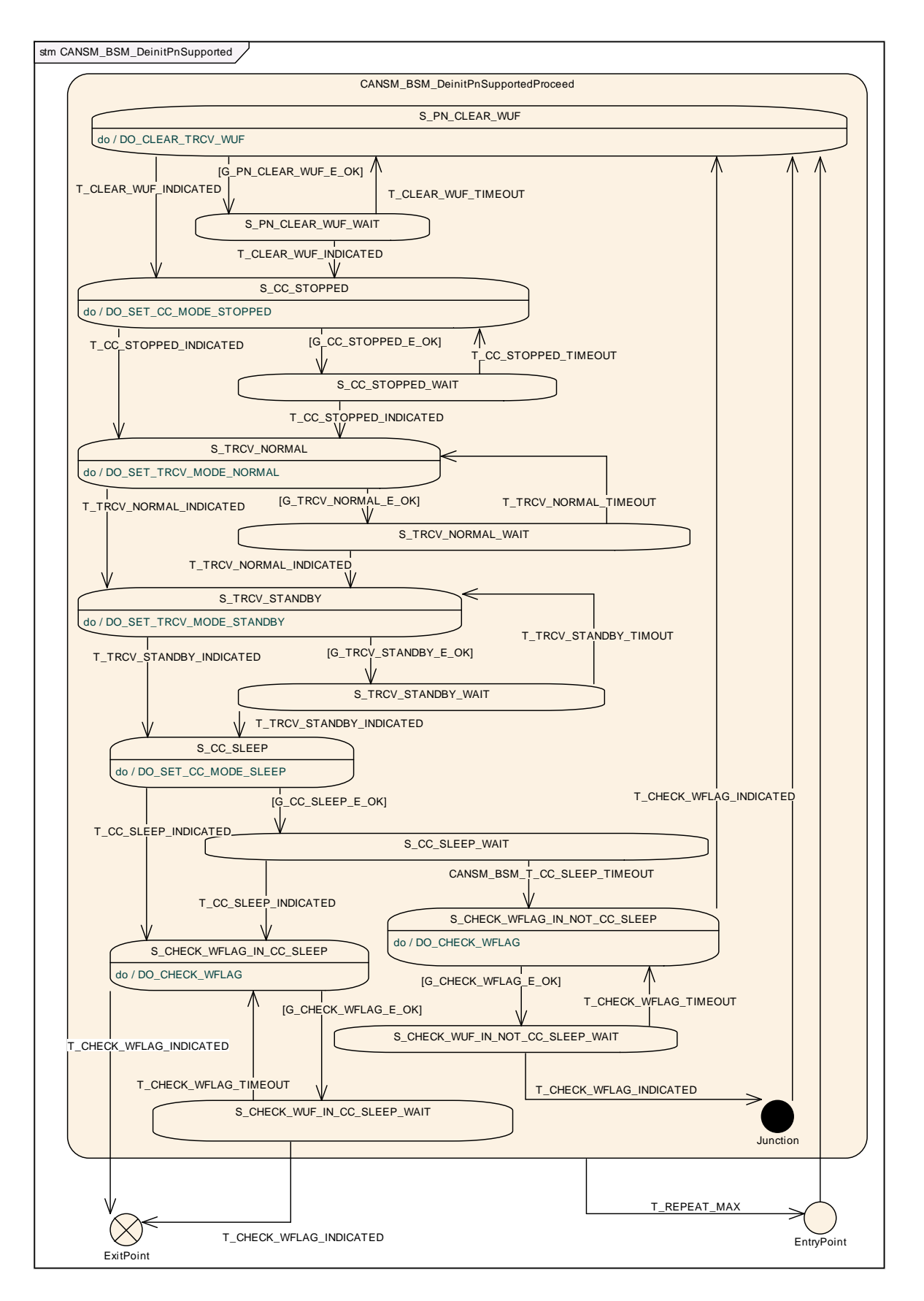

[Figure 7-4\)](#page-35-0) shall be passed, if the API call of **SWS\_CanSM\_00450** has returned E\_OK. | (SRS\_Can\_01142, SRS\_Can\_01145)

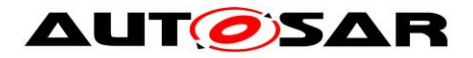

## **7.2.21.3.15 Trigger: T\_TRCV\_STANDBY\_INDICATED**

<span id="page-64-0"></span>**[SWS\_CanSM\_00452]** [ If the CanSM module has got the CANTRCV\_TRCVMODE\_STANDBY\_mode\_indication (ref. to SWS\_CanSM\_00399) for the configured CAN Transceiver of the CAN network (ref. to [ECUC\\_CanSM\\_00137\)](#page-142-0) after the respective request (ref. to [SWS\\_CanSM\\_00450\)](#page-60-0), this shall trigger the sub state machine CANSM\_BSM\_DeinitPnSupported (ref. to

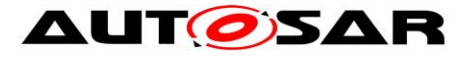

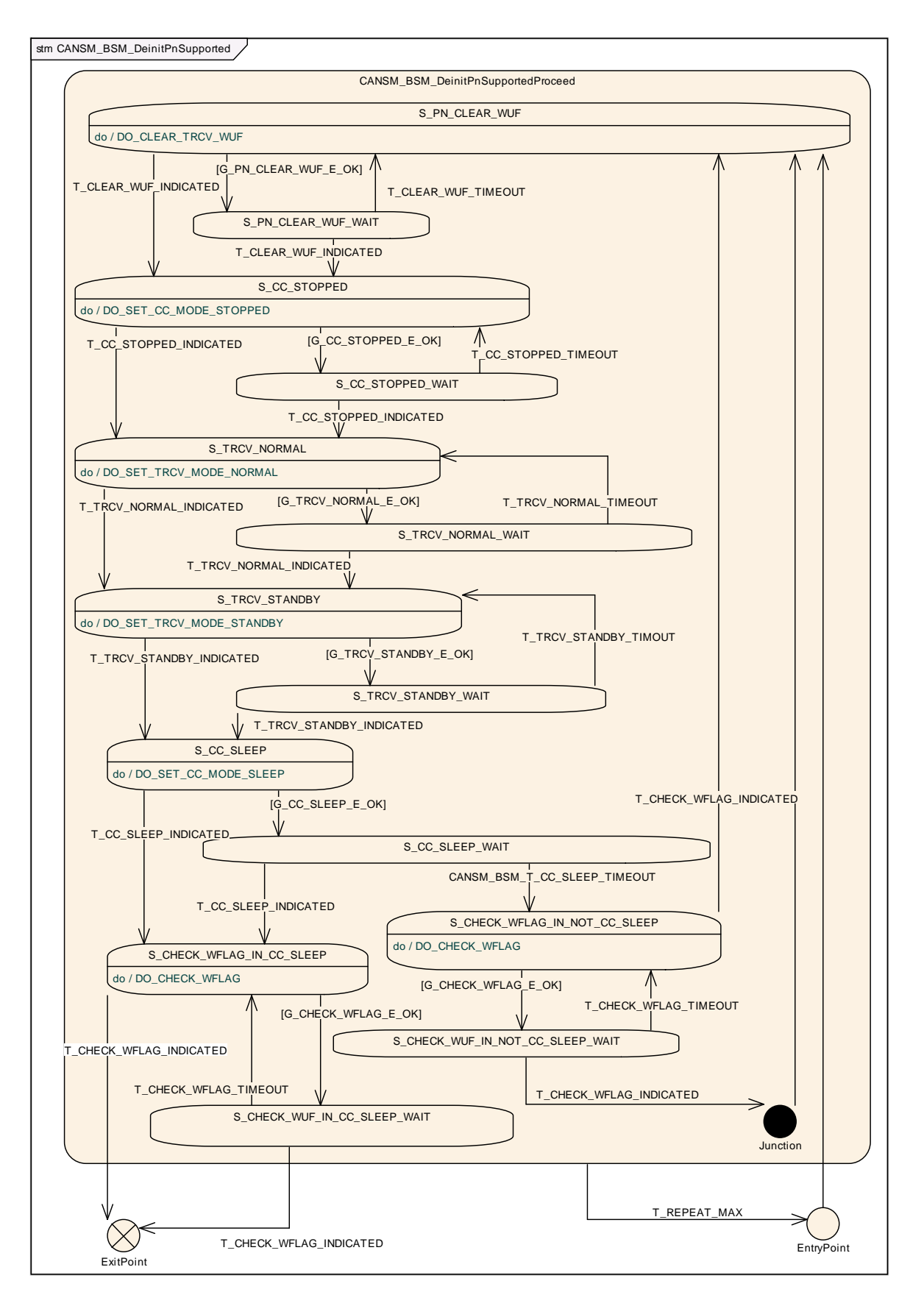

#### [Figure 7-4\)](#page-35-0) of the CAN network with

T\_TRCV\_STANDBY\_INDICATED.⌋ (SRS\_Can\_01142, SRS\_Can\_01145)

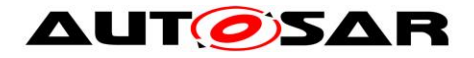

#### **7.2.21.3.16 Trigger: T\_TRCV\_STANDBY\_TIMEOUT**

**[SWS\_CanSM\_00454]** ⌈ After a timeout of CANSM\_MODEREQ\_REPEAT\_TIME (ref. to [ECUC\\_CanSM\\_00336\)](#page-136-0) for the supposed transceiver standby indication (ref. to [SWS\\_CanSM\\_00452\)](#page-64-0), this condition shall trigger the sub state machine CANSM\_BSM\_DeinitPnSupported (ref. to

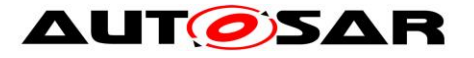

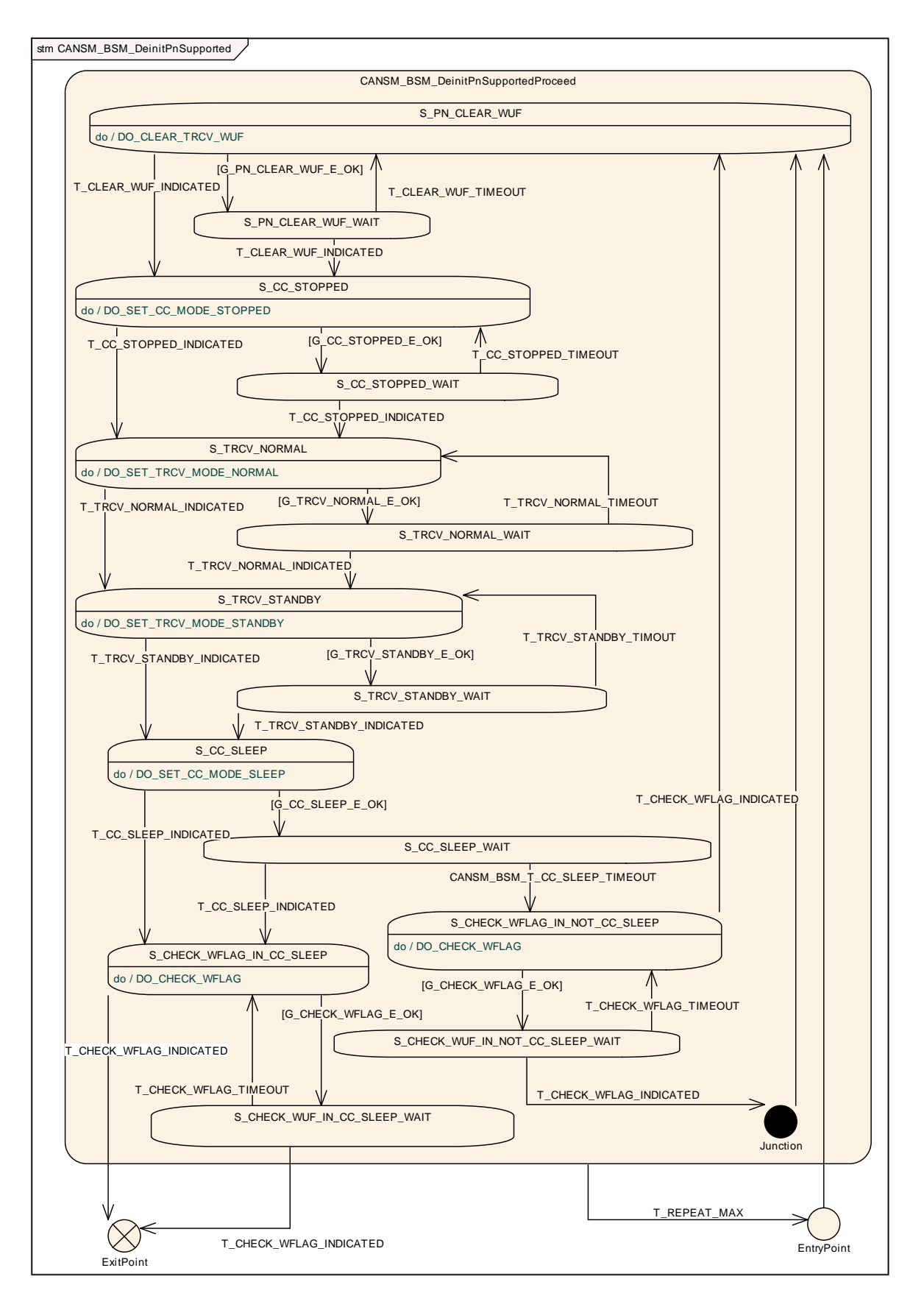

# [Figure 7-4\)](#page-35-0) of the respective network with T TRCV STANDBY TIMEOUT. | (SRS\_Can\_01142, SRS\_Can\_01145)

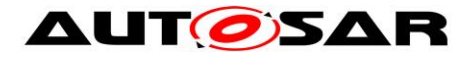

#### **7.2.21.3.17 State operation to do in: S\_CC\_SLEEP**

<span id="page-68-0"></span>**[SWS\_CanSM\_00453]** ⌈ As long the sub state machine CANSM\_BSM\_DeinitPnSupported (ref. to

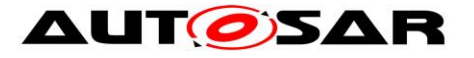

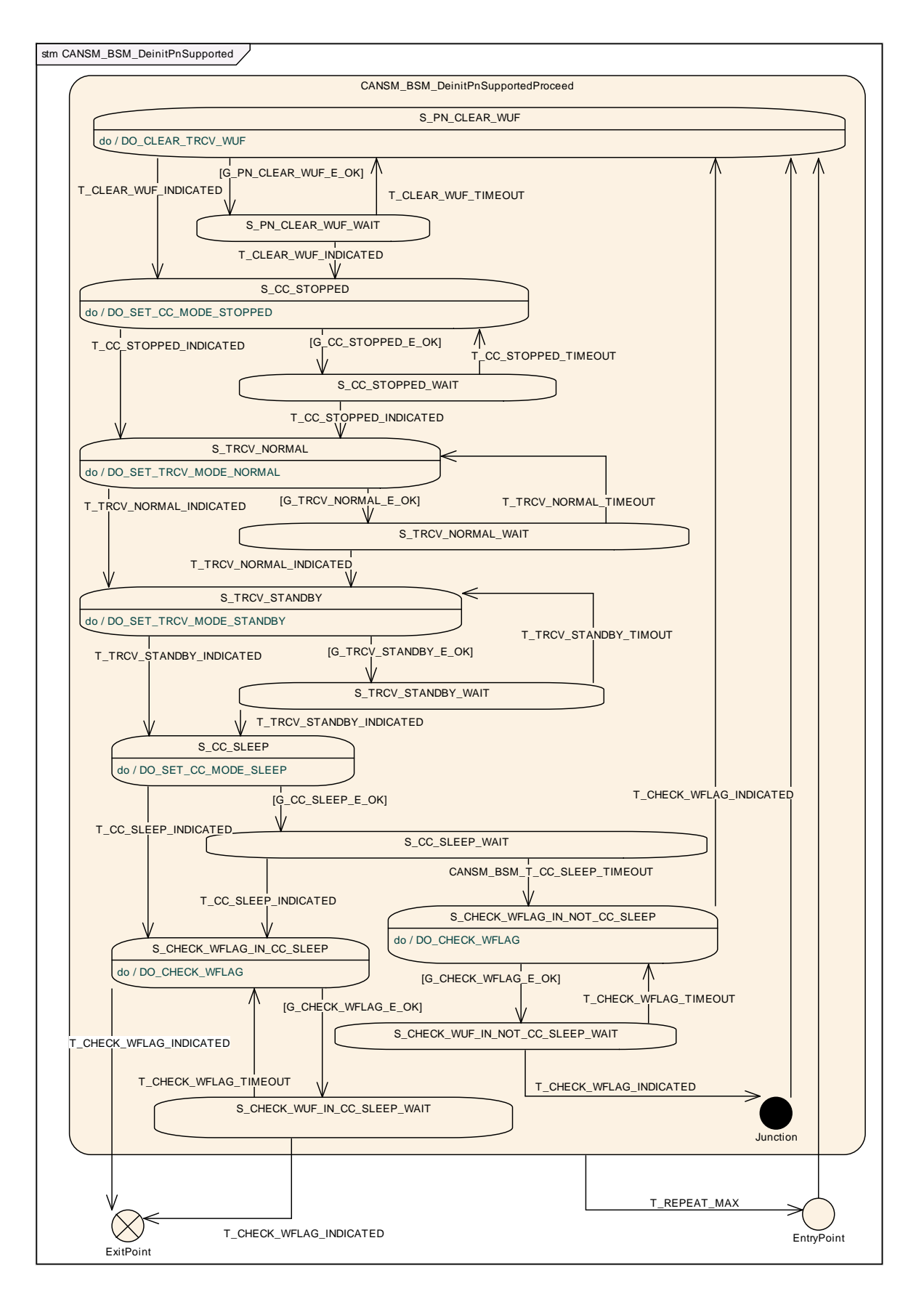

70 of 148 Document ID 253: AUTOSAR\_SWS\_CANStateManager [Figure 7-4\)](#page-35-0) is in the state S\_CC\_SLEEP, the CanSM module shall operate the do action DO\_SET\_CC\_MODE\_SLEEP and therefore repeat for all configured CAN controllers of the CAN network (ref. to [ECUC\\_CanSM\\_00141\)](#page-142-1) the API request

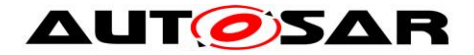

CanIf SetControllerMode (ref. to chapter [8.5.1\)](#page-130-0) with ControllerMode equal to CAN\_CS\_SLEEP, if the current CAN controller mode (ref. to [SWS\\_CanSM\\_00638\)](#page-24-0) is different. [ (SRS\_Can\_01142, SRS\_Can\_01145)

## **7.2.21.3.18 Guarding condition: G\_CC\_SLEEP\_E\_OK**

**[SWS\_CanSM\_00455]** [ The guarding condition G\_CC\_SLEEP\_E\_OK of the sub state machine CANSM\_BSM\_DeinitPnSupported (ref. to

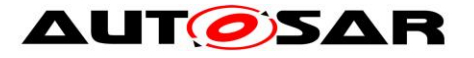

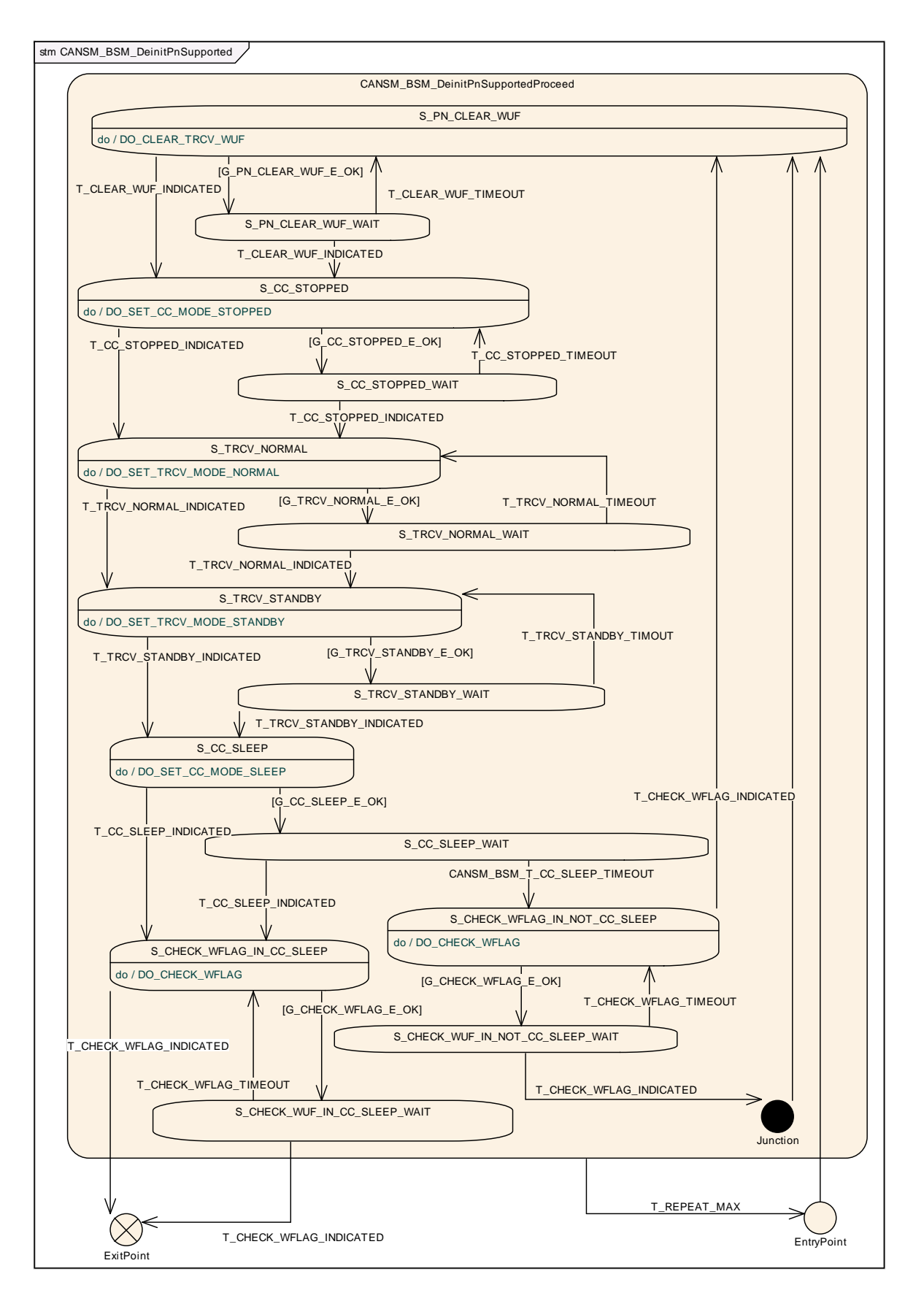

[Figure 7-4\)](#page-35-0) shall be passed, if all API calls of **SWS\_CanSM\_00453** have returned E\_OK. | (SRS\_Can\_01142, SRS\_Can\_01145)
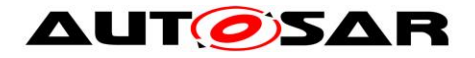

### **7.2.21.3.19 Trigger: T\_CC\_SLEEP\_INDICATED**

<span id="page-72-0"></span>**[SWS\_CanSM\_00456]** [ If CanSM module has got all mode indications (ref. to SWS\_CanSM\_00396) for the configured CAN controllers of the CAN network (ref. to [ECUC\\_CanSM\\_00141\)](#page-142-0) after the respective requests to set the CAN controllers of the CAN network to sleep mode (ref. to [SWS\\_CanSM\\_00453\)](#page-68-0), this shall trigger the sub state machine CANSM\_BSM\_DeinitPnSupported (ref. to

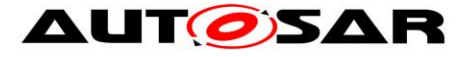

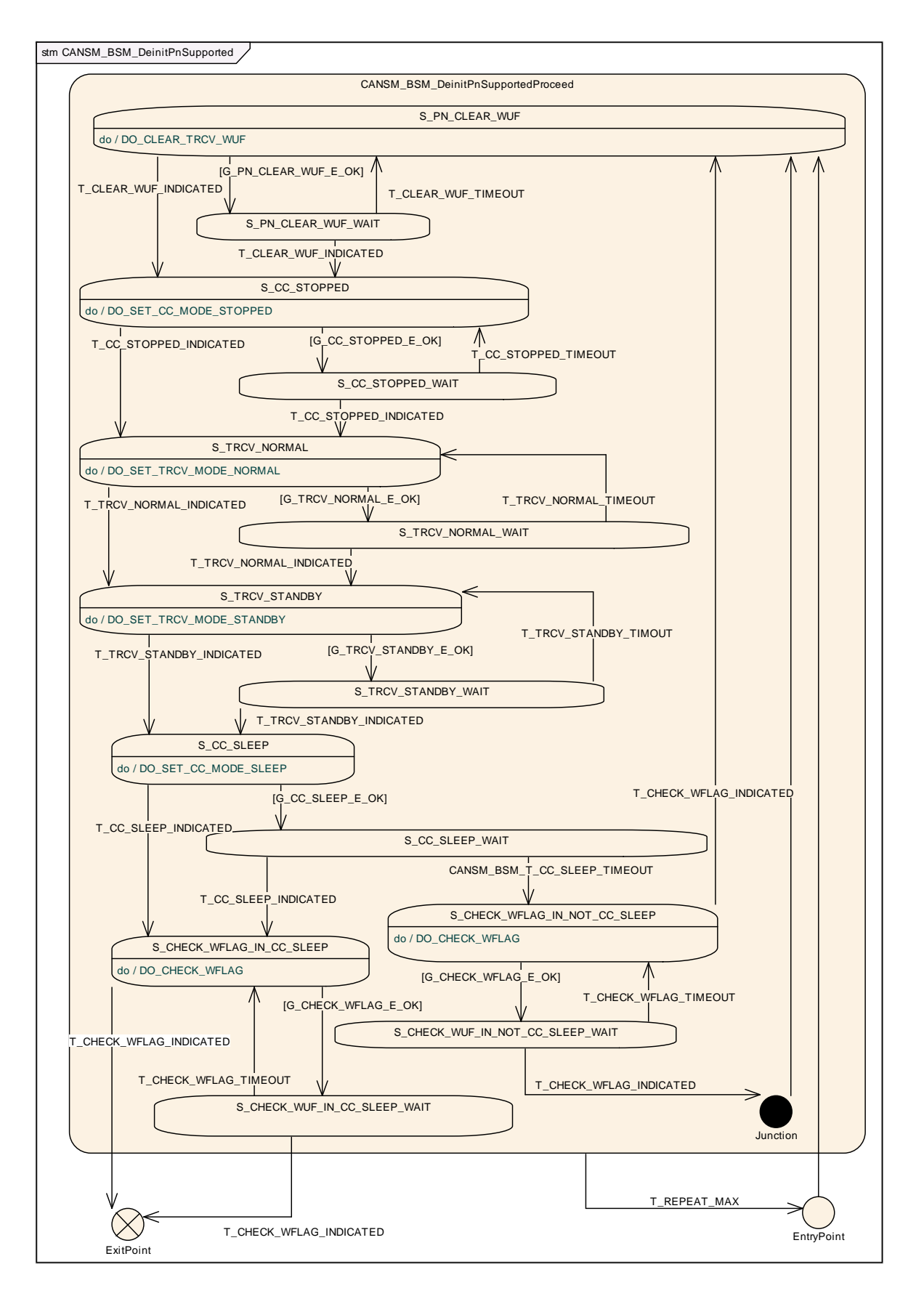

[Figure 7-4\)](#page-35-0) of the CAN network with T\_CC\_SLEEP\_INDICATED. [ (SRS\_Can\_01142, SRS\_Can\_01145)

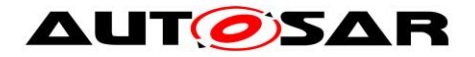

### **7.2.21.3.20 Trigger: CANSM\_BSM\_T\_CC\_SLEEP\_TIMEOUT**

**[SWS\_CanSM\_00457]** ⌈ After a timeout of CANSM\_MODEREQ\_REPEAT\_TIME (ref. to [ECUC\\_CanSM\\_00336\)](#page-136-0) for all supposed controller sleep mode indications (ref. to [SWS\\_CanSM\\_00456\)](#page-72-0), this condition shall trigger the sub state machine CANSM\_BSM\_DeinitPnSupported (ref. to

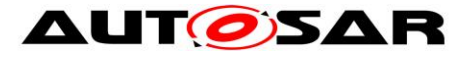

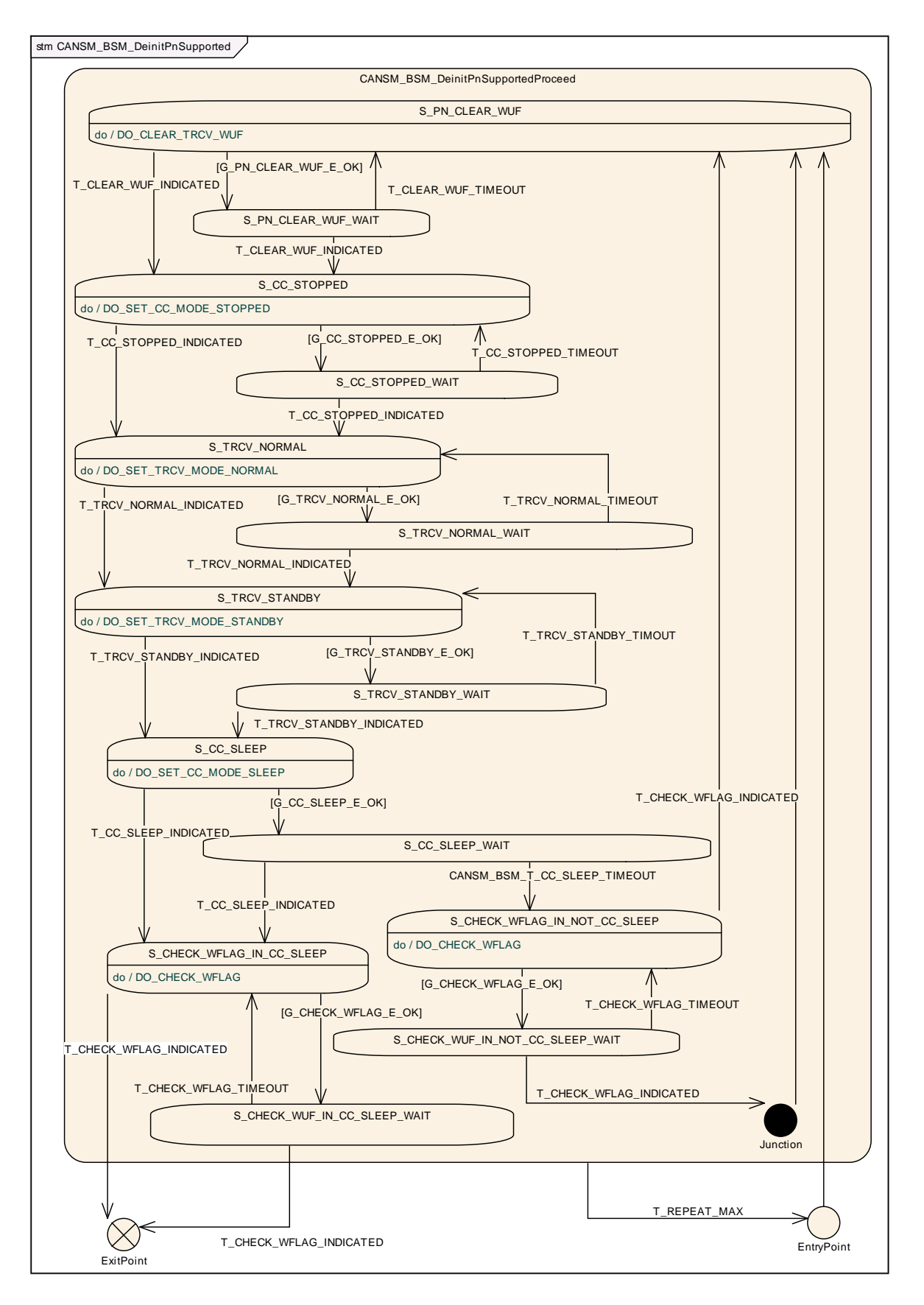

### [Figure 7-4\)](#page-35-0) of the respective network with

CANSM\_BSM\_T\_CC\_SLEEP\_TIMEOUT. (SRS\_Can\_01142, SRS\_Can\_01145)

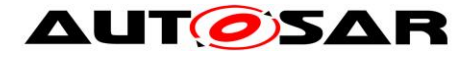

### **7.2.21.3.21 State operation to do in: S\_CHECK\_WFLAG\_IN\_CC\_SLEEP**

<span id="page-76-0"></span>**[SWS\_CanSM\_00458]** ⌈ As long the sub state machine CANSM\_BSM\_DeinitPnSupported (ref. to

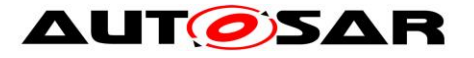

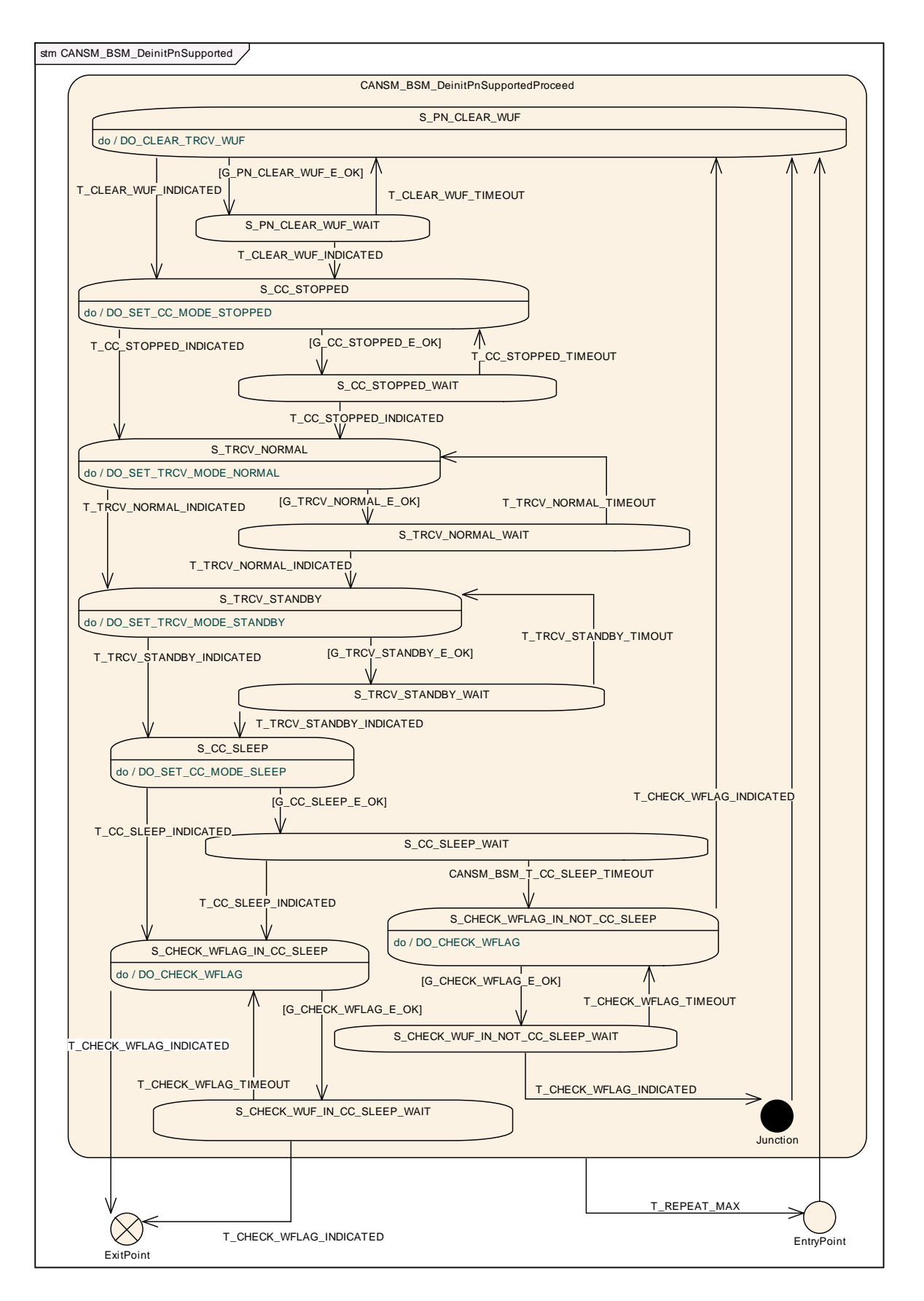

78 of 148 Document ID 253: AUTOSAR\_SWS\_CANStateManager [Figure 7-4\)](#page-35-0) is in the state S\_CHECK\_WFLAG\_IN\_CC\_SLEEP, the CanSM module operate the do action DO\_CHECK\_WFLAG and therefore repeat the API request CanIf CheckTrcvWakeFlag (ref. to chapter [8.5.1\)](#page-130-0) and use the configured CAN

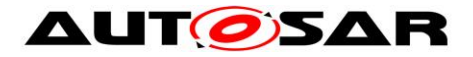

Transceiver of the related Network (ref. to [ECUC\\_CanSM\\_00137\)](#page-142-1) as Transceiver parameter. | (SRS\_Can\_01142, SRS\_Can\_01145)

### **7.2.21.3.22 Guarding condition: G\_CHECK\_WFLAG\_E\_OK**

**[SWS\_CanSM\_00459]** [ The guarding condition G\_CHECK\_WFLAG\_E\_OK of the sub state machine CANSM\_BSM\_DeinitPnSupported (ref. to

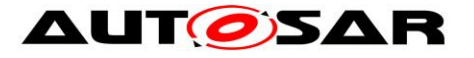

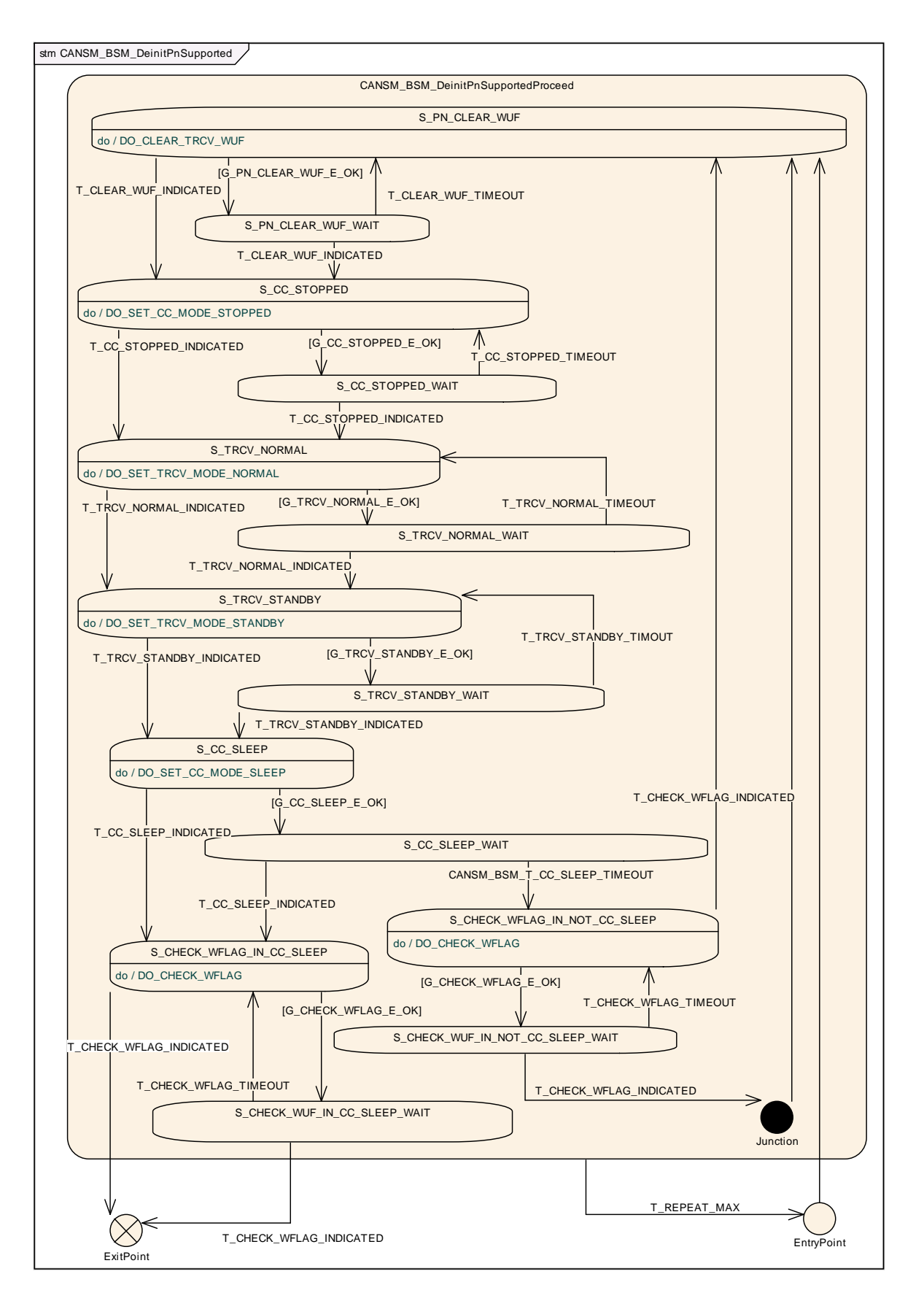

[Figure 7-4\)](#page-35-0) shall be passed, if the API call of **SWS\_CanSM\_00458** or [SWS\\_CanSM\\_00462](#page-84-0) has returned E\_OK.⌋ (SRS\_Can\_01142, SRS\_Can\_01145)

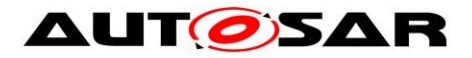

### **7.2.21.3.23 Trigger: T\_CHECK\_WFLAG\_INDICATED**

### <span id="page-80-0"></span>**[SWS\_CanSM\_00460]** [ The callback function

CanSM CheckTransceiverWakeFlagIndication (ref. to SWS\_CanSM\_00416) shall trigger the sub state machine CANSM\_BSM\_DeinitPnSupported (ref. to

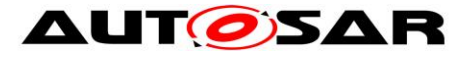

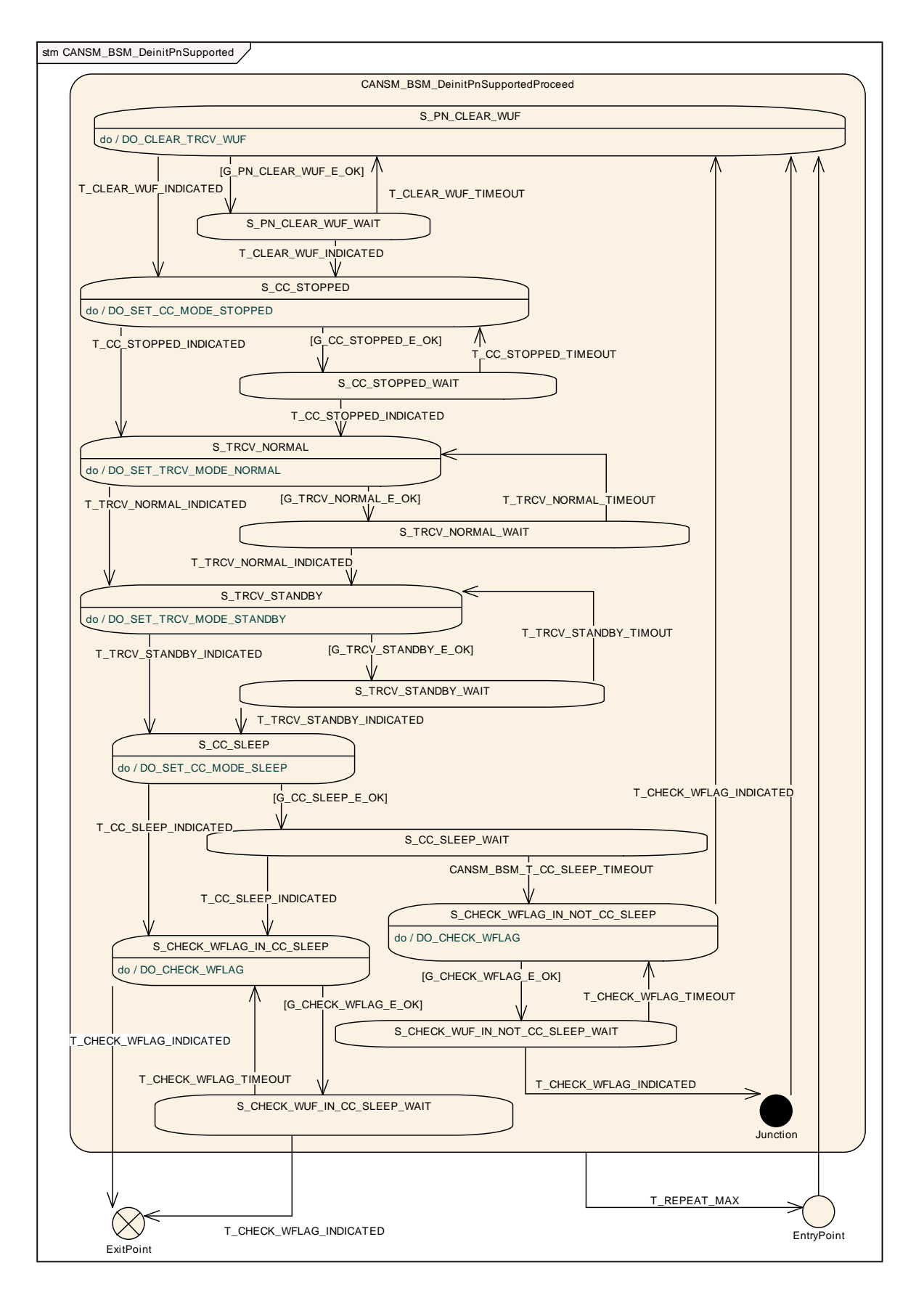

[Figure 7-4\)](#page-35-0) of the CAN network with T\_CHECK\_WFLAG\_INDICATED, if the function parameter Transceiver of CanSM CheckTransceiverWakeFlagIndication

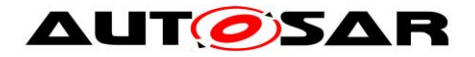

matches to the configured CAN Transceiver (ref. to [ECUC\\_CanSM\\_00137\)](#page-142-1) of the CAN network. [ (SRS Can 01142, SRS Can 01145)

### **7.2.21.3.24 Trigger: T\_CHECK\_WFLAG\_TIMEOUT**

**[SWS\_CanSM\_00461]** [ After a timeout of CANSM\_MODEREQ\_REPEAT\_TIME (ref. to [ECUC\\_CanSM\\_00336\)](#page-136-0) for the callback function CanSM\_CheckTransceiver-WakeFlagIndication (ref. to **SWS\_CanSM\_00460**), this condition shall trigger the sub state machine CANSM\_BSM\_DeinitPnSupported (ref. to

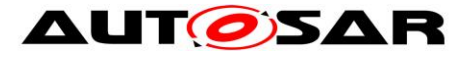

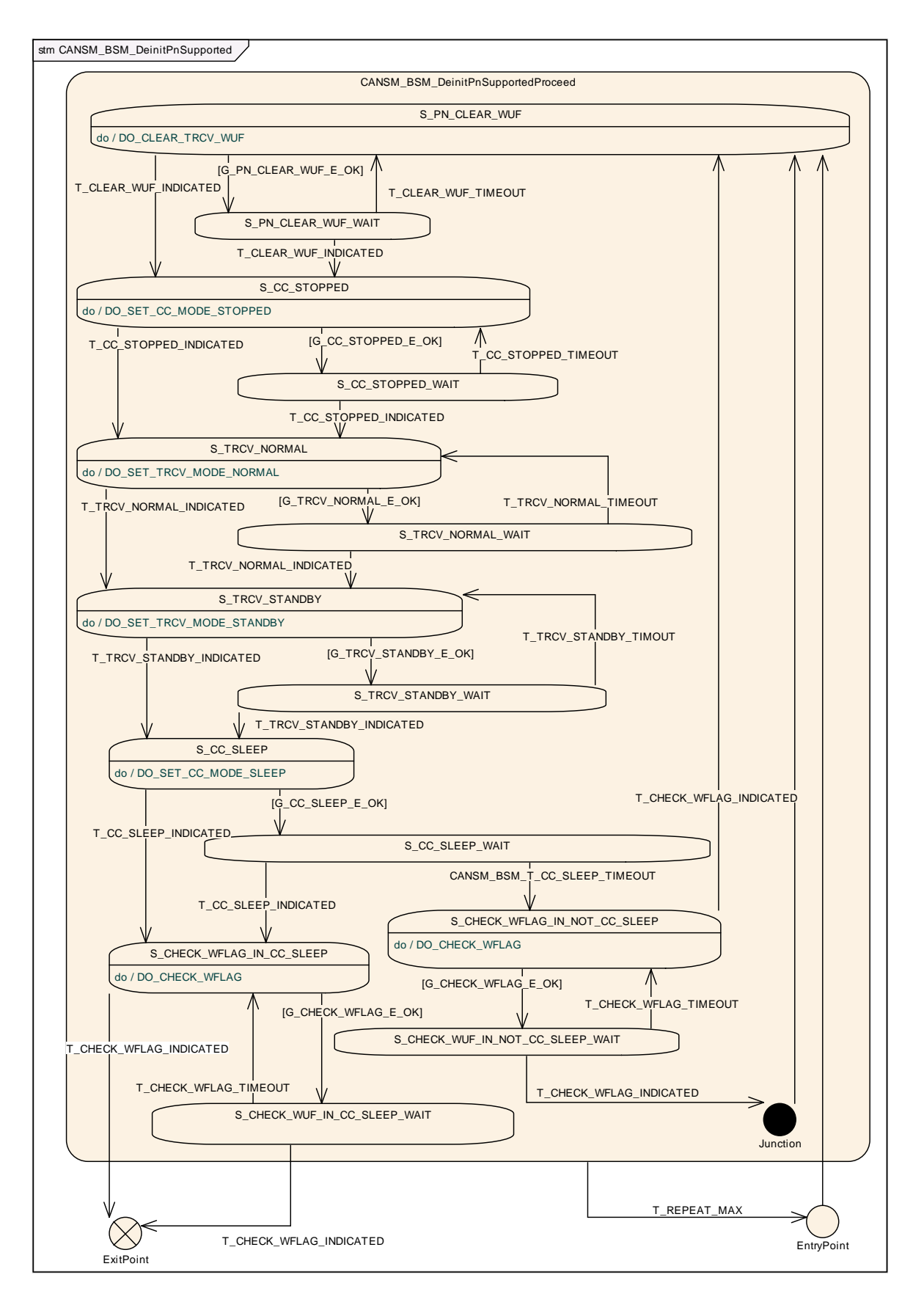

# [Figure 7-4\)](#page-35-0) of the respective network with

T CHECK WFLAG TIMEOUT. | (SRS\_Can\_01142, SRS\_Can\_01145)

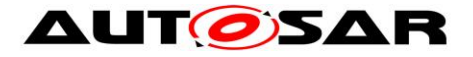

#### **7.2.21.3.25 State operation to do in: S\_CHECK\_WFLAG\_IN\_NOT\_CC\_SLEEP**

<span id="page-84-0"></span>**[SWS\_CanSM\_00462]** ⌈ As long the sub state machine CANSM\_BSM\_DeinitPnSupported (ref. to

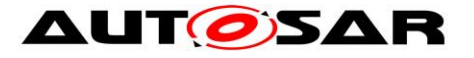

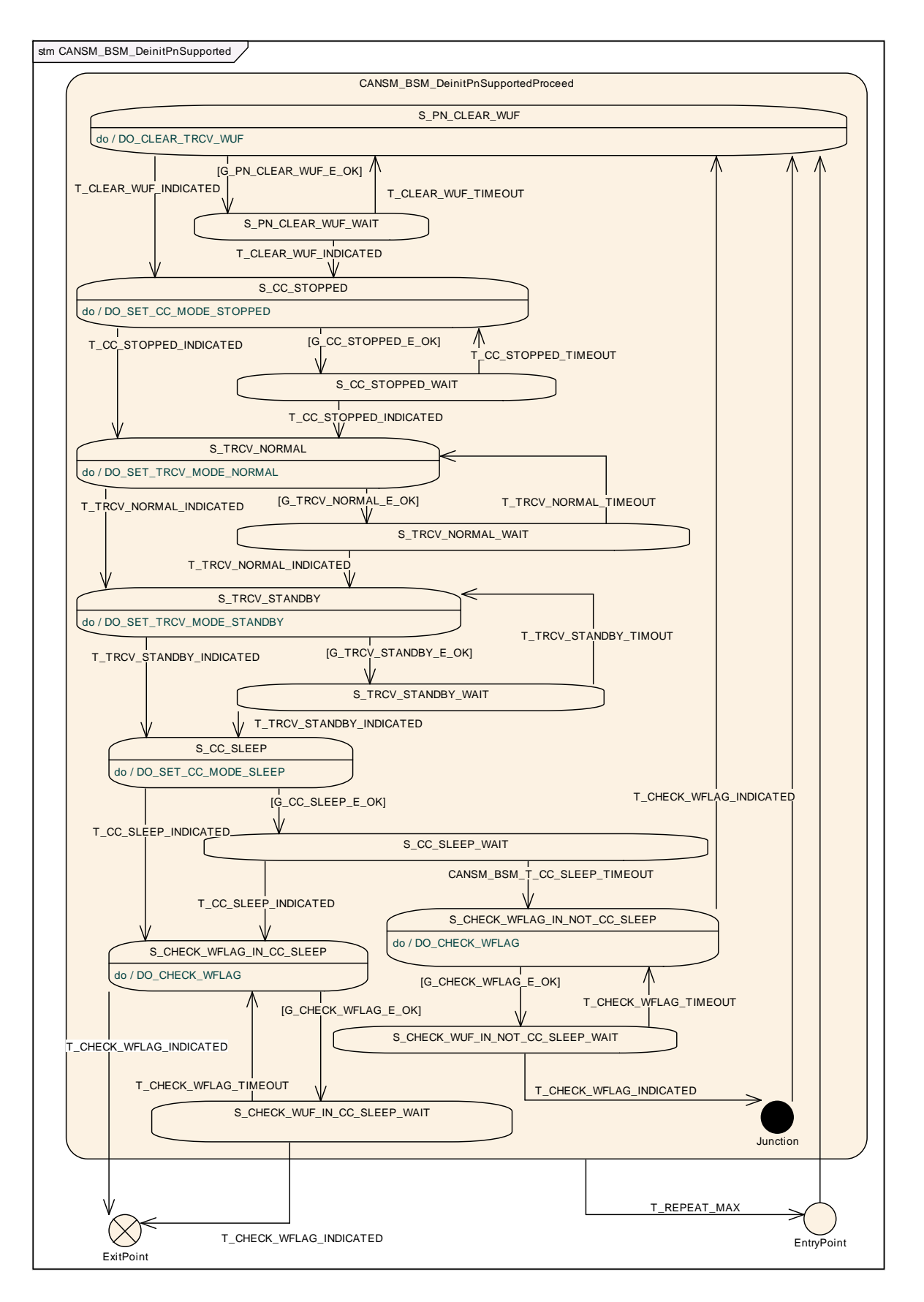

86 of 148 Document ID 253: AUTOSAR\_SWS\_CANStateManager [Figure 7-4\)](#page-35-0) is in the state S\_CHECK\_WFLAG\_IN\_NOT\_CC\_SLEEP, the CanSM module operate the do action DO\_CHECK\_WFLAG and therefore repeat the API request CanIf CheckTrcvWakeFlag (ref. to chapter [8.5.1\)](#page-130-0) and use the configured

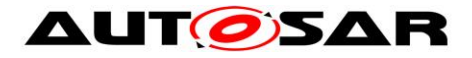

CAN Transceiver of the related Network (ref. to [ECUC\\_CanSM\\_00137\)](#page-142-1) as Transceiver parameter. | (SRS\_Can\_01142, SRS\_Can\_01145)

### **7.2.21.3.26 Trigger: T\_REPEAT\_MAX**

**[SWS\_CanSM\_00463]** ⌈ If the sub state machine CANSM\_BSM\_DeinitPnSupported (ref. to

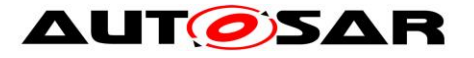

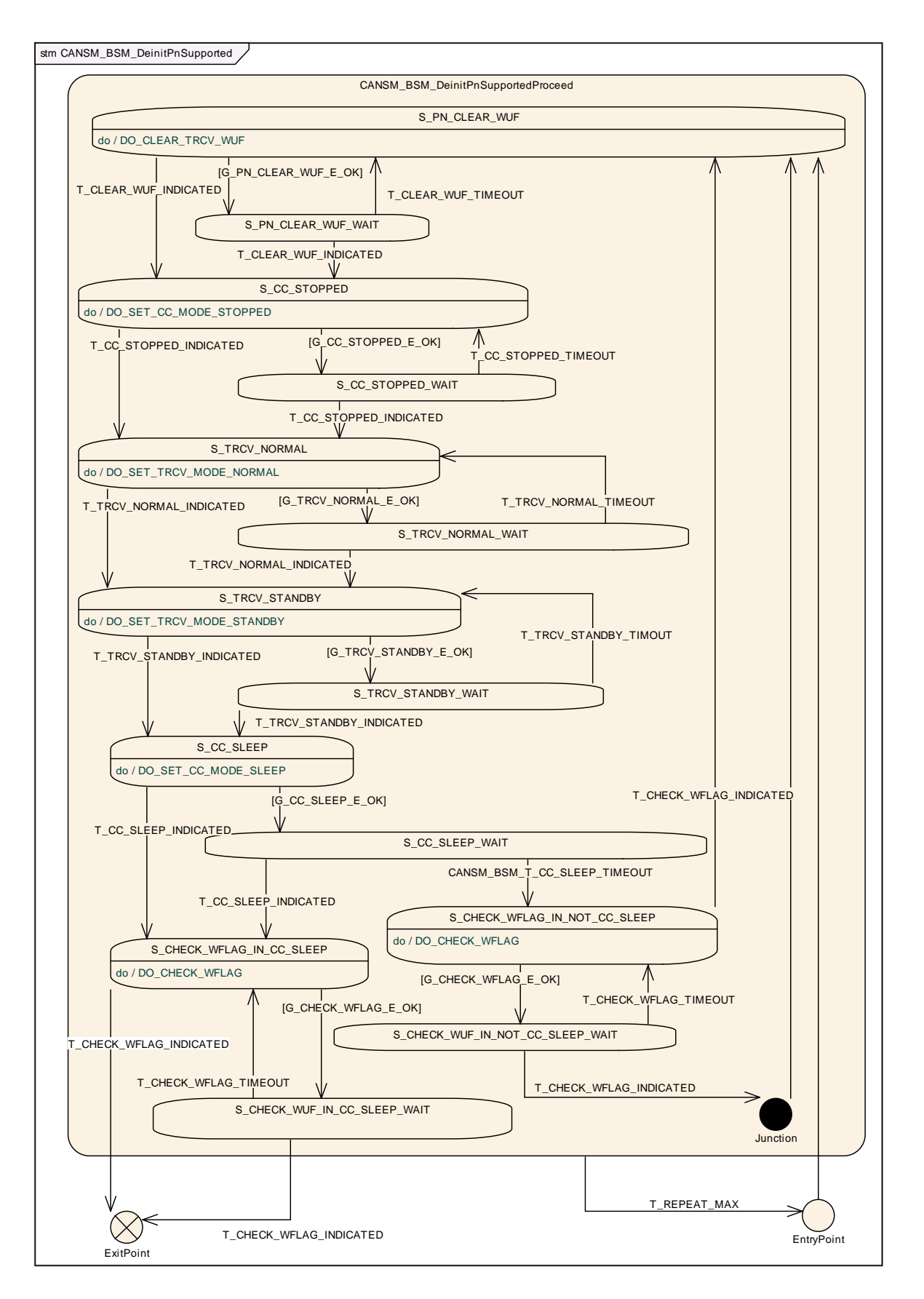

88 of 148 Document ID 253: AUTOSAR\_SWS\_CANStateManager [Figure 7-4\)](#page-35-0) has repeated any of the CanIf API calls (ref. to **SWS\_CanSM\_00438**, [SWS\\_CanSM\\_00441,](#page-44-0) [SWS\\_CanSM\\_00446,](#page-52-0) [SWS\\_CanSM\\_00450,](#page-60-0) [SWS\\_CanSM\\_00453,](#page-68-0) [SWS\\_CanSM\\_00458,](#page-76-0) [SWS\\_CanSM\\_00462\)](#page-84-0) more often than

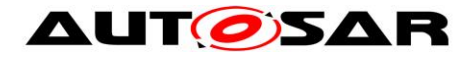

configured (ref. to  $EClC$  CanSM 00335) without getting the return value E  $OK$  and without getting the supposed mode indication callbacks (ref. to [SWS\\_CanSM\\_00444,](#page-48-0) [SWS\\_CanSM\\_00448,](#page-56-0) [SWS\\_CanSM\\_00452,](#page-64-0) [SWS\\_CanSM\\_00456,](#page-72-0) [SWS\\_CanSM\\_00460\)](#page-80-0), this shall trigger the sub state machine CANSM\_BSM\_DeinitPnSupported with T\_REPEAT\_MAX. | (SRS\_Can\_01142,  $SRS$  Can  $\overline{01}$ 145)

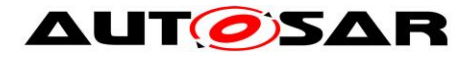

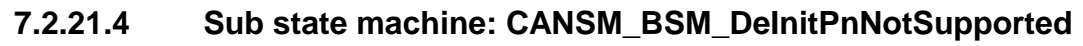

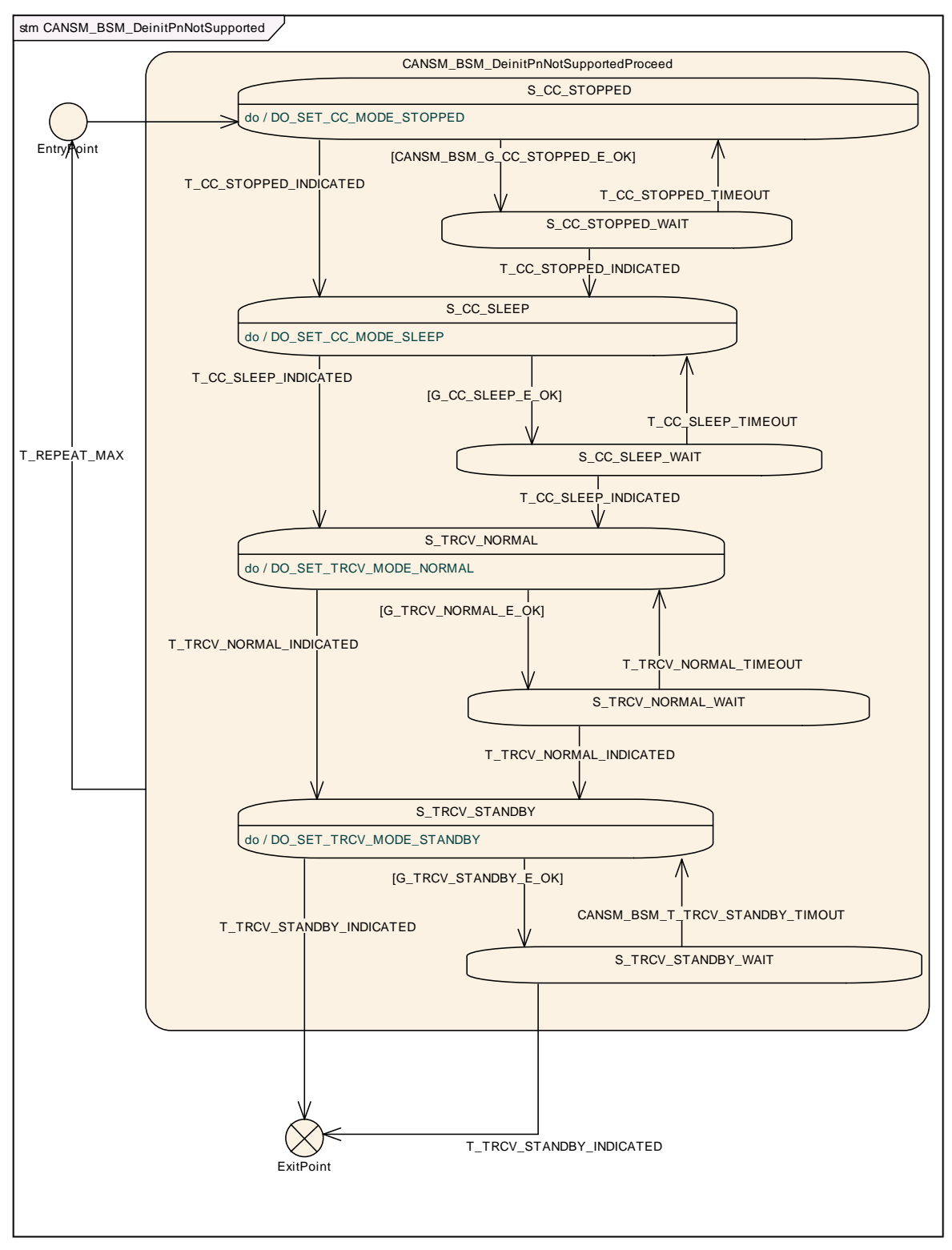

**Figure 7-5: CANSM\_BSM\_DeinitPnNotSupported, sub state machine of CANSM\_BSM\_S\_PRE\_NOCOM**

#### <span id="page-89-0"></span>**7.2.21.4.1State operation to do in: S\_CC\_STOPPED**

<span id="page-89-1"></span>**[SWS\_CanSM\_00464]** [ As long the sub state machine

CANSM\_BSM\_DeinitPnNotSupported (ref. to [Figure 7-5\)](#page-89-0) is in the state

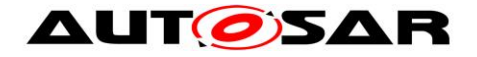

S\_CC\_STOPPED, the CanSM module shall operate the do action DO\_SET\_CC\_MODE\_STOPPED and therefore repeat for all configured CAN controllers of the CAN network (ref. to ECUC CanSM 00141) the API request CanIf SetControllerMode (ref. to chapter [8.5.1\)](#page-130-0) with ControllerMode equal to CAN\_CS\_STOPPED, if the current CAN controller mode (ref. to [SWS\\_CanSM\\_00638\)](#page-24-0) is different. [ (SRS\_Can\_01142, SRS\_Can\_01145)

## **7.2.21.4.2Guarding condition: CANSM\_BSM\_G\_CC\_STOPPED\_OK**

**[SWS\_CanSM\_00465]** [ The guarding condition CANSM\_BSM\_G\_CC\_STOPPED\_OK of the sub state machine CANSM\_BSM\_DeinitPnNotSupported (ref. to [Figure 7-5\)](#page-89-0) shall be passed, if all API calls of  $\overline{SWS}$  CanSM 00464 have returned E\_OK.<sup>1</sup> (SRS\_Can\_01142, SRS\_Can\_01145)

### **7.2.21.4.3Trigger: T\_CC\_STOPPED\_INDICATED**

<span id="page-90-0"></span>**[SWS\_CanSM\_00466]** [ If CanSM module has got all mode indications (ref. to SWS\_CanSM\_00396) for the configured CAN controllers of the CAN network (ref. to [ECUC\\_CanSM\\_00141\)](#page-142-0) after the respective requests to stop the CAN controllers of the CAN network (ref. to **SWS\_CanSM\_00464)**, this shall trigger the sub state machine CANSM\_BSM\_DeinitPnNotSupported (ref. to [Figure 7-5\)](#page-89-0) of the CAN network with T\_CC\_STOPPED\_INDICATED. (SRS\_Can\_01142, SRS\_Can\_01145)

### **7.2.21.4.4Trigger: T\_CC\_STOPPED\_TIMEOUT**

**[SWS\_CanSM\_00467]** [ After a timeout of CANSM\_MODEREQ\_REPEAT\_TIME (ref. to [ECUC\\_CanSM\\_00336\)](#page-136-0) for all supposed controller stopped mode indications (ref. to SWS CanSM 00466), this condition shall trigger the sub state machine CANSM\_BSM\_DeinitPnNotSupported (ref. to [Figure 7-5\)](#page-89-0) of the respective network with  $T$  CC STOPPED TIMEOUT. (SRS Can 01142, SRS Can 01145)

### **7.2.21.4.5State operation to do in: S\_CC\_SLEEP**

<span id="page-90-1"></span>**[SWS\_CanSM\_00468]** [ As long the sub state machine CANSM\_BSM\_DeinitPnNotSupported (ref. to [Figure 7-5\)](#page-89-0) is in the state S CC SLEEP, the CanSM module shall operate the do action DO\_SET\_CC\_MODE\_SLEEP and therefore repeat for all configured CAN controllers of the CAN network (ref. to [ECUC\\_CanSM\\_00141\)](#page-142-0) the API request CanIf SetControllerMode (ref. to chapter [8.5.1\)](#page-130-0) with ControllerMode equal to CAN\_CS\_SLEEP, if the current CAN controller mode (ref. to [SWS\\_CanSM\\_00638\)](#page-24-0) is different. | (SRS Can 01142, SRS Can 01145)

### **7.2.21.4.6Guarding condition: G\_CC\_SLEEP\_E\_OK**

**[SWS\_CanSM\_00469]** [ The guarding condition G\_CC\_SLEEP\_E\_OK of the sub state machine CANSM\_BSM\_DeinitPnNotSupported (ref. to [Figure 7-5\)](#page-89-0) shall be passed, if all API calls of [SWS\\_CanSM\\_00468](#page-90-1) have returned E\_OK. | (SRS\_Can\_01142, SRS\_Can\_01145)

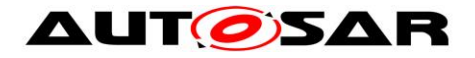

## **7.2.21.4.7Trigger: T\_CC\_SLEEP\_INDICATED**

<span id="page-91-0"></span>**[SWS\_CanSM\_00470]** [ If CanSM module has got all mode indications (ref. to SWS\_CanSM\_00396) for the configured CAN controllers of the CAN network (ref. to [ECUC\\_CanSM\\_00141\)](#page-142-0) after the respective requests to set the CAN controllers of the CAN network to sleep mode (ref. to [SWS\\_CanSM\\_00468\)](#page-90-1), this shall trigger the sub state machine CANSM\_BSM\_DeinitPnNotSupported (ref. to [Figure 7-5\)](#page-89-0) of the CAN network with T\_CC\_SLEEP\_INDICATED. (SRS\_Can\_01142, SRS\_Can\_01145)

## **7.2.21.4.8Trigger: T\_CC\_SLEEP\_TIMEOUT**

**ISWS CanSM\_004711 [ After a timeout of CANSM\_MODEREQ\_REPEAT\_TIME (ref. to** [ECUC\\_CanSM\\_00336\)](#page-136-0) for all supposed controller sleep mode indications (ref. to [SWS\\_CanSM\\_00470\)](#page-91-0), this condition shall trigger the sub state machine CANSM\_BSM\_DeinitPnNotSupported (ref. to [Figure 7-5\)](#page-89-0) of the respective network with T\_CC\_SLEEP\_TIMEOUT. (SRS\_Can\_01142, SRS\_Can\_01145)

### **7.2.21.4.9State operation to do in: S\_TRCV\_NORMAL**

<span id="page-91-1"></span>**[SWS\_CanSM\_00472]** [ If for the CAN network a CAN Transceiver is configured (ref. to [ECUC\\_CanSM\\_00137\)](#page-142-1), then as long the sub state machine CANSM\_BSM\_DeinitPnNotSupported (ref. to [Figure 7-5\)](#page-89-0) is in the state S\_TRCV\_NORMAL, the CanSM module shall operate the do action DO\_SET\_TRCV\_MODE\_NORMAL and therefore repeat for the configured CAN Transceiver of the CAN network (ref. to [ECUC\\_CanSM\\_00137\)](#page-142-1) the API request CanIf SetTrcvMode (ref. to chapter [8.5.1\)](#page-130-0) with TransceiverMode equal to CANTRCV TRCVMODE NORMAL. (SRS Can 01142, SRS Can 01145)

## **7.2.21.4.10 Guarding condition: G\_TRCV\_NORMAL\_E\_OK**

**[SWS\_CanSM\_00473]** [ The guarding condition G\_TRCV\_NORMAL\_E\_OK of the sub state machine CANSM\_BSM\_DeinitPnNotSupported (ref. to [Figure 7-5\)](#page-89-0) shall be passed, if the API call of [SWS\\_CanSM\\_00472](#page-91-1) has returned E\_OK.<sup>[</sup> (SRS\_Can\_01142, SRS\_Can\_01145)

### **7.2.21.4.11 Trigger: T\_TRCV\_NORMAL\_INDICATED**

<span id="page-91-2"></span>**[SWS\_CanSM\_00474]** [ If CanSM module has got the CANTRCV\_TRCVMODE\_NORMAL mode indication (ref. to SWS\_CanSM\_00399) for the configured CAN Transceiver of the CAN network (ref. to [ECUC\\_CanSM\\_00137\)](#page-142-1) after the respective request (ref. to [SWS\\_CanSM\\_00472\)](#page-91-1), this shall trigger the sub state machine CANSM\_BSM\_DeinitPnNotSupported (ref. to [Figure 7-5\)](#page-89-0) of the CAN network with  $T$   $TRCV$  NORMAL INDICATED. (SRS Can 01142, SRS Can 01145)

**ISWS CanSM 005561** [ If no CAN Transceiver is configured for the CAN network, then this shall trigger the sub state machine CANSM\_BSM\_DeinitPnNotSupported (ref. to Figure  $7-5$ ) of the CAN network in the state  $S$  TRCV NORMAL with T\_TRCV\_NORMAL\_INDICATED. (SRS\_Can\_01142, SRS\_Can\_01145)

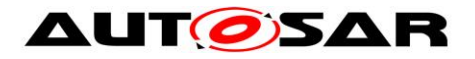

## **7.2.21.4.12 Trigger: T\_TRCV\_NORMAL\_TIMEOUT**

**ISWS CanSM\_004751 [ After a timeout of CANSM\_MODEREQ\_REPEAT\_TIME (ref. to** [ECUC\\_CanSM\\_00336\)](#page-136-0) for the supposed transceiver normal indication (ref. to [SWS\\_CanSM\\_00474\)](#page-91-2), this condition shall trigger the sub state machine CANSM\_BSM\_DeinitPnNotSupported (ref. to [Figure 7-5\)](#page-89-0) of the respective network with T\_TRCV\_NORMAL\_TIMEOUT. | (SRS\_Can\_01142, SRS\_Can\_01145)

### **7.2.21.4.13 State operation to do in: S\_TRCV\_STANDBY**

<span id="page-92-0"></span>**[SWS\_CanSM\_00476]** [ If for the CAN network a CAN Transceiver is configured (ref. to **ECUC\_CanSM\_00137**), then as long the sub state machine CANSM\_BSM\_DeinitPnNotSupported (ref. to [Figure 7-5\)](#page-89-0) is in the state S TRCV STANDBY, the CanSM module shall operate the do action DO\_SET\_TRCV\_MODE\_STANDBY and therefore repeat for the configured CAN Transceiver of the CAN network (ref. to [ECUC\\_CanSM\\_00137\)](#page-142-1) the API request CanIf SetTrcvMode (ref. to chapter [8.5.1\)](#page-130-0) with TransceiverMode equal to CANTRCV TRCVMODE STANDBY. (SRS Can 01142, SRS Can 01145)

## **7.2.21.4.14 Guarding condition: G\_TRCV\_STANDBY\_E\_OK**

**[SWS CanSM\_00477]** [ The guarding condition G\_TRCV\_STANDBY\_E\_OK of the sub state machine CANSM\_BSM\_DeinitPnNotSupported (ref. to [Figure 7-5\)](#page-89-0) shall be passed, if the API call of [SWS\\_CanSM\\_00476](#page-92-0) has returned E\_OK.<sup>[</sup> (SRS\_Can\_01142, SRS\_Can\_01145)

### **7.2.21.4.15 Trigger: T\_TRCV\_STANDBY\_INDICATED**

<span id="page-92-1"></span>**[SWS\_CanSM\_00478]** ⌈ If CanSM module has got the CANTRCV\_TRCVMODE\_STANDBY mode indication (ref. to SWS\_CanSM\_00399) for the configured CAN Transceiver of the CAN network (ref. to [ECUC\\_CanSM\\_00137\)](#page-142-1) after the respective request (ref. to **[SWS\\_CanSM\\_00476\)](#page-92-0)**, this shall trigger the sub state machine CANSM\_BSM\_DeinitPnNotSupported (ref. to [Figure 7-5\)](#page-89-0) of the CAN network with T\_TRCV\_STANDBY\_INDICATED. (SRS\_Can\_01142, SRS\_Can\_01145)

**ISWS CanSM 005571** I If no CAN Transceiver is configured for the CAN network (ref. to [ECUC\\_CanSM\\_00137\)](#page-142-1), then this shall trigger the sub state machine CANSM\_BSM\_DeinitPnNotSupported (ref. to [Figure 7-5\)](#page-89-0) of the CAN network in the state S\_TRCV\_STANDBY with

T TRCV STANDBY INDICATED. (SRS\_Can\_01142, SRS\_Can\_01145)

## **7.2.21.4.16 Trigger: CANSM\_BSM\_T\_TRCV\_STANDBY\_TIMEOUT**

**[SWS\_CanSM\_00479]** [ After a timeout of CANSM\_MODEREQ\_REPEAT\_TIME (ref. to ECUC CanSM 00336) for the supposed transceiver standby indication (ref. to [SWS\\_CanSM\\_00478\)](#page-92-1), this condition shall trigger the sub state machine CANSM\_BSM\_DeinitPnNotSupported (ref. to [Figure 7-5\)](#page-89-0) of the respective

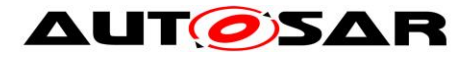

network with CANSM\_BSM\_T\_TRCV\_STANDBY\_TIMEOUT. [ (SRS\_Can\_01142, SRS\_Can\_01145)

### **7.2.21.4.17 Trigger: T\_REPEAT\_MAX**

### **[SWS\_CanSM\_00480]** [ If the sub state machine

CANSM\_BSM\_DeinitPnNotSupported (ref. to [Figure 7-5\)](#page-89-0) has repeated any of the CanIf API calls (ref. to [SWS\\_CanSM\\_00464,](#page-89-1) [SWS\\_CanSM\\_00468,](#page-90-1) [SWS\\_CanSM\\_00472,](#page-91-1) [SWS\\_CanSM\\_00476\)](#page-92-0) more often than configured (ref. to [ECUC\\_CanSM\\_00335\)](#page-135-0) without getting the return value  $E$   $\alpha$  and without getting the supposed mode indication callbacks (ref. to [SWS\\_CanSM\\_00466,](#page-90-0) [SWS\\_CanSM\\_00470,](#page-91-0) [SWS\\_CanSM\\_00474,](#page-91-2) [SWS\\_CanSM\\_00478\)](#page-92-1), this shall trigger the sub state machine CANSM\_BSM\_DeinitPnNotSupported with T\_REPEAT\_MAX .⌋ (SRS\_Can\_01142, SRS\_Can\_01145)

## **7.2.22 Sub state machine: CANSM\_BSM\_S\_SILENTCOM\_BOR**

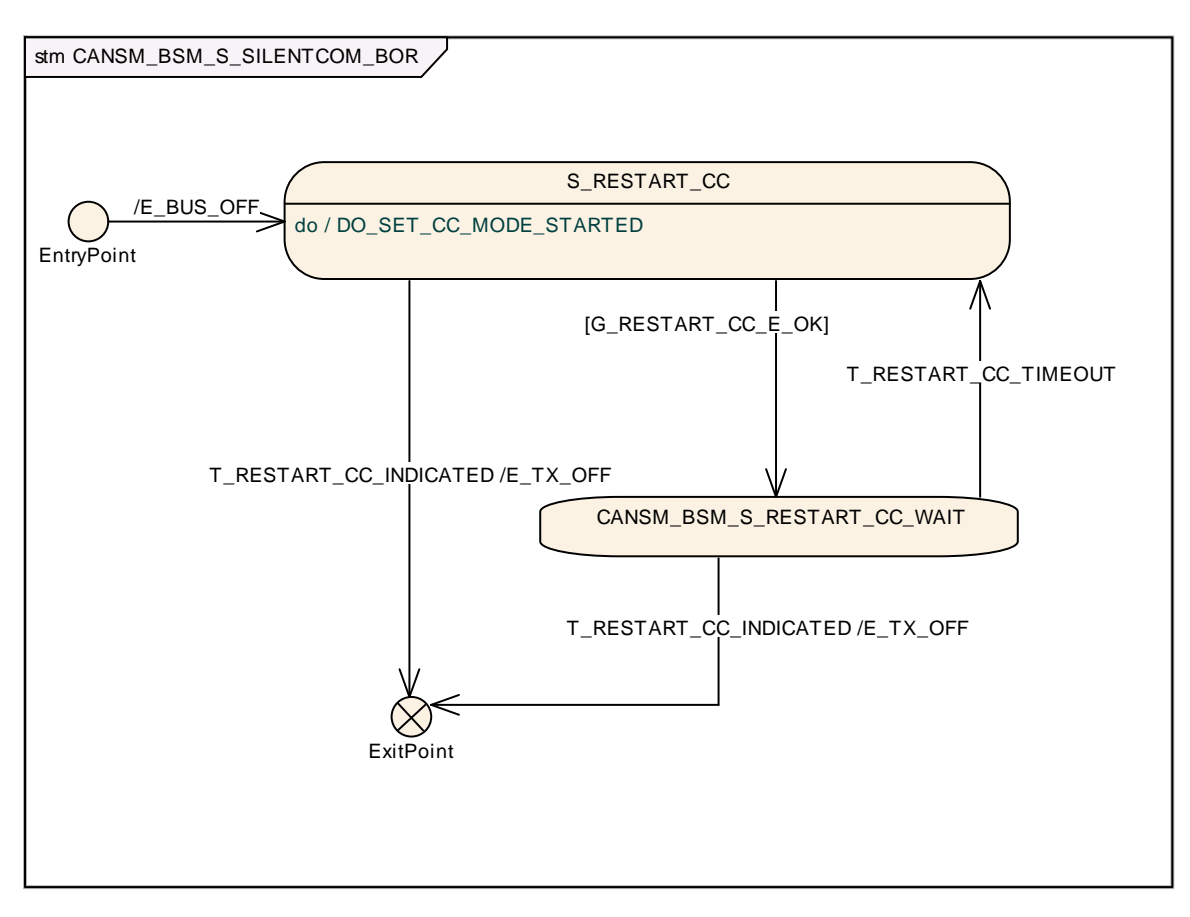

<span id="page-93-0"></span>**Figure 7-6: CANSM\_BSM\_S\_SILENTCOM\_BOR, sub state machine of CANSM\_BSM**

## **7.2.22.1 Effect: E\_BUS\_OFF**

[**SWS\_CanSM\_00605**]⌈ The effect E\_BUS\_OFF of the sub state machine CANSM\_BSM\_S\_FULLCOM\_CANSM\_BSM\_S\_SILENTCOM\_BOR (ref. to [Figure 7-6\)](#page-93-0) shall invocate Dem SetEventStatus (ref. to chapter [8.5.1\)](#page-130-0) with the parameters

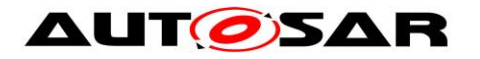

EventId := CANSM E BUS OFF (ref. to **ECUC\_CanSM\_00070)** and EventStatus := DEM EVENT STATUS PRE FAILED. (SRS\_BSW\_00422)

## **7.2.22.2 State operation: S\_RESTART\_CC**

<span id="page-94-0"></span>**[SWS\_CanSM\_00604]**[ As long the sub state machine

CANSM\_BSM\_S\_SILENTCOM\_BOR (ref. to [Figure 7-6\)](#page-93-0) is in the state S\_RESTART\_CC, the CanSM module shall operate the do action DO\_SET\_CC\_MODE\_STARTED and therefore repeat for all configured CAN controllers of the CAN network (ref. to [ECUC\\_CanSM\\_00141\)](#page-142-0) the API request CanIf\_SetControllerMode (ref. to chapter [8.5.1\)](#page-130-0) with ControllerMode equal to CAN\_CS\_STARTED, if the current CAN controller mode (ref. to [SWS\\_CanSM\\_00638\)](#page-24-0) is different. I (SRS\_Can\_01142, SRS Can 01145, SRS Can 01144, SRS Can 01146)

## **7.2.22.3 G\_RESTART\_CC\_E\_OK**

**[SWS CanSM 00603]** The guarding condition G\_RESTART\_CC\_OK of the sub state machine CANSM\_BSM\_S\_SILENTCOM\_BOR (ref. to [Figure 7-6\)](#page-93-0) shall be passed, if all API calls of [SWS\\_CanSM\\_00604](#page-94-0) have returned E\_OK.Ⅰ (SRS\_Can\_01142, SRS Can 01145, SRS Can 01144, SRS Can 01146)

## **7.2.22.4 Trigger: T\_RESTART\_CC\_INDICATED**

<span id="page-94-1"></span>**[SWS\_CanSM\_00600]** If CanSM module has got all mode indications (ref. to SWS\_CanSM\_00396) for the configured CAN controllers of the CAN network (ref. to [ECUC\\_CanSM\\_00141\)](#page-142-0) after the respective requests to start the CAN controllers of the CAN network (ref. to **[SWS\\_CanSM\\_00604\)](#page-94-0)**, this shall trigger the sub state CANSM\_BSM\_S\_SILENTCOM\_BOR (ref. to [Figure 7-6\)](#page-93-0) of the CAN network with T\_RESTART\_CC\_INDICATED. (SRS\_Can\_01142, SRS\_Can\_01145, SRS Can 01144, SRS Can 01146)

# **7.2.22.5 T\_RESTART\_CC\_TIMEOUT**

**ISWS CanSM 00602II** After a timeout of CANSM\_MODEREO\_REPEAT\_TIME (ref. to [ECUC\\_CanSM\\_00336\)](#page-136-0) for all supposed controller started mode indications (ref. to SWS CanSM 00600), this condition shall trigger the sub state machine CANSM\_BSM\_S\_SILENTCOM\_BOR (ref. to [Figure 7-6\)](#page-93-0) of the respective network with T\_RESTART\_CC\_TIMEOUT. (SRS\_Can\_01142, SRS\_Can\_01145, SRS Can 01144, SRS Can 01146)

## **7.2.22.6 Effect: E\_TX\_OFF**

The effect E\_TX\_OFF shall do nothing (default PDU mode after restart of CAN controller is already TX OFF, ref. to CanIf SWS).

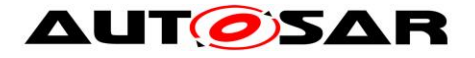

# **7.2.23 Sub state machine: CANSM\_BSM\_S\_PRE\_FULLCOM**

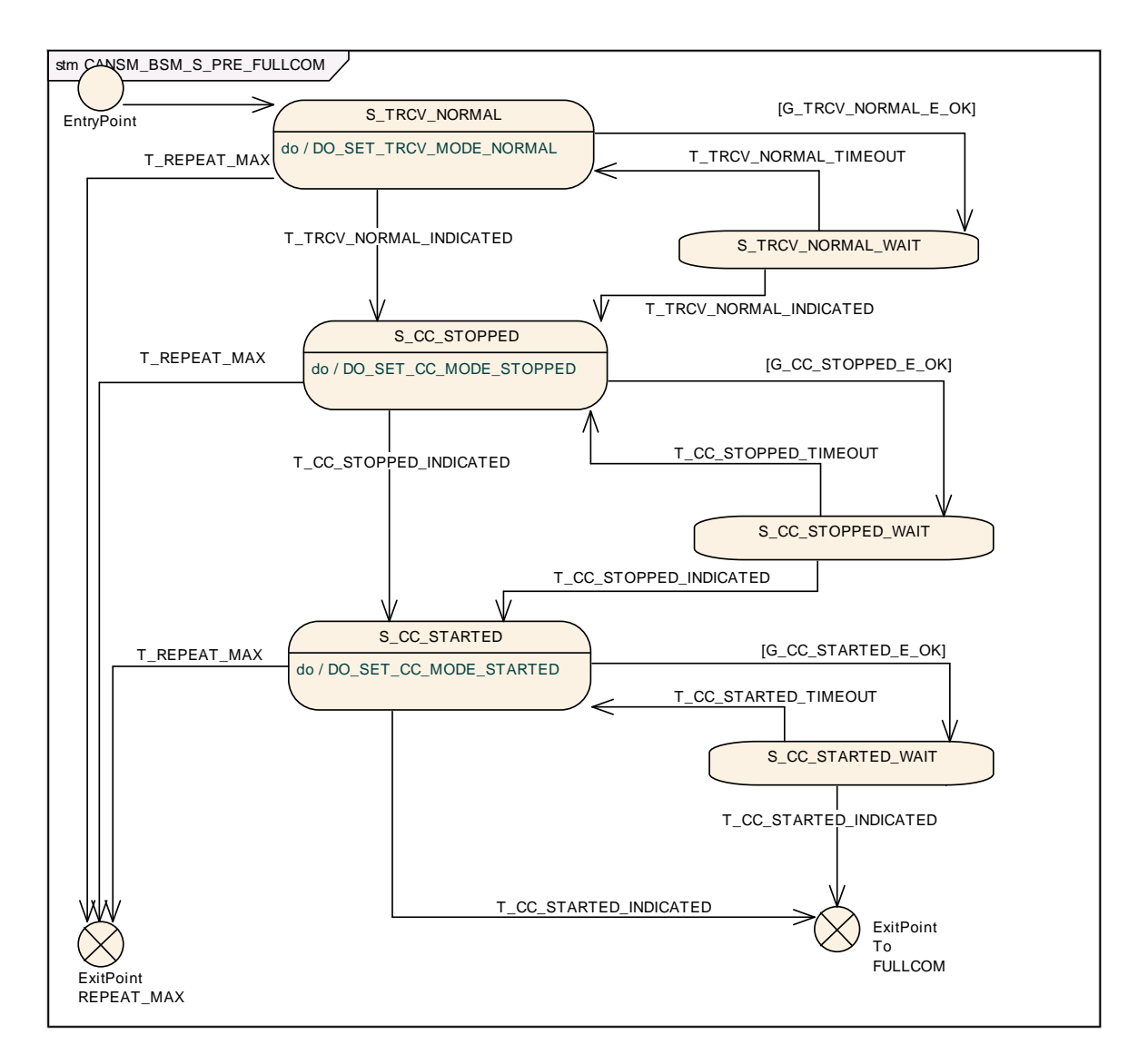

#### **Figure 7-7: CANSM\_BSM\_S\_PRE\_FULLCOM, sub state machine of CANSM\_BSM**

## <span id="page-95-0"></span>**7.2.23.1 State operation to do in: S\_TRCV\_NORMAL**

<span id="page-95-1"></span>**[SWS\_CanSM\_00483]** ⌈ If for the CAN network a CAN Transceiver is configured (ref. to [ECUC\\_CanSM\\_00137\)](#page-142-1), then as long the sub state machine CANSM\_BSM\_S\_PRE\_FULLCOM (ref. to [Figure 7-7\)](#page-95-0) is in the state S\_TRCV\_NORMAL, the CanSM module shall operate the do action DO\_SET\_TRCV\_MODE\_NORMAL and therefore repeat for the configured CAN Transceiver of the CAN network (ref. to ECUC CanSM 00137) the API request CanIf SetTrcvMode (ref. to chapter [8.5.1\)](#page-130-0) with TransceiverMode equal to CANTRCV TRCVMODE NORMAL. (SRS\_Can\_01145, SRS\_Can\_01142)

# **7.2.23.2 Guarding condition: G\_TRCV\_NORMAL\_E\_OK**

**[SWS\_CanSM\_00484]** [ The guarding condition G\_TRCV\_NORMAL\_E\_OK of the sub state machine CANSM\_BSM\_S\_PRE\_FULLCOM (ref. to [Figure 7-7\)](#page-95-0) shall be passed, if

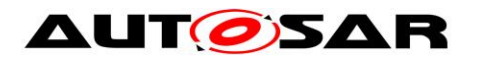

the API call of [SWS\\_CanSM\\_00483](#page-95-1) has returned E\_OK. | (SRS\_Can\_01145, SRS\_Can\_01142)

## **7.2.23.3 Trigger: T\_TRCV\_NORMAL\_INDICATED**

<span id="page-96-0"></span>**[SWS\_CanSM\_00485]** [ If CanSM module has got the

CANTRCV\_TRCVMODE\_NORMAL mode indication (ref. to SWS\_CanSM\_00399) for the configured CAN Transceiver of the CAN network (ref. to **ECUC\_CanSM\_00137)** after the respective request (ref. to SWS CanSM 00483), this shall trigger the sub state machine CANSM\_BSM\_S\_PRE\_FULLCOM (ref. to [Figure 7-7\)](#page-95-0) of the CAN network with T\_TRCV\_NORMAL\_INDICATED. (SRS\_Can\_01145, SRS\_Can\_01142)

**[SWS\_CanSM\_00558]** [ If no CAN Transceiver is configured for the CAN network (ref. to **ECUC\_CanSM\_00137)**, then this shall trigger the sub state machine CANSM\_BSM\_S\_PRE\_FULLCOM (ref. to [Figure 7-7\)](#page-95-0) of the CAN network in the state S\_TRCV\_NORMAL with T\_TRCV\_NORMAL\_INDICATED. (SRS\_Can\_01145, SRS\_Can\_01142)

# **7.2.23.4 Trigger: T\_TRCV\_NORMAL\_TIMEOUT**

**[SWS CanSM\_00486]** [ After a timeout of CANSM\_MODEREQ\_REPEAT\_TIME (ref. to [ECUC\\_CanSM\\_00336\)](#page-136-0) for the supposed transceiver normal indication (ref. to [SWS\\_CanSM\\_00485\)](#page-96-0), this condition shall trigger the sub state machine CANSM\_BSM\_S\_PRE\_FULLCOM (ref. to [Figure 7-7\)](#page-95-0) of the respective network with T\_TRCV\_NORMAL\_TIMEOUT. (SRS\_Can\_01145, SRS\_Can\_01142)

## **7.2.23.5 State operation to do in: S\_CC\_STOPPED**

<span id="page-96-1"></span>**[SWS\_CanSM\_00487]** [ As long the sub state machine

CANSM\_BSM\_S\_PRE\_FULLCOM (ref. to [Figure 7-7\)](#page-95-0) is in the state S\_CC\_STOPPED, the CanSM module shall operate the do action DO\_SET\_CC\_MODE\_STOPPED and therefore repeat for all configured CAN controllers of the CAN network (ref. to [ECUC\\_CanSM\\_00141\)](#page-142-0) the API request CanIf SetControllerMode (ref. to chapter [8.5.1\)](#page-130-0) with ControllerMode equal to CAN CS\_STOPPED, if the current CAN controller mode (ref. to [SWS\\_CanSM\\_00638\)](#page-24-0) is different. (SRS\_Can\_01145, SRS\_Can\_01142)

# **7.2.23.6 Guarding condition: G\_CC\_STOPPED\_OK**

**[SWS\_CanSM\_00488]** [ The quarding condition G\_CC\_STOPPED\_OK of the sub state machine CANSM\_BSM\_S\_PRE\_FULLCOM (ref. to [Figure 7-7\)](#page-95-0) shall be passed, if all API calls of [SWS\\_CanSM\\_00487](#page-96-1) have returned  $E$  OK. | (SRS Can\_01145, SRS\_Can\_01142)

# **7.2.23.7 Trigger: T\_CC\_STOPPED\_INDICATED**

<span id="page-96-2"></span>**[SWS\_CanSM\_00489]** [ If CanSM module has got all mode indications (ref. to SWS\_CanSM\_00396) for the configured CAN controllers of the CAN network (ref. to [ECUC\\_CanSM\\_00141\)](#page-142-0) after the respective requests to stop the CAN controllers of

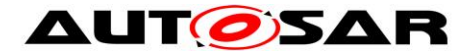

the CAN network (ref. to SWS CanSM 00487), this shall trigger the sub state machine CANSM\_BSM\_S\_PRE\_FULLCOM (ref. to [Figure 7-7\)](#page-95-0) of the CAN network with T CC STOPPED INDICATED. (SRS Can 01145, SRS Can 01142)

# **7.2.23.8 Trigger: T\_CC\_STOPPED\_TIMEOUT**

**[SWS\_CanSM\_00490]** [ After a timeout of CANSM\_MODEREQ\_REPEAT\_TIME (ref. to [ECUC\\_CanSM\\_00336\)](#page-136-0) for all supposed controller stopped mode indications (ref. to SWS CanSM 00489), this condition shall trigger the sub state machine CANSM\_BSM\_S\_PRE\_FULLCOM (ref. to [Figure 7-7\)](#page-95-0) of the respective network with T CC STOPPED TIMEOUT. (SRS Can 01145, SRS Can 01142)

## **7.2.23.9 State operation to do in: S\_CC\_STARTED**

<span id="page-97-0"></span>**[SWS\_CanSM\_00491]** [ As long the sub state machine

CANSM\_BSM\_S\_PRE\_FULLCOM (ref. to [Figure 7-7\)](#page-95-0) is in the state S\_CC\_STARTED, the CanSM module shall operate the do action DO\_SET\_CC\_MODE\_STARTED and therefore repeat for all configured CAN controllers of the CAN network (ref. to [ECUC\\_CanSM\\_00141\)](#page-142-0) the API request CanIf SetControllerMode (ref. to chapter [8.5.1\)](#page-130-0) with ControllerMode equal to CAN\_CS\_STARTED, if the current CAN controller mode (ref. to [SWS\\_CanSM\\_00638\)](#page-24-0) is different. [ (SRS\_Can\_01145, SRS\_Can\_01142)

## **7.2.23.10 Guarding condition: G\_CC\_STARTED\_OK**

**[SWS\_CanSM\_00492]** [ The guarding condition G\_CC\_STARTED\_OK of the sub state machine CANSM\_BSM\_S\_PRE\_FULLCOM (ref. to [Figure 7-7\)](#page-95-0) shall be passed, if all API calls of [SWS\\_CanSM\\_00491](#page-97-0) have returned  $E$  OK. | (SRS Can 01145, SRS\_Can\_01142)

## **7.2.23.11 Trigger: T\_CC\_STARTED\_INDICATED**

<span id="page-97-1"></span>**ISWS CanSM 004931** [ If CanSM module has got all mode indications (ref. to SWS\_CanSM\_00396) for the configured CAN controllers of the CAN network (ref. to [ECUC\\_CanSM\\_00141\)](#page-142-0) after the respective requests to start the CAN controllers of the CAN network (ref. to SWS CanSM 00491), this shall trigger the sub state machine CANSM\_BSM\_S\_PRE\_FULLCOM (ref. to [Figure 7-7\)](#page-95-0) of the CAN network with T CC STARTED INDICATED. (SRS Can 01145, SRS Can 01142)

# **7.2.23.12 Trigger: T\_CC\_STARTED\_TIMEOUT**

**[SWS\_CanSM\_00494]** [ After a timeout of CANSM\_MODEREQ\_REPEAT\_TIME (ref. to [ECUC\\_CanSM\\_00336\)](#page-136-0) for all supposed controller started mode indications (ref. to SWS CanSM 00493), this condition shall trigger the sub state machine CANSM\_BSM\_S\_PRE\_FULLCOM (ref. to [Figure 7-7\)](#page-95-0) of the respective network with T\_CC\_STARTED\_TIMEOUT. (SRS\_Can\_01145, SRS\_Can\_01142)

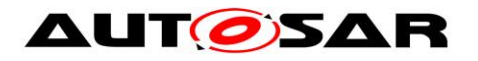

# **7.2.23.13 Trigger: T\_REPEAT\_MAX**

**[SWS CanSM\_00495]** [ If the sub state machine CANSM\_BSM\_S\_PRE\_FULLCOM (ref. to [Figure 7-7\)](#page-95-0) has repeated any of the CanIf API calls (ref. to [SWS\\_CanSM\\_00483,](#page-95-1) [SWS\\_CanSM\\_00487,](#page-96-1) [SWS\\_CanSM\\_00491\)](#page-97-0) more often than configured (ref. to [ECUC\\_CanSM\\_00335\)](#page-135-0) without getting the return value  $E$  OK and without getting the supposed mode indication callbacks (ref. to [SWS\\_CanSM\\_00485,](#page-96-0) [SWS\\_CanSM\\_00489,](#page-96-2) [SWS\\_CanSM\\_00493\)](#page-97-1), this shall trigger the sub state machine CANSM\_BSM\_S\_PRE\_FULLCOM\_ with T\_REPEAT\_MAX. | (SRS\_Can\_01145, SRS\_Can\_01142)

# **7.2.24 Sub state machine CANSM\_BSM\_S\_FULLCOM**

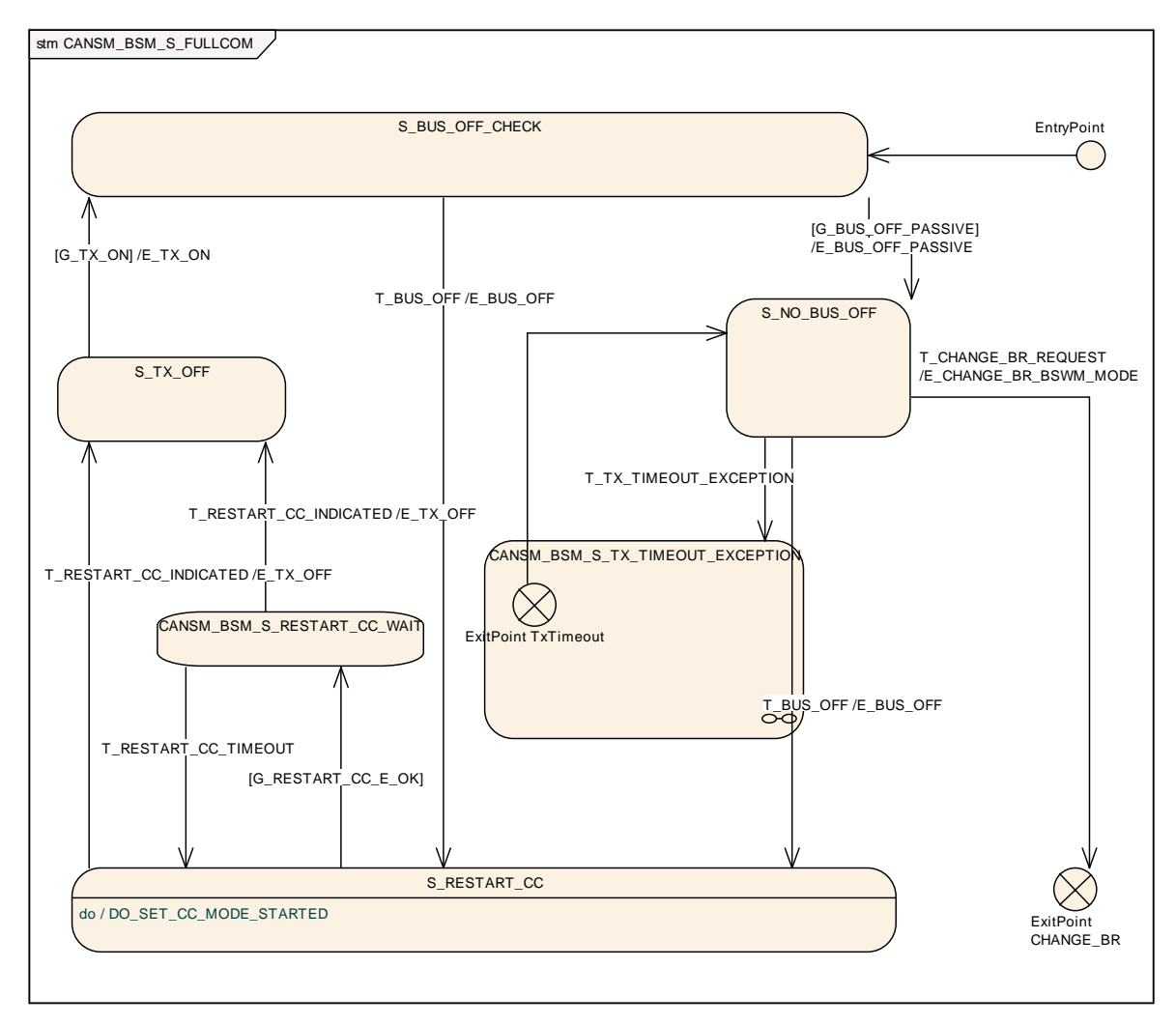

**Figure 7-8: CANSM\_BSM\_S\_FULLCOM, sub state machine of CANSM\_BSM**

# <span id="page-98-0"></span>**7.2.24.1 Guarding condition: G\_BUS\_OFF\_PASSIVE**

99 of 148 Document ID 253: AUTOSAR\_SWS\_CANStateManager - AUTOSAR confidential - **ISWS CanSM 004961** [ The quarding condition G\_BUS\_OFF\_PASSIVE of the sub state machine CANSM\_BSM\_S\_FULLCOM (ref. to [Figure 7-8\)](#page-98-0) shall be passed, if CANSM\_BOR\_TX\_CONFIRMATION\_POLLING is disabled (ref. to [ECUC\\_CanSM\\_00339\)](#page-141-0) and the time duration since the effect  $E_TX$  ON is greater or

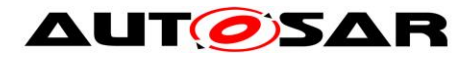

equal the configuration parameter CANSM\_BOR\_TIME\_TX\_ENSURED (ref. to [ECUC\\_CanSM\\_00130\)](#page-140-0). [ (SRS\_Can\_01145, SRS\_Can\_01142)

**[SWS\_CanSM\_00497]** [ The guarding condition G\_BUS\_OFF\_PASSIVE of the sub state machine CANSM\_BSM\_S\_FULLCOM (ref. to [Figure 7-8\)](#page-98-0) shall be passed, if CANSM\_BOR\_TX\_CONFIRMATION\_POLLING is enabled (ref. to [ECUC\\_CanSM\\_00339\)](#page-141-0) and the API CanIf GetTxConfirmationState (ref. to chapter [8.5.1\)](#page-130-0) returns CANIF\_TX\_RX\_NOTIFICATION for all configured CAN controllers of the CAN network (ref. to **ECUC\_CanSM\_00141).** [ (SRS\_Can\_01145, SRS\_Can\_01142)

# **7.2.24.2 Effect: E\_BUS\_OFF\_PASSIVE**

**[SWS\_CanSM\_00498]** [ The effect E\_BUS\_OFF\_PASSIVE of the sub state machine CANSM\_BSM\_S\_FULLCOM (ref. to [Figure 7-8\)](#page-98-0) shall invocate Dem\_SetEventStatus (ref. to chapter [8.5.1\)](#page-130-0) with the parameters  $EventId$  := CANSM E BUS OFF (ref. to ECUC CanSM 00070) and EventStatus := DEM\_EVENT\_STATUS\_PASSED. (SRS\_BSW\_00422)

# **7.2.24.3 Trigger: T\_CHANGE\_BR\_REQUEST**

**[SWS\_CanSM\_00507]** [ If no condition is present to deny the CanSM SetBaudrate request (ref. to **SWS\_CANSM\_00503)**, this shall trigger the state machine CANSM\_BSM\_S\_FULLCOM (ref. to [Figure 7-8\)](#page-98-0) and respectively the parent state machine CANSM\_BSM (ref. to [Figure 7-1\)](#page-23-0) with T\_CHANGE\_BR\_REQUEST (causes either a direct baud rate change if possible via CanIf SetBaudrate or the start of the required asynchronous process to do that⌋ (SRS\_Can\_01145, SRS\_Can\_01142)

# **7.2.24.4 Effect: E\_CHANGE\_BR\_BSWM\_MODE**

**[SWS\_CanSM\_00528]** [ The effect E\_CHANGE\_BR\_BSWM\_MODE of the sub state machine CANSM\_BSM\_S\_FULLCOM (ref. to [Figure 7-8\)](#page-98-0) shall call for the corresponding CAN network the API BswM\_CanSM\_CurrentState with the parameters Network := CanSMComMNetworkHandleRef and CurrentState := CANSM\_BSWM\_CHANGE\_BAUDRATE. (SRS\_Can\_01145, SRS\_Can\_01142)

# **7.2.24.5 Trigger: T\_BUS\_OFF**

**[SWS\_CanSM\_00500]** [ The callback function CanSM\_ControllerBusOff (ref. to SWS CanSM 00064) shall trigger the sub state machine CANSM\_BSM\_S\_FULLCOM (ref. to [Figure 7-8\)](#page-98-0) for the CAN network with  $T$  BUS OFF, if one of its configured CAN controllers matches to the function parameter ControllerId of the callback function CanSM\_ControllerBusOff.| (SRS\_Can\_01145, SRS\_Can\_01142)

[**SWS\_CanSM\_00653**]⌈ If more than one CAN controller belongs to one CAN network and for one of its controllers a bus-off is indicated with CanSM\_ControllerBusOff, then the CanSM shall stop in context of the effect

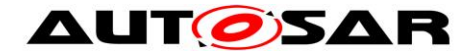

E\_BUS\_OFF the other CAN contoller(s) of the CAN network, too. (SRS\_Can\_01145, SRS\_Can\_01142)

# **7.2.24.6 Effect: E\_BUS\_OFF**

**[SWS\_CanSM\_00508]** [ The effect E\_BUS\_OFF of the sub state machine CANSM\_BSM\_S\_FULLCOM (ref. to Figure  $7-8$ ) shall call at 1<sup>st</sup> place for the corresponding CAN network the API BswM CanSM CurrentState with the parameters Network := CanSMComMNetworkHandleRef and CurrentState := CANSM\_BSWM\_BUS\_OFF. (SRS\_Can\_01145, SRS\_Can\_01142)

**[SWS\_CanSM\_00521]**  $\lceil$  The effect E\_BUS\_OFF of the sub state machine CANSM\_BSM\_S\_FULLCOM (ref. to [Figure 7-8\)](#page-98-0) shall call at  $2^{nd}$  place for the corresponding CAN network the API ComM\_BusSM\_ModeIndication with the parameters Channel := CanSMComMNetworkHandleRef (ref. to ECUC CanSM 00161) and ComMode := COMM\_SILENT\_COMMUNICATION. (SRS\_Can\_01145, SRS\_Can\_01142)

**[SWS\_CanSM\_00522]** [ The effect E\_BUS\_OFF of the sub state machine CANSM\_BSM\_S\_FULLCOM (ref. to [Figure 7-8\)](#page-98-0) shall invocate Dem\_SetEventStatus (ref. to chapter [8.5.1\)](#page-130-0) with the parameters  $EventId$  := CANSM E BUS OFF (ref. to ECUC CanSM 00070) and EventStatus := DEM\_EVENT\_STATUS\_PRE\_FAILED. (SRS\_BSW\_00422)

## **7.2.24.7 State operation to do in: S\_RESTART\_CC**

<span id="page-100-0"></span>**[SWS\_CanSM\_00509]** [ As long the sub state machine CANSM\_BSM\_S\_FULLCOM (ref. to [Figure 7-8\)](#page-98-0) is in the state  $S$  RESTART CC, the CanSM module shall operate the do action DO\_SET\_CC\_MODE\_STARTED and therefore repeat for all configured CAN controllers of the CAN network (ref. to [ECUC\\_CanSM\\_00141\)](#page-142-0) the API request CanIf SetControllerMode (ref. to chapter [8.5.1\)](#page-130-0) with ControllerMode equal to CAN<sub>CS</sub> STARTED, if the current CAN controller mode (ref. to [SWS\\_CanSM\\_00638\)](#page-24-0) is different. | (SRS\_Can\_01145, SRS\_Can\_01142)

## **7.2.24.8 Guarding condition: G\_RESTART\_CC\_OK**

**[SWS\_CanSM\_00510]** [ The quarding condition G\_RESTART\_CC\_OK of the sub state machine CANSM\_BSM\_S\_FULLCOM (ref. to [Figure 7-8\)](#page-98-0) shall be passed, if all API calls of [SWS\\_CanSM\\_00509](#page-100-0) have returned E\_OK. | (SRS\_Can\_01145, SRS Can 01142)

# **7.2.24.9 Trigger: T\_RESTART\_CC\_INDICATED**

<span id="page-100-1"></span>**ISWS CanSM 005111** If CanSM module has got all mode indications (ref. to SWS\_CanSM\_00396) for the configured CAN controllers of the CAN network (ref. to [ECUC\\_CanSM\\_00141\)](#page-142-0) after the respective requests to start the CAN controllers of the CAN network (ref. to **[SWS\\_CanSM\\_00509\)](#page-100-0)**, this shall trigger the sub state

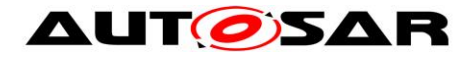

CANSM\_BSM\_S\_FULLCOM (ref. to [Figure 7-8\)](#page-98-0) of the CAN network with T\_RESTART\_CC\_INDICATED. (SRS\_Can\_01145, SRS\_Can\_01142)

# **7.2.24.10 Trigger: T\_RESTART\_CC\_TIMEOUT**

**[SWS\_CanSM\_00512]** [ After a timeout of CANSM\_MODEREO\_REPEAT\_TIME (ref. to [ECUC\\_CanSM\\_00336\)](#page-136-0) for all supposed controller started mode indications (ref. to SWS CanSM 00511), this condition shall trigger the sub state machine CANSM\_BSM\_S\_FULLCOM (ref. to [Figure 7-8\)](#page-98-0) of the respective network with T\_RESTART\_CC\_TIMEOUT. (SRS\_Can\_01145, SRS\_Can\_01142)

## **7.2.24.11 Effect: E\_TX\_OFF**

The effect E\_TX\_OFF shall do nothing.

# **7.2.24.12 Guarding condition: G\_TX\_ON**

<span id="page-101-0"></span>**[SWS CanSM 00514]** [ If CanSMEnableBusOffDelay is FALSE, then guarding condition G\_TX\_ON of the sub state machine CANSM\_BSM\_S\_FULLCOM (ref. to [Figure 7-8\)](#page-98-0) shall be passed after a time duration of CanSMBorTimeL1 (ref. to [ECUC\\_CanSM\\_00128\)](#page-140-1) related to the last T\_BUS\_OFF, if the count of bus-off recovery retries with  $E$  BUS OFF without passing the guarding condition G BUS OFF PASSIVE is lower than CanSMBorCounterL1ToL2 (ref. to [ECUC\\_CanSM\\_00131\)](#page-140-2). [ (SRS\_Can\_01145, SRS\_Can\_01142)

<span id="page-101-1"></span>**[SWS\_CanSM\_00515]** ⌈ If CanSMEnableBusOffDelay is FALSE, then the guarding condition G\_TX\_ON of the sub state machine CANSM\_BSM\_S\_FULLCOM (ref. to [Figure 7-8\)](#page-98-0) shall be passed after a time duration of CanSMBorTimeL2 (ref. to [ECUC\\_CanSM\\_00129\)](#page-140-3) related to the last  $T$  BUS OFF, if the count of bus-off recovery retries with  $E$  BUS OFF without passing the guarding condition G BUS OFF PASSIVE is greater than or equal to CanSMBorCounterL1ToL2 (ref. to [ECUC\\_CanSM\\_00131\)](#page-140-2). (SRS\_Can\_01145, SRS\_Can\_01142)

**[SWS\_CanSM\_00636]** [ If CanSMEnableBusOffDelay is TRUE, then the guarding conditions of [SWS\\_CANSM\\_00514](#page-101-0) and [SWS\\_CANSM\\_00515](#page-101-1) shall be passed after the specified time duration in each case plus the additional random delay value, which shall be requested after the bus-off event with the configured call back function <User\_GetBusOffDelay>.⌋ (SRS\_Can\_01145, SRS\_Can\_01142)

# **7.2.24.13 Effect: E\_TX\_ON**

**[SWS\_CanSM\_00516]** [ If ECU passive is FALSE (ref. to [SWS\\_CanSM\\_00646\)](#page-112-0), then the effect E\_TX\_ON of the sub state machine CANSM\_BSM\_S\_FULLCOM (ref. to [Figure 7-8\)](#page-98-0) shall call at 1<sup>st</sup> place for the configured CAN controllers of the CAN network (ref. to [ECUC\\_CanSM\\_00141\)](#page-142-0) the API function CanIf SetPduMode (ref. to chapter [8.5.1\)](#page-130-0) with the parameters ControllerId  $:=$  CanSMControllerId (ref.

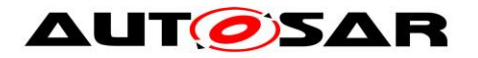

to ECUC CanSM 00141) and PduModeRequest := CANIF ONLINE. (SRS\_Can\_01158)

[SWS\_CanSM\_00648] If ECU passive is TRUE (ref. to [SWS\\_CanSM\\_00646\)](#page-112-0), then the effect  $E_TX$  on of the sub state machine CANSM\_BSM\_S\_FULLCOM (ref. to [Figure 7-8\)](#page-98-0) shall call at 1<sup>st</sup> place for the configured CAN controllers of the CAN network (ref. to [ECUC\\_CanSM\\_00141\)](#page-142-0) the API function CanIf SetPduMode (ref. to chapter [8.5.1\)](#page-130-0) with the parameters ControllerId  $:=$  CanSMControllerId (ref. to [ECUC\\_CanSM\\_00141\)](#page-142-0) and PduModeRequest := CANIF TX OFFLINE ACTIVE. (SRS\_Can\_01158)

**[SWS\_CanSM\_00517]** [ The effect E\_TX\_ON of the sub state machine  $CANSM\_BSM\_S\_FULLCOM$  (ref. to Figure  $\overline{7}$ -8) shall call at  $2^{nd}$  place for the corresponding CAN network the API BswM\_CanSM\_CurrentState with the parameters Network := CanSMComMNetworkHandleRef and CurrentState := CANSM\_BSWM\_FULL\_COMMUNICATION. (SRS\_Can\_01145, SRS\_Can\_01142)

**[SWS\_CanSM\_00518] [** The effect E\_TX\_ON of the sub state machine CANSM\_BSM\_S\_FULLCOM (ref. to [Figure 7-8\)](#page-98-0) shall call at  $3^{rd}$  place the API ComM  $BussM$  ModeIndication with the parameters Channel := CanSMComMNetworkHandleRef (ref. to [ECUC\\_CanSM\\_00161\)](#page-141-1) and ComMode := COMM\_FULL\_COMMUNICATION. | (SRS\_Can\_01145, SRS\_Can\_01142)

## **7.2.24.14 Trigger: T\_TX\_TIMEOUT\_EXCEPTION**

**[SWS CanSM 00584] [ The callback function** CanSM TxTimeoutException (ref. to SWS\_CANSM\_00410) shall trigger the sub state machine CANSM\_BSM\_S\_FULLCOM (ref. to [Figure 7-8\)](#page-98-0) with T\_TX\_TIMEOUT\_EXCEPTION. (SRS\_Can\_01145, SRS\_Can\_01142)

### **7.2.24.15 Notes**

In the state S\_NO\_BUS\_OFF no state operation is required for the CanSM module.

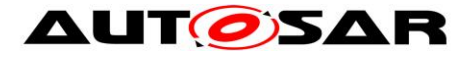

## **7.2.24.16 Sub state machine: CANSM\_BSM\_S\_TX\_TIMEOUT\_EXCEPTION**

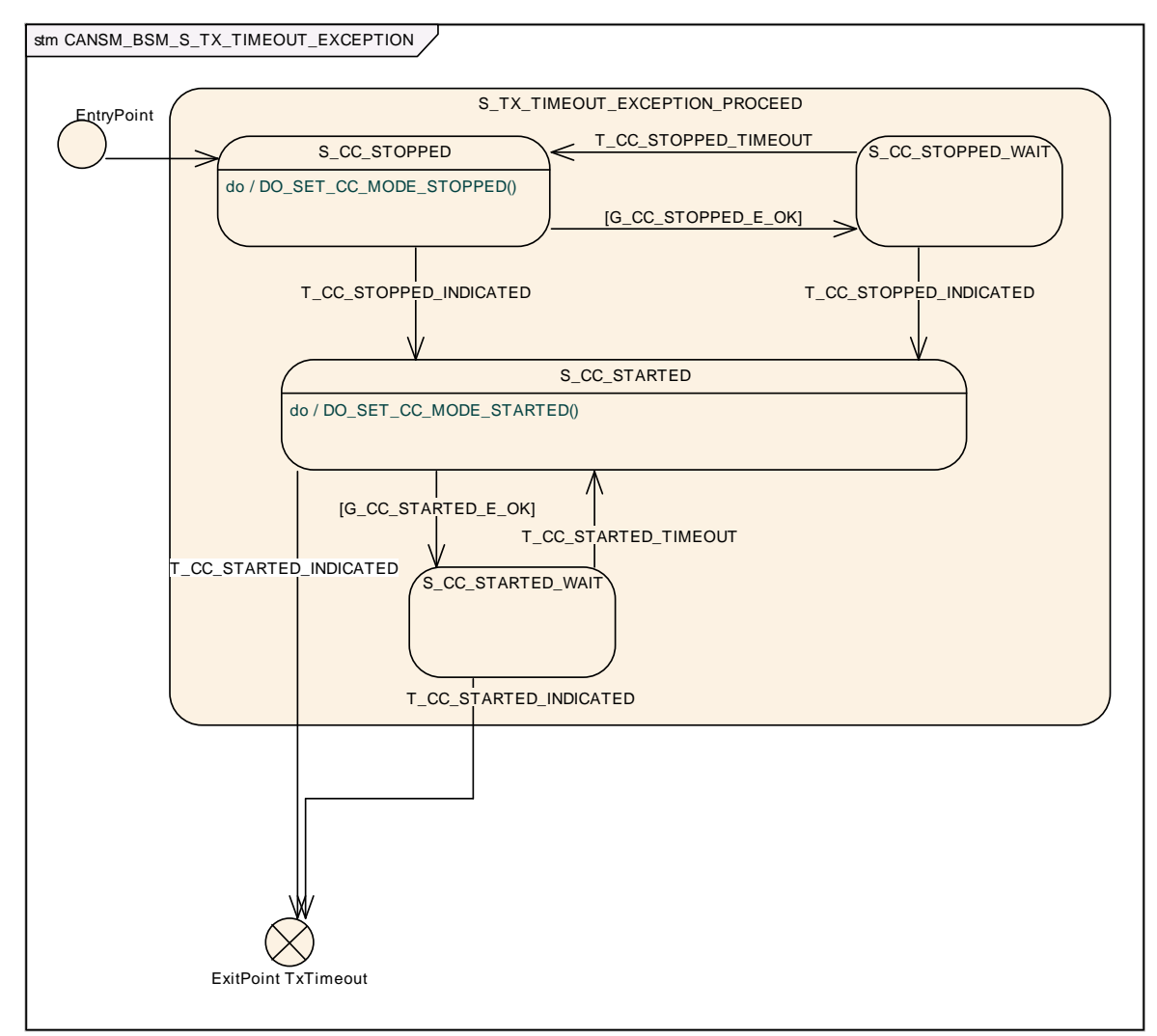

**Figure 7-9: CANSM\_BSM\_S\_TX\_TIMEOUT\_EXCEPTION, sub state machine of CANSM\_BSM\_S\_FULLCOM**

### <span id="page-103-0"></span>**7.2.24.16.1 Trigger: T\_CC\_STOPPED\_TIMEOUT**

[**SWS\_CanSM\_00576**]⌈ After a timeout of CANSM\_MODEREQ\_REPEAT\_TIME (ref. to [ECUC\\_CanSM\\_00336\)](#page-136-0) for all supposed controller stopped mode indications (ref. to SWS CanSM 00579), this condition shall trigger the sub state machine CANSM\_BSM\_S\_TX\_TIMEOUT\_EXCEPTION (ref. to [Figure 7-9\)](#page-103-0) of the respective network with T\_CC\_STOPPED\_TIMEOUT. (SRS\_Can\_01145, SRS\_Can\_01142)

### **7.2.24.16.2 Guarding condition: G\_CC\_STOPPED\_E\_OK**

**[SWS CanSM 00577] [ The quarding condition G** CC STOPPED E OK of the sub state machine CANSM\_BSM\_S\_TX\_TIMEOUT\_EXCEPTION (ref. to [Figure 7-9\)](#page-103-0) shall be passed, if all API calls of [SWS\\_CanSM\\_00578](#page-104-1) have returned E\_OK. (SRS\_Can\_01145, SRS\_Can\_01142)

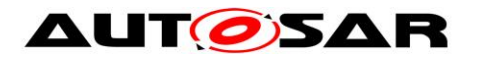

### **7.2.24.16.3 State operation: DO\_SET\_CC\_MODE\_STOPPED()**

<span id="page-104-1"></span>**[SWS\_CanSM\_00578] [** As long the sub state machine CANSM\_BSM\_S\_TX\_TIMEOUT\_EXCEPTION (ref. to [Figure 7-9\)](#page-103-0) is in the state S\_CC\_STOPPED, the CanSM module shall operate the do action DO\_SET\_CC\_MODE\_STOPPED and therefore repeat for all configured CAN controllers of the CAN network (ref. to [ECUC\\_CanSM\\_00141\)](#page-142-0) the API request CanIf SetControllerMode (ref. to chapter [8.5.1\)](#page-130-0) with ControllerMode equal to CAN\_CS\_STOPPED, if the current CAN controller mode (ref. to [SWS\\_CanSM\\_00638\)](#page-24-0) is different.⌋ (SRS\_Can\_01145, SRS\_Can\_01142)

### **7.2.24.16.4 Trigger: T\_CC\_STOPPED\_INDICATED**

<span id="page-104-0"></span>**[SWS\_CanSM\_00579]** [ If CanSM module has got all mode indications (ref. to SWS\_CanSM\_00396) for the configured CAN controllers of the CAN network (ref. to [ECUC\\_CanSM\\_00141\)](#page-142-0) after the respective requests to stop the CAN controllers of the CAN network (ref. to **SWS\_CanSM\_00524**), this shall trigger the sub state machine CANSM\_BSM\_S\_TX\_TIMEOUT\_EXCEPTION (ref. to [Figure 7-9\)](#page-103-0) of the CAN network with T\_CC\_STOPPED\_INDICATED. (SRS\_Can\_01145, SRS\_Can\_01142)

### **7.2.24.16.5 Trigger: T\_CC\_STARTED\_INDICATED**

**[SWS\_CanSM\_00580] [ If CanSM module has got all mode indications (ref. to** SWS\_CanSM\_00396) for the configured CAN controllers of the CAN network (ref. to [ECUC\\_CanSM\\_00141\)](#page-142-0) after the respective requests to start the CAN controllers of the CAN network (ref. to **SWS\_CanSM\_00582**), this shall trigger the sub state machine CANSM\_BSM\_S\_TX\_TIMEOUT\_EXCEPTION (ref. to [Figure 7-9\)](#page-103-0) of the CAN network with T\_CC\_STARTED\_INDICATED. (SRS\_Can\_01145, SRS\_Can\_01142)

### **7.2.24.16.6 Guarding condition: G\_CC\_STARTED\_E\_OK**

[**SWS\_CanSM\_00581**]⌈ The guarding condition G\_CC\_STARTED\_E\_OK of the sub state machine CANSM\_BSM\_S\_TX\_TIMEOUT\_EXCEPTION (ref. to [Figure 7-9\)](#page-103-0) shall be passed, if all API calls of [SWS\\_CanSM\\_00582](#page-104-2) have returned E\_OK.I (SRS\_Can\_01145, SRS\_Can\_01142)

### **7.2.24.16.7 State operation: DO\_SET\_CC\_MODE\_STARTED**

<span id="page-104-2"></span>[SWS\_CanSM\_00582] [As long the sub state machine CANSM\_BSM\_S\_TX\_TIMEOUT\_EXCEPTION (ref. to [Figure 7-9\)](#page-103-0) is in the state S CC STARTED, the CanSM module shall operate the do action DO\_SET\_CC\_MODE\_STARTED and therefore repeat for all configured CAN controllers of the CAN network (ref. to ECUC CanSM 00141) the API request CanIf SetControllerMode (ref. to chapter [8.5.1\)](#page-130-0) with ControllerMode equal to CAN\_CS\_STARTED, if the current CAN controller mode (ref. to [SWS\\_CanSM\\_00638\)](#page-24-0) is different. I (SRS\_Can\_01145, SRS\_Can\_01142)

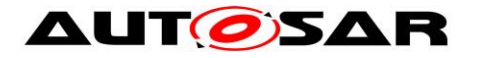

### **7.2.24.16.8 Trigger: T\_REPEAT\_MAX**

#### [SWS\_CANSM\_00575] [ If the sub state machine

CANSM\_BSM\_S\_TX\_TIMEOUT\_EXCEPTION (ref. to [Figure 7-9\)](#page-103-0) has repeated the CanIf API to restart the CAN controllers(s) of the CAN network more often than configured (ref. to **ECUC** CanSM 00335) without getting the supposed mode indication, this shall trigger the sub state machine CANSM\_BSM\_S\_TX\_TIMEOUT\_EXCEPTION with T\_REPEAT\_MAX. (SRS\_Can\_01145, SRS\_Can\_01142)

#### **7.2.24.16.9 ExitPoint: TxTimeout**

**[SWS\_CanSM\_00655]**⌈ If the sub state machine CANSM\_BSM\_S\_TX\_TIMEOUT\_EXCEPTION (ref. to Figure 7-9) is triggered with T\_CC\_STARTED\_INDICATED, the API CanIf\_SetPduMode() shall be called with CANIF\_ONLINE unless T\_REPEAT\_MAX occurred. | ()

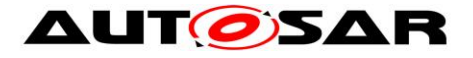

# **7.2.25 Sub state machine: CANSM\_BSM\_S\_CHANGE\_BAUDRATE**

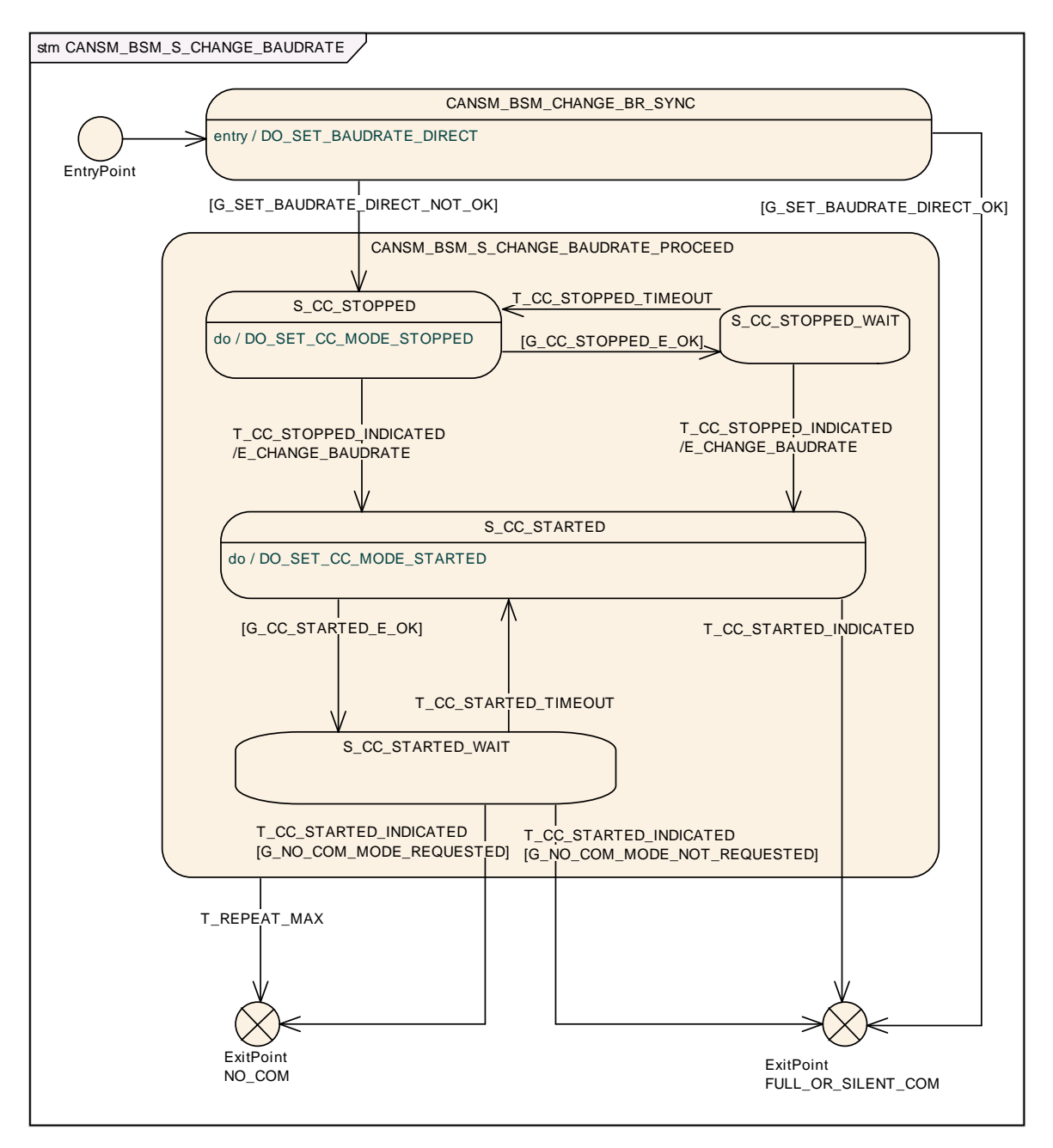

<span id="page-106-0"></span>**Figure 7-10: CANSM\_BSM\_S\_CHANGE\_BAUDRATE, sub state machine of CANSM\_BSM**

## **7.2.25.1 State operation to do on entry: DO\_SET\_BAUDRATE\_DIRECT**

<span id="page-106-1"></span>[**SWS\_CanSM\_00639**]⌈ The state operation DO\_SET\_BAUDRATE\_DIRECT (ref. to [Figure 7-10\)](#page-106-0) shall call the API request CanIf SetBaudrate (ref. to chapter [8.5.2\)](#page-131-0) for all configured CAN controllers of the CAN network (ref. to **ECUC\_CanSM\_00141** with the respective ControllerId parameter. It shall use as BaudRateConfigID parameter the respective function parameter BaudRateConfigID from the call CanSM\_SetBaudrate (). | (SRS\_Can\_01145, SRS\_Can\_01142)

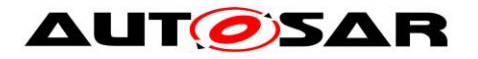

## **7.2.25.2 Guarding condition: G\_SET\_BAUDRATE\_DIRECT\_OK**

[**SWS\_CanSM\_00641**]⌈ If all CanIf\_SetBaudrate (ref. to [SWS\\_CanSM\\_00639\)](#page-106-1) requests returned with E\_OK, the guarding condition G\_SET\_BAUDRATE\_DIRECT\_OK shall be passed. I (SRS Can 01145, SRS Can 01142)

## **7.2.25.3 Guarding conditions: G\_SET\_BAUDRATE\_DIRECT\_NOT\_OK**

**[SWS CanSM 00642][ If any of the CanIf SetBaudrate (ref. to** SWS CanSM 00639) requests did return with E\_NOT\_OK, the guarding condition G SET BAUDRATE NOT OK of the state CANSM\_BSM\_CHANGE\_BR\_SYNC (ref. to [Figure 7-10\)](#page-106-0) shall be passed. (SRS Can 01145, SRS Can 01142)

## **7.2.25.4 State operation to do in: S\_CC\_STOPPED**

<span id="page-107-0"></span>**[SWS\_CanSM\_00524]** [ As long the sub state machine CANSM\_BSM\_S\_CHANGE\_BAUDRATE (ref. to [Figure 7-10\)](#page-106-0) is in the state S\_CC\_STOPPED, the CanSM module shall operate the do action DO\_SET\_CC\_MODE\_STOPPED and therefore repeat for all configured CAN controllers of the CAN network (ref. to [ECUC\\_CanSM\\_00141\)](#page-142-0) the API request CanIf SetControllerMode (ref. to chapter [8.5.1\)](#page-130-0) with ControllerMode equal to CAN\_CS\_STOPPED, if the current CAN controller mode (ref. to [SWS\\_CanSM\\_00638\)](#page-24-0) is different. I (SRS\_Can\_01145, SRS\_Can\_01142)

## **7.2.25.5 Guarding condition: G\_CC\_STOPPED\_OK**

**[SWS\_CanSM\_00525]** [ The quarding condition G\_CC\_STOPPED\_OK of the sub state machine CANSM\_BSM\_S\_CHANGE\_BAUDRATE (ref. to [Figure 7-10\)](#page-106-0) shall be passed, if all API calls of [SWS\\_CanSM\\_00524](#page-107-0) have returned E\_OK.<sup>1</sup> (SRS\_Can\_01145, SRS\_Can\_01142)

## **7.2.25.6 Trigger: T\_CC\_STOPPED\_INDICATED**

<span id="page-107-1"></span>**[SWS\_CanSM\_00526]** [ If CanSM module has got all mode indications (ref. to SWS\_CanSM\_00396) for the configured CAN controllers of the CAN network (ref. to [ECUC\\_CanSM\\_00141\)](#page-142-0) after the respective requests to stop the CAN controllers of the CAN network (ref. to [SWS\\_CanSM\\_00524\)](#page-107-0), this shall trigger the sub state machine CANSM\_BSM\_S\_CHANGE\_BAUDRATE (ref. to [Figure 7-10\)](#page-106-0) of the CAN network with T\_CC\_STOPPED\_INDICATED. (SRS\_Can\_01145, SRS\_Can\_01142)

## **7.2.25.7 Trigger: T\_CC\_STOPPED\_TIMEOUT**

**[SWS\_CanSM\_00527]** [ After a timeout of CANSM\_MODEREQ\_REPEAT\_TIME (ref. to [ECUC\\_CanSM\\_00336\)](#page-136-0) for all supposed controller stopped mode indications (ref. to SWS, CanSM, 00526), this condition shall trigger the sub state machine CANSM\_BSM\_S\_CHANGE\_BAUDRATE (ref. to [Figure 7-10\)](#page-106-0) of the respective network with T\_CC\_STOPPED\_TIMEOUT. (SRS\_Can\_01145, SRS\_Can\_01142)
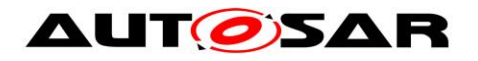

# **7.2.25.8 Effect: E\_CHANGE\_BAUDRATE**

**[SWS\_CanSM\_00529]** [ The effect E\_CHANGE\_BAUDRATE of the sub state machine CANSM\_BSM\_S\_CHANGE\_BAUDRATE (ref. to [Figure 7-10\)](#page-106-0) shall call at  $1<sup>st</sup>$  place for the corresponding CAN network the API ComM\_BusSM\_ModeIndication with the parameters Channel := CanSMComMNetworkHandleRef (ref. to [ECUC\\_CanSM\\_00161\)](#page-141-0) and ComMode := COMM\_NO\_COMMUNICATION. (SRS\_Can\_01145, SRS\_Can\_01142)

**[SWS\_CanSM\_00531]** [ The effect E\_CHANGE\_BAUDRATE of the sub state machine CANSM\_BSM\_S\_CHANGE\_BAUDRATE (ref. to [Figure 7-10\)](#page-106-0) shall call at  $2^{nd}$  place for all configured CAN controllers of the CAN network (ref. to [ECUC\\_CanSM\\_00141\)](#page-142-0) the API request CanIf SetBaudrate (ref. to chapter [8.5.2\)](#page-131-0) with the respective ControllerId parameter and shall use as BaudRateConfigID parameter the remembered BaudRateConfigID from the call CanSM SetBaudrate ()⌋ (SRS\_Can\_01145, SRS\_Can\_01142)

# **7.2.25.9 State operation to do in: S\_CC\_STARTED**

<span id="page-108-0"></span>**ISWS CanSM 005321** [ As long the sub state machine CANSM\_BSM\_S\_CHANGE\_BAUDRATE (ref. to [Figure 7-10\)](#page-106-0) is in the state S\_CC\_STARTED, the CanSM module shall operate the do action DO\_SET\_CC\_MODE\_STARTED and therefore repeat for all configured CAN controllers of the CAN network (ref. to ECUC CanSM 00141) the API request CanIf SetControllerMode (ref. to chapter [8.5.1\)](#page-130-0) with ControllerMode equal to CAN\_CS\_STARTED, if the current CAN controller mode (ref. to [SWS\\_CanSM\\_00638\)](#page-24-0) is different. I (SRS\_Can\_01145, SRS\_Can\_01142)

# **7.2.25.10 Guarding condition: G\_CC\_STARTED\_OK**

**[SWS\_CanSM\_00533]** [ The guarding condition G\_CC\_STARTED\_OK of the sub state machine CANSM\_BSM\_S\_CHANGE\_BAUDRATE (ref. to [Figure 7-10\)](#page-106-0) shall be passed, if all API calls of [SWS\\_CanSM\\_00532](#page-108-0) have returned E\_OK. | (SRS\_Can\_01145, SRS\_Can\_01142)

# **7.2.25.11 Trigger: T\_CC\_STARTED\_INDICATED**

<span id="page-108-1"></span>**[SWS\_CanSM\_00534]** [ If CanSM module has got all mode indications (ref. to SWS\_CanSM\_00396) for the configured CAN controllers of the CAN network (ref. to [ECUC\\_CanSM\\_00141\)](#page-142-0) after the respective requests to start the CAN controllers of the CAN network (ref. to SWS CanSM 00532), this shall trigger the sub state machine CANSM\_BSM\_S\_CHANGE\_BAUDRATE (ref. to [Figure 7-10\)](#page-106-0) of the CAN network with  $T_{\rm CC}$  STARTED\_INDICATED. (SRS Can 01145, SRS Can 01142)

# **7.2.25.12 Trigger: T\_CC\_STARTED\_TIMEOUT**

**[SWS\_CanSM\_00535]** [ After a timeout of CANSM\_MODEREQ\_REPEAT\_TIME (ref. to [ECUC\\_CanSM\\_00336\)](#page-136-0) for all supposed controller started mode indications (ref.

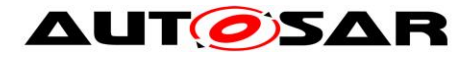

t[oSWS\\_CanSM\\_00534\)](#page-108-1), this condition shall trigger the sub state machine CANSM\_BSM\_S\_CHANGE\_BAUDRATE (ref. to [Figure 7-10\)](#page-106-0) of the respective network With T\_CC\_STARTED\_TIMEOUT. (SRS\_Can\_01145, SRS\_Can\_01142)

# **7.2.25.13 Trigger: T\_REPEAT\_MAX**

**[SWS\_CanSM\_00536]** [ If the sub state machine

CANSM\_BSM\_S\_CHANGE\_BAUDRATE (ref. to [Figure 7-10\)](#page-106-0) has repeated the referenced CanIf APIs (ref. to [SWS\\_CanSM\\_00524,](#page-107-0) [SWS\\_CanSM\\_00532\)](#page-108-0) for the CAN controllers of the corresponding CAN network more often than configured (ref. to  $ECUC\_CanSM\_00335$ ) without getting the return value  $E$  OK and without getting the supposed mode indications (ref. to [SWS\\_CanSM\\_00526,](#page-107-1) [SWS\\_CanSM\\_00534\)](#page-108-1), this shall trigger the sub state machine CANSM\_BSM\_S\_CHANGE\_BAUDRATE\_with T\_REPEAT\_MAX. (SRS\_Can\_01145, SRS\_Can\_01142)

# **7.2.25.14 Guarding condition: G\_NO\_COM\_MODE\_REQUESTED**

# **[SWS\_CanSM\_00542]** [ The sub state machine

CANSM\_BSM\_S\_CHANGE\_BAUDRATE (ref. to [Figure 7-10\)](#page-106-0) shall pass the guarding condition G\_NO\_COM\_MODE\_REQUESTED, if the latest accepted communication mode request with CanSM\_RequestComMode (ref. to [SWS\\_CanSM\\_00635\)](#page-24-1) for the respective network handle of the state machine has been with the parameter ComM\_Mode equal to COMM\_NO\_COMMUNICATION. | (SRS\_Can\_01145, SRS\_Can\_01142)

# **7.2.25.15 Guarding condition: G\_NO\_COM\_MODE\_NOT\_REQUESTED**

# **[SWS\_CanSM\_00543]** ⌈ The sub state machine

CANSM\_BSM\_S\_CHANGE\_BAUDRATE (ref. to [Figure 7-10\)](#page-106-0) shall pass the guarding condition G\_NO\_COM\_MODE\_NOT\_REQUESTED, if the latest accepted communication mode request with CanSM\_RequestComMode (ref. to [SWS\\_CanSM\\_00635\)](#page-24-1) for the respective network handle of the state machine has been with the parameter ComM\_Mode equal to COMM\_SILENT\_COMMUNICATION or COMM\_FULL\_COMMUNICATION. I(SRS\_Can\_01145, SRS\_Can\_01142)

# <span id="page-109-0"></span>**7.3 Error classification**

Section 7.x "Error Handling" of the document "General Specification of Basic Software Modules" describes the error handling of the Basic Software in detail. Above all, it constitutes a classification scheme consisting of five error types, which may occur in BSW modules.

Based on this foundation, the following section specifies particular errors arranged in the respective subsections below.

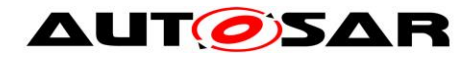

## **7.3.1 Development Errors**

This chapter shall list all Development Errors that can be detected within this software module. For each error, a value shall be defined.

### [**SWS\_CanSM\_00654**]⌈

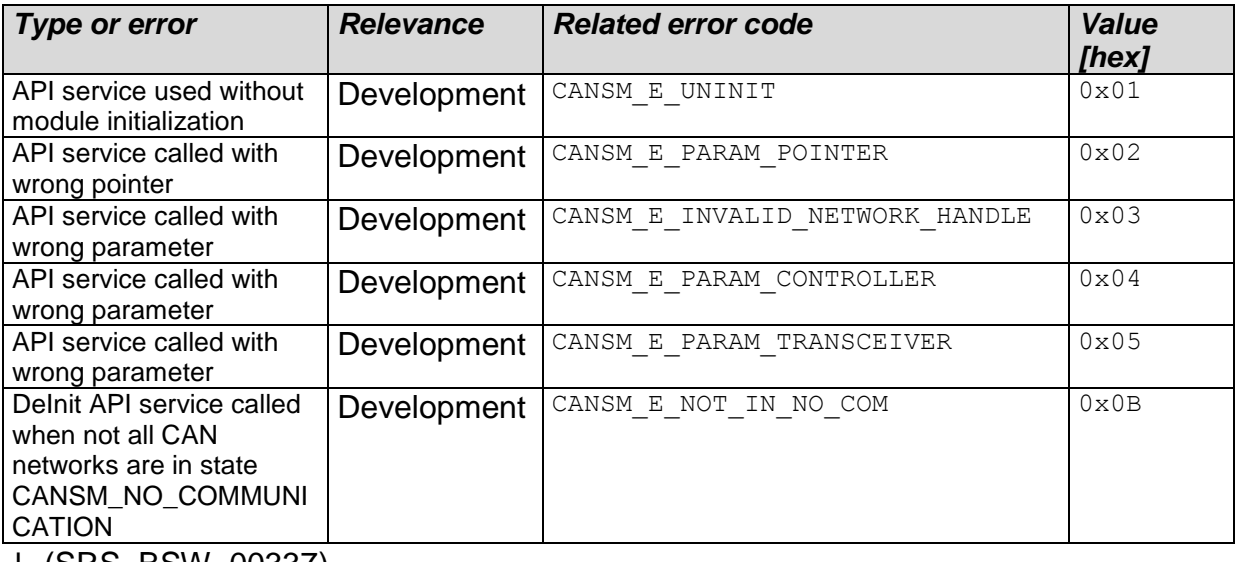

⌋ (SRS\_BSW\_00337)

## **7.3.2 Runtime Errors**

### **7.3.2.1 CANSM\_E\_MODE\_REQUEST\_TIMEOUT**

[SWS\_CanSM\_00664]⌈

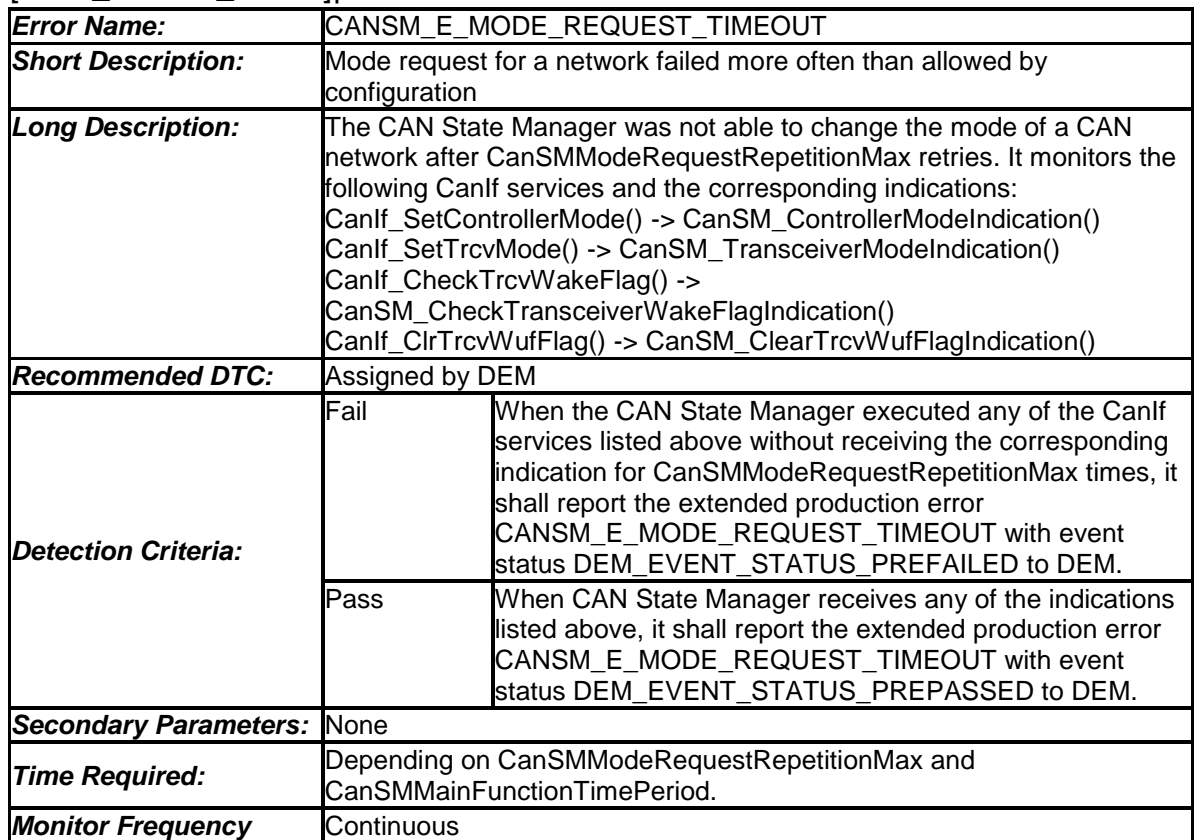

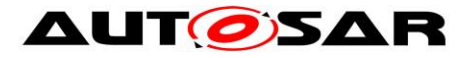

*MIL illumniation:* Assigned by DEM

⌋ (SRS\_BSW\_00466)

# **7.3.3 Transient Faults**

There are no transient faults

# **7.3.4 Production Errors**

# **7.3.5 Extended Production Errors**

# **7.3.5.1 CANSM\_E\_BUS\_OFF**

[SWS\_CanSM\_00666]⌈

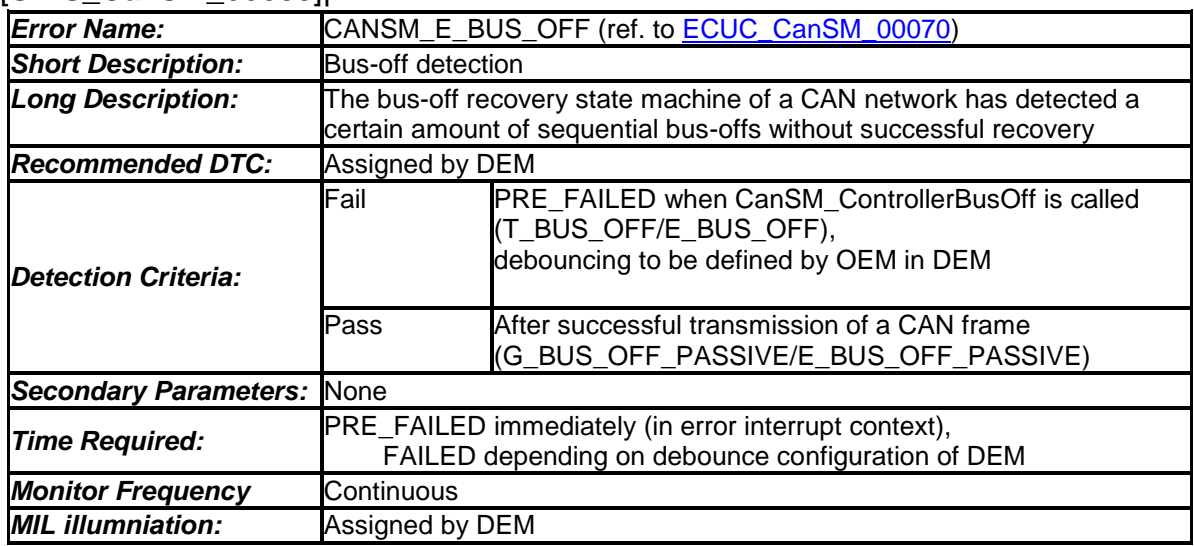

<span id="page-111-0"></span> $\vert \ \vert$  ()

# **7.4 Pretended Networking function**

# **7.4.1 Activation**

[**SWS\_CanSM\_00588**]⌈ To activate Pretended Networking the CanSM module shall request an ICOM configuration by calling CanIf\_SetIcomConfiguration. (SRS\_Can\_01145, SRS\_Can\_01142)

**[SWS\_CanSM\_00589]**[ The CanSM shall inform the BswM about the activation status by calling BswM\_CanSM\_CurrentIcomConfiguration. | (SRS\_Can\_01145, SRS\_Can\_01142)

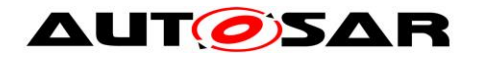

# **7.4.2 Deactivation**

**[SWS\_CanSM\_00590]** The CanSM shall call the provided API CanIf SetIcomConfiguration to deactivate the Pretended Networking and to set back the ICOM configuration to 0. | (SRS\_Can\_01145, SRS\_Can\_01142) **[SWS\_CanSM\_00591]** The CanSM shall inform BswM about the deactivation status by calling BswM\_CanSM\_CurrentIcomConfiguration. | (SRS\_Can\_01145, SRS\_Can\_01142)

# **7.5 ECU online active / passive mode**

**[SWS\_CanSM\_00646]** The CanSM state manager shall store the state of the requested ECU passive mode (ref. to chapter 8: SWS\_CanSM\_00644). (SRS\_Can\_01158)

**[SWS\_CanSM\_00649][** If CanSM\_SetEcuPassive called with CanSM\_Passive=true; (ref. to chapter 8: SWS\_CanSM\_00644), then the CanSM shall change all PDU modes of the configured CAN controllers, which are CANIF ONLINE at the moment to CANIF TX OFFLINE ACTIVE by calling the API CanIf SetPduMode (ref. to chapter [8.5.1\)](#page-130-0) with the parameters ControllerId  $:=$ CanSMControllerId (ref. to ECUC CanSM 00141) and PduModeRequest  $:=$ CANIF TX OFFLINE ACTIVE. (SRS\_Can\_01158)

**[SWS\_CanSM\_00650][** If CanSM\_SetEcuPassive called with

CanSM\_Passive=false; (ref. to chapter 8: SWS\_CanSM\_00644), then the CanSM shall change all PDU modes of the configured CAN controllers, which are CANIF TX OFFLINE ACTIVE at the moment to CANIF ONLINE by calling the API CanIf SetPduMode (ref. to chapter [8.5.1\)](#page-130-0) with the parameters ControllerId := CanSMControllerId (ref. to ECUC CanSM 00141) and PduModeRequest := CANIF ONLINE. (SRS Can 01158)

**ISWS CanSM 006561 If the CanSM needs informations about the actual** PduMode, the CanSM shall call the API CanIf\_GetPduMode to get the current Pdu Mode of the CanIf. $\vert$  (SRS\_Can\_01158)

# **7.6 Error detection**

For details refer to the chapter 7.3 "Error Detection" in *SWS\_BSWGeneral.*

# **7.7 Error notification**

For details refer to the chapter 7.4 "Error notification" in *SWS\_BSWGeneral.*

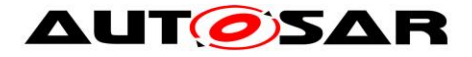

# **7.8 Non-functional design rules**

The CanSM shall cover the software module design requirements of the SRS General [\[3\].](#page-9-0)

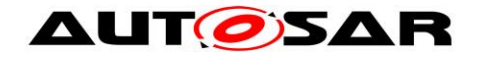

# <span id="page-114-0"></span>**8 API specification**

# **8.1 Imported types**

In this chapter all types included from the following modules are listed:

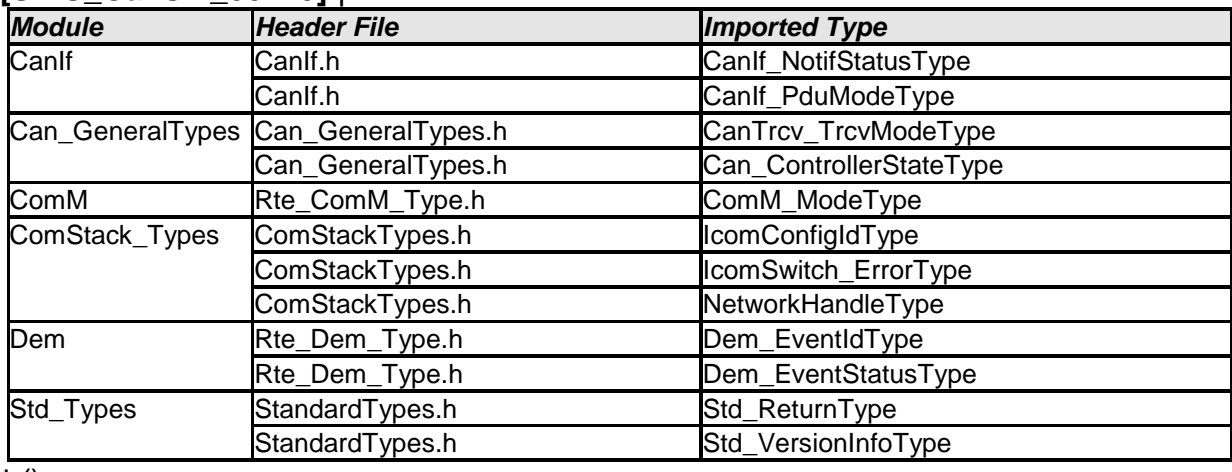

# **[SWS\_CanSM\_00243]** ⌈

 $\pm 0$ 

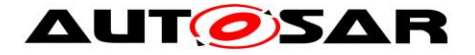

# **8.2 Type definitions**

The following tables contain the type definitions of the CanSM module.

## **8.2.1 CanSM\_StateType**

### **[SWS\_CanSM\_00596]** ⌈

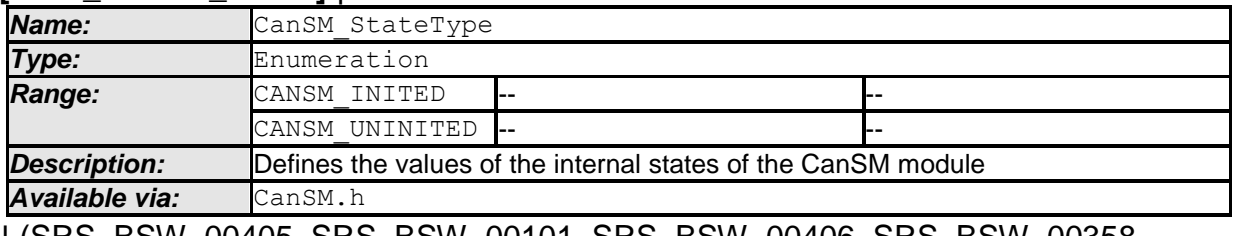

⌋ (SRS\_BSW\_00405, SRS\_BSW\_00101, SRS\_BSW\_00406, SRS\_BSW\_00358, SRS\_BSW\_00414, SRS\_BSW\_00404)

## **8.2.2 CanSM\_ConfigType**

### **[SWS\_CanSM\_00597]** ⌈

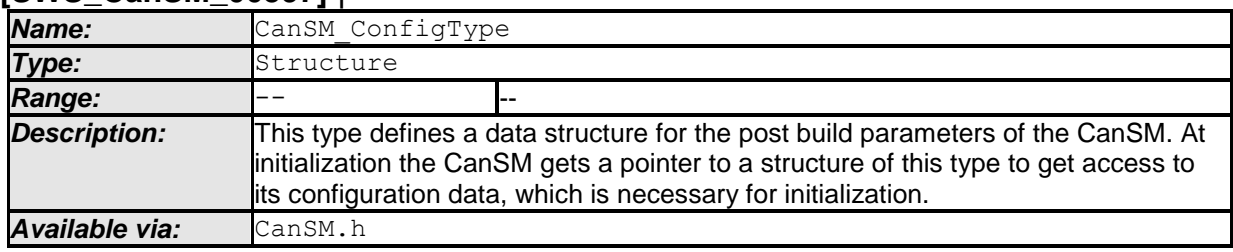

⌋ (SRS\_BSW\_00400, SRS\_BSW\_00438)

# **8.2.3 CanSM\_BswMCurrentStateType**

### **[SWS\_CanSM\_00598]** ⌈

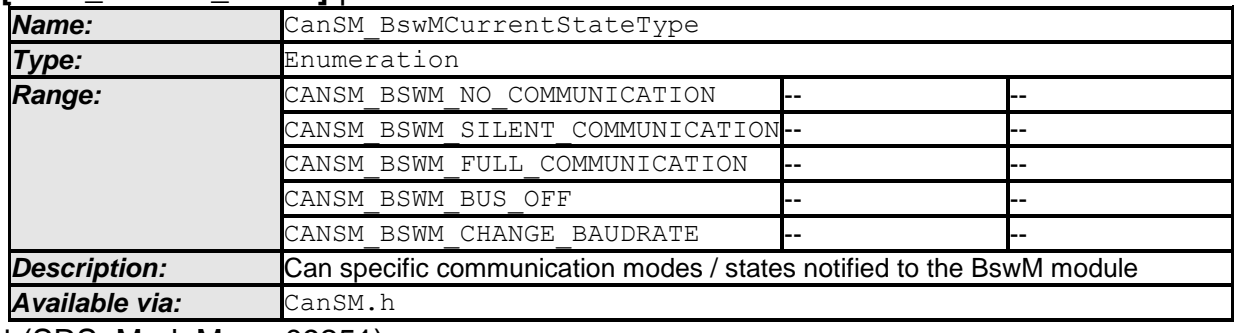

⌋ (SRS\_ModeMgm\_09251)

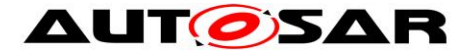

# **8.3 Function definitions**

The following sections specify the provided API functions of the CanSM module.

## **8.3.1 CanSM\_Init**

### **[SWS\_CanSM\_00023]** ⌈

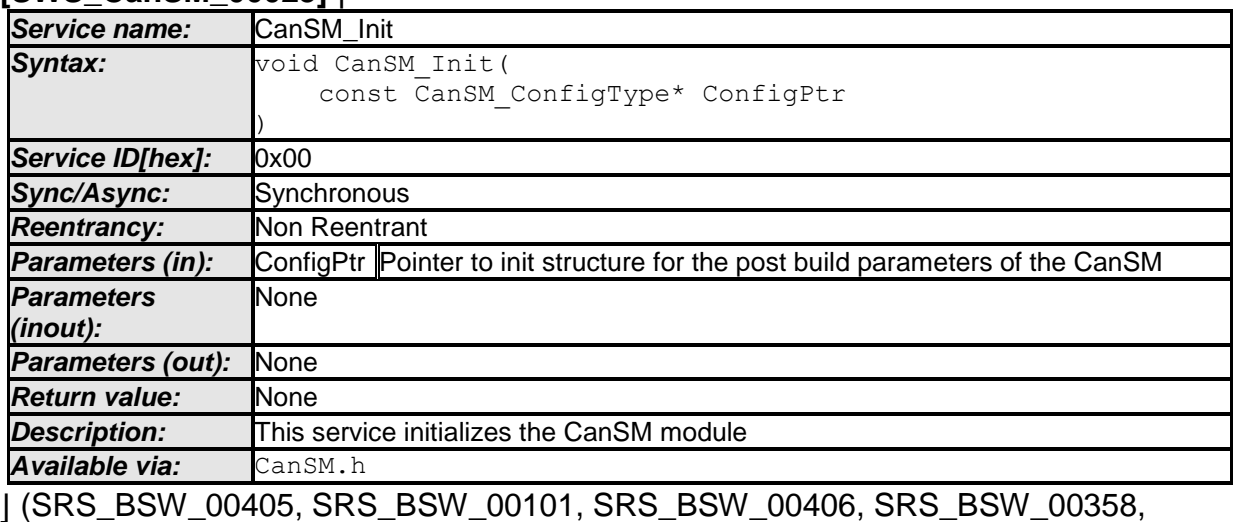

SRS\_BSW\_00414, SRS\_BSW\_00404, SRS\_BSW\_00400, SRS\_BSW\_00438)

# **8.3.2 CanSM\_DeInit**

## **[SWS\_CanSM\_91001]** ⌈

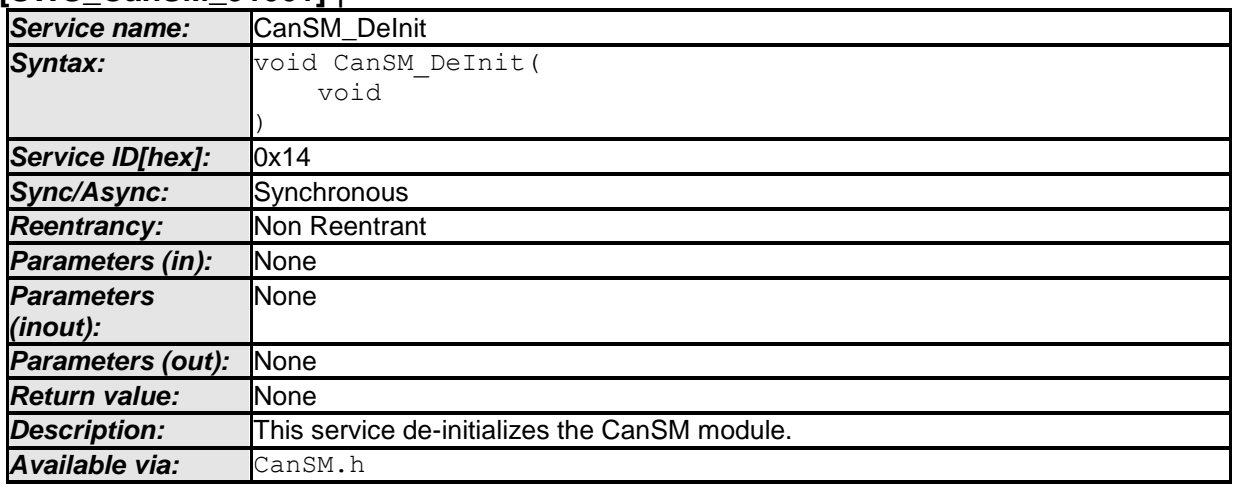

⌋ (SRS\_Can\_01164, SRS\_BSW\_00336)

Note: General behavior and constraints on de-initialization functions are specified by [SWS\_BSW\_00152], [SWS\_BSW\_00072], [SWS\_BSW\_00232], [SWS\_BSW\_00233].

Caveat: Caller of the CanSM\_DeInit function has to ensure all CAN networks are in the sate CANSM\_NO\_COMMUNICATION.

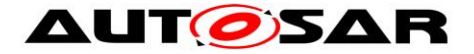

[SWS\_CanSM\_00660][ If development error detection for the CanSM module is enabled: The function CanSM\_DeInit shall raise the error CANSM\_E\_NOT\_IN\_NO\_COM if not all CAN networks are in state CANSM\_NO\_COMMUNICATION. I (SRS\_BSW\_00369)

# **8.3.3 CanSM\_RequestComMode**

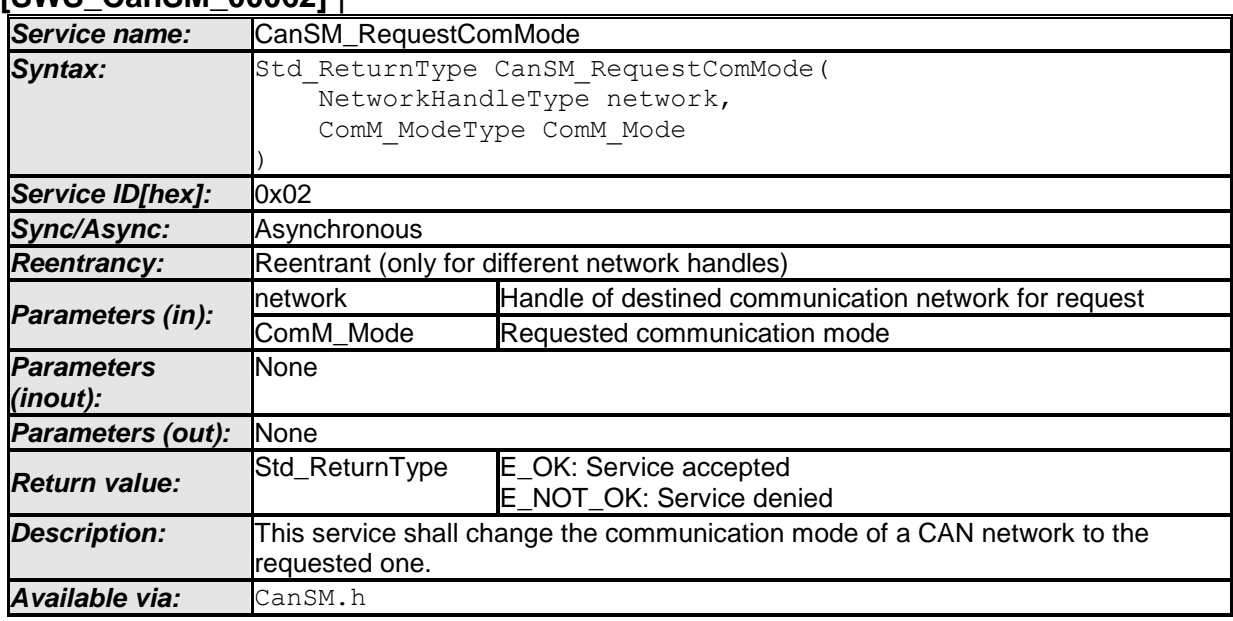

### **[SWS\_CanSM\_00062]** ⌈

⌋ (SRS\_Can\_01145, SRS\_Can\_01142)

Remark: Please refer to [\[10\]](#page-9-1) for a detailed description of the communication modes.

**[SWS\_CanSM\_00369]** [ The function CanSM\_RequestComMode shall accept its request, if the NetworkHandle parameter of the request is a handle contained in the configuration of the CanSM module (ref. to [ECUC\\_CanSM\\_00161\)](#page-141-0).⌋ (SRS\_Can\_01145, SRS\_Can\_01142)

**[SWS\_CanSM\_00370]** [ The function CanSM\_RequestComMode shall deny its request, if the NetworkHandle parameter of the request is not a handle contained in the configuration of the CanSM module (ref. to [ECUC\\_CanSM\\_00161\)](#page-141-0).⌋ (SRS\_Can\_01145, SRS\_Can\_01142)

**[SWS\_CanSM\_00555]** [ The CanSM module shall deny the API request CanSM\_RequestComMode, if the initial transition for the requested CAN network is not finished yet after the CanSM Init request (ref. to SWS CanSM 00423, [SWS\\_CanSM\\_00430\)](#page-27-0). [ (SRS\_Can\_01145, SRS\_Can\_01142)

**[SWS\_CanSM\_00183]** [ The function CanSM\_RequestComMode shall call the function Det ReportError with ErrorId parameter

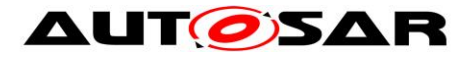

CANSM\_E\_INVALID\_NETWORK\_HANDLE, if it does not accept the network handle of the request. [ (SRS Can 01145, SRS Can 01142)

**[SWS\_CanSM\_00182]** [ If the function CanSM\_RequestComMode accepts the request, the request shall be considered by the CanSM state machine (ref. to [SWS\\_CanSM\\_00635\)](#page-24-1).⌋ (SRS\_Can\_01145, SRS\_Can\_01142)

**[SWS\_CanSM\_00184] [ If the CanSM module is not initialized, when the function** CanSM\_RequestComMode is called, then this function shall call the function Det ReportError with ErrorId parameter CANSM E UNINIT. (SRS\_BSW\_00406)

# **8.3.4 CanSM\_GetCurrentComMode**

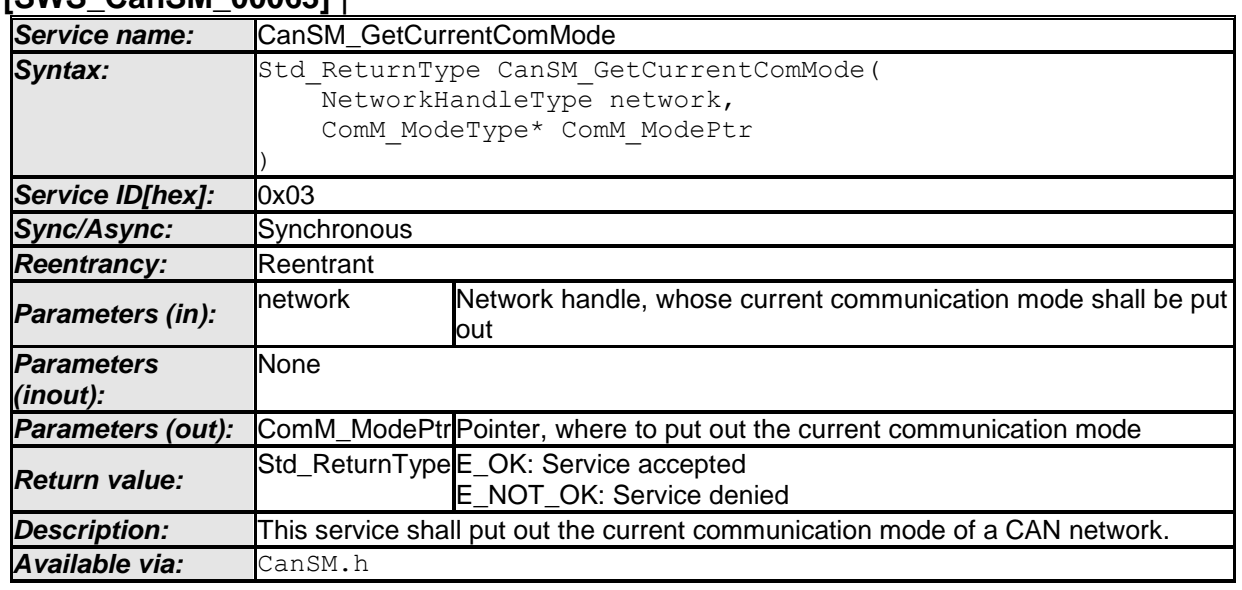

### **[SWS\_CanSM\_00063]** ⌈

⌋ (SRS\_ModeMgm\_09084)

<span id="page-118-0"></span>**ISWS CanSM\_002821 | The CanSM module shall return E\_NOT\_OK for the API** request CanSM\_GetCurrentComMode until the call of the provided API CanSM\_Init (ref. to SWS\_CANSM\_00023). [ (SRS\_Can\_01142)

**[SWS CanSM\_00371]** [ The function CanSM GetCurrentComMode shall accept its request, if the NetworkHandle parameter of the request is a handle contained in the configuration of the CanSM module (ref. to ECUC CanSM 00161). [ (SRS Can 01142)

**[SWS\_CanSM\_00372]** [ The function CanSM GetCurrentComMode shall deny its request, if the NetworkHandle parameter of the request is not a handle contained in the configuration of the CanSM module (ref. to [ECUC\\_CanSM\\_00161\)](#page-141-0). [ (SRS\_Can\_01142)

**[SWS\_CanSM\_00187] [ The function** CanSM\_GetCurrentComMode shall call the function Det ReportError with ErrorId parameter

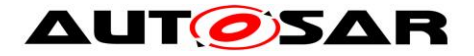

CANSM\_E\_INVALID\_NETWORK\_HANDLE, if it does not accept the network handle of the request. [ (SRS\_Can\_01142)

[SWS\_CanSM\_00186] [ The function CanSM\_GetCurrentComMode shall put out the current communication mode for the network handle (ref. to SWS CanSM 00266) to the designated pointer of type ComM ModeType, if it accepts the request. (SRS Can 01142)

**[SWS\_CanSM\_00188]** [ If the CanSM module is not initialized (ref. to [SWS\\_CANSM\\_00282\)](#page-118-0), when the function CanSM\_GetCurrentComMode is called, then this function shall call the function Det ReportError with ErrorId parameter CANSM E UNINIT. (SRS Can 01142)

**[SWS\_CanSM\_00360]** ⌈ The function CanSM\_GetCurrentComMode shall report the development error CANSM\_E\_PARAM\_POINTER to the DET, if the user of this function hands over a NULL-pointer as ComM\_ModePtr. | (SRS\_Can\_01142)

# **8.3.5 CanSM\_StartWakeupSource**

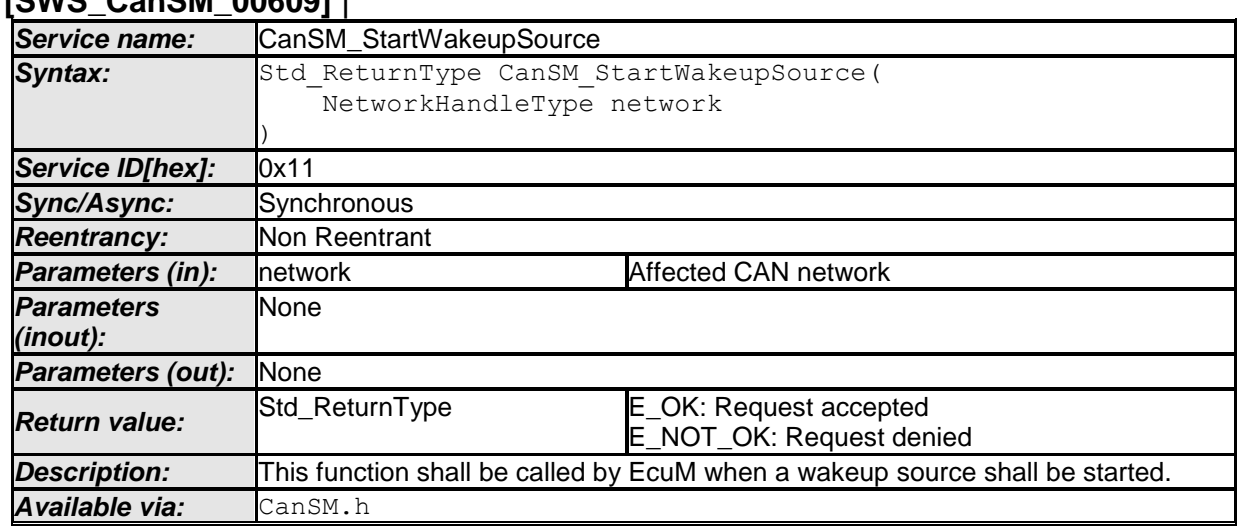

### **[SWS\_CanSM\_00609]** ⌈

⌋ (SRS\_Can\_01145)

**[SWS CanSM 00611]**[ The API function CanSM StartWakeupSource shall return  $E$  NOT OK, if the CanSM module is not initialized yet with  $CanSM$  Init (ref. to SWS CANSM 00023). (SRS Can 01145)

[SWS\_CanSM\_00617][ The function CanSM\_StartWakeupSource shall call the function Det ReportError with ErrorId parameter CANSM\_E\_UNINIT, if the CanSM module is not initialized yet with CanSM Init (ref. to SWS CANSM 00023). ⌋ (SRS\_Can\_01145)

120 of 148 Document ID 253: AUTOSAR\_SWS\_CANStateManager [**SWS\_CanSM\_00612**]⌈ The function CanSM\_StartWakeupSource shall return E\_NOT\_OK, if the CanSM module is initialized and the network parameter of the

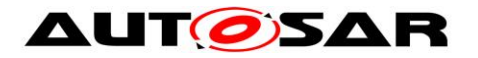

request is not a handle contained in the configuration of the CanSM module (ref. to ECUC CanSM 00161). (SRS Can 01145)

**[SWS\_CanSM\_00613]**[ The function CanSM\_StartWakeupSource shall call the function Det ReportError with ErrorId parameter CANSM\_E\_INVALID\_NETWORK\_HANDLE, if the CanSM module is initialized and the requested handle is invalid concerning the CanSM configuration (ref. to ECUC CanSM 00161). (SRS Can 01145)

**[SWS\_CanSM\_00616][** The function CanSM\_StartWakeupSource shall return E\_OK and it shall be considered as trigger (ref. to [SWS\\_CanSM\\_00607\)](#page-25-1) for the state machine of the related network, if the CanSM module is initialized and the requested handle is valid concerning the CanSM configuration (ref. to **ECUC** CanSM 00161). ⌋ (SRS\_Can\_01145)

# **8.3.6 CanSM\_StopWakeupSource**

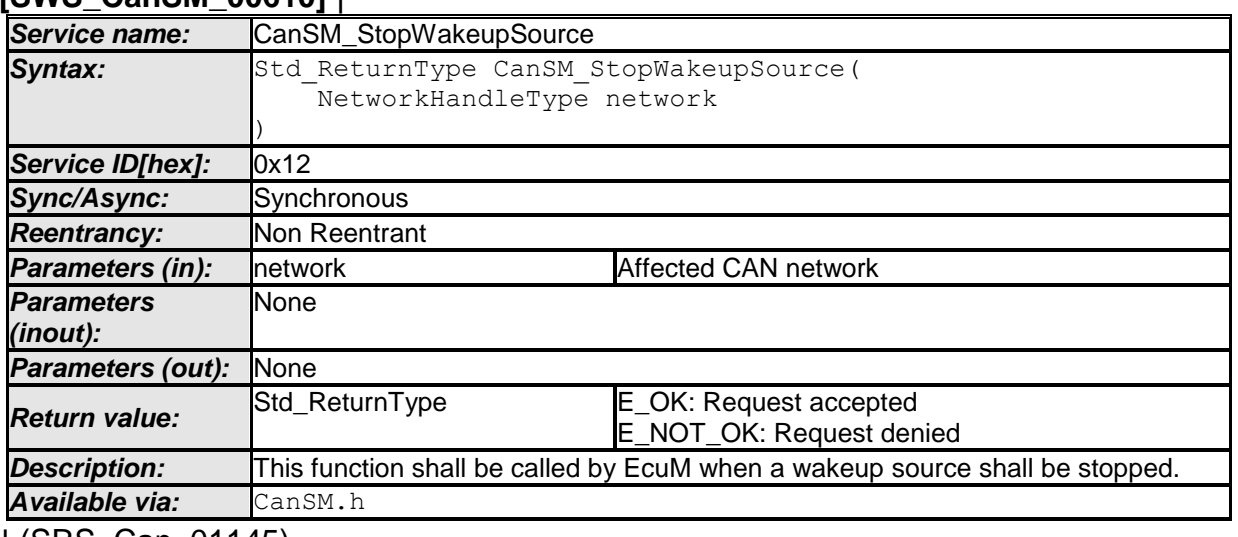

## **[SWS\_CanSM\_00610]** ⌈

⌋ (SRS\_Can\_01145)

[**SWS\_CanSM\_00618**]⌈ The API function CanSM\_StopWakeupSource shall return E\_NOT\_OK, if the CanSM module is not initialized yet with CanSM\_Init (ref. to SWS\_CANSM\_00023). (SRS\_Can\_01145)

**[SWS\_CanSM\_00619]**[ The function CanSM\_StopWakeupSource shall call the function Det ReportError with ErrorId parameter CANSM\_E\_UNINIT, if the CanSM module is not initialized yet with CanSM Init (ref. to SWS CANSM 00023). ⌋ (SRS\_Can\_01145)

**[SWS\_CanSM\_00620]**[ The function CanSM\_StopWakeupSource shall return E\_NOT\_OK, if the CanSM module is initialized and the network parameter of the request is not a handle contained in the configuration of the CanSM module (ref. to ECUC CanSM 00161). (SRS Can 01145)

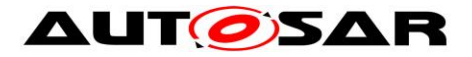

[**SWS\_CanSM\_00621**]⌈ The function CanSM\_StopWakeupSource shall call the function Det ReportError with ErrorId parameter CANSM\_E\_INVALID\_NETWORK\_HANDLE, if the CanSM module is initialized and the requested handle is invalid concerning the CanSM configuration (ref. to ECUC CanSM 00161). (SRS Can 01145)

**[SWS\_CanSM\_00622]**[ The function CanSM\_StopWakeupSource shall return E\_OK and it shall be considered as trigger (ref. to [SWS\\_CanSM\\_00608\)](#page-25-2) for the state machine of the related network, if the CanSM module is initialized and the requested handle is valid concerning the CanSM configuration (ref. to **ECUC\_CanSM\_00161**). ⌋ (SRS\_Can\_01145)

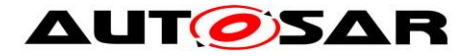

## **8.3.7 Optional**

#### **8.3.7.1 CanSM\_GetVersionInfo [SWS\_CanSM\_00024]** ⌈

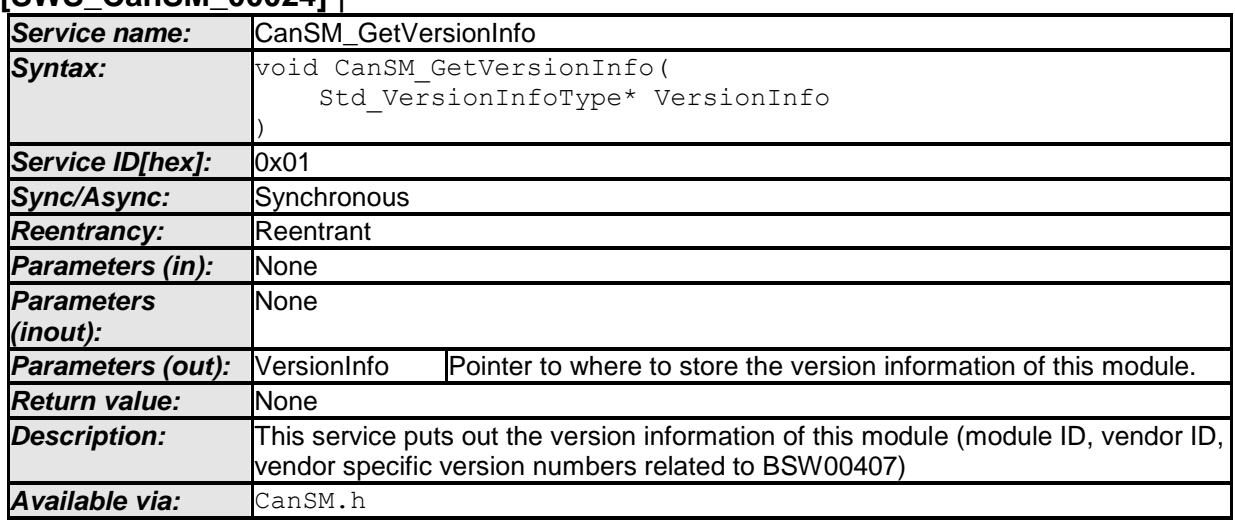

⌋ (SRS\_BSW\_00407, SRS\_BSW\_00003)

**[SWS\_CanSM\_00374]** [ The function CanSM GetVersionInfo shall report the development error CANSM\_E\_PARAM\_POINTER to the DET, if the user of this function hands over a NULL-pointer as VersionInfo. | (SRS\_BSW\_00407, SRS\_BSW\_00003)

#### **8.3.7.2 CanSM\_SetBaudrate [SWS\_CanSM\_00561]** ⌈

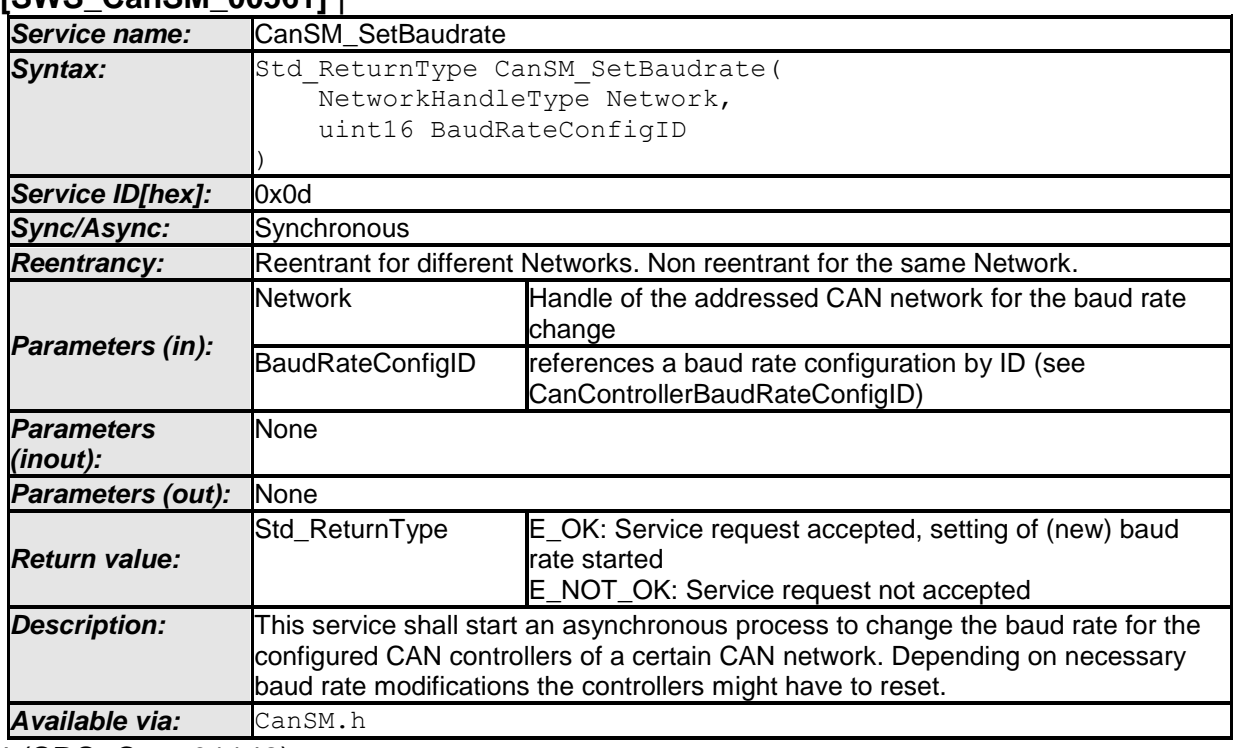

⌋ (SRS\_Can\_01142)

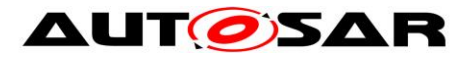

**[SWS\_CanSM\_00569] [** The CanSM module shall provide the API function CanSM\_SetBaudrate, if the CANSM\_SET\_BAUDRATE\_API parameter (ref. to ECUC CanSM  $00343$ ) is configured with the value TRUE. | (SRS Can 01142)

**[SWS\_CanSM\_00570]** The CanSM module shall not provide the API function CanSM SetBaudrate, if the CANSM SET BAUDRATE API parameter (ref. to ECUC CanSM 00343) is configured with the value FALSE. | (SRS Can 01142)

<span id="page-123-0"></span>**[SWS CanSM 00502] [ The CanSM module shall deny the CanSM SetBaudrate** API request, if the NetworkHandle parameter does not match to the configured Network handles of the CanSM module (ref. to [ECUC\\_CanSM\\_00161\)](#page-141-0).⌋ (SRS\_Can\_01142)

**[SWS\_CanSM\_00504]** [ The function CanSM SetBaudrate shall call the function Det ReportError with ErrorId parameter CANSM\_E\_INVALID\_NETWORK\_HANDLE (ref. to chapter [7.3\)](#page-109-0), if it does not accept the network handle of the request. I (SRS Can 01142)

<span id="page-123-1"></span>**[SWS\_CanSM\_00505]** [ The function CanSM SetBaudrate shall deny its request, if the requested CAN network is not in the communication mode COMM\_FULL\_COMMUNICATION. (SRS\_Can\_01142)

<span id="page-123-2"></span>**[SWS CanSM 00530]** [ The CanSM module shall deny the CanSM SetBaudrate API request, if the CanSM module is not initialized. [ (SRS Can 01142)

**[SWS\_CanSM\_00506] [ If the function** CanSM\_SetBaudrate is called and the CanSM module is not initialized, then this function shall call the function Det ReportError with ErrorId parameter CANSM\_E\_UNINIT (ref. to chapter [7.3\)](#page-109-0).⌋ (SRS\_Can\_01142)

**[SWS\_CanSM\_00503]** [ IIf no condition is present to deny the CanSM\_SetBaudrate request according to [SWS\\_CANSM\\_00502](#page-123-0) and [SWS\\_CANSM\\_00505,](#page-123-1) [SWS\\_CANSM\\_00530,](#page-123-2) then the CanSM module shall return E\_OK and operate the process for the requested baud rate change as specified with [SWS\\_CANSM\\_00507.](#page-99-0) [(SRS\_Can\_01142)

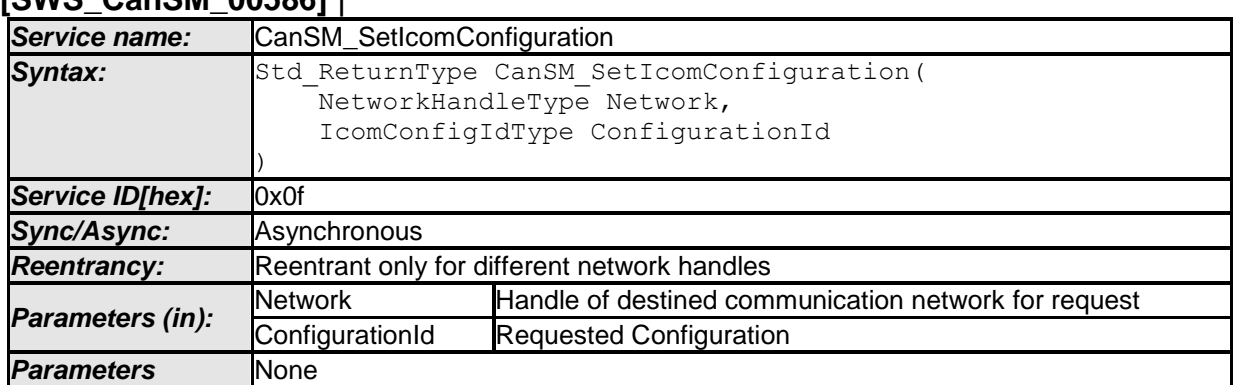

### **8.3.7.3 CanSM\_SetIcomConfiguration [SWS\_CanSM\_00586]** ⌈

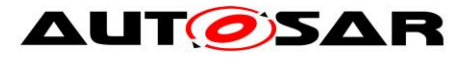

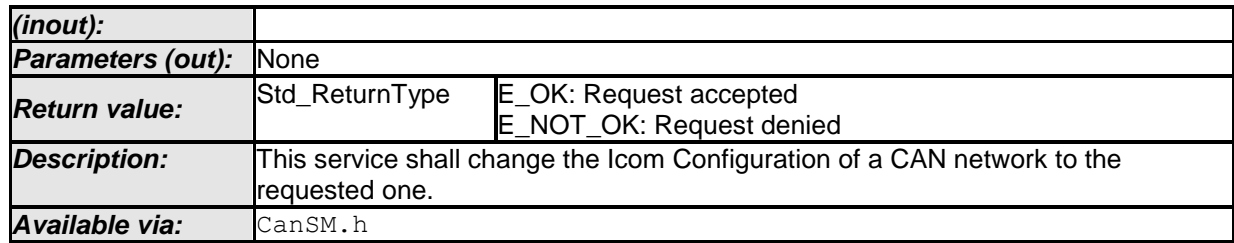

⌋ (SRS\_Can\_01142)

[**SWS\_CanSM\_00599**]⌈ The CanSM module shall provide the API function CanSM SetIcomConfiguration, if the CANSM ICOM SUPPORT parameter (ref. to ECUC CanSM 00345) is configured with the value TRUE. | (SRS Can 01142)

[**SWS\_CanSM\_00593**]⌈ If the requested Network is configured for the CanSM module, the API CanSM SetIcomConfiguration shall request an ICOM configuration for a given channel in order to activate or deactivate Pretended Networking (ref. to chapter [7.4\)](#page-111-0) and return E\_OK or E\_NOT\_OK depending on the return value of the requested Canif API. | (SRS Can 01142)

[**SWS\_CanSM\_00594**]⌈ If the requested Network is not configured for the CanSM module, the API CanSM\_SetIcomConfiguration shall return E\_NOT\_OK and notify the DET error CANSM E INVALID NETWORK HANDLE. | (SRS\_Can\_01142)

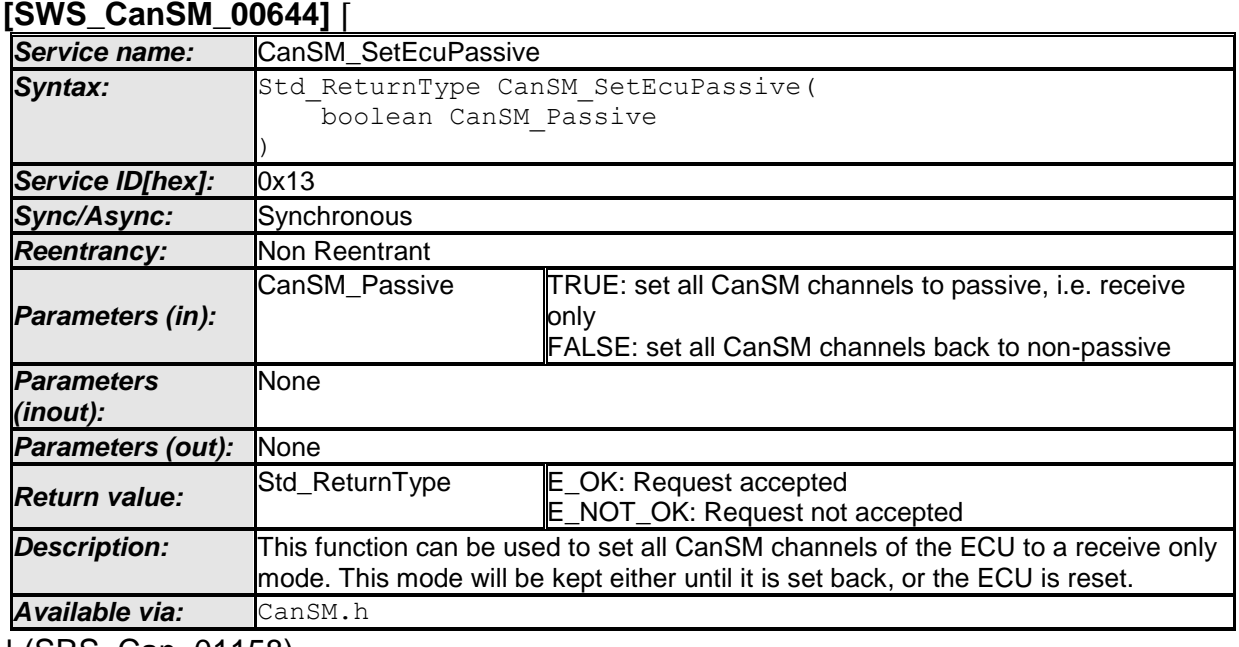

# **8.3.7.4 CanSM\_SetEcuPassive**

⌋ (SRS\_Can\_01158)

### **[SWS\_CanSM\_00645]**[ The CanSM module shall provide the API function

CanSM SetEcuPassive, if the CanSMTxOfflineActiveSupport parameter (ref. to ECUC CanSM 00349) is configured with the value TRUE. [ (SRS Can 01158)

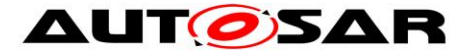

# **8.3.8 Call-back notifications**

This is a list of functions provided for other modules.

# **8.3.9 CanSM\_ControllerBusOff**

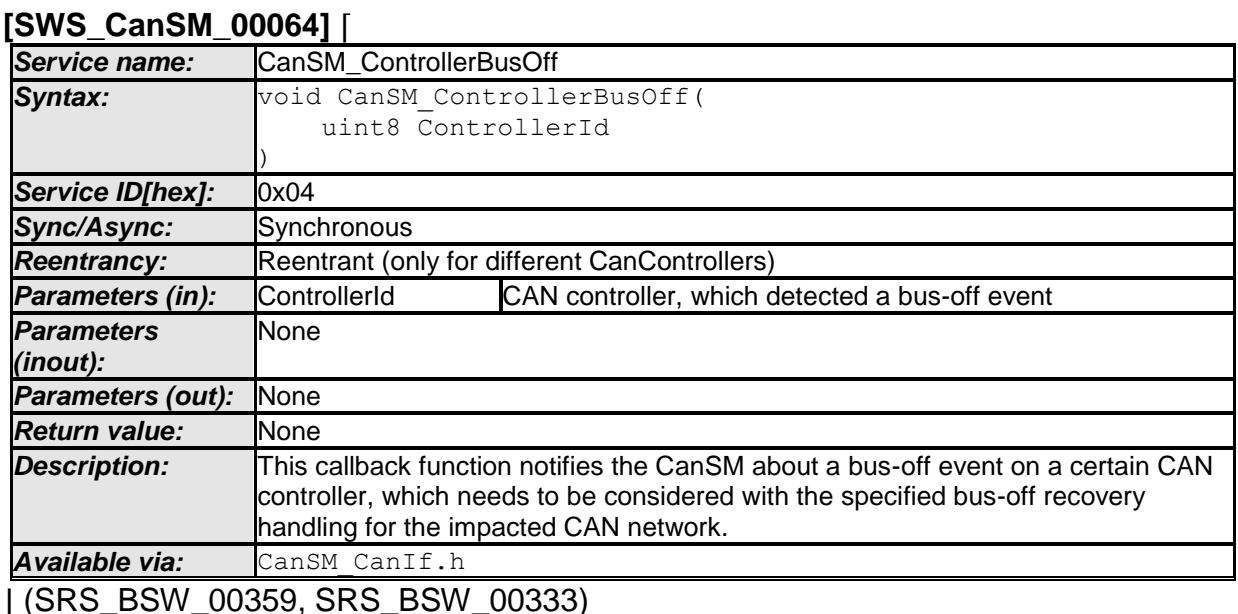

**[SWS CanSM\_00189] [ If the function** CanSM\_ControllerBusOff gets a Controller, which is not configured as CanSMControllerId in the configuration of the CanSM module, it shall call the function Det ReportError with ErrorId

parameter CANSM E\_PARAM\_CONTROLLER. (SRS\_BSW\_00359, SRS\_BSW\_00333)

**[SWS\_CanSM\_00190] [** If the CanSM module is not initialized, when the function CanSM\_ControllerBusOff is called, then the function CanSM\_ControllerBusOff shall call the function Det\_ReportError with ErrorId parameter CANSM\_E\_UNINIT. | (SRS\_BSW\_00359, SRS\_BSW\_00333)

**[SWS\_CanSM\_00235]** ⌈ If the CanSM module is initialized and the input parameter Controller is one of the CAN controllers configured with the parameter CanSMControllerId, this bus-off event shall be considered by the CAN Network state machine (ref. to [SWS\\_CanSM\\_00500\)](#page-99-1). [ (SRS\_BSW\_00359, SRS\_BSW\_00333)

Additional remarks:

1.) The call context is either on interrupt level (interrupt mode) or on task level (polling mode).

2.) Reentrancy is necessary for multiple CAN controller usage.

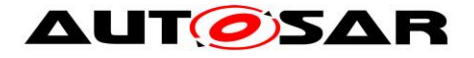

### **8.3.10 CanSM\_ControllerModeIndication**

### **[SWS\_CanSM\_00396]** ⌈

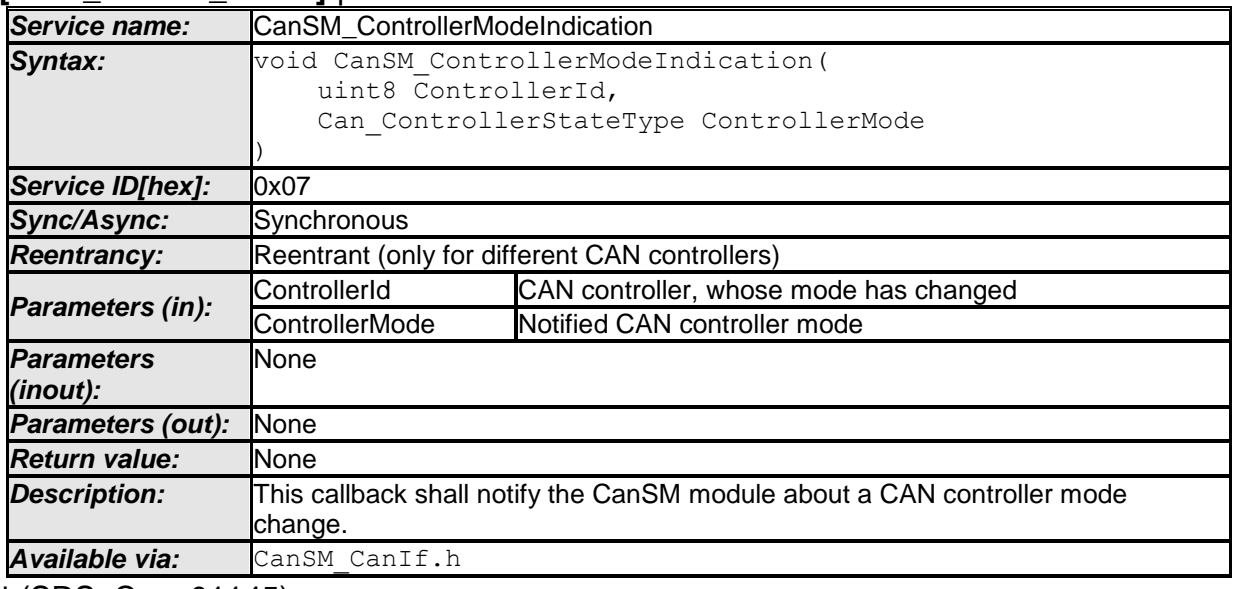

⌋ (SRS\_Can\_01145)

**[SWS\_CanSM\_00397]** ⌈ If the function CanSM\_ControllerModeIndication gets a ControllerId, which is not configured as CanSMControllerId in the configuration of the CanSM module, it shall call the function Det ReportError with ErrorId parameter CANSM E\_PARAM\_CONTROLLER. (SRS\_Can\_01145)

**[SWS\_CanSM\_00398]** [ If the CanSM module is not initialized, when the function CanSM ControllerModeIndication is called, then the function CanSM ControllerModeIndication shall call the function Det ReportError with ErrorId parameter CANSM E\_UNINIT. (SRS\_Can\_01145)

# **8.3.11 CanSM\_TransceiverModeIndication**

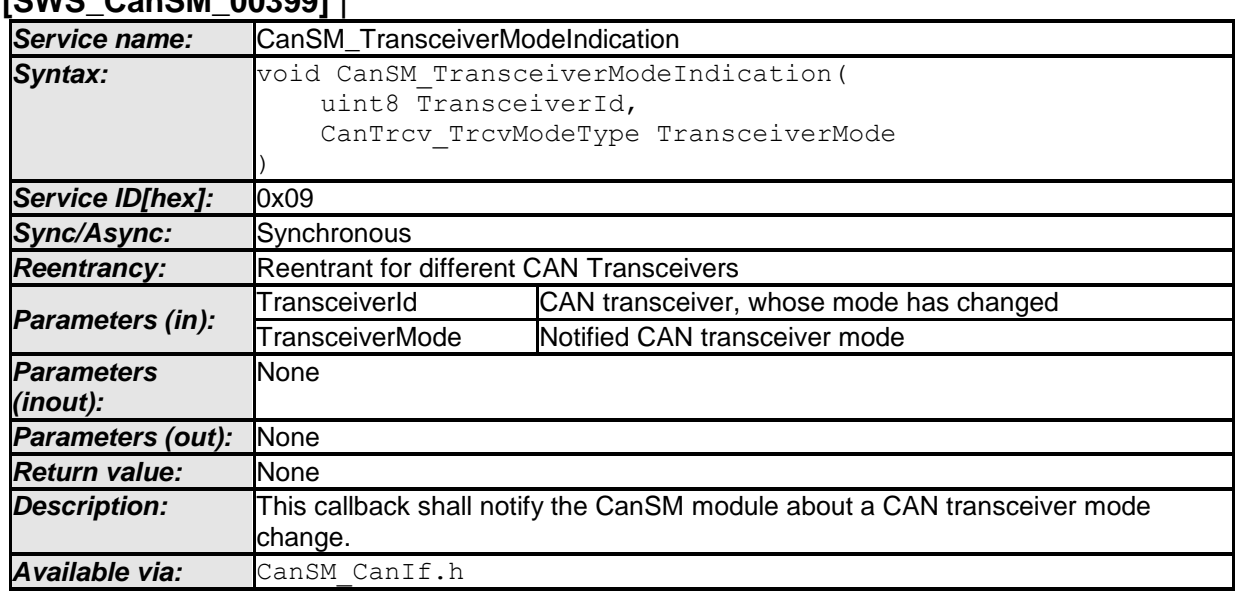

## **[SWS\_CanSM\_00399]** ⌈

⌋ (SRS\_Can\_01145, SRS\_Can\_01142)

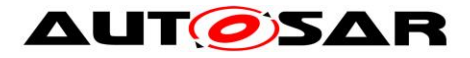

**[SWS\_CanSM\_00400]** [ If the function CanSM\_TransceiverModeIndication gets a TransceiverId, which is not configured as CanSMTransceiverId in the configuration of the CanSM module, it shall call the function Det ReportError with ErrorId parameter CANSM\_E\_PARAM\_TRANSCEIVER. (SRS\_Can\_01145)

**[SWS\_CanSM\_00401]** [ If the CanSM module is not initialized, when the function CanSM\_TransceiverModeIndication is called, then the function CanSM TransceiverModeIndication shall call the function Det ReportError With ErrorId parameter CANSM E UNINIT. (SRS\_Can\_01145)

# **8.3.12 CanSM\_TxTimeoutException**

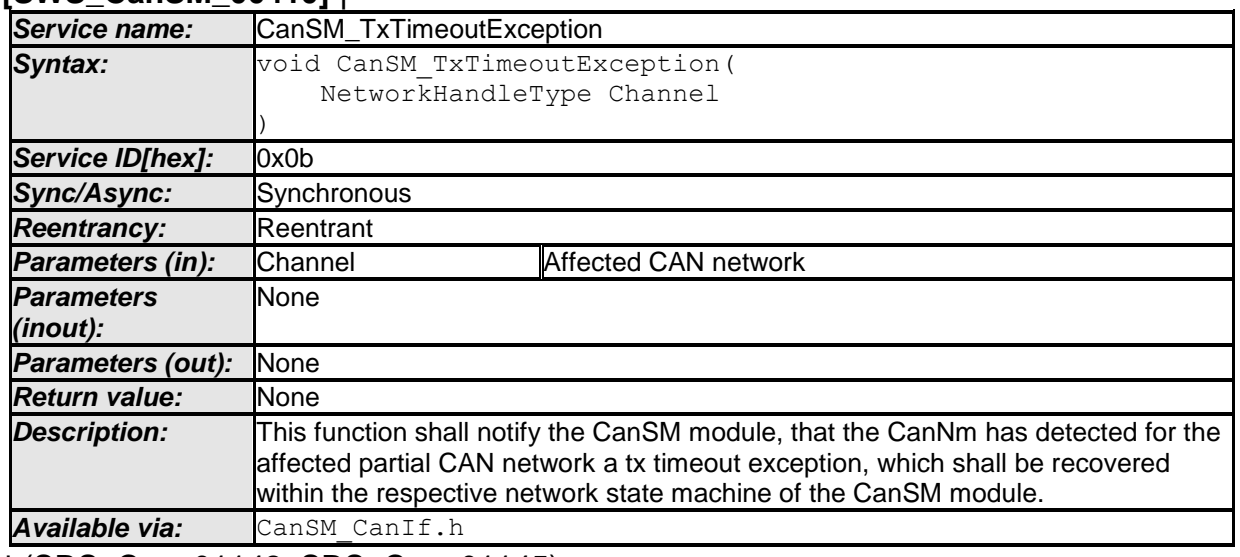

# **[SWS\_CanSM\_00410]** ⌈

⌋ (SRS\_Can\_01142, SRS\_Can\_01145)

**[SWS\_CanSM\_00411]** [ The function CanSM\_TxTimeoutException shall report CANSM E\_UNINIT to the DET, if the CanSM is not initialized yet. | (SRS Can 01145)

**[SWS\_CanSM\_00412]** [ If the function CanSM\_TxTimeoutException is referenced with a Channel, which is not configured as CanSMNetworkHandle in the CanSM configuration, it shall report CANSM\_E\_INVALID\_NETWORK\_HANDLE to the DET. | (SRS Can 01145)

Remarks: Reentrancy is necessary for different Channels.

# **8.3.13 CanSM\_ClearTrcvWufFlagIndication**

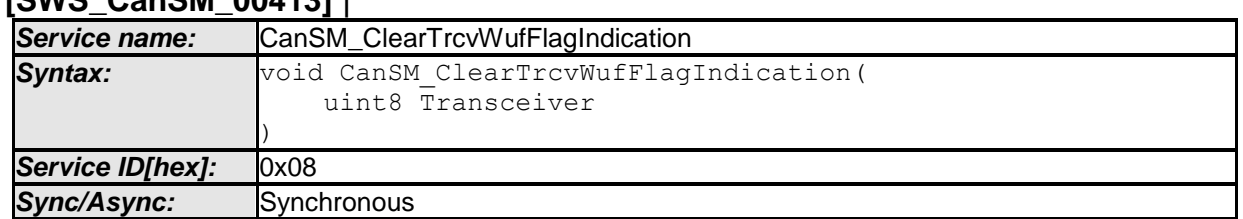

# **[SWS\_CanSM\_00413]** ⌈

- AUTOSAR confidential -

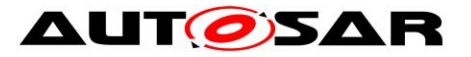

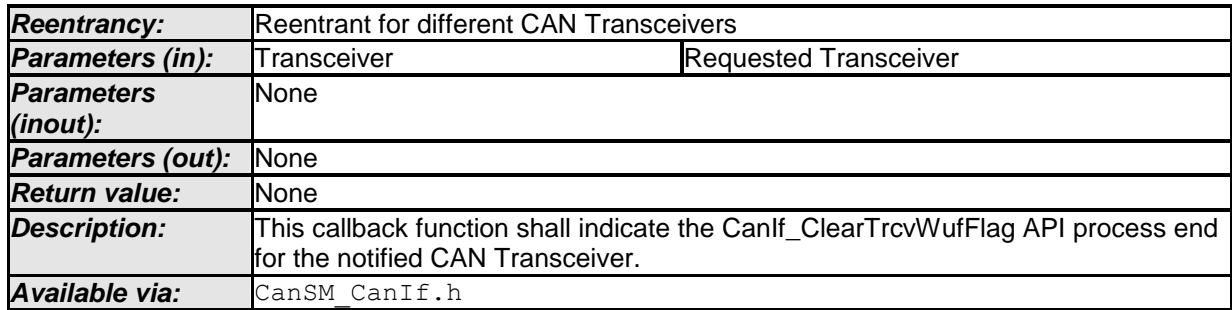

⌋ (SRS\_Can\_01145)

**[SWS CanSM 00414]** [ The function CanSM ClearTrcvWufFlagIndication shall report CANSM E\_UNINIT to the DET, if the CanSM is not initialized yet.⌋ (SRS\_Can\_01145)

**[SWS\_CanSM\_00415]** [ If the function CanSM\_ClearTrcvWufFlagIndication gets a TransceiverId, which is not configured (ref. to [ECUC\\_CanSM\\_00137\)](#page-142-1) in the configuration of the CanSM module, it shall call the function Det ReportError With ErrorId parameter CANSM E\_PARAM\_TRANSCEIVER. (SRS\_Can\_01145)

# **8.3.14 CanSM\_CheckTransceiverWakeFlagIndication**

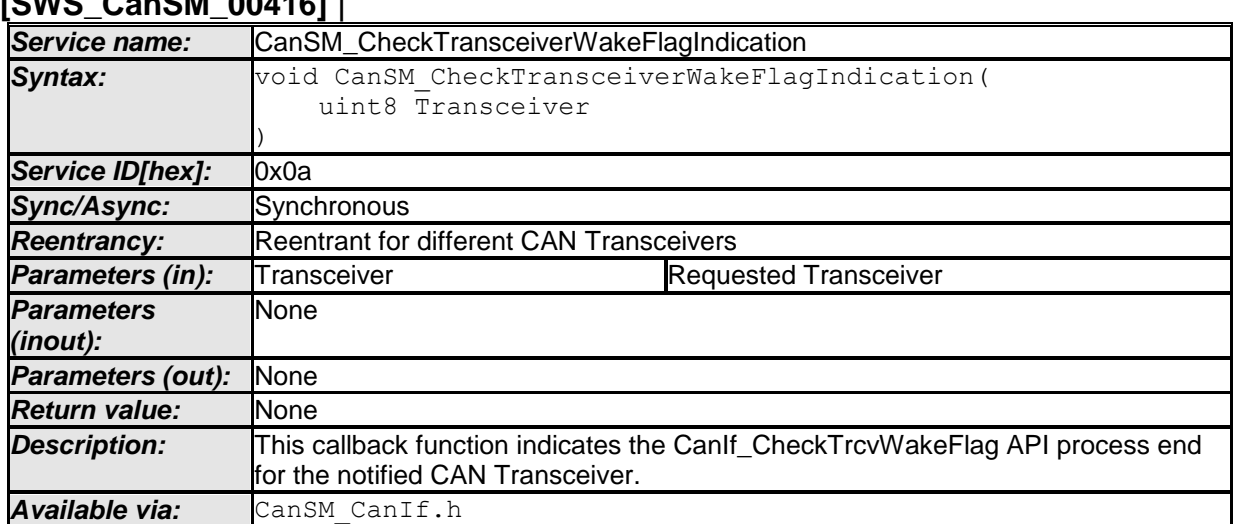

# **[SWS\_CanSM\_00416]** ⌈

⌋ (SRS\_Can\_01145)

# **[SWS\_CanSM\_00417]** ⌈ The function

CanSM\_CheckTransceiverWakeFlagIndication shall report CANSM E\_UNINIT to the DET, if the CanSM module is not initialized yet. | (SRS\_Can\_01145)

### **[SWS\_CanSM\_00418]** [ If the function

129 of 148 Document ID 253: AUTOSAR\_SWS\_CANStateManager - AUTOSAR confidential - CanSM CheckTransceiverWakeFlagIndication gets a TransceiverId, which is not configured (ref. to [ECUC\\_CanSM\\_00137\)](#page-142-1) in the configuration of the CanSM module, it shall call the function Det ReportError with ErrorId parameter CANSM E\_PARAM\_TRANSCEIVER. (SRS\_Can\_01145)

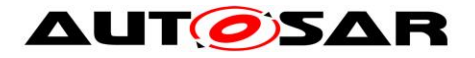

# **8.3.15 CanSM\_ConfirmPnAvailability**

### **[SWS\_CanSM\_00419]** ⌈

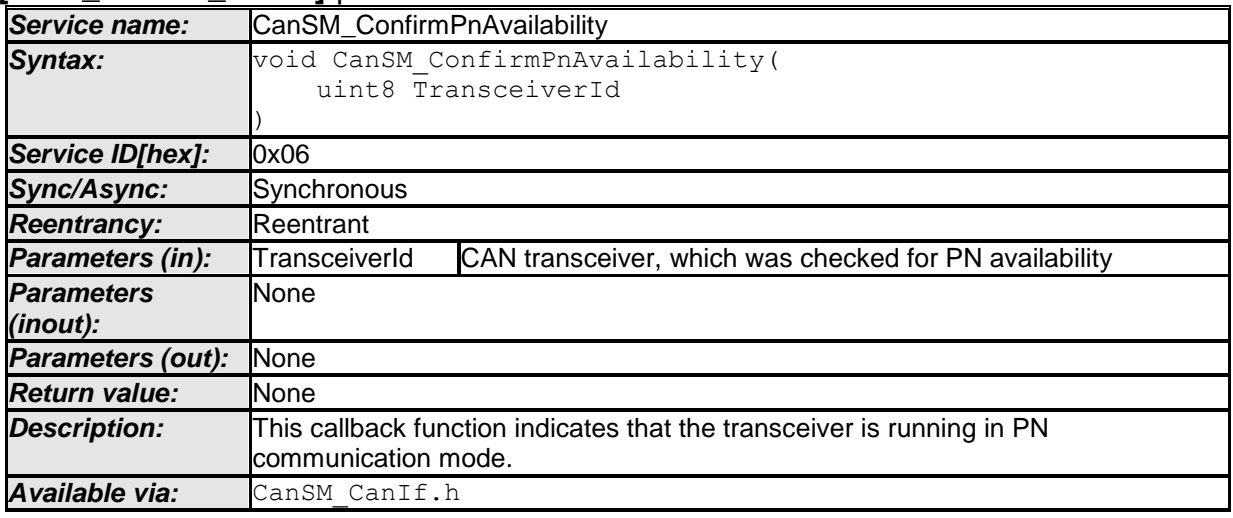

⌋ (SRS\_Can\_01145)

**[SWS\_CanSM\_00546]** [ The function CanSM\_ConfirmPnAvailability shall notify the CanNm module (ref. to [SWS\\_CanSM\\_00422\)](#page-24-3), if it is called with a configured Transceiver as input parameter (ref. to ECUC CanSM 00137). [ (SRS Can 01145)

### **[SWS\_CanSM\_00420]** ⌈

The function CanSM\_ConfirmPnAvailability shall report CANSM\_E\_UNINIT to the DET, if the CanSM module is not initialized vet. I (SRS Can  $0114\overline{5}$ )

### **[SWS\_CanSM\_00421]** ⌈

If the function CanSM ConfirmPnAvailability gets a TransceiverId, which is not configured (ref. to [ECUC\\_CanSM\\_00137\)](#page-142-1) in the configuration of the CanSM module, it shall call the function Det ReportError with ErrorId parameter CANSM\_E\_PARAM\_TRANSCEIVER. (SRS\_Can\_01145)

### **8.3.16 CanSM\_CurrentIcomConfiguration**

### **[SWS\_CanSM\_00587]** ⌈

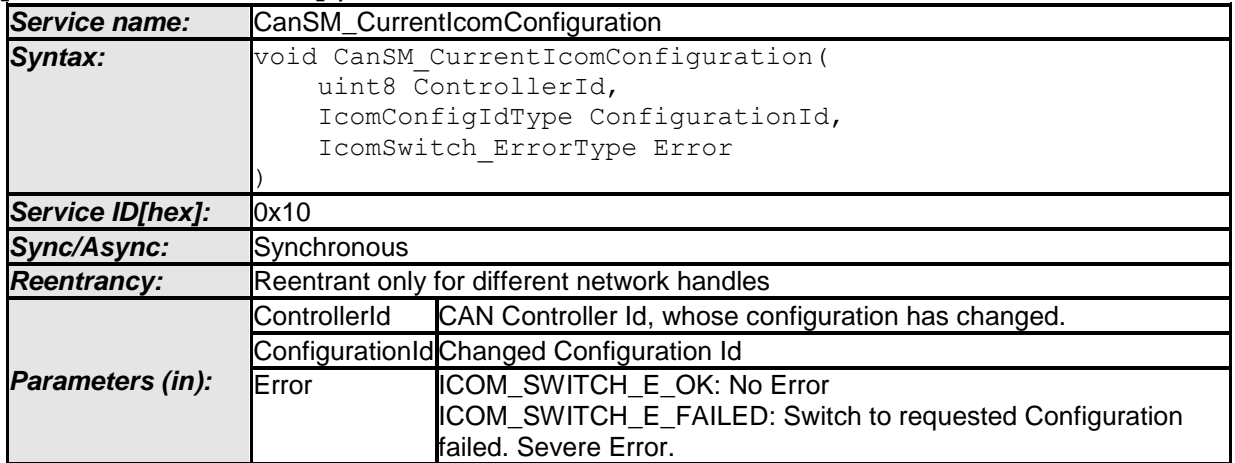

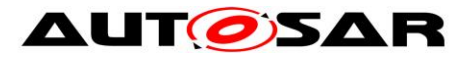

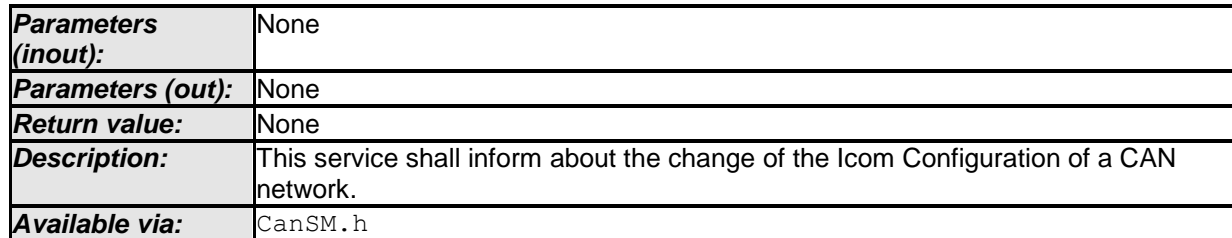

⌋ (SRS\_Can\_01142)

**[SWS\_CanSM\_00595][ If the CANSM\_ICOM\_SUPPORT parameter (ref. to** [ECUC\\_CanSM\\_00345\)](#page-137-0) is configured with the value TRUE, then the callback function BSWM CanSM CurrentIcomConfiguration shall notify the BswM about the status of activation or deactivation of Pretended Networking (ref. to chapter [7.4\)](#page-111-0) for the CAN Network, which contains the notified ControllerId in its configuration. It shall transfer the ConfigurationId and Error parameter to the BswM therefore. (SRS\_Can\_01142)

# **8.4 Scheduled functions**

For details refer to the chapter 8.5 "Scheduled functions" in *SWS\_BSWGeneral.*

# **8.4.1 CanSM\_MainFunction**

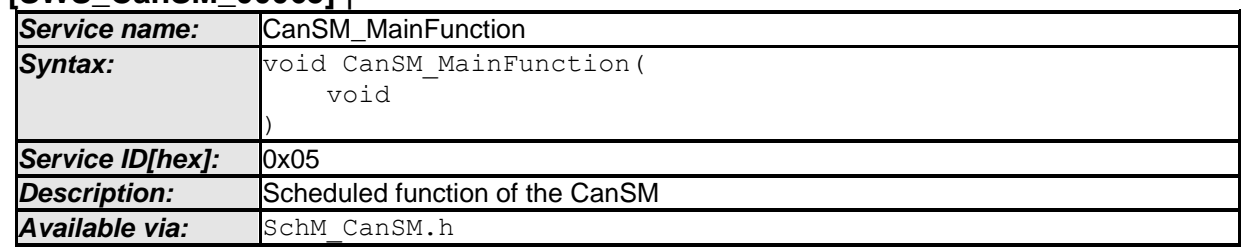

**[SWS\_CanSM\_00065]** ⌈

⌋ (SRS\_BSW\_00424, SRS\_BSW\_00425, SRS\_Can\_01145, SRS\_Can\_01142) **[SWS\_CanSM\_00167] [** The main function of the CanSM module shall operate the effects of the CanSM state machine (ref. to chapter [7.2\)](#page-25-3), which the CanSM module shall implement for each configured CAN Network. [ (SRS BSW 00424, SRS\_BSW\_00425, SRS\_Can\_01145, SRS\_Can\_01142)

# **8.5 Expected Interfaces**

In this chapter all interfaces required from other modules are listed.

# <span id="page-130-0"></span>**8.5.1 Mandatory Interfaces**

This chapter defines all interfaces, which are required to fulfill the core functionality of the module.

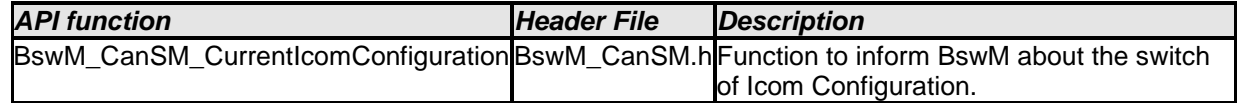

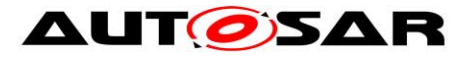

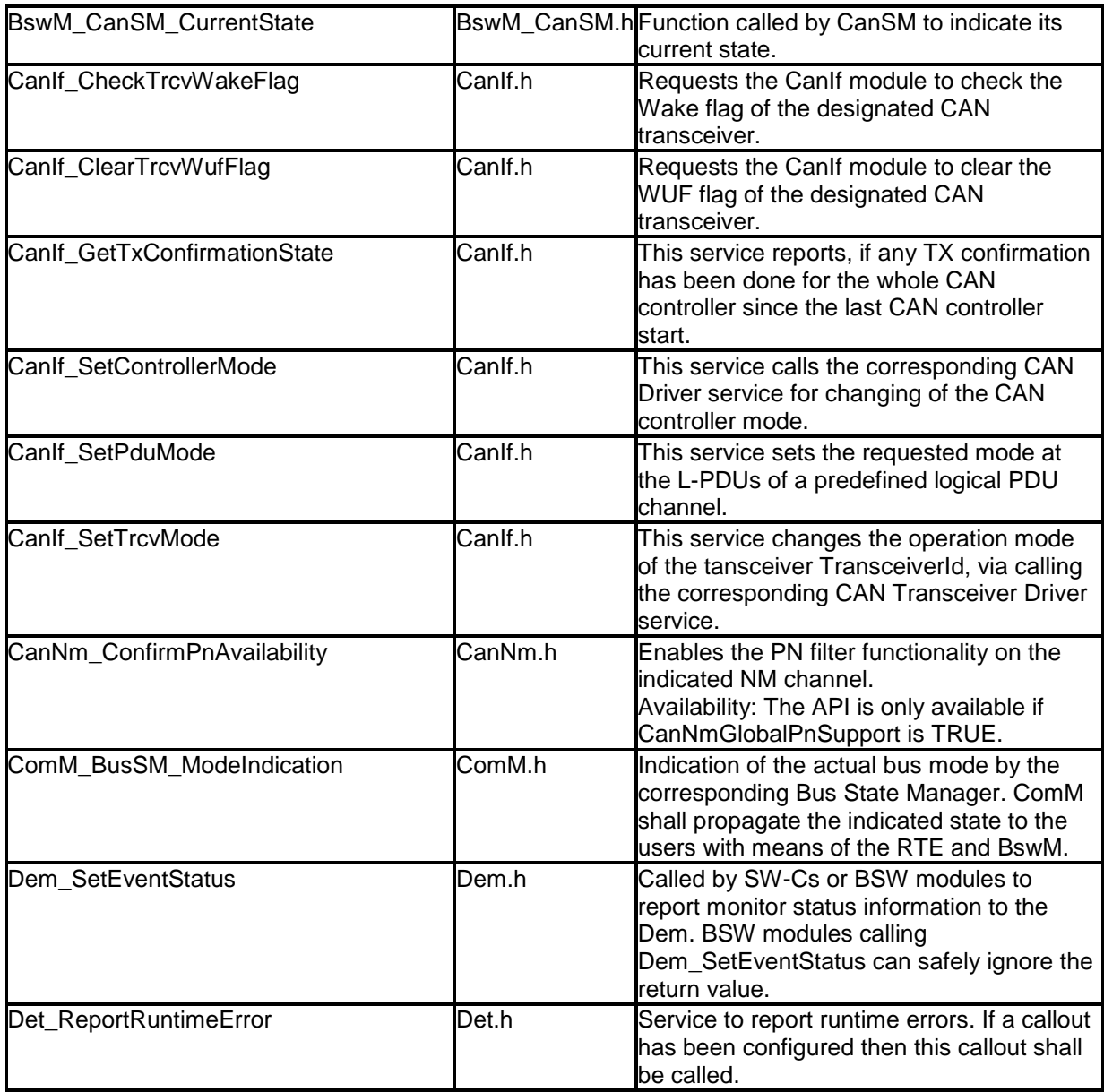

# **8.5.1.1 Remark: Usage of CanIf\_SetPduMode**

Although the CanIf module provides more requestable PDU modes, the CanSM module only uses the parameters CANIF\_ONLINE, CANIF\_TX\_OFFLINE\_ACTIVE and CANIF TX OFFLINE for the call of the API CanIf SetPduMode.

The CANIF OFFLINE mode is assumed automatically by CanIf and needs not to be set by CanSM.

# <span id="page-131-0"></span>**8.5.2 Optional Interfaces**

This chapter defines all interfaces, which are required to fulfill an optional functionality of the module.

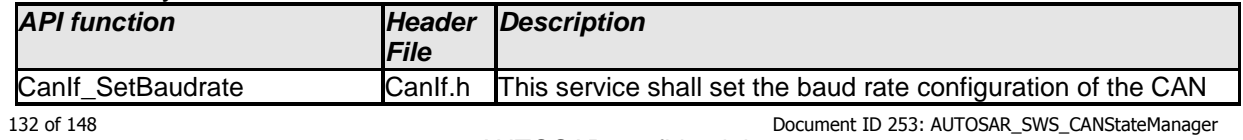

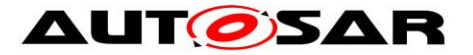

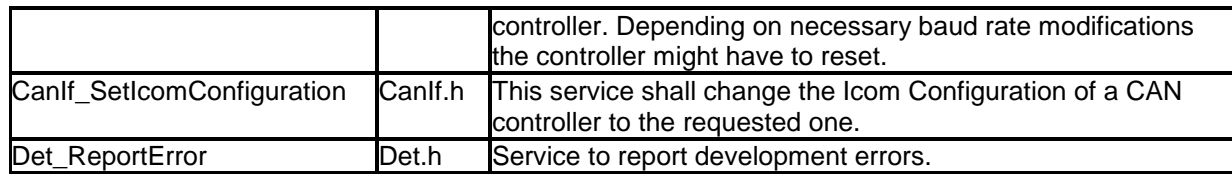

## **8.5.3 Configurable Interfaces**

In this chapter all interfaces are listed where the target functions could be configured. The target function is usually a callback function. The names of these kind of interfaces is not fixed because they are configurable.

# **8.5.3.1 <User\_GetBusOffDelay>**

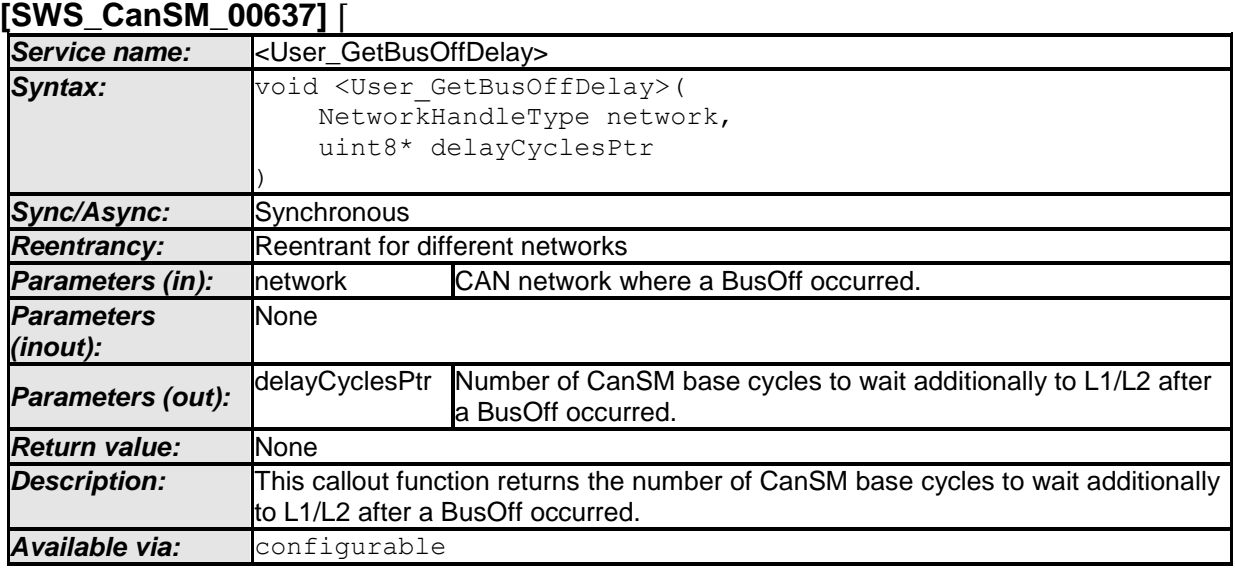

⌋ (SRS\_Can\_01144, SRS\_Can\_01146)

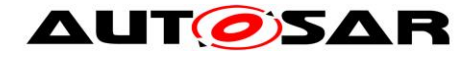

# **9 Sequence diagrams**

All interactions of the CanSM module with the depending modules CanIf, ComM, BswM, Dem and CanNm are specified in the state machine diagrams (ref. to [Figure](#page-23-0)  [7-1-](#page-23-0) [Figure 7-10\)](#page-106-0). Therefore the CanSM SWS provides only some exemplary sequences for the use case to start and to stop the CAN controller(s) of a CAN network.

Remark: For the special use case of CAN network deinitialization with partial network support please refer to chapter 9 of [\[9\]](#page-9-2) (Specification of CAN Transceiver Driver).

# **9.1 Sequence diagram CanSm\_StartCanController**

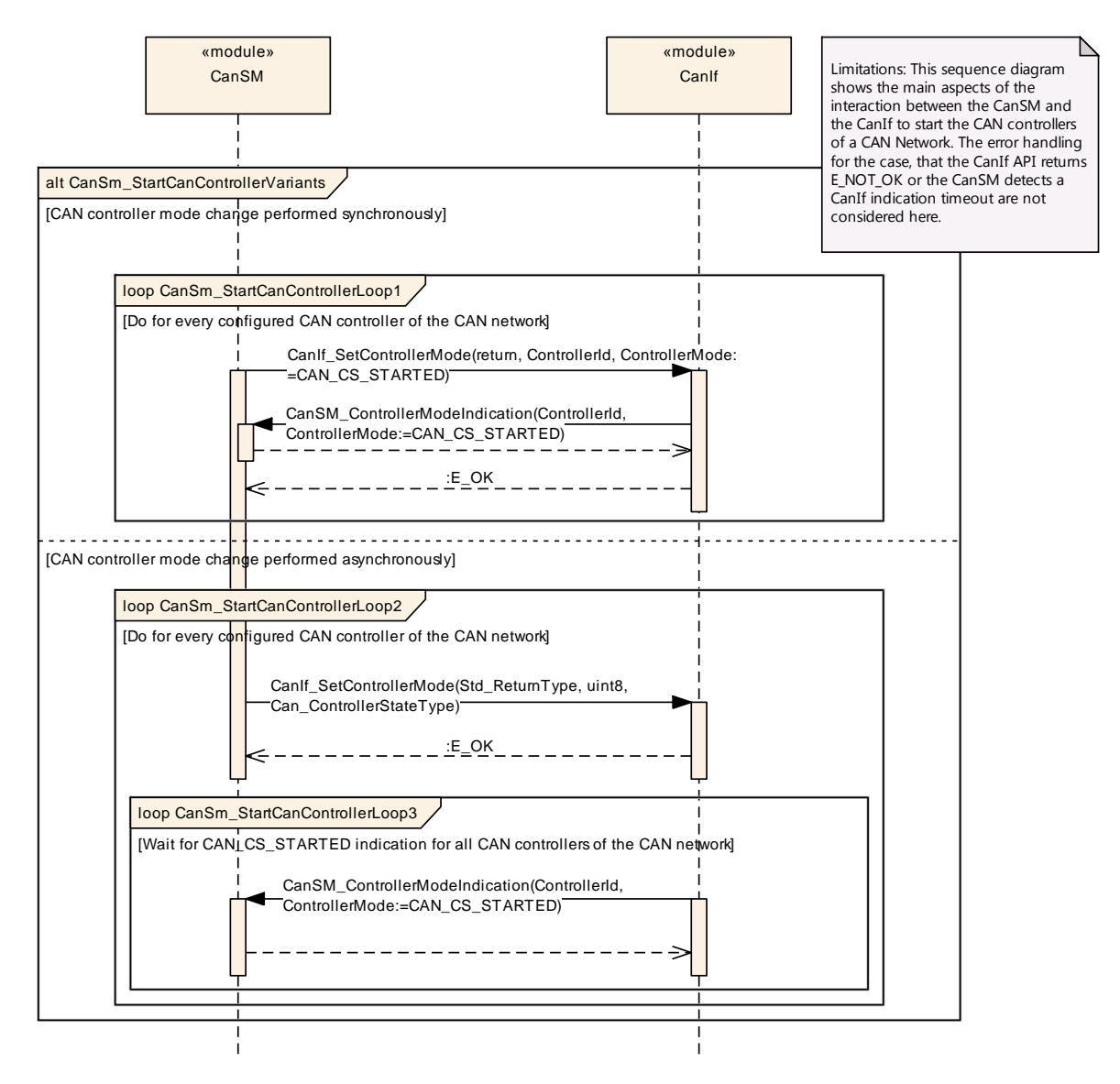

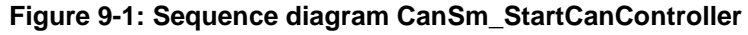

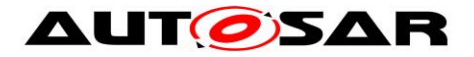

# **9.2 Sequence diagram CanSm\_StopCanController**

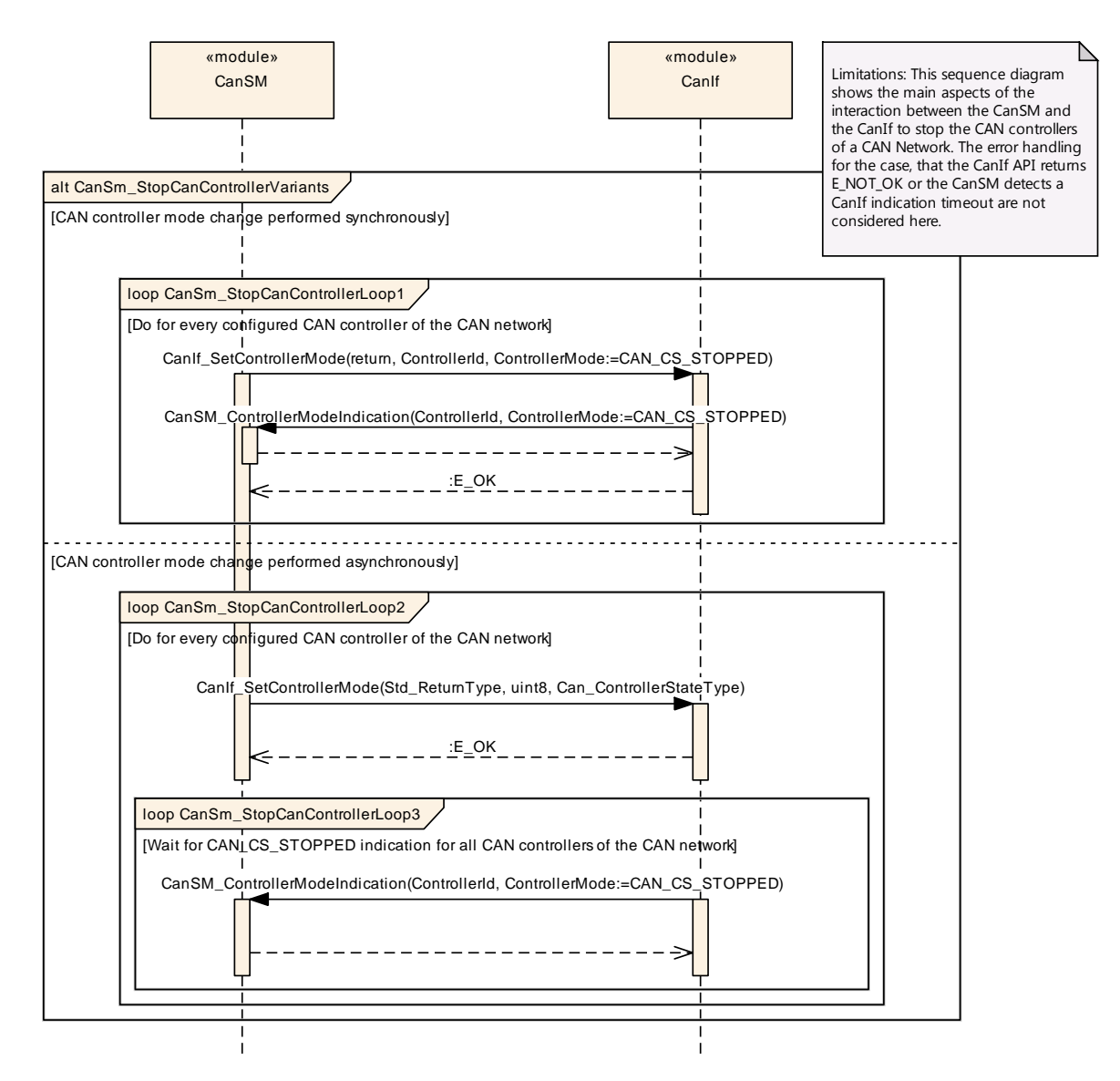

**Figure 9-2: Sequence diagram CanSm\_StopCanController**

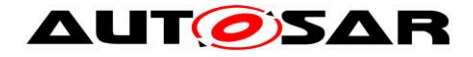

# **10 Configuration specification**

In general, this chapter defines configuration parameters and their clustering into containers. In order to support the specification Chapter 10.1 describes fundamentals. It also specifies a template (table) you shall use for the parameter specification. We intend to leave Chapter 10.1 in the specification to guarantee comprehension.

Chapter 10.2 specifies the structure (containers) and the parameters of the module CanSM.

Chapter 10.3 specifies published information of the module CanSM.

# **10.1How to read this chapter**

For details refer to the chapter 10.1 "Introduction to configuration specification" in *SWS\_BSWGeneral.*

# **10.2Containers and configuration parameters**

The following chapters summarize all configuration parameters of the CanSM module. The detailed meanings of the parameters describe chapter [7](#page-22-0) and chapter [8.](#page-114-0)

### **10.2.1 CanSM**

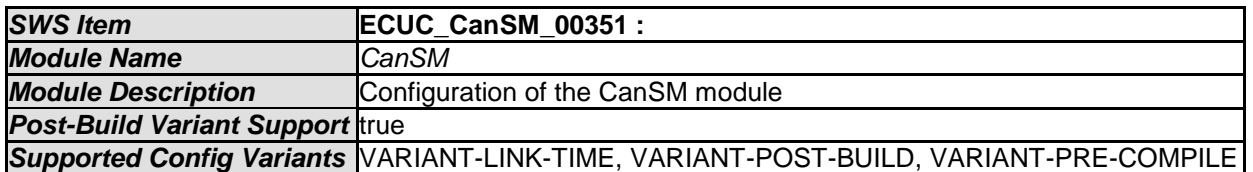

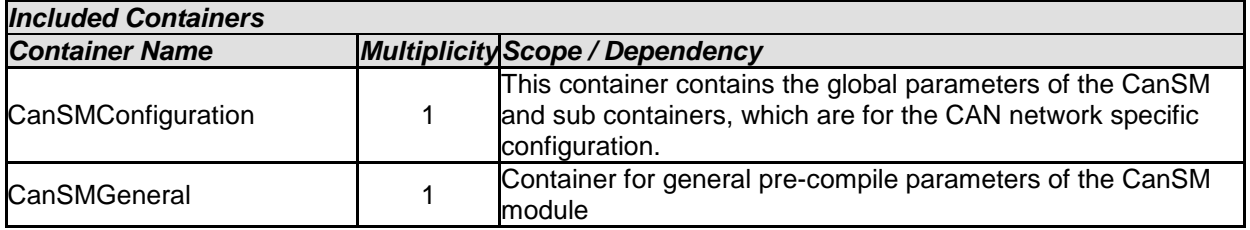

# **10.2.2 CanSMConfiguration**

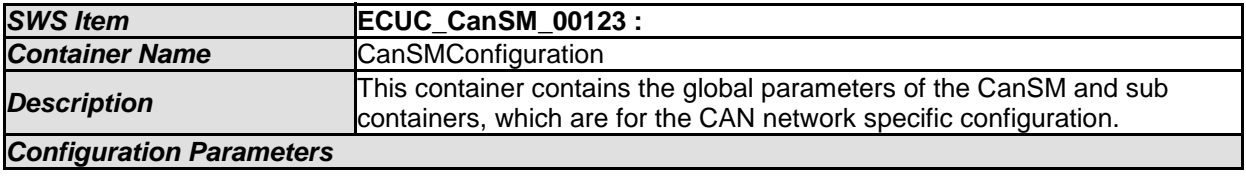

<span id="page-135-0"></span>

*SWS Item* **ECUC\_CanSM\_00335 :** 

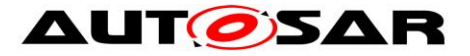

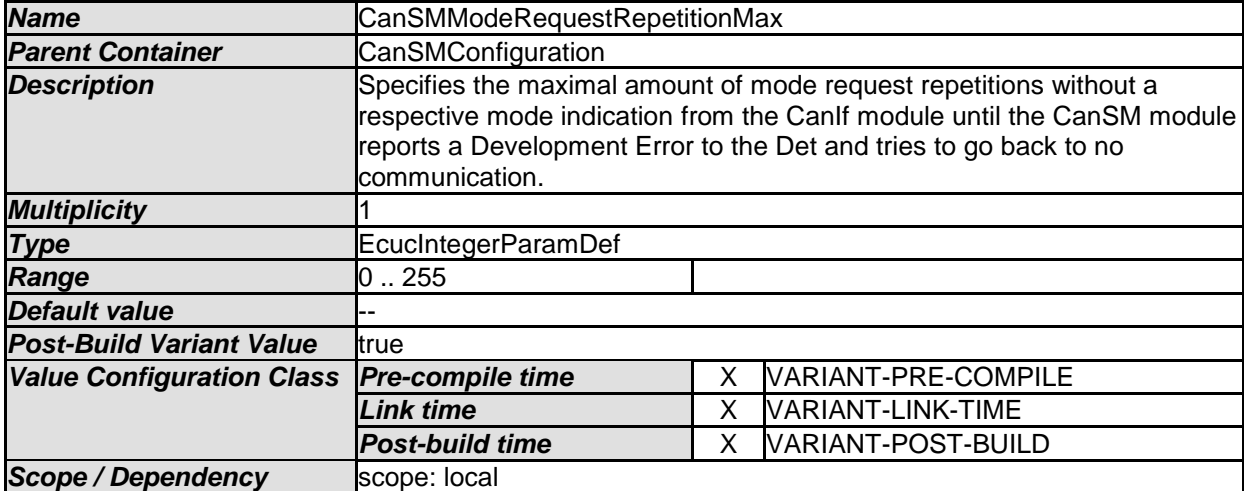

<span id="page-136-0"></span>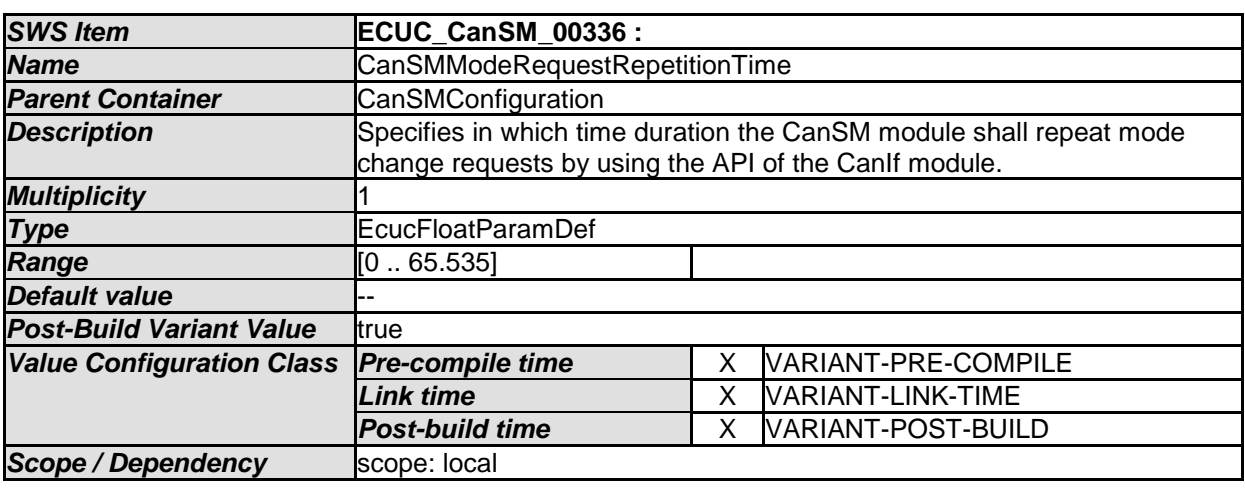

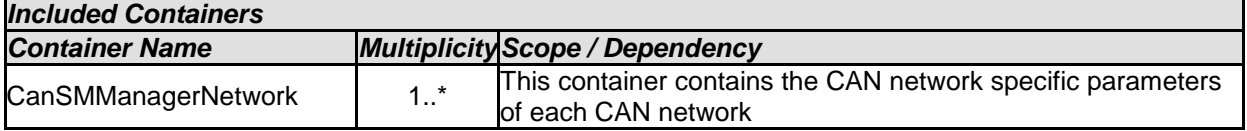

## **10.2.3 CanSMGeneral**

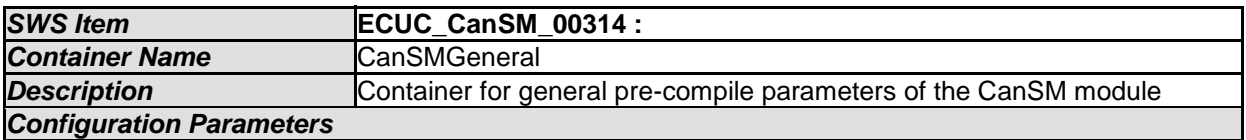

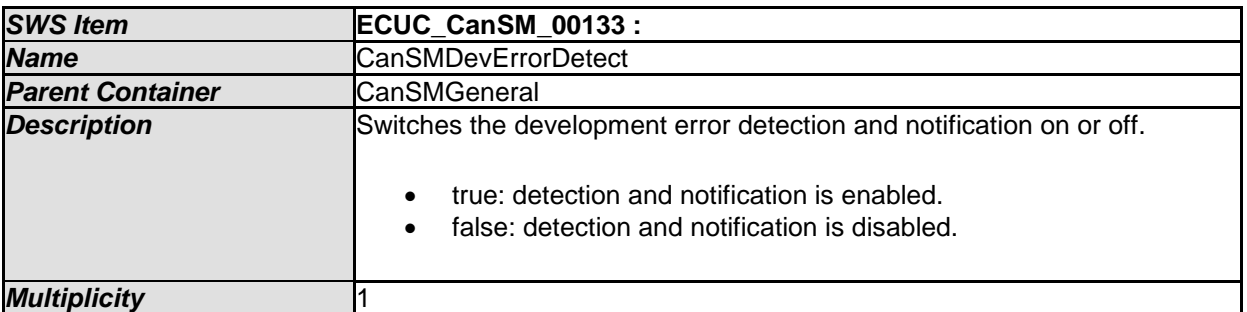

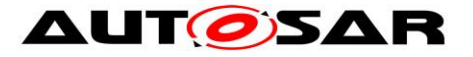

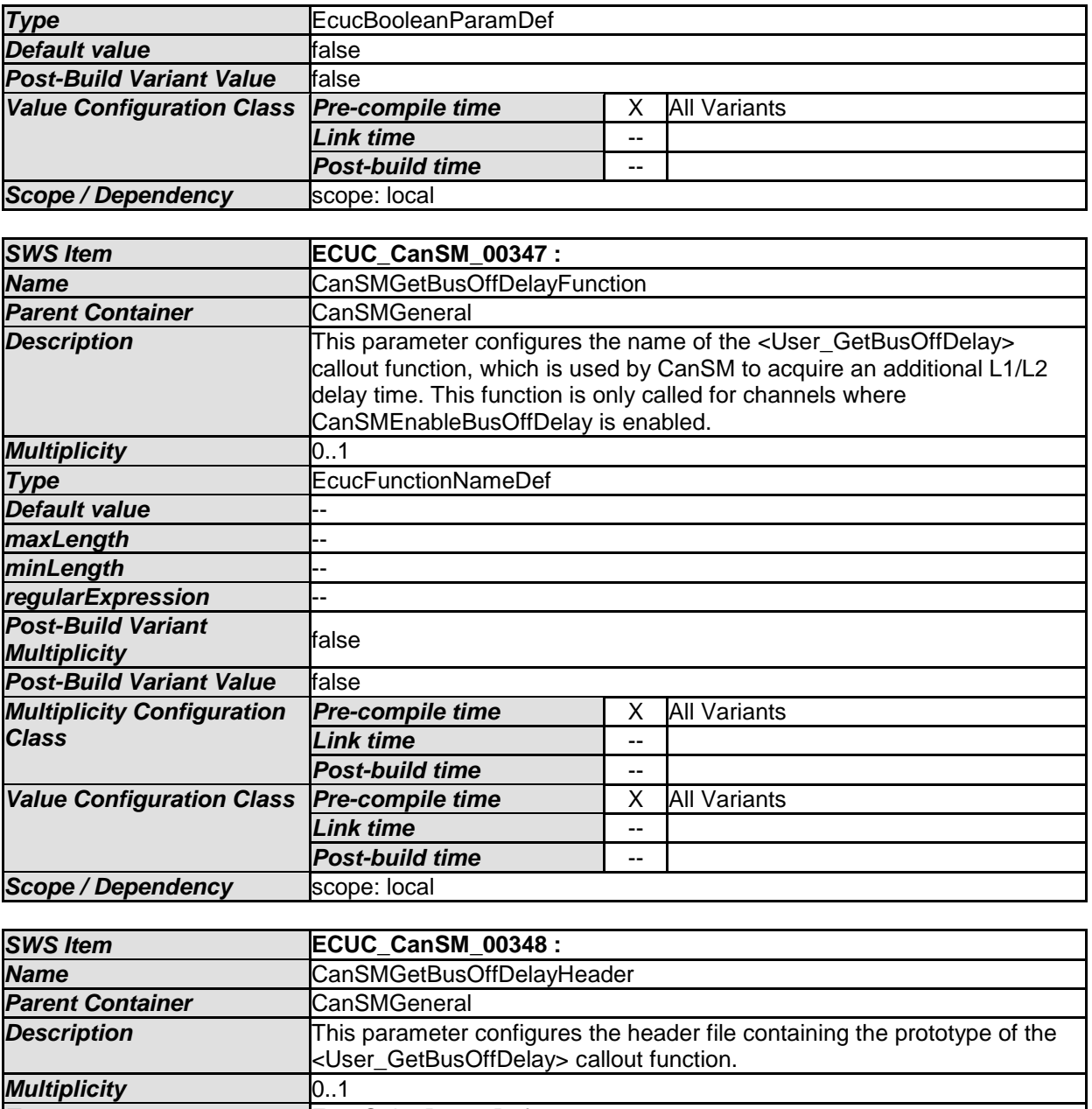

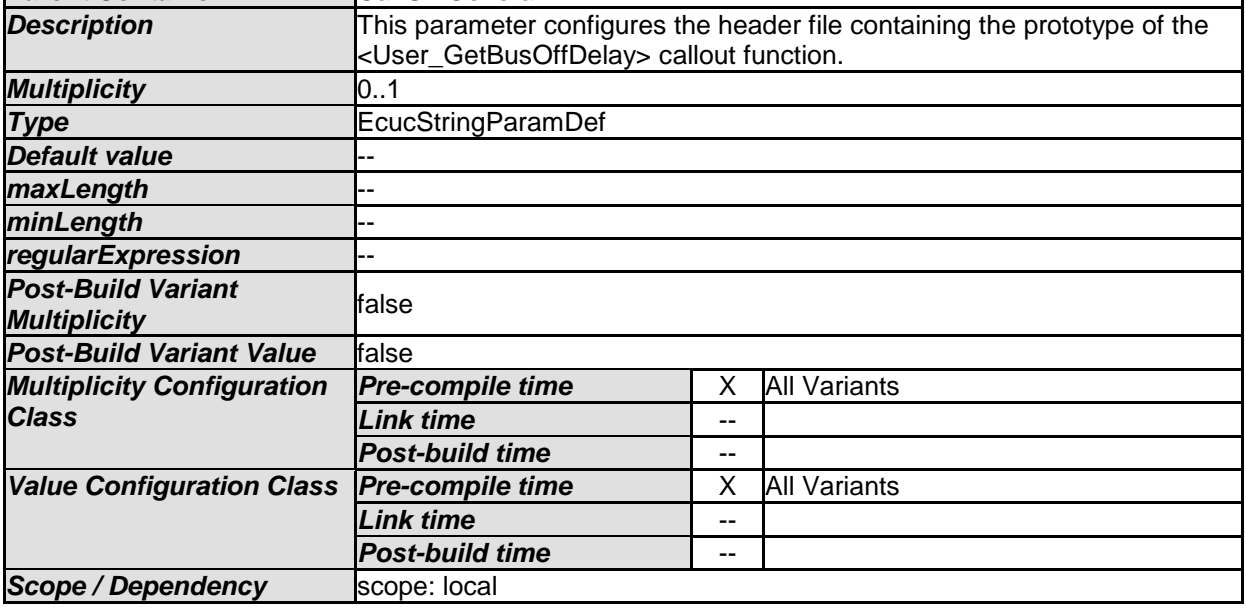

<span id="page-137-0"></span>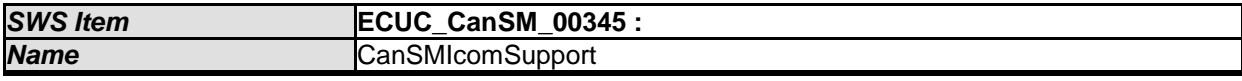

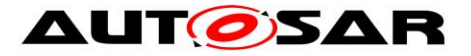

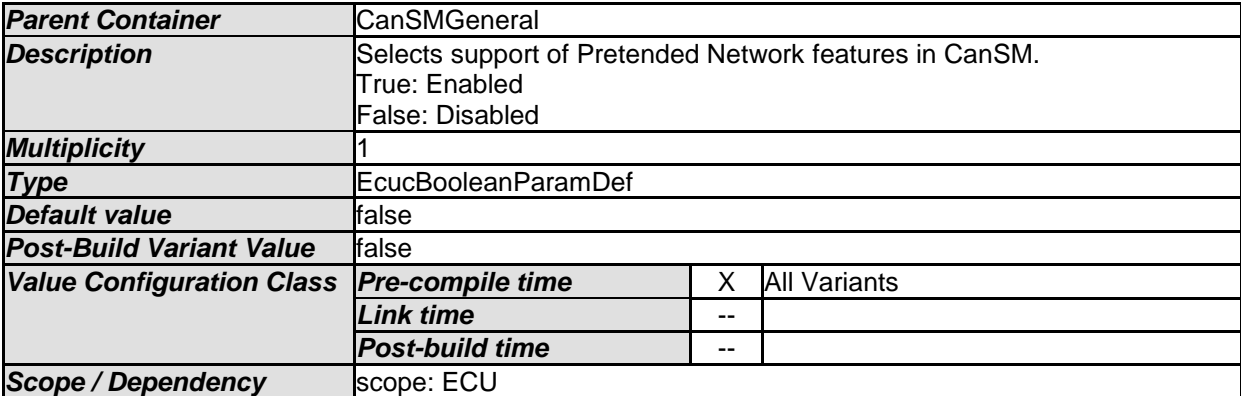

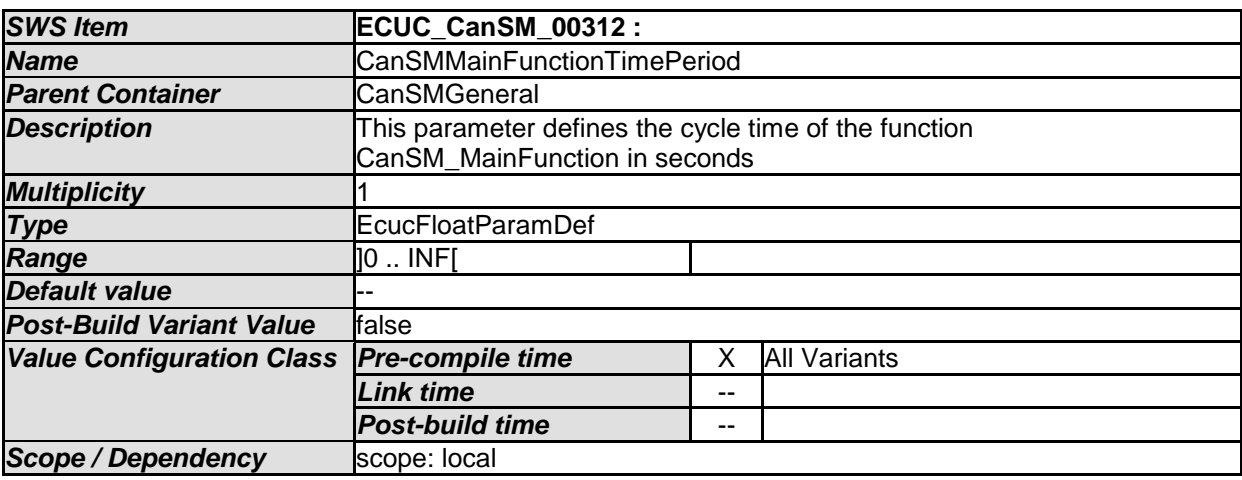

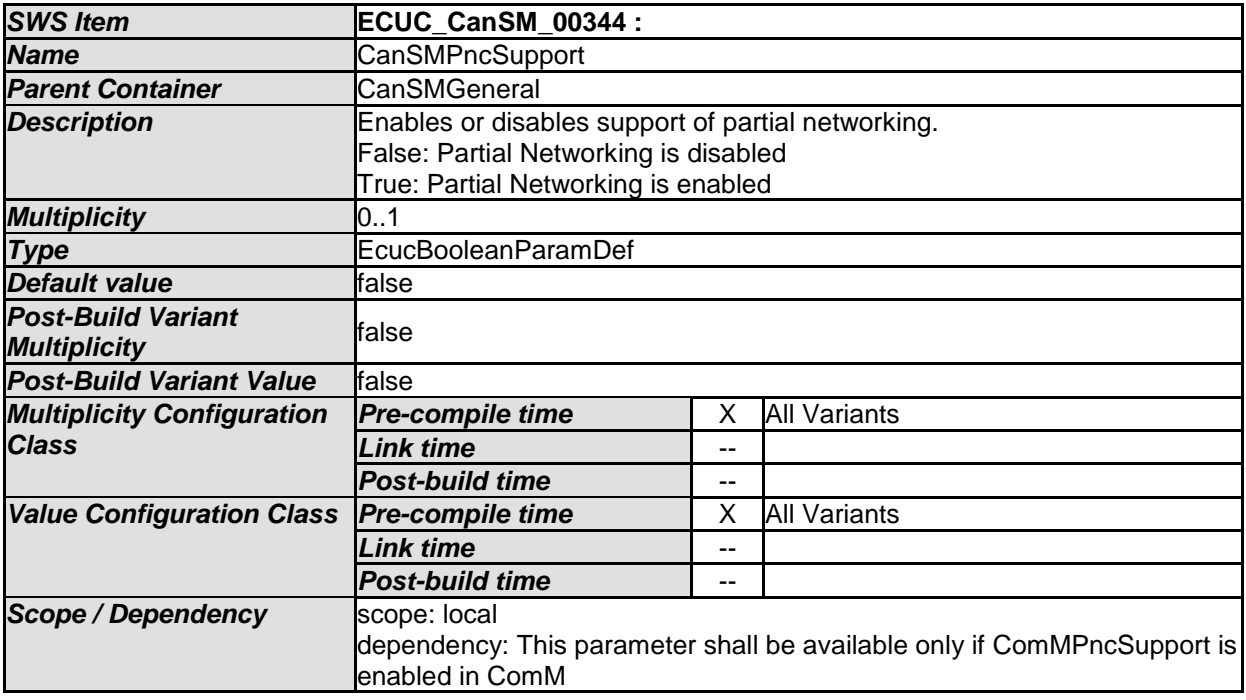

<span id="page-138-0"></span>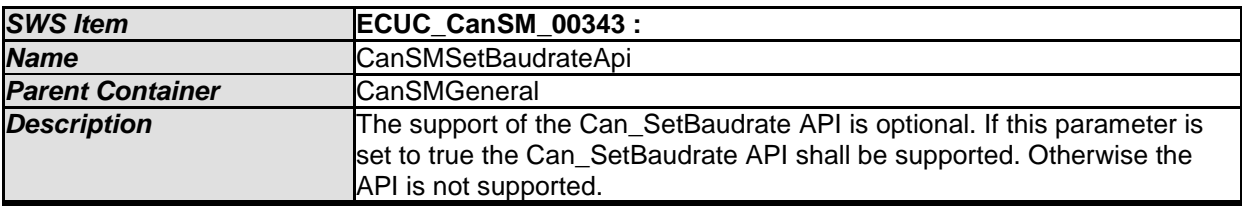

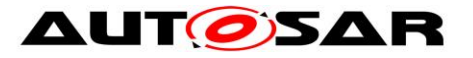

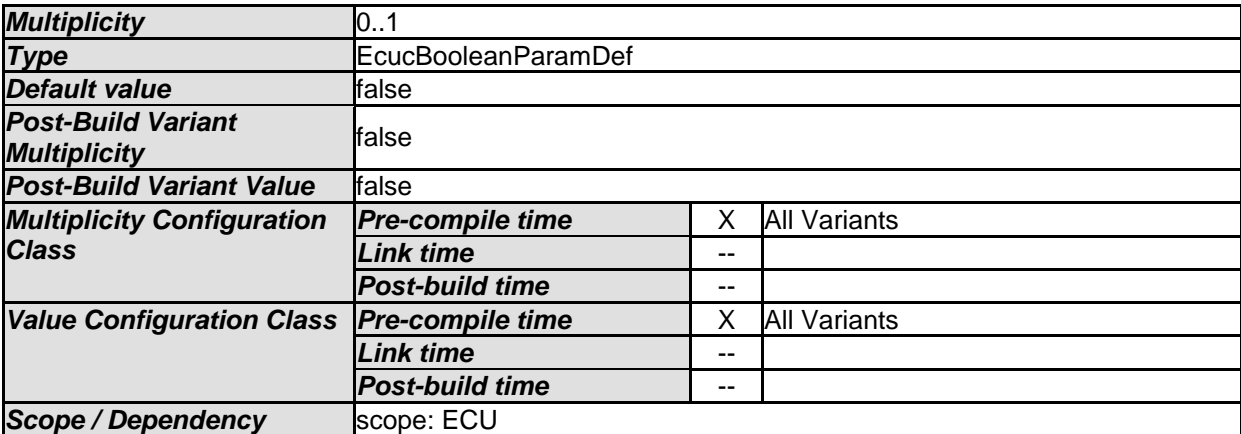

<span id="page-139-0"></span>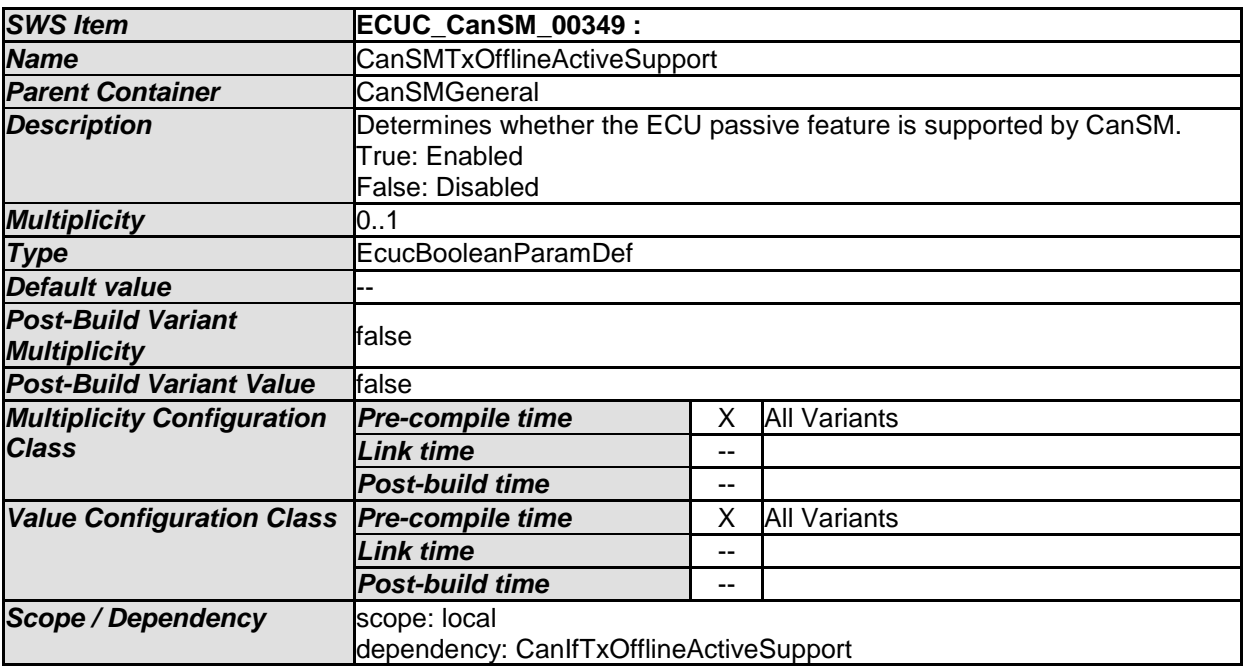

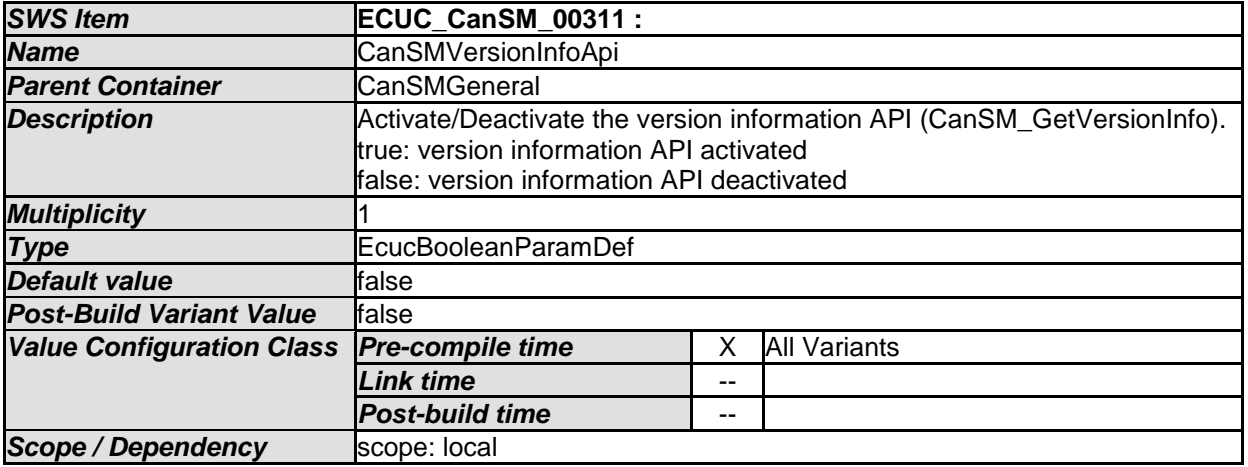

## *No Included Containers*

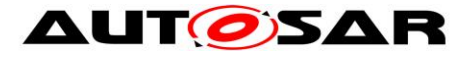

## **10.2.4 CanSMManagerNetwork**

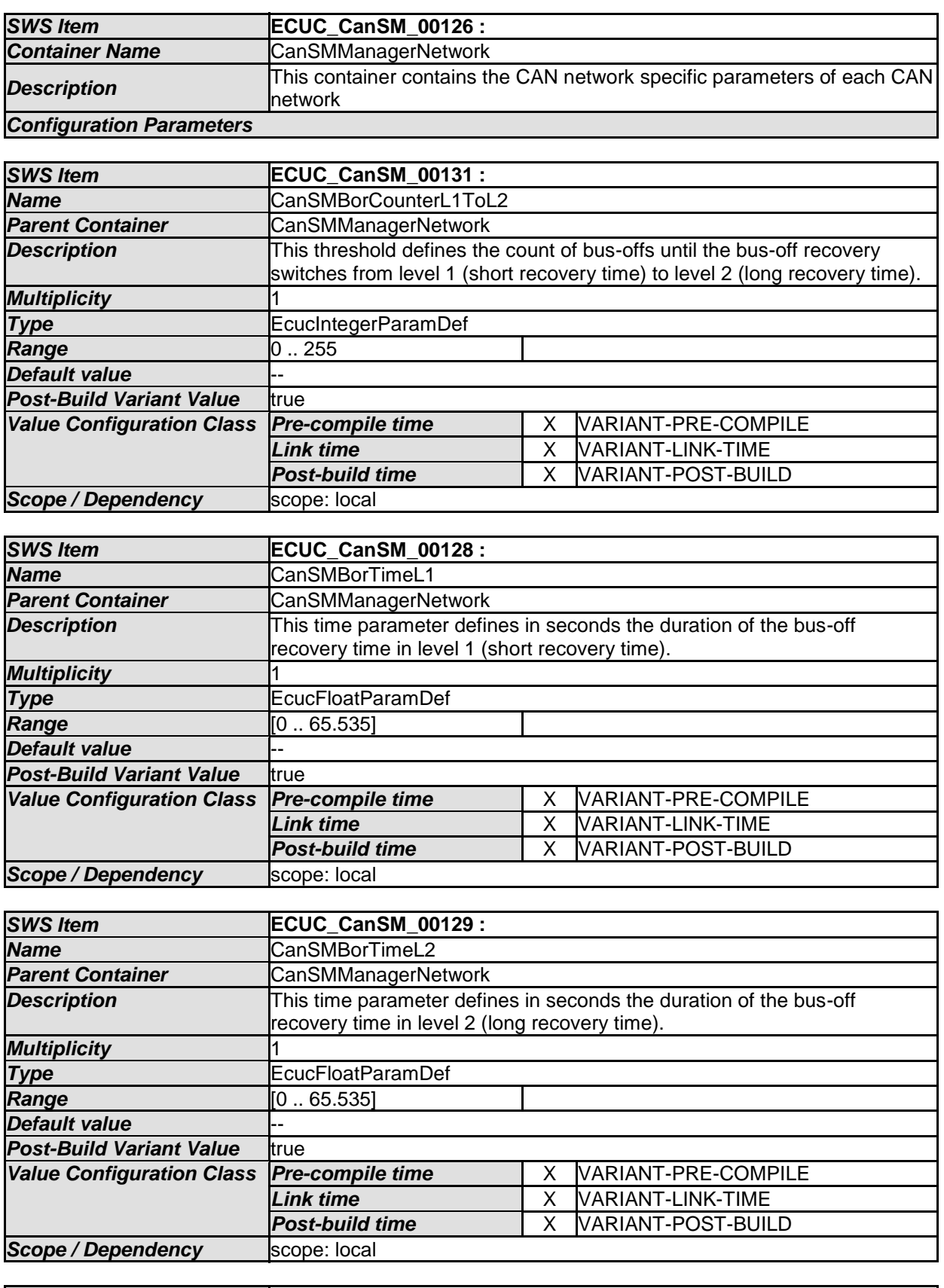

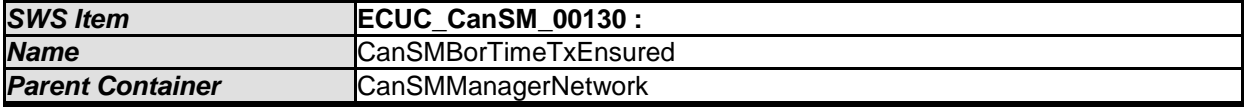

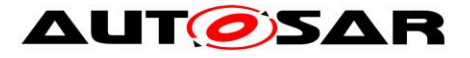

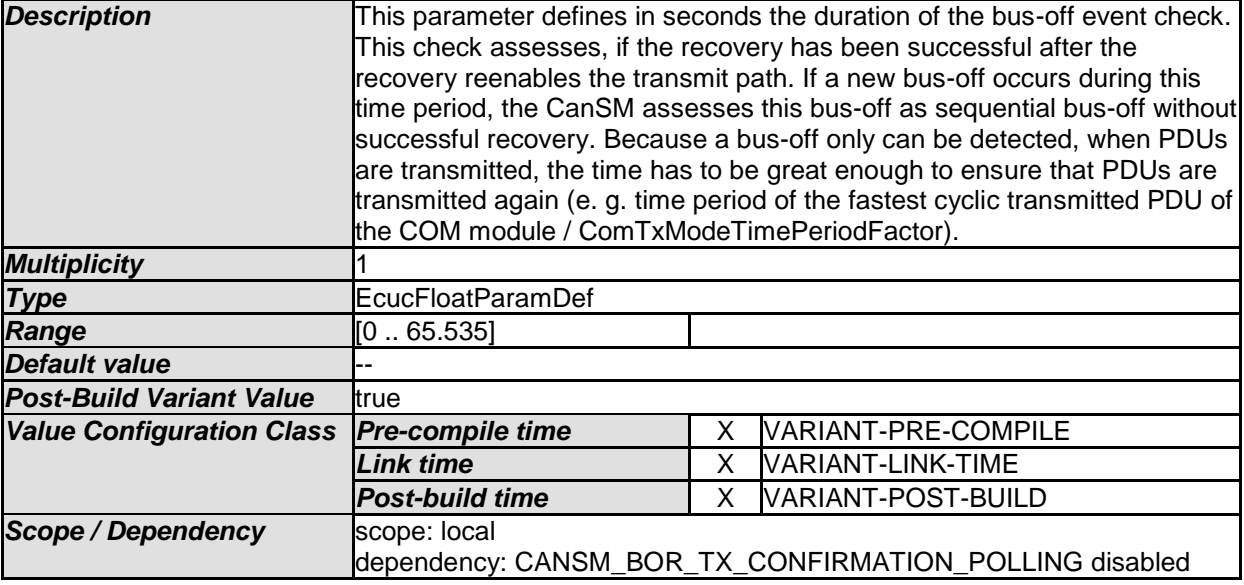

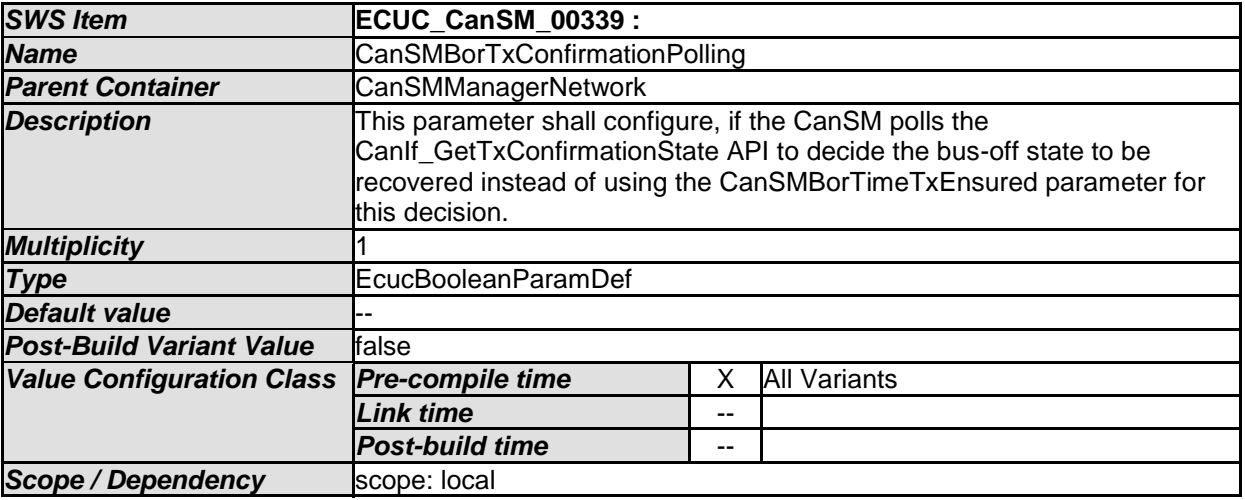

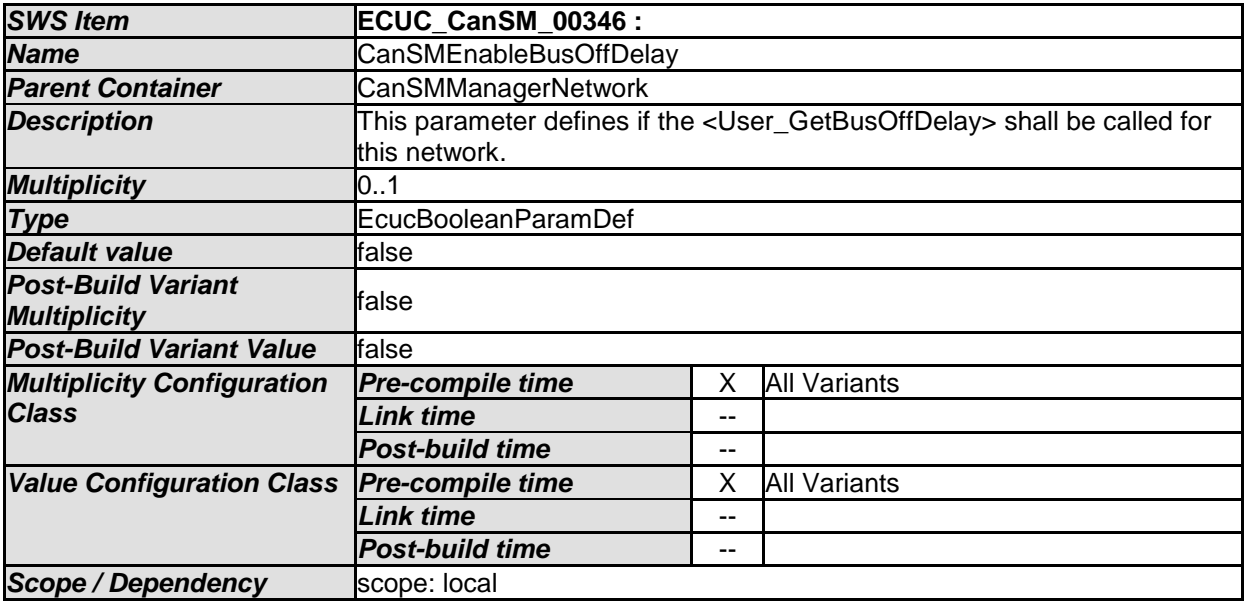

<span id="page-141-0"></span>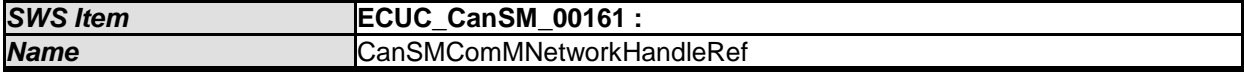

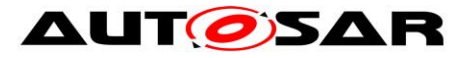

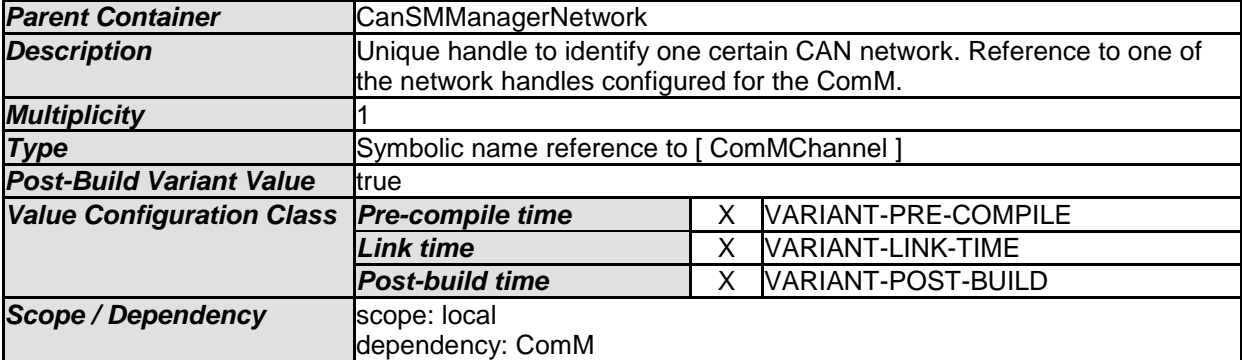

<span id="page-142-1"></span>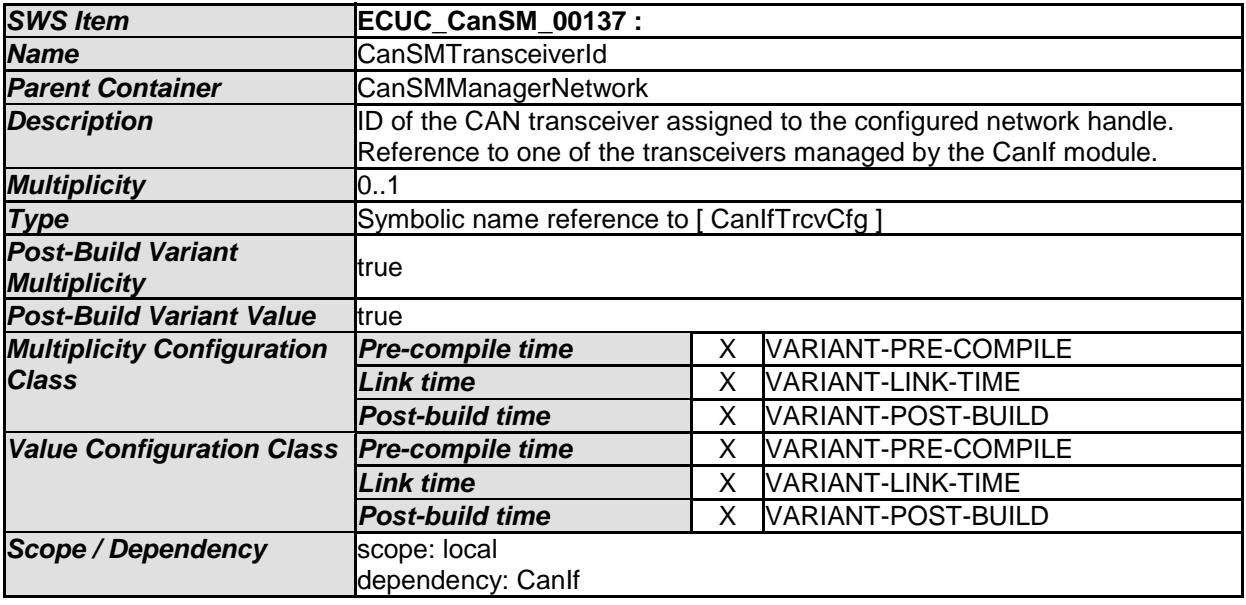

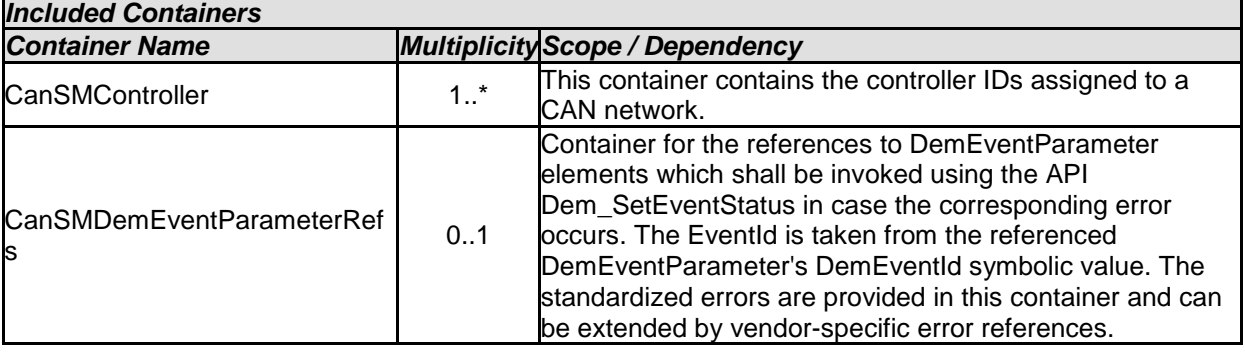

# **10.2.5 CanSMController**

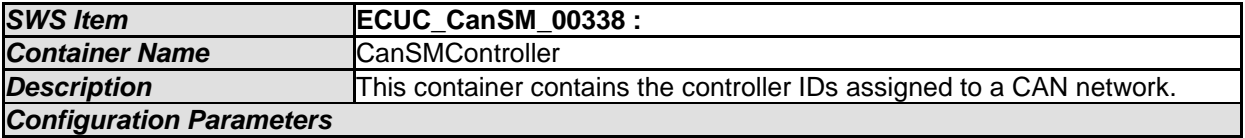

<span id="page-142-0"></span>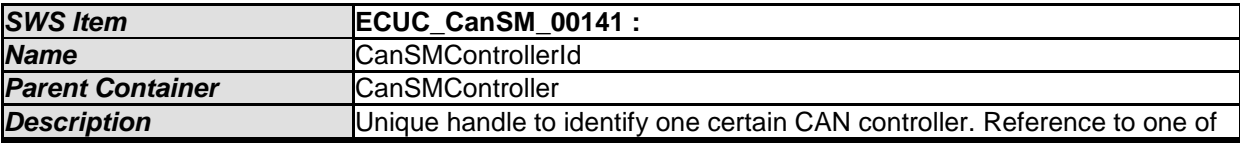

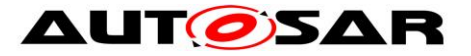

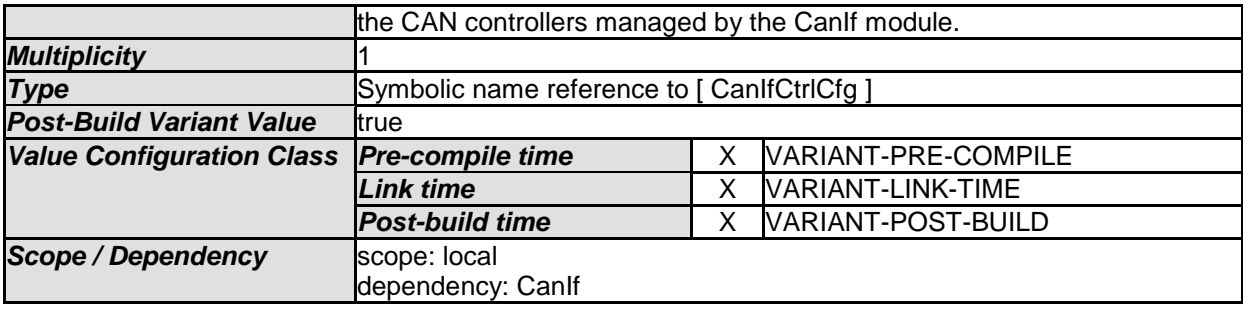

### *No Included Containers*

### **10.2.6 CanSMDemEventParameterRefs**

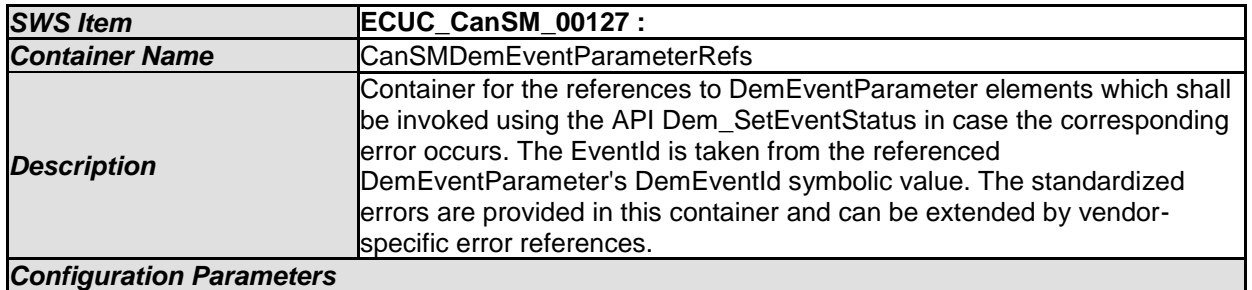

<span id="page-143-0"></span>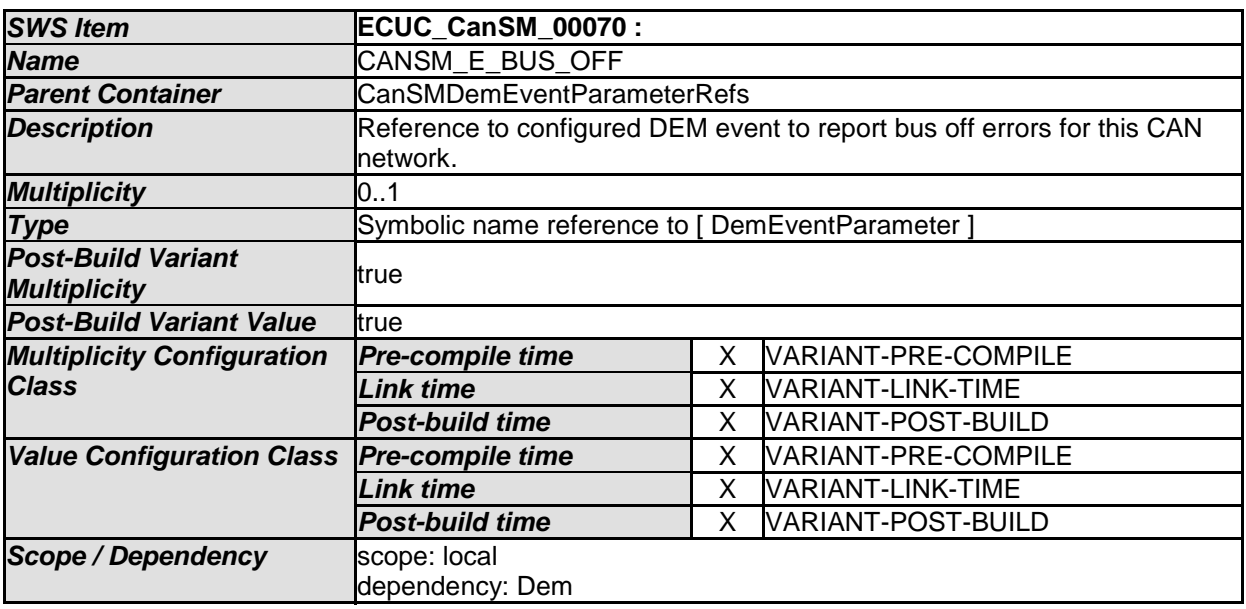

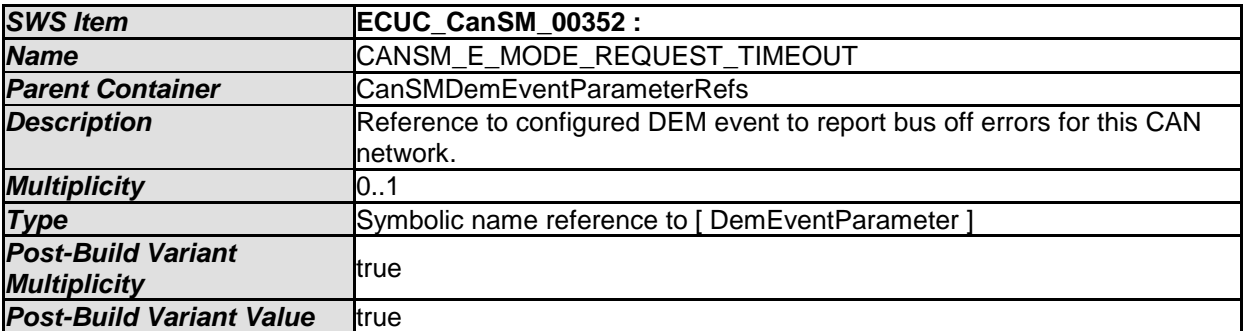
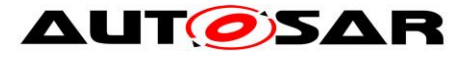

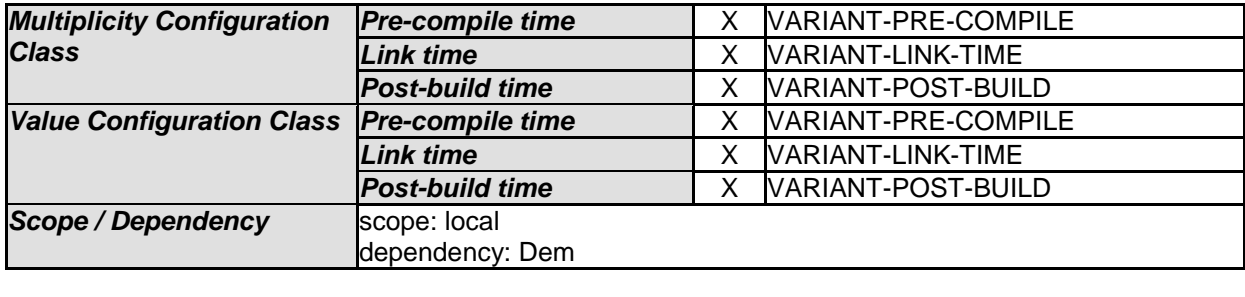

*No Included Containers* 

## **10.3Published Information**

For details refer to the chapter 10.3 "Published Information" in *SWS\_BSWGeneral*

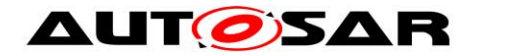

## **11 CanSM unspecific / not applicable requirements**

**[SWS\_CanSM\_00652] [** The following requirements are not applicable to this specification, because they are either general BSW requirements, which apply to all BSW modules and not only especially to the CanSM module or they are not applicable at all. $|$  (SRS\_BSW\_00170, SRS\_BSW\_00375, SRS\_BSW\_00395, SRS\_BSW\_00416, SRS\_BSW\_00437, SRS\_BSW\_00168, SRS\_BSW\_00423, SRS\_BSW\_00426, SRS\_BSW\_00427, SRS\_BSW\_00428, SRS\_BSW\_00429, SRS\_BSW\_00432, SRS\_BSW\_00433, SRS\_BSW\_00336, SRS\_BSW\_00417, SRS\_BSW\_00161, SRS\_BSW\_00162, SRS\_BSW\_00005, SRS\_BSW\_00347, SRS\_BSW\_00314, SRS\_BSW\_00353, SRS\_BSW\_00361, SRS\_BSW\_00377, SRS\_BSW\_00308, SRS\_BSW\_00309, SRS\_BSW\_00360, SRS\_BSW\_00341, SRS\_BSW\_00439, SRS\_BSW\_00440, SRS\_BSW\_00004, SRS\_BSW\_00006, SRS\_BSW\_00007, SRS\_BSW\_00009, SRS\_BSW\_00010, SRS\_BSW\_00158, SRS\_BSW\_00159, SRS\_BSW\_00160, SRS\_BSW\_00164, SRS\_BSW\_00167, SRS\_BSW\_00172, SRS\_BSW\_00300, SRS\_BSW\_00301, SRS\_BSW\_00302, SRS\_BSW\_00305, SRS\_BSW\_00306, SRS\_BSW\_00307, SRS\_BSW\_00310, SRS\_BSW\_00312, SRS\_BSW\_00318, SRS\_BSW\_00321, SRS\_BSW\_00323, SRS\_BSW\_00325, SRS\_BSW\_00327, SRS\_BSW\_00328,, SRS\_BSW\_00330, SRS\_BSW\_00331, SRS\_BSW\_00334, SRS\_BSW\_00335, SRS\_BSW\_00339, SRS\_BSW\_00342, SRS\_BSW\_00343, SRS\_BSW\_00346, SRS\_BSW\_00348, SRS\_BSW\_00350, SRS\_BSW\_00357, SRS\_BSW\_00360, SRS\_BSW\_00369, SRS\_BSW\_00371, SRS\_BSW\_00373, SRS\_BSW\_00374, SRS\_BSW\_00378, SRS\_BSW\_00379, SRS\_BSW\_00380, SRS\_BSW\_00383, SRS\_BSW\_00384, SRS\_BSW\_00385, SRS\_BSW\_00386, SRS\_BSW\_00388, SRS\_BSW\_00389, SRS\_BSW\_00390, SRS\_BSW\_00392, SRS\_BSW\_00393, SRS\_BSW\_00394, SRS\_BSW\_00396, SRS\_BSW\_00397, SRS\_BSW\_00398, SRS\_BSW\_00399, SRS\_BSW\_00400, SRS\_BSW\_00401, SRS\_BSW\_00402, SRS\_BSW\_00408, SRS\_BSW\_00409, SRS\_BSW\_00410, SRS\_BSW\_00411, SRS\_BSW\_00413, SRS\_BSW\_00415, SRS\_BSW\_00419, SRS\_BSW\_00422, SRS\_BSW\_00438, SRS\_BSW\_00441, SRS\_BSW\_00442, SRS\_BSW\_00448, SRS\_BSW\_00449, SRS\_BSW\_00450, SRS\_BSW\_00451, SRS\_BSW\_00452, SRS\_BSW\_00453, , SRS\_BSW\_00454, SRS\_BSW\_00456, SRS\_BSW\_00457, SRS\_BSW\_00458, SRS\_BSW\_00459, SRS\_BSW\_00460, SRS\_BSW\_00461, SRS\_BSW\_00462, SRS\_BSW\_00463, SRS\_BSW\_00465, SRS\_BSW\_00466, SRS\_BSW\_00467, SRS\_BSW\_00469, SRS\_BSW\_00470, SRS\_BSW\_00471, SRS\_BSW\_00472, SRS\_Can\_01001, SRS\_Can\_01002, SRS\_Can\_01003, SRS\_Can\_01004, SRS\_Can\_01005, SRS\_Can\_01006, SRS\_Can\_01007, SRS\_Can\_01008, SRS\_Can\_01009, SRS\_Can\_01011, SRS\_Can\_01013, SRS\_Can\_01014, SRS\_Can\_01015, SRS\_Can\_01016, SRS\_Can\_01018, SRS\_Can\_01020, SRS\_Can\_01021, SRS\_Can\_01022, SRS\_Can\_01023, SRS\_Can\_01027, SRS\_Can\_01028, SRS\_Can\_01029, SRS\_Can\_01032, SRS\_Can\_01033, SRS\_Can\_01034, SRS\_Can\_01035, SRS\_Can\_01036, SRS\_Can\_01037, SRS\_Can\_01038, SRS\_Can\_01039, SRS\_Can\_01041, SRS\_Can\_01042, SRS\_Can\_01043, SRS\_Can\_01045, SRS\_Can\_01049, SRS\_Can\_01051, SRS\_Can\_01053, SRS\_Can\_01054, SRS\_Can\_01055, SRS\_Can\_01058, SRS Can 01059, SRS Can 01060, SRS Can 01061, SRS Can 01062, SRS\_Can\_01065, SRS\_Can\_01066, SRS\_Can\_01068, SRS\_Can\_01069, SRS\_Can\_01071, SRS\_Can\_01073, SRS\_Can\_01074, SRS\_Can\_01075, SRS\_Can\_01076, SRS\_Can\_01078, SRS\_Can\_01079, SRS\_Can\_01081,

- AUTOSAR confidential -

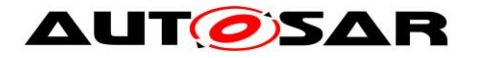

SRS\_Can\_01082, SRS\_Can\_01086, SRS\_Can\_01090, SRS\_Can\_01091, SRS\_Can\_01092, SRS\_Can\_01095, SRS\_Can\_01096, SRS\_Can\_01097, SRS\_Can\_01098, SRS\_Can\_01099, SRS\_Can\_01100, SRS\_Can\_01101, SRS\_Can\_01103, SRS\_Can\_01107, SRS\_Can\_01108, SRS\_Can\_01109, SRS\_Can\_01110, SRS\_Can\_01111, SRS\_Can\_01112, SRS\_Can\_01114, SRS\_Can\_01115, SRS\_Can\_01116, SRS\_Can\_01117, SRS\_Can\_01121, SRS\_Can\_01122, SRS\_Can\_01125, SRS\_Can\_01126, SRS\_Can\_01129, SRS\_Can\_01130, SRS\_Can\_01131, SRS\_Can\_01132, SRS\_Can\_01134, SRS\_Can\_01135, SRS\_Can\_01136, SRS\_Can\_01138, SRS\_Can\_01139, SRS Can 01140, SRS Can 01141, SRS Can 01143, SRS Can 01147, SRS\_Can\_01148, SRS\_Can\_01149, SRS\_Can\_01150, SRS\_Can\_01151, SRS Can 01153, SRS Can 01154, SRS Can 01155, SRS Can 01156, SRS\_Can\_01157, SRS\_Can\_01159, SRS\_Can\_01160, SRS\_Can\_01161, SRS\_Can\_01162, SRS\_Can\_01163, SRS\_ModeMgm\_00049, SRS\_ModeMgm\_09001, SRS\_ModeMgm\_09009, SRS\_ModeMgm\_09017, SRS\_ModeMgm\_09028, SRS\_ModeMgm\_09071, SRS\_ModeMgm\_09072, SRS\_ModeMgm\_09078, SRS\_ModeMgm\_09080, SRS\_ModeMgm\_09081, SRS\_ModeMgm\_09083, SRS\_ModeMgm\_09084, SRS\_ModeMgm\_09085, SRS\_ModeMgm\_09087, SRS\_ModeMgm\_09089, SRS\_ModeMgm\_09090, SRS\_ModeMgm\_09097, SRS\_ModeMgm\_09098, SRS\_ModeMgm\_09100, SRS\_ModeMgm\_09101, SRS\_ModeMgm\_09102, SRS\_ModeMgm\_09104, SRS\_ModeMgm\_09106, SRS\_ModeMgm\_09107, SRS\_ModeMgm\_09109, SRS\_ModeMgm\_09110, SRS\_ModeMgm\_09112, SRS\_ModeMgm\_09113, SRS\_ModeMgm\_09114, SRS\_ModeMgm\_09115, SRS\_ModeMgm\_09116, SRS\_ModeMgm\_09118, SRS\_ModeMgm\_09119, SRS\_ModeMgm\_09120, SRS\_ModeMgm\_09122, SRS\_ModeMgm\_09125, SRS\_ModeMgm\_09126, SRS\_ModeMgm\_09127, SRS\_ModeMgm\_09128, SRS\_ModeMgm\_09132, SRS\_ModeMgm\_09133, SRS\_ModeMgm\_09136, SRS\_ModeMgm\_09141, SRS\_ModeMgm\_09143, SRS\_ModeMgm\_09145, SRS\_ModeMgm\_09146, SRS\_ModeMgm\_09147, SRS\_ModeMgm\_09149, SRS\_ModeMgm\_09155, SRS\_ModeMgm\_09156, SRS\_ModeMgm\_09157, SRS\_ModeMgm\_09158, SRS\_ModeMgm\_09159, SRS\_ModeMgm\_09160, SRS\_ModeMgm\_09161, SRS\_ModeMgm\_09162, SRS\_ModeMgm\_09163, SRS\_ModeMgm\_09164, SRS\_ModeMgm\_09165, SRS\_ModeMgm\_09166, SRS\_ModeMgm\_09168, SRS\_ModeMgm\_09169, SRS\_ModeMgm\_09172, SRS\_ModeMgm\_09173, SRS\_ModeMgm\_09174, SRS\_ModeMgm\_09175, SRS\_ModeMgm\_09176, SRS\_ModeMgm\_09177, SRS\_ModeMgm\_09178, SRS\_ModeMgm\_09179, SRS\_ModeMgm\_09180, SRS\_ModeMgm\_09182, SRS\_ModeMgm\_09183, SRS\_ModeMgm\_09184, SRS\_ModeMgm\_09185, SRS\_ModeMgm\_09186, SRS\_ModeMgm\_09187, SRS\_ModeMgm\_09188, SRS\_ModeMgm\_09189, SRS\_ModeMgm\_09190, SRS\_ModeMgm\_09194, SRS\_ModeMgm\_09199, SRS\_ModeMgm\_09207, SRS\_ModeMgm\_09220, SRS\_ModeMgm\_09221, SRS\_ModeMgm\_09222, SRS\_ModeMgm\_09223, SRS\_ModeMgm\_09225, SRS\_ModeMgm\_09226, SRS\_ModeMgm\_09228, SRS\_ModeMgm\_09229, SRS\_ModeMgm\_09230, SRS\_ModeMgm\_09231, SRS\_ModeMgm\_09232, SRS\_ModeMgm\_09233, SRS\_ModeMgm\_09234, SRS\_ModeMgm\_09235, SRS\_ModeMgm\_09236, SRS\_ModeMgm\_09237, SRS\_ModeMgm\_09238, SRS\_ModeMgm\_09239, SRS\_ModeMgm\_09240, SRS\_ModeMgm\_09241, SRS\_ModeMgm\_09242, SRS\_ModeMgm\_09243, SRS\_ModeMgm\_09244, SRS\_ModeMgm\_09245, SRS\_ModeMgm\_09246, SRS\_ModeMgm\_09247,

- AUTOSAR confidential -

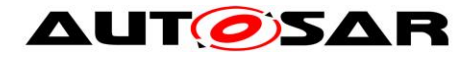

SRS\_ModeMgm\_09248, SRS\_ModeMgm\_09249, SRS\_ModeMgm\_09250, SRS\_ModeMgm\_09251, SRS\_ModeMgm\_09252, SRS\_ModeMgm\_09253, SRS\_ModeMgm\_09254, SRS\_ModeMgm\_09255, SRS\_ModeMgm\_09256, SRS\_ModeMgm\_09270, SRS\_ModeMgm\_09271, SRS\_ModeMgm\_09272, SRS\_ModeMgm\_09274, SRS\_ModeMgm\_09275, SRS\_ModeMgm\_09276, SRS ModeMgm 09277)